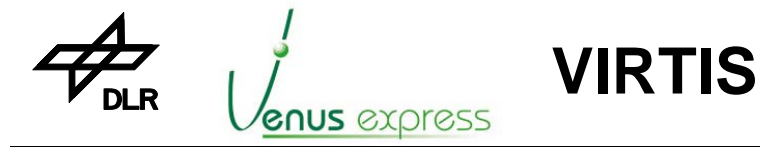

Reference: Issue: Date: Page: **VVX-DLR-MA-001 5 Rev: 0 23.09.2007 1 / 201**

# **VVX Software User Manual**

*Issue 5.0* 

# *(for VVX FM PBS V2.0 and SBS V2.60)*

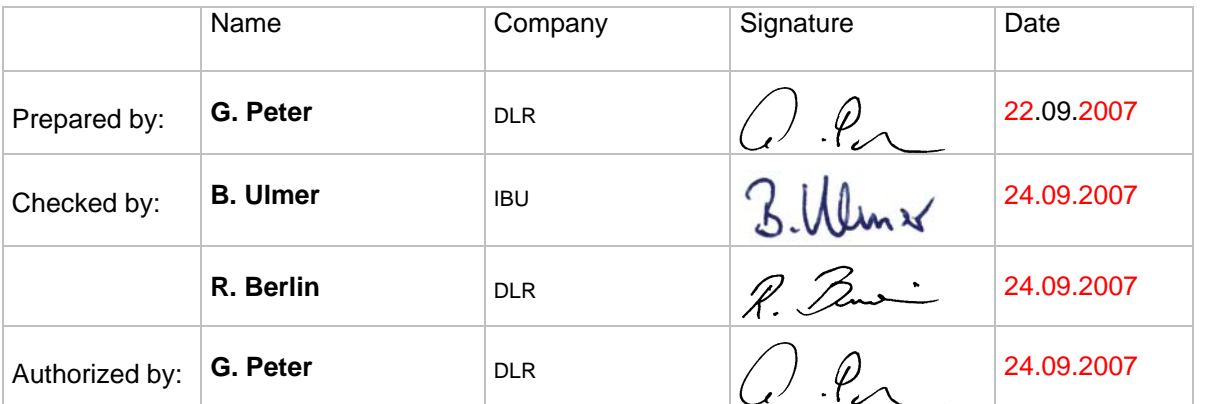

DLR, Rutherfordstr.2, 12489 Berlin

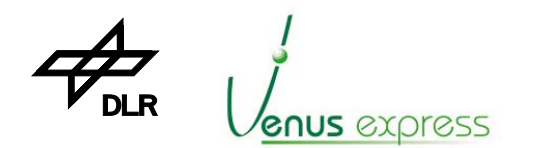

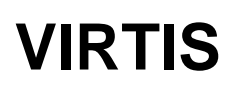

Reference: VVX-DLR-MA-001 Issue:  $5<sup>5</sup>$ **Rev: 0** Date: 23.09.2007  $2/201$ Page:

 $\overline{\phantom{a}}$ 

# a1-TABLE OF CONTENT

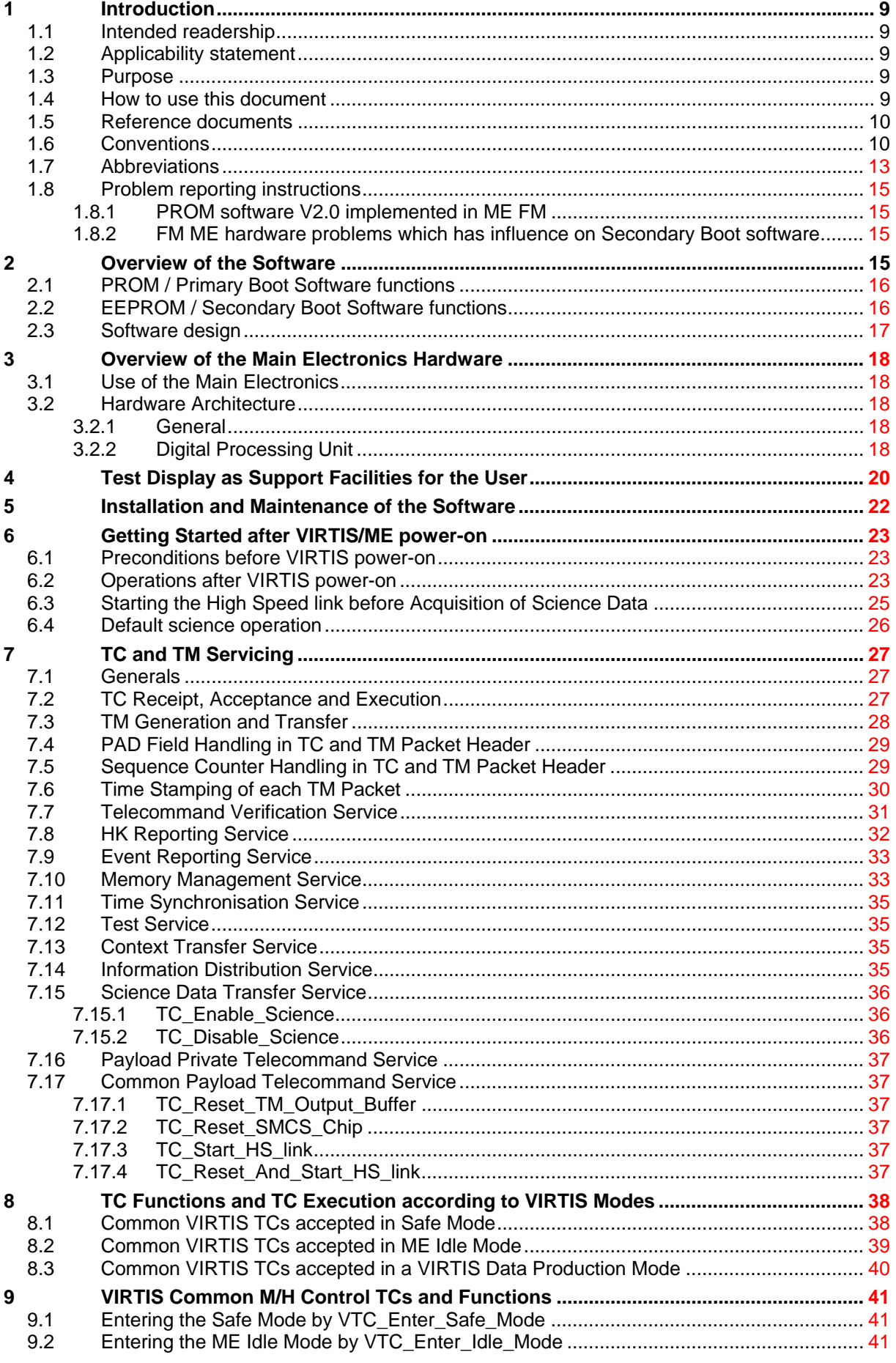

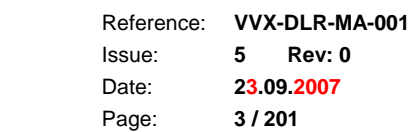

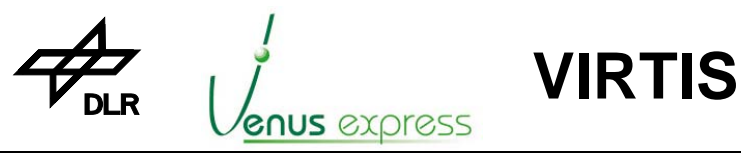

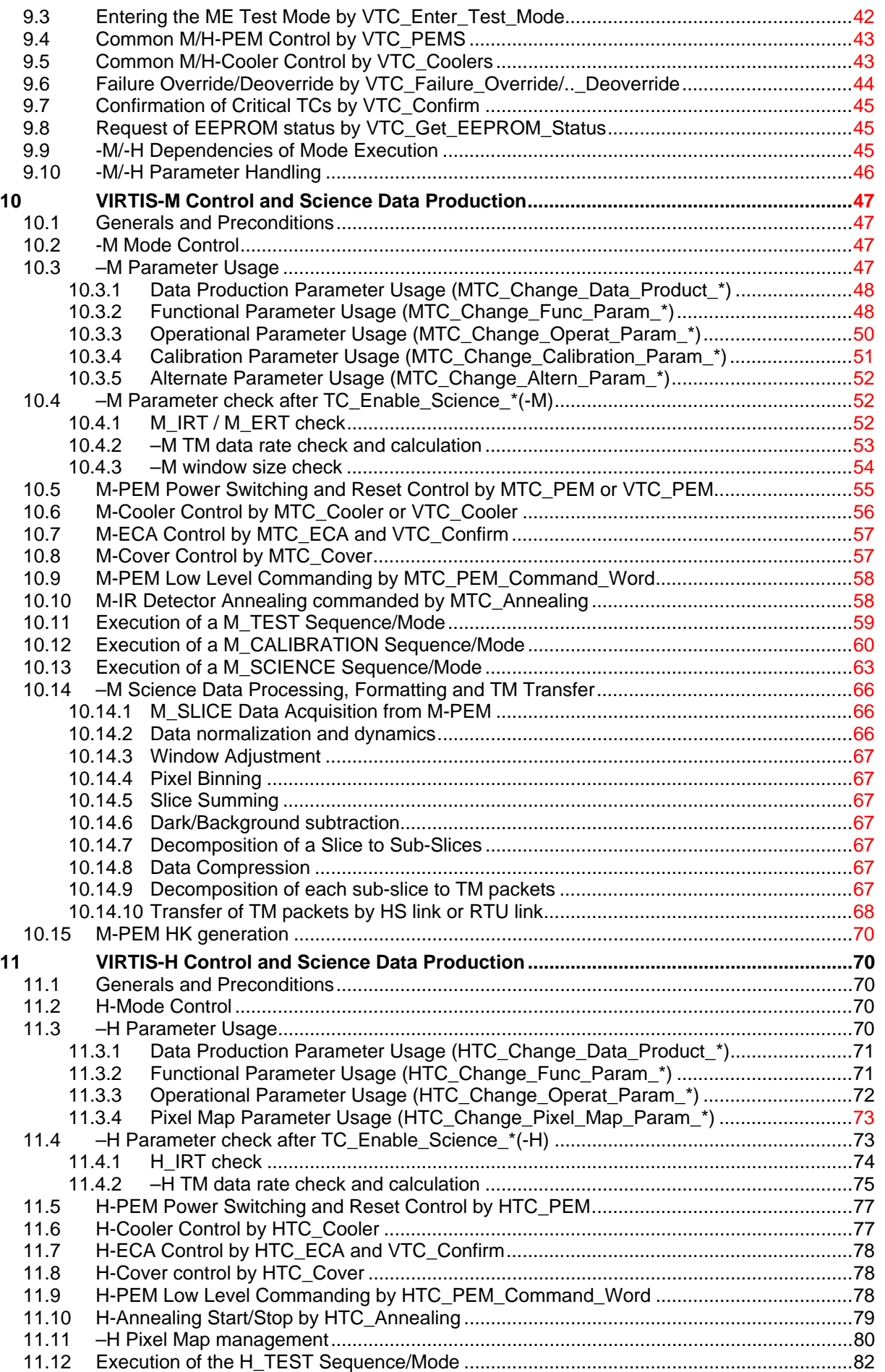

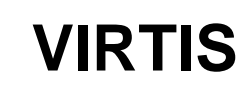

11.13 Execution the H\_Nominal\_Observation Sequence/Mode................................................... 83 11.14 Execution the H\_Science\_Backup Sequence/Mode........................................................... 86

Reference: **VVX-DLR-MA-001**  Issue: Date: Page: **5 Rev: 0 23.09.2007 4 / 201**

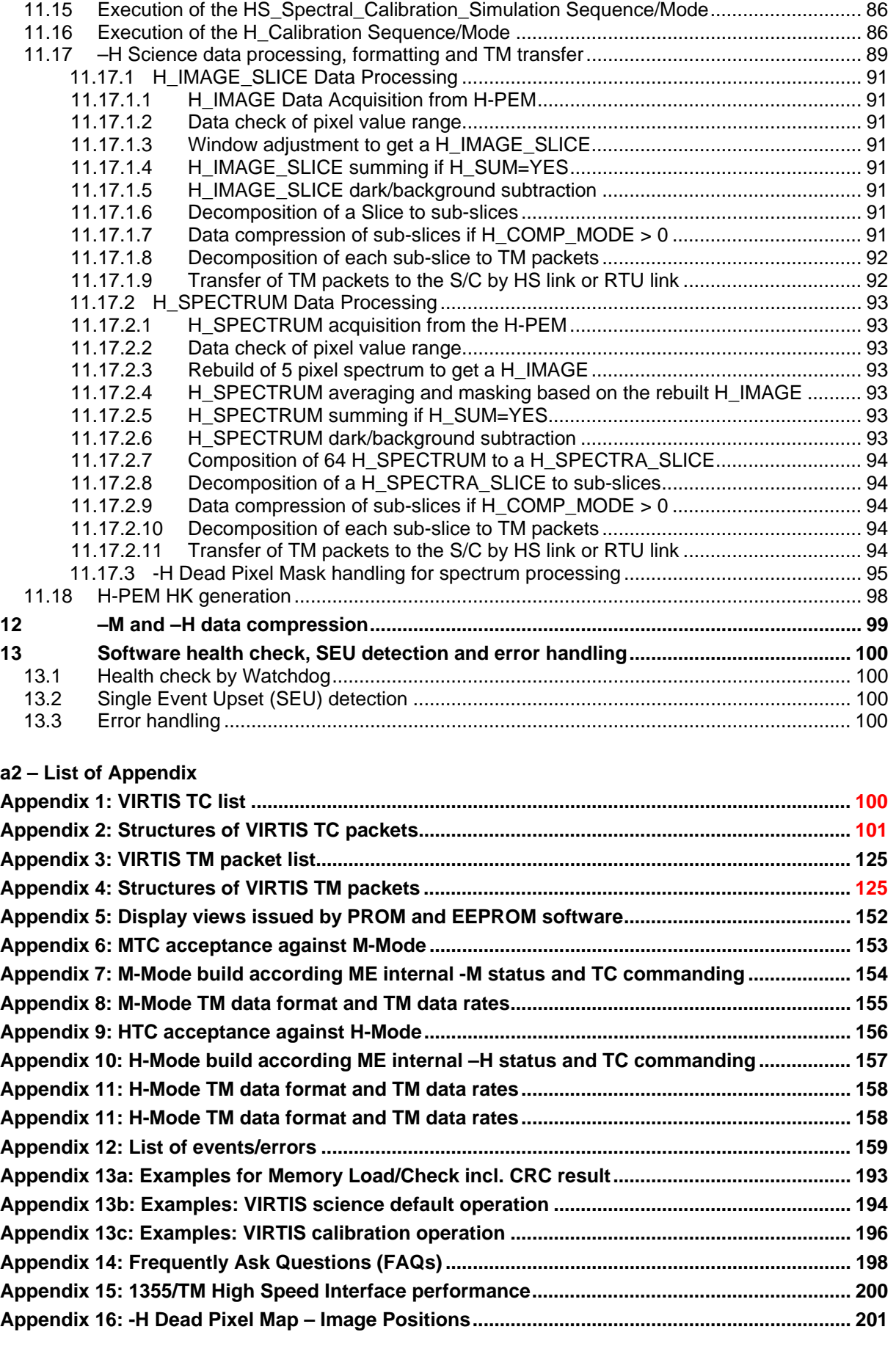

DI

enus express

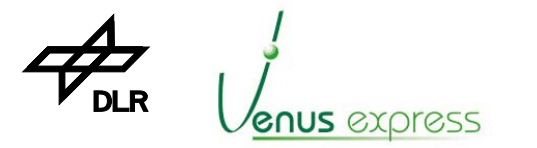

**VIRTIS**

Reference: Issue: Date: Page: **VVX-DLR-MA-001 5 Rev: 0 23.09.2007 5 / 201**

#### **a3 – List of Tables**

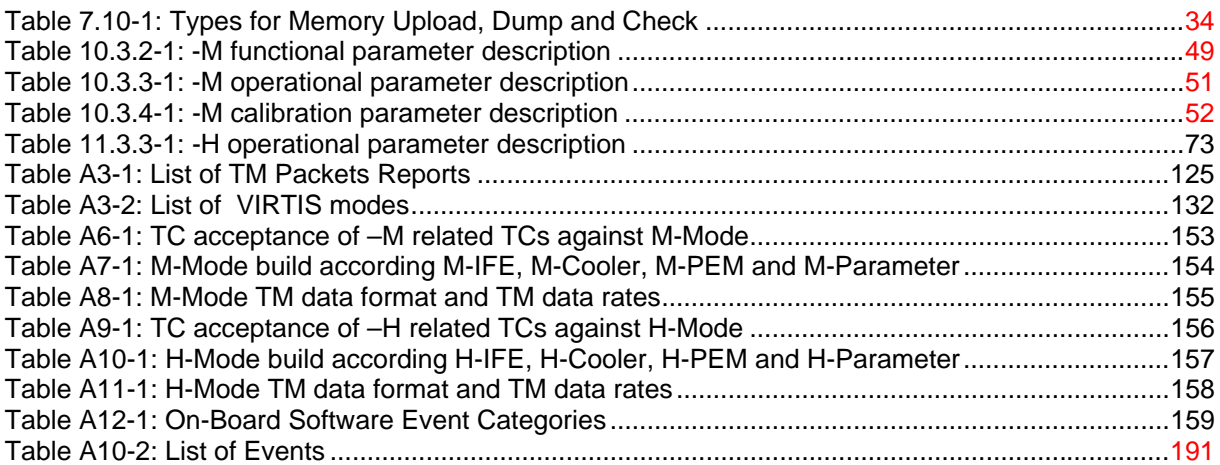

#### **a4 – List of Figures**

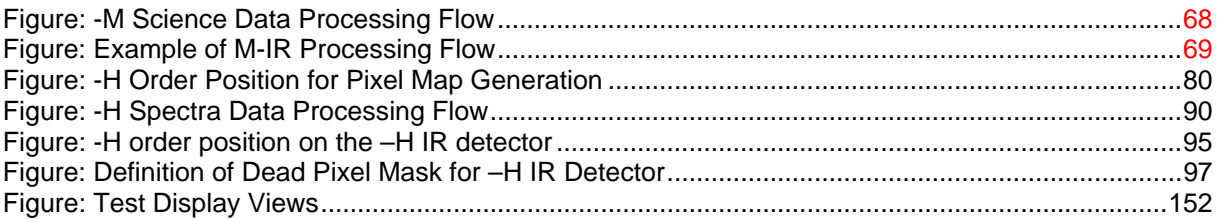

#### **a5 – List of TM packets**

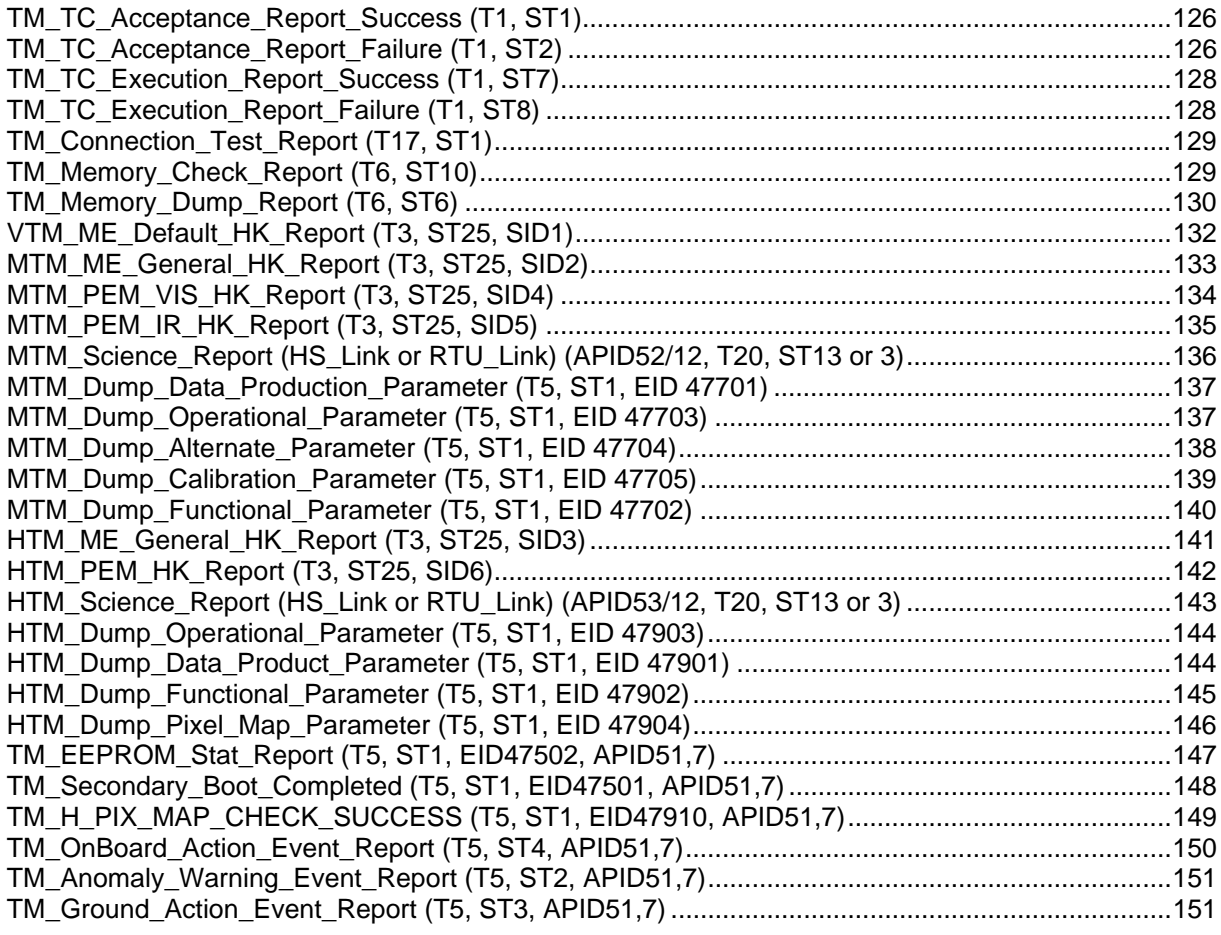

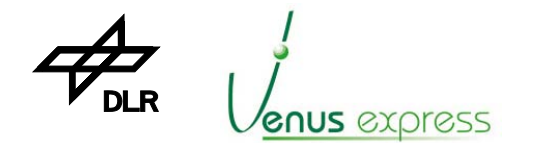

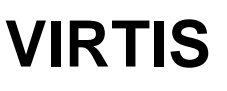

Reference: VVX-DLR-MA-001 Issue:  $5\phantom{.0}$ Rev: 0 Date: 23.09.2007 6/201 Page:

 $\overline{\phantom{a}}$ 

# a6 - List of TC packets

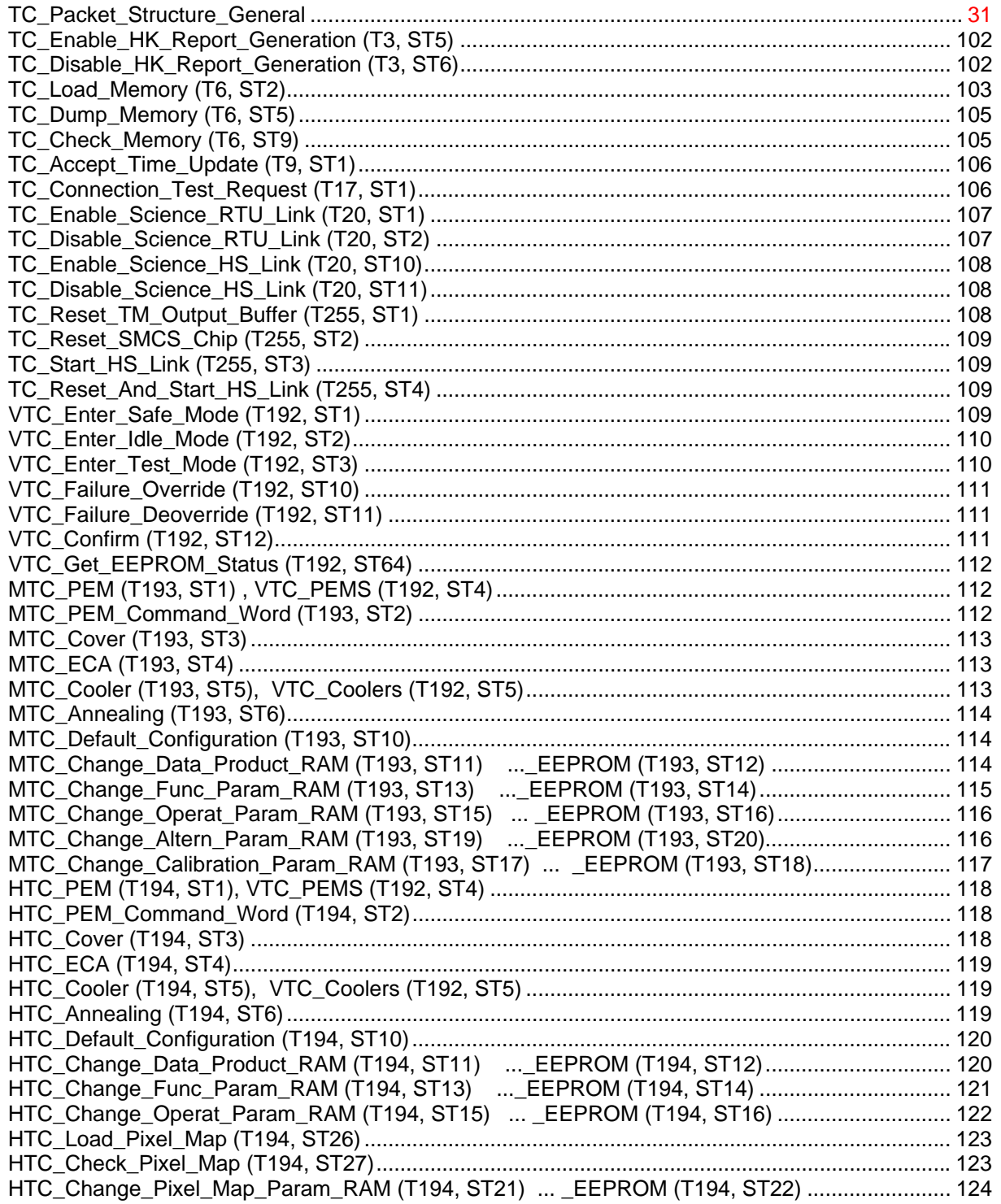

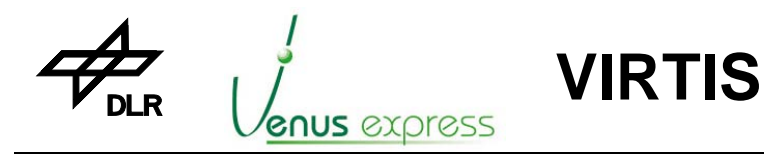

Issue: Date: Page:

Reference: **VVX-DLR-MA-001 5 Rev: 0 23.09.2007 7 / 201**

# **b – DOCUMENT STATUS SHEET**

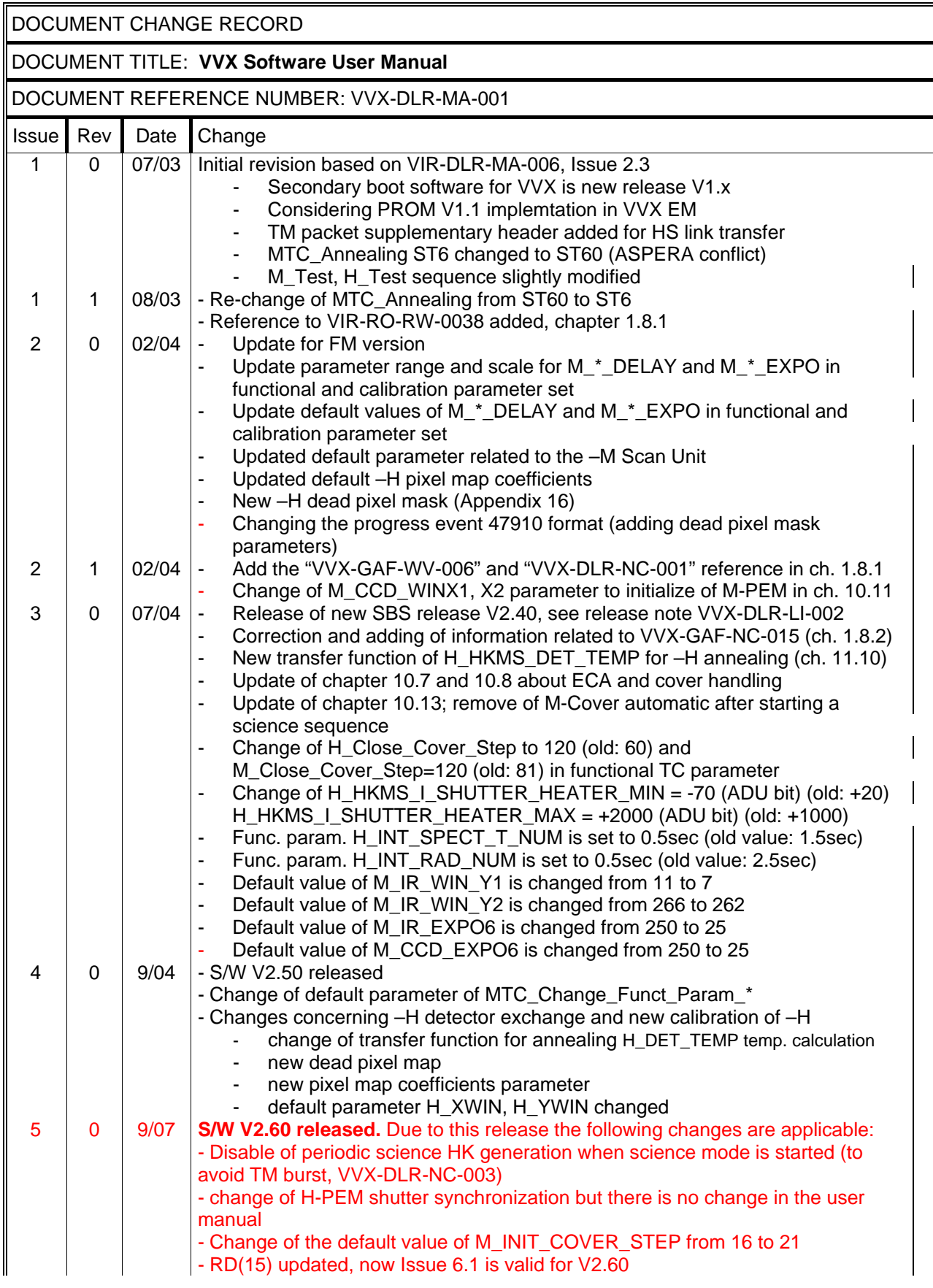

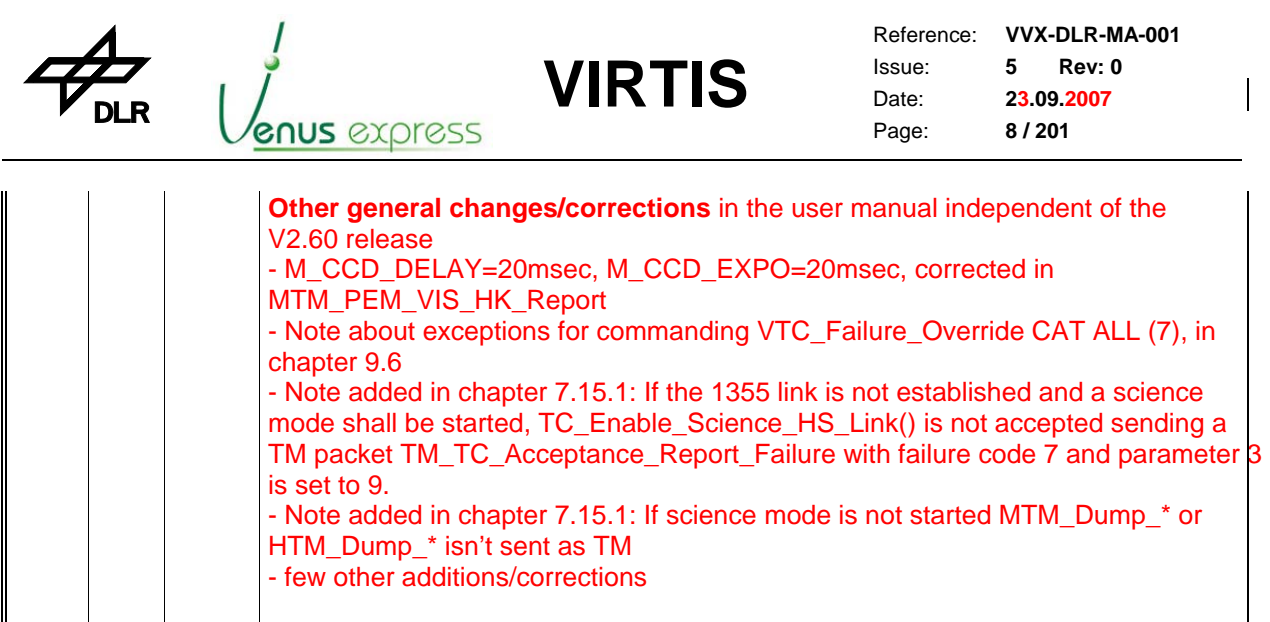

# **c – DISTRIBUTION LIST**

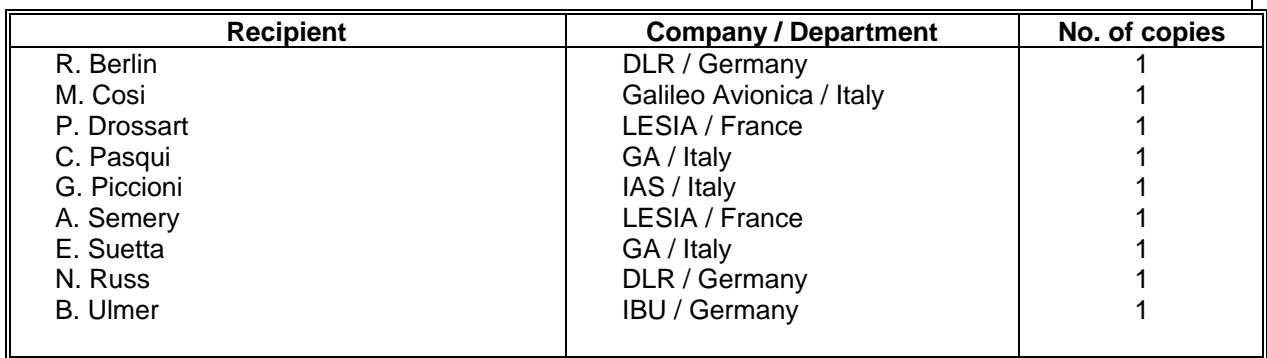

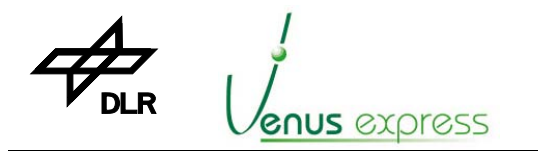

Reference: **VVX-DLR-MA-001**  Issue: Date: Page: **5 Rev: 0 23.09.2007 9 / 201**

#### **1 Introduction**

This document, the Software User Manual (SUM) describes the use of the VIRTIS PROM (Primary Boot S/W) and EEPROM (Secondary Boot or Application) software.

**VIRTIS**

The manual provides all information needed by the user to understand the purpose of the software and it's role in the controlling of the VIRTIS instrument system. All information necessary for the user to make an efficient use of the functions and the interface behaviour are provided. This document includes an overview, the description of the functions and preconditions as well as interface definitions to start and to operate the software.

The VIRTIS software was developed by the software developer team at DLR department of Optical Information Systems (OS) at in the German Aerospace Center in Berlin. The software development process (e.g. User Requirement definition) was intensively supported by the whole VIRTIS team in Italy and France as main user of the VIRTIS instrument.

#### **1.1 Intended readership**

This Software User Manual (SUM) is indented for a reader with medium knowledge of the VIRTIS software, of the Main Electronics hardware on which the software runs, and of the VIRTIS instrument.

The reader should be familiar with operation and telecommanding of VIRTIS and with the telemetry concept as written in RD(1) and RD(7).

Readers are persons responsible for VIRTIS test and operations, the Principle investigator (PI) and other team members involved in the VIRTIS project or the Venus Express (VEX) mission.

# **1.2 Applicability statement**

This document applies to versions

- PROM (Primary Boot) software **V2.0-1** (Rosetta/VIRTIS FM release) (identical to VEX/VIRTIS FM release) and
- EEPROM (Secondary Boot) software **V2.60** (FM release) (based on Rosetta/VIRTIS V3.61 and specific performance improvements and partially interface changes only for VVX FM)

EEPROM software V2.x works properly only on VIRTIS ME FM. It does not work completely on VIRTIS EM because the M-PEM EM has a different performance (slower read-out). Nevertheless the DPU and ME hardware is compatible for all hardware models from the software point of view so that V2.x can operate with VIRTIS-H FM and EM.

Note: the VVX SBS versions works on VVX EM hardware too. Some operational constrains have to be considered due to the specific VIRTIS hardware configuration (e.g. Cover is only simulated)

The document is a deliverable within the VIRTIS Main Electronics and VIRTIS software project. It is applicable to the design and implementation of the Main Electronics (ME) and installed software at the time of the release of the document.

#### **1.3 Purpose**

The main purpose of the VIRTIS software is to make it possible for the user (i.e. PI, GA, DESPA, the VIRTIS team and Astrium/ESA representatives) to control the VIRTIS instrument and to process the data acquired from the 3 VIRTIS data channels during all VIRTIS development and test phases onground in GA/Italy and DLR/Berlin, integration and test phases at Astrium/Toulouse, and VEX mission phases in flight (software FM version). It is used also for ME hardware sub-system tests at DLR and/or KT/Munich.

#### **1.4 How to use this document**

The SUM is organized according to the table of contents described in RD(8).

**VIRTIS**

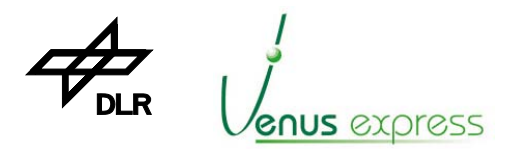

In Chapter 1 (this one) some general information about the document are given.

Chapters 2 and 3 give an overview about the software and the ME hardware is described to get environmental information needed to understand the software handling, interface in- and outputs.

Chapter 4 describes shortly the hardware facility needs or options to operate the software in several hardware configurations.

Chapter 5 contains information about software installation and maintenance.

Chapter 6 and following chapters describe the software functions with respect to information or definitions in the Appendixes of this document.

Appendixes contains the TC and TM packet definitions and structures, the list of events as well as other tables and figures.

# **1.5 Reference documents**

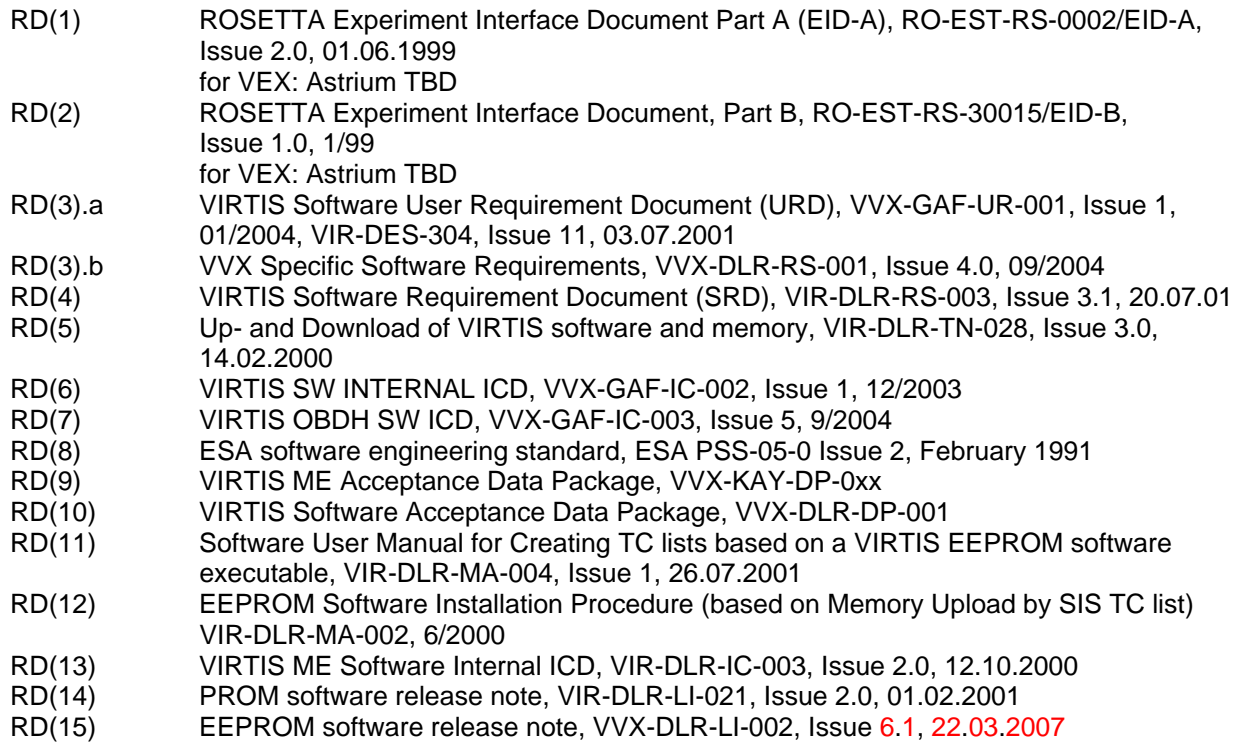

# **1.6 Conventions**

#### **Frame/Image**

A Frame (more used for –M) or Image (more used for –H) is a full window acquisition from –M or –H. Full window means all elements (e.g. pixels) are requested and read from the –M detectors (via M-PEM) or from –H detector (via H-PEM). These are 438x256 elements for M-VIS channel, 438x270 for the M-IR channel and 438x270 for the H-IR channel.

#### **M\_Slice**

A Slice is a 2-dimentional array of 16bit-elements with a spectral (X) and spatial (Y) dimension/resolution. For –M a Slice is an Image but already window adjusted. Window adjustment means "cutting" the Image from a M-VIS window of 438x256 elements or a M-IR window of 438x270 elements to a Slice of 432x256. A slice of 432x256 (spectral x spatial) can be decomposed to subslices of 144x64 (spectral x spatial). Sub-slices are needed for data compression.

#### **H\_Spectrum**

A H\_Spectrum is a composition of the 8 orders imaged on the H-IR detector, optically with a spectral resolution. It has a dimension of 3456 x 1 elements and is built by software based on 8 orders of 432 elements and a width of 5 pixel/order. The order width of 5 pixels are reduced to 1 pixel by averaging, so that a H\_Spectrum of 8x432x1 (3456x1) is build.

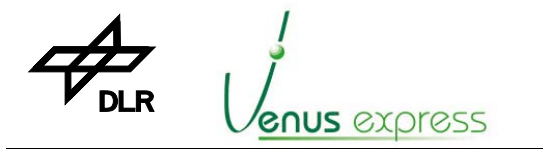

Reference: **VVX-DLR-MA-001**  Issue: Date: Page: **5 Rev: 0 23.09.2007 11 / 201**

#### **H\_Image\_Slice**

–H produces normally a H\_Spectrum or H\_Spectra. In some modes an H\_Image\_Slice (432x256 pixel) is transferred as TM data. In order to be able to compress a H\_Image\_Slice (e.g. in H\_Calibration mode), the H\_Image\_Slice is read from the H-PEM as H\_Image of 438x270 pixel, is window adjusted to a H\_Image\_Slice of 432x256 pixel and is processed/compressed in the same way as a M\_Slice.

**VIRTIS**

#### **H\_Spectra\_Slice**

A H\_Spectra\_Slice is 2-dimentional data array, software composed by 64 x successive H\_Spectrum of science data and has a total dimension of 3456 x 64 elements. This H\_Spectra\_Slice is composed in order to be able to have a spatial correlation of data inside the H\_Spectra\_Slice and therefore to be able to compress the data with a sub-slice (a 144x64 piece of a H\_Spectra\_Slice) as a compression unit. Before compression it is decomposed to 24 sub-slices to be sent as TM data.

Note that only science H\_Spectrum (H\_Spectra) are composed to a H\_Spectra\_Slice. A dark/background H\_Spectrum is sent as spectrum to TM but without compression.

#### **Sub-slice**

A Sub-slice is a piece of a Slice and has a dimension of 144x64 elements. A Sub-slice is decomposed from a Slice or a 2-dimensial data array. This can be a M-VIS slice, a M-IR slice, a H\_Image\_Slice or a H\_Spectra\_Slice, all with a dimension of a multiple of a sub-slice (144x64) elements. The slice or 2dimensial data array is decomposed to 12 sub-slices.

A sub-slice is always a compression unit.

#### **Mode**

A mode is a special operational case for the VIRTIS as instrument, working with a special configuration set by –M and/or –H parameter. This special configuration results to a unique VIRTIS TM data rate and power consumption (as main characteristics defined by ESA requirements), and to a special VIRTIS internal function, TM format, etc.. The Mode is influenced by operational parameters (e.g. M\_Data\_Production\_Mode) or sub-system commanding (e.g. MTC\_Cooler). It is built by software considering the commanded parameter and the instrument states (e.g. Cooler mode). The VIRTIS mode is composed by the 3 sub-system modes, M\_Mode, H\_Mode and ME\_Mode and is shown in the TM\_Default\_HK report packet.

#### **Data production parameter**

Data production parameter are used for changing/initializing a –M or/and –H science mode which have influence on TM data rate and format (e.g. M\_CALIBRATION mode).

#### **Operational parameter**

Operational parameter are mainly used for changing/initializing –M or/and –H science operation parameter which have influence on TM data rate and format (e.g. M\_ERT).

#### **Functional parameter**

Functional parameter are mainly used for initialization the –M and –H sub-systems and have normally no impact on TM data rate and power consumption (e.g. M\_IR\_EXPO time).

#### **Calibration parameter**

Calibration parameter are mainly used for initialization the –M and –H sub-systems during on-board calibration and have normally no impact on TM data rate and power consumption (e.g. M\_IR\_LAMP\_STAB time)

#### **Alternate parameter**

The Alternate parameter set is a small functional parameter set used only for M-IR alternate mode operation and have no impact on TM data rate and power consumption. The alternate default parameter set can be used only by changing the M\_Data\_Production\_Mode parameter.

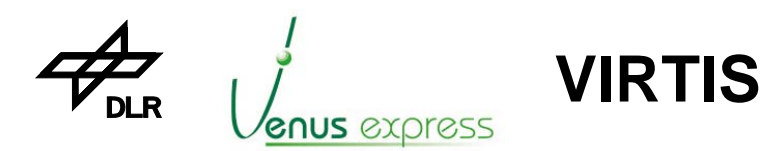

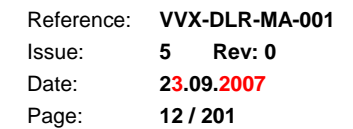

# **1.7 Abbreviations**

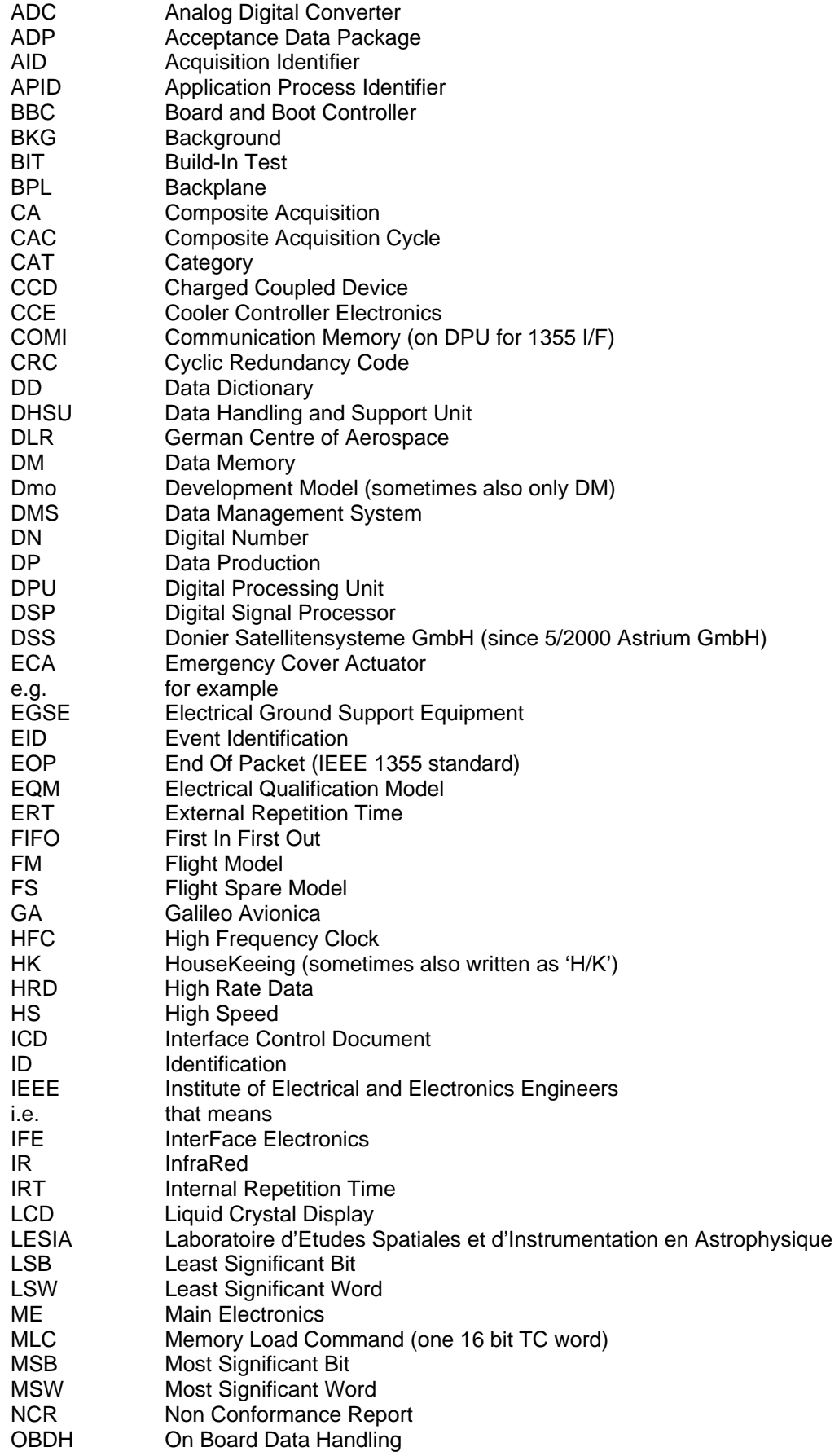

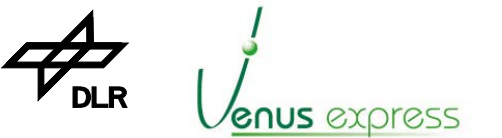

#### Reference: **VVX-DLR-MA-001**  Issue: Date: Page: **5 Rev: 0 23.09.2007 13 / 201**

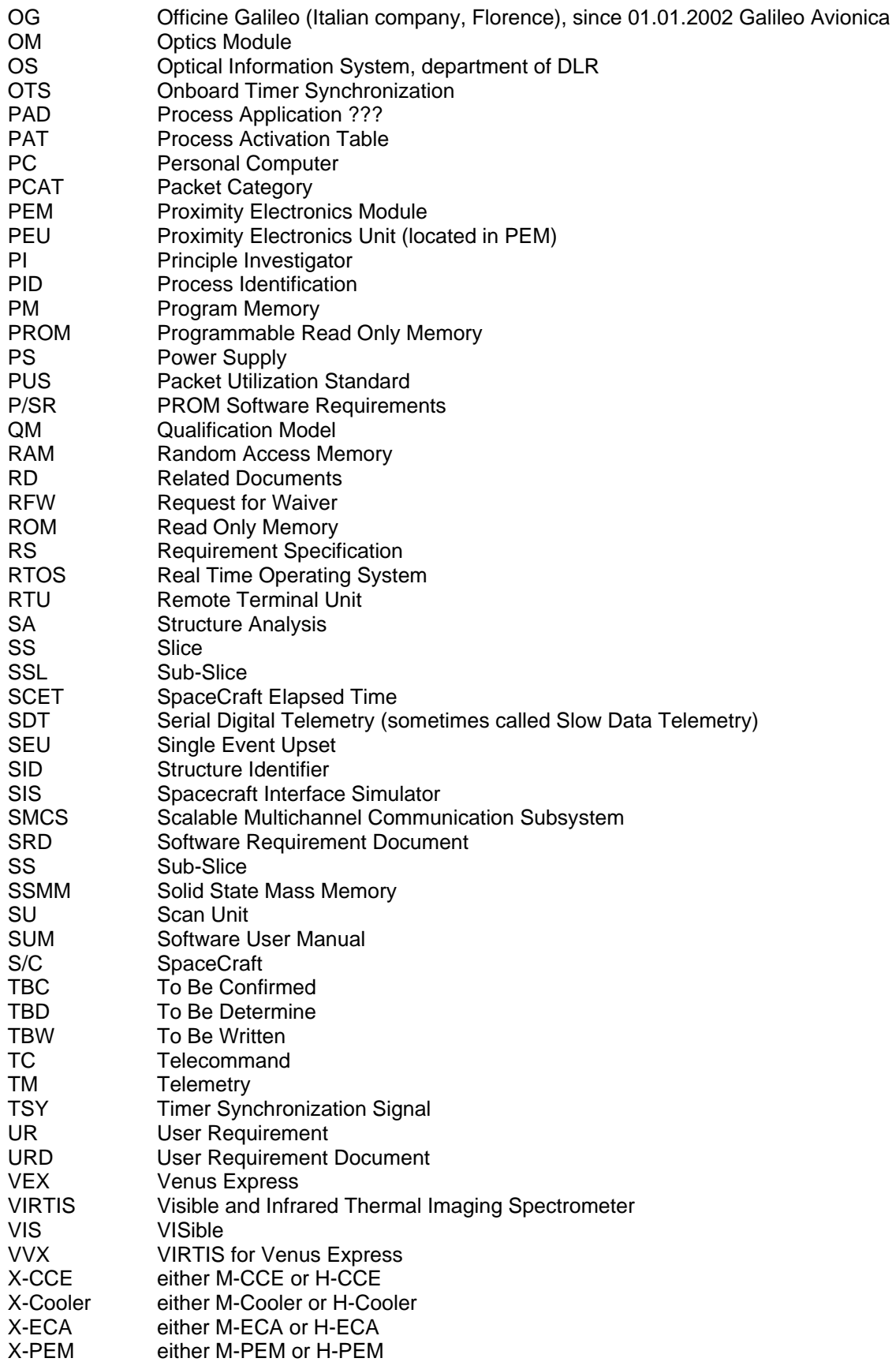

**VIRTIS**

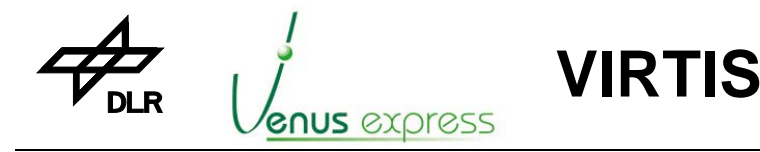

Reference: Issue: Date: Page: **VVX-DLR-MA-001 5 Rev: 0 23.09.2007 14 / 201**

# **1.8 Problem reporting instructions**

#### **1.8.1 PROM software V2.0 implemented in ME FM**

This section is valid for PROM software V2.0 and has to be considered for VVX FM.

All software NCRs as shown in RD(9) and issued during the software development and test have been closed.

Some Request for Waivers are applicable. These are:

- VIR-DLR-WV-002 (RO-VIR-RW-0031), Large TM response time after Connection Test Request

- VIR-DLR-WV-003 (RO-VIR-RW-0032), Length of CRC Appl. Field in TM\_Memory\_Check\_Report

- VIR-DLR-WV-004 (RO-VIR-RW-0036), TC\_Memory\_Check not applicable for MemID=144 and 145

- VIR-DLR-WV-005 (RO-VIR-RW-0037), No TC Accept. Report after TC\_Reset\_TM\_Output\_Buffer

- VIR-RO-RW-0038 (DLR RfW has not been issued), PROM S/W does not accept service 9,2 if started unsynchronised

- VVX-GAF-WV-006 HS packet size and performance

These RfWs are mainly related to PROM software. A re-coding is not possible because PROM software V2.0 is burned in PROM and is soldered on the FM DPU.

After switching-on VIRTIS, a Primary Boot software doesn't issue a Primary Boot event (as required from Rosetta). In order to see that VIRTIS works, the VTM\_ME\_Default\_HK\_Report should be monitored by S/C/user.

#### **1.8.2 FM ME hardware problems which has influence on Secondary Boot software**

1) VVX-DLR-NC-001 EEPROM power switching problem

This problem is applicable only for PROM software but does not affect the user operation.

2) In case of –H science TM data are transferred by RTU link, the –H operational parameter H\_Dark\_Rate (commanded by HTC\_Change\_Operat\_Param\_\*) should be greater than 2 otherwise the event 47928 "H\_Data\_Slice\_Lost" (data acquisition lost from H-PEM). The TM data are correct but some acquisitions from H-PEM (e.g. H\_Spectrum) are lost.

3) The following NCRs must be considered concerning ME Default HK "ME\_PS\_TEMP" and "ME\_DPU\_TEMP" interpretation which is applicable for the ME with the FM and QM Power Supply:

- RO-VIR-NCR-0059 (ME hardware), +4°C Power Supply temperature (ME\_PS\_TEMP) offset
- RO-VIR-NCR-0072 (ME hardware), +3°C DPU temperature (ME\_DPU\_TEMP) offset
- VVX-GAF-NC-015 ME\_PS\_TEMP HK changes in reference to the IFE status
- VIR-KAY-NC-072 Offset of PS temperature measurements

Due to these NCRs 3...4K must be substracted from the Default HK "ME\_PS\_TEMP" and "ME\_DPU\_TEMP" in case that the ME redundant channel is ON but the H-CCE (inside the ME) is switched-OFF. If the H-CCE is ON the temperature HKs ME\_PS\_TEMP and ME\_DPU\_TEMP are correctlz displayed.

#### **2 Overview of the Software**

From the Software design point of view, the software is divided in two parts (i.e. two separate executables), the PROM software and the EEPROM software. The PROM software (also called

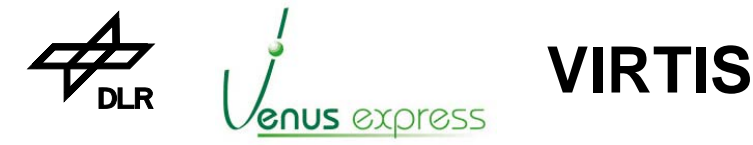

Primary Boot software) is active after VIRTIS ME power-on. The EEPROM software (also called Secondary Boot or Application software) is started by a special TC, given in Safe mode (i.e. VTC Enter\_Idle\_Mode).

Generally the PROM and EEPROM software have the following tasks (FM level):

- Managing the start-up procedure after power-on
- Verification and check of telecommands (TC) and packing of telemetry
- Memory management (up- and download of software)
- Initiating and overall control of the instrument modes
- Health checking, diagnostics and error handling including watch-dog control
- Management/storage/maintenance of default system parameter configuration and system status
- Initialising and command of the –M and –H sub-system
- Control of Visible and IR detector units, calibration sources, shutters, annealing heaters
- Movement and status control of covers by controlling the stepper motor and Emergency Cover Actuators (ECA)
- Commanding and mode control of active cooling sub-systems
- Request, acquisition and verification of science data and housekeeping
- Calculation and management of pixel map –or -H selective pixel read-out
- Performing and managing of operational science and control sequences

# **2.1 PROM / Primary Boot Software functions**

The PROM software provides low level functionality and is the 'BIOS' of VIRTIS with the following functions:

- Initialization of the ME DPU and ME Power Supply (PS) after power-on
- Power-up, reset management and SCET synchronization
- Entering the Safe mode (default for VIRTIS operation) or Development mode (only for EEPROM S/W development purposes)
- Collection and providing Default HK TM
- Low level TC receipt (via MLC interface), verification, acceptance and execution
- TM packing, buffering and transfer to S/C via SDT interface
- ME DPU Memory Management including upload, dump and check of memory (i.e. RAM, EEPROM and PORTs) performed by separate TCs via MLC interface
- Boot and start of Secondary Boot software in RAM by IEEE-1355 interface (Boot loader provided by ASTRIUM)
- Maintenance of up to 8 different secondary boot executables in EEPROM
- Health check and error/event handling incl. failure override function
- Test display control for displaying Safe mode status and HK information

Note: In Safe mode (i.e. with PROM software) it is never possible for the user to have access to the – M and –H sub-system. Only the memory upload/dump to/from memory ports allows (i.e. very low level) to have access on all H/W interfaces, also to –M and –H. But this option is recommended to perform only by ME and/or software developers.

# **2.2 EEPROM / Secondary Boot Software functions**

The EEPROM software provides partially the same functionality as the PROM software and additionally all VIRTIS-M and -H control functions. These are:

- Initialization of the ME M- and/or H-Interface Electronics as well as the -M and -H sub-system after power-on
- Low level and high level TC verification, acceptance and execution
- TM packing, buffering and transfer to S/C
- SCET re-synchronization
- Collection and providing of VIRTIS Default, General and PEM science HK
- Interfacing the M-PEM, H-PEM, coolers and ECAs
- Control and monitoring of –M and –H control, calibration and science sequences
- Entering the ME IDLE mode, instrument control modes and Science modes

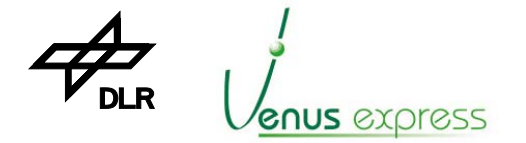

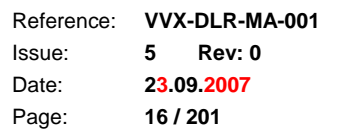

Science data acquisition, TM packing and transfer to the S/C via IEEE-1355 HS link or via SDT interface

**VIRTIS**

- -M and  $-H$  science data handling, processing and compression
- Health check and error/event handling incl. failure override function of several error categories
- Test display control for displaying instrument status and HK information

# **2.3 Software design**

The PROM software is hard-coded in the Main Electronics/DPU and the EEPROM software is stored in EEPROM and is changeable by memory upload (memory management service). The PROM software is written in Assembler, the V2.0-1 has a size of 5139 48bit instructions and consists of 66 modules.

After Primary Boot the PROM software runs using only the Program Memory (PM) for safety reasons. Primary Boot is performed by the DPU Board and Boot Controller (BBC) after +28V power-on. The PM has a very good Single Event Upset (SEU) performance (almost SEU free) while the Data Memory (DM) is SEU sensitive. Therewith a safe behaviour of all PROM software functions can be assumed.

The EEPROM software is stored in EEPROM as PM and DM segments with segment checksum for verification during upload and start (i.e. Secondary Boot from EEPROM in RAM). It runs in PM and DM RAM.

The EEPROM software is mainly written in C with low level functions in Assembler for speed and code optimization. The Real Time Operating System (RTOS) VIRTUOSO is used and 51 processes can be active simultaneously (FM software). The Secondary Boot software consists of about 200 functions, excluding VIRTUOSO functions/library. VIRTUOSO V4.1 R2.05 is used.

The size of the secondary boot software is about 83Kwords with 68K Instructions and 15K Program data/parameter. The compressed (mem21k) code stored in EEPROM is 354Kbyte (about 60Kwords). This means two executables are able to be stored in EEPROM from the size point of view. Generally about 170K Instructions can be stored in EEPROM as maximum and up to 8 different executables.

For uploading a new SBS in EEPROM about 1600 memory upload TCs are needed to be sent to VIRTIS.

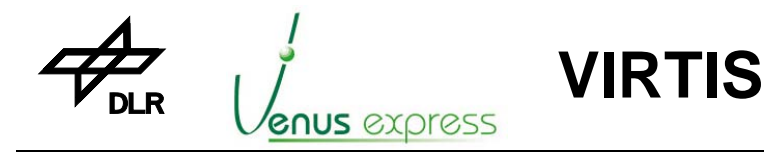

Reference: Issue: Date: Page: **VVX-DLR-MA-001 5 Rev: 0 23.09.2007 17 / 201**

#### **3 Overview of the Main Electronics Hardware**

# **3.1 Use of the Main Electronics**

The handling of the ME hardware is shown in the VIRTIS ME hardware ADP, see RD(9).

# **3.2 Hardware Architecture**

#### **3.2.1 General**

The ME consists of the following modules:

- The DPU (main or redundant) as processing core with DSP, RAM, PROM, EEPROM, S/C interface electronics and interfaces to the ME internal modules
	- The Power Supply (PS) consisting 4 independent DC/DC converters for supplying
		- \* the internal ME modules, main DPU including M-IFE and H-IFE
		- \* the internal ME modules, redundant DPU including M-IFE and H-IFE
		- \* the external M-PEM and related –M electronics in the OM (e.g. cover unit)
		- \* the external H-PEM and related –H electronics in the OM (e.g. cover unit)
	- The M-CCE (Cooler Control Electronics) for controlling the M-cooler located in the OM
- The H-CCE for controlling the H-cooler located in the OM

In case of switching-on the main +28V S/C power interface, the main DPU and the main PS +5V DHSU converter is ON, in case of switching-on the redundant +28V S/C power interface, the red. modules are ON.

#### **3.2.2 Digital Processing Unit**

Core of the DPU is the Digital Signal Processor (DSP) TSC21020E. It is a hi-rel version of the ADSP21020 and is functional compatible with this Analog Device DSP.

The DPU communicates with the VIRTIS-M, VIRTIS-H sub-systems by serial command/data interfaces. It provides the IEEE-1355 high speed science data interface (HS link) to the S/C Solid State Mass Memory (SSMM), the low speed data (SDT) interface for the transfer of housekeeping and the MLC interface to the Remote Terminal Unit (RTU) for VIRTIS telecommanding by the S/C or to the EGSE/SIS for on-ground tests. Internally, the DPU controls all other ME units, using separate low speed serial or parallel interfaces.

The DPU memory is divided into three sections, the program code memory, the program data memory and the image data memory. The program memory consists of a PROM, EEPROMs and SRAMs. The PROM contains PROM software (i.e. primary boot loader) as safe mode kernel. The EEPROM bank stores permanently the main part of the application S/W and parameters which can be up-loaded from ground. An image data memory is used to store the raw science data and the intermediate products for data handling and compression.

The main functionality of DPU is concentrated around the Digital Signal Processor (DSP) TSC21020E which provides computational resources and control capabilities. The DSP operates at 20 MHz yielding 40 MFLOPs (typical) to 60 MFLOPs (peak) processing power. A further key function is the high-speed serial link communication, which is realised by an ASIC implementation (SMCS332) of the IEEE-1355 standard. The SMCS332 has 3 IEEE-1355 full-duplex links (2 links are used for VIRTIS) that execute data transfers with low CPU intervention. Each of the links supports high level protocol handling running full-duplex at up to 200Mbit/s. For VIRTIS only two links with a maximum speed of 10 Mbit/s are used, one for the transfer of scientific data to the SSMM, the other for interacting with a controlling Host PC for development and verification purposes.

The DPU local memory concept is based on a fast static RAM (SRAM). It provides 128 kwords (48 bit) program memory, for 512 kwords (40 bit) data memory and 8 kwords (16 bit) dual-ported communication memory. The communication memory provides bi-directional buffering between the local processor and the SMCS332. It decouples the different speed characteristics of the DSP and the communication link.

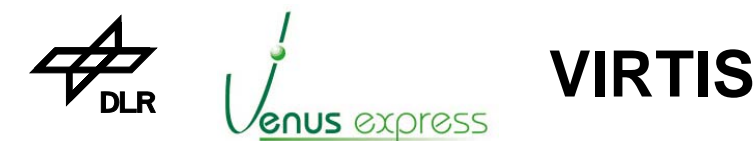

Reference: Issue: Date: Page: **VVX-DLR-MA-001 5 Rev: 0 23.09.2007 18 / 201**

The DPU contains a BBC implemented in an ACTEL FPGA. It manages the start-up phase of the board by copying the byte-wide PROM content (initialisation and secondary boot routines) into the Program Memory workspace. Additionally the BBC provides functions such as a timer, an interrupt control circuit, watchdog and a specific power save mode logic.

The DPU Extension Board is an extension unit for the DPU which contains only VIRTIS specific functionalities. These are the On-Board Data Handling (OBDH) interfaces, a data memory extension, an EEPROM bank, internal interfaces to other Main Electronics units and additional control logics located in an ACTEL-FPGA. Reading the status of the DPU Extension Board, as well as writing the configuration of the local resources, is managed by simple memory accesses of the TSC21020E.

A 2Mx16bit image memory extension is used for intermediate buffering the spectral data before compression. A 1024K\*8bit EEPROM memory (1024K\*8bit = size for EQM/QM/FM, DM size = 768k\*8bit) provides non-volatile storage of program code and mode parameters. The EEPROMs are only switched-on/off during the secondary boot load of EEPROM content into the Program Memory in order to minimize radiation influences during VIRTIS mission operation. The necessary separation of the EEPROM lines from the DPU buses is realised by means of additional bus drivers in order to avoid power loading conflicts.

Serial 16bit unidirectional interfaces to the spacecraft (MLC and SDT) are used for telecommand (TC) and telemetry (TM) transmission from and to the S/C. TM and TC data are buffered by two separate 8K x 9bit FIFOs. Power Supply, M-IFE, H-IFE and the external test display are controlled by additional separate 16bit serial unidirectional interfaces. Several timers are implemented for providing the VIRTIS on-board time, for synchronising the internal data acquisition and health checking functionalities, clocked by the external high accuracy High Frequency Clock (HFC) provided by the spacecraft. Interface and timer events activate a control logic signalling interrupt to the processor TSC21020E.

The software communicates with the hardware sub-system or units by several software interfaces, externally to the S/C, VIRTIS internally to the PEMs and ME internally to several ME units.

The following software interfaces connect VIRTIS with the S/C :

- MLC interface,
- SDT interface.
- High Rate Data (HRD) interface (also called HS link interface) and

Additionally, the software controls the M-PEM and H-PEM by separate hardware and software interfaces provides by the M-IFE and H-IFE.

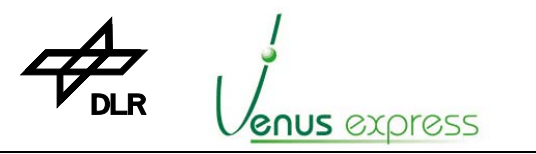

Reference: Issue: Date: Page: **VVX-DLR-MA-001 5 Rev: 0 23.09.2007 19 / 201**

# **4 Test Display as Support Facilities for the User**

For easy monitoring of few VIRTIS software and hardware status information if VIRTIS is not integrated on the Rosetta Spacecraft, a test display can be used by a software/ME user and developer.

**VIRTIS**

It is recommended to use the test display as much as possible before VIRTIS is integrated on the S/C. So, the user gets always a quick overview about status and behaviour of the ME additional to the EGSE.

If the Main DPU (i.e. Main +28V is ON) is active the test display (1P10) has to be connected directly on the ME test connector 1J10. In case that the redundant DPU (Red. +28V is ON) is used, an adapter A\_1J10\_Red has to be connected between the test display and the 1J10 connector. A\_1J10\_Red is needed for cross wiring the test display interface from the redundant DPU to the test display connector.

Connecting or not connecting the test display on 1J10 has no influence on the software behaviour. The test display itself is supplied by +5V located on 1J10, derived from the ME DPU voltage. It takes about 80mA from +5V.

40x4 alphanumeric letters are shown on the LCD test display. A test switch "TEST-INPUT" is integrated in the display which allows a simple input control by the user, managed by PROM or EEPROM software. A reset bottom "DPU-RESET" allows the user to reset the DPU, which causes a Primary Boot and start of PROM software. "RES-1", "RES-2" and "RES-3" are not used or not connected.

The following information are shown on the **display view 1** (issued by PROM or EEPROM software) as shown in Appendix 5:

- Current active ME mode by e.g. "Mode: Safe" (Develop, ME\_IDLE, ME\_SCIENCE, or ME\_TEST)
- Last occurred error ID by e.g. "Error ID: 0" (it is reset to "0" after each push the test switch)
- Current SCET status by e.g. "SCET: 123sec"
- Number of received TC packets by e.g. "TC count: 10" (it is reset to "0" after power-on)
- Last receipt TC type and sub-type by e.g. "Last TC: T9/1"
- Number of transferred SDT TM packets by e.g. "TM count: 15" (it is reset to "0" after power-on)

In case that an error (event) is detected by software, the error ID (event number 47501...48000) is displayed by **Error ID:** ... and the SCET is catched when the error is occurred (i.e. the SCET display stops to run) until the test switch is pushed. Then the SCET runs again and the Error ID: 0 (no error) is displayed. This allows the user to recognize the time of error/event occurrence. If a "new" error occurs while catching, this error is not displayed, only the last one.

The following information are shown on the **display view 2** (issued by PROM or EEPROM software) as shown in Appendix 5:

- DHSU (DPU and M/H-IFE) voltage by e.g. "DHSU voltage: 5.0V"
- DHSU (DPU and M/H-IFE) +5V current by e.g. "DHSU current: 1.0A"
- EEPROM +5V power status by e.g. "EEPROM power: ON"
- Power Supply temperature by e.g. "PS temp: +37°C" (temperature of the PS HK module)
- DPU temperature by e.g. "DPU temp: +28°C" (temperature of the DPU PM chips)
- Number of transferred HRD TM packets by e.g. "HRD count: 0" (only in EEPROM software, it is reset to "0" after each TC\_Enable\_Science)

The following information are shown on the **display view 3** (issued only by EEPROM software) as shown in Appendix 5:

M-PEM, M-IFE, M-CCE/Cooler status by e.g. "V-M power: OFF"

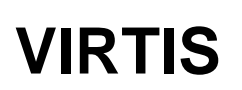

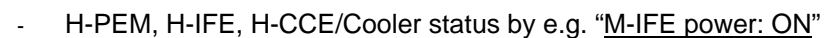

**GNUS** *express* 

Changing the views can be achieved by pushing the test switch on the test display.

Note: the "TEST-INPUT" switch is polled by software only once a second, so that changing the display views are only possible once per second (not faster).

In addition to the LCD display, the following information are shown by LEDs, controlled by M-IFE or H-IFE hardware (not by software).

- 2 x 4 different LEDs show a low level M-PEM and H-PEM communication status (4 LEDs for -M and 4 LEDs for -H)
- 1. LED "CMD" -> command transfer to PEM
- 2. LED "CMD CCE" -> command transfer to CCE
- 3. LED "IR-DATA" or "VIS/IR-DATA" -> -H IR–and/or -M VIS/IR data transfer
- 4. LED "Diagnose DATA" -> IFE is in diagnosis mode (i.e. active in ME test mode)

Note, that the display provides only simple auxiliary information for the ME/VIRTIS user and can not replace any function of the EGSE or SIS.

For software development purposes (only possible at DLR) host level debugging information provided by VIRTUOSO can be displayed on a Host PC in the development mode (transferred by the 1355 link test interface on 1J10). During development mode the executable S/W code is uploaded and executed directly in the DPU RAM without any reprogramming the EEPROM. For connection 1J10 with the host PC, an RS422/PECL adapter is needed which can connect both, the 4links PC board (located in Host PC) and the test display.

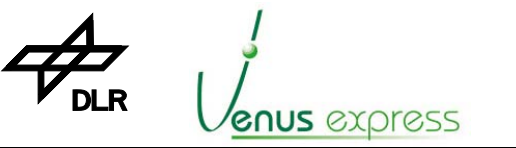

Reference: Issue: Date: Page: **VVX-DLR-MA-001 5 Rev: 0 23.09.2007 21 / 201**

#### **5 Installation and Maintenance of the Software**

The PROM software is hard-coded in the DPU PROM and cannot be changed without opening the ME box. That's why an easy change isn't possible and will be done only once per ME model. The EEPROM software is stored in EEPROM on the main and redundant DPU, i.e. the same (identical) S/W version on each DPU.

**VIRTIS**

In case that an update is needed, the EEPROM software can be changed by upload TCs in Safe mode (memory management service TC, see TC\_Load\_Memory (T6, ST2), page 103, Memory ID: 140).

The DLR has developed on-ground tools which generates SIS compatible TC lists based on an EEPROM software executable. The TC list can be very large (e.g. the size of TC list for EEPROM software is over 1600 TC packets with a TC packet size of 124 words). Details about uploading/installing of a new executable or about creating of a TC list from an executable is described in RD(12) and RD(11).

Uploading takes therefore few minutes up to hours depending on the TC rate. The TC packet rate shall not be faster than 110ms / TC packet.

After upload, the new executable can be started in Safe mode by VTC Enter Idle Mode (T192, ST2) (see page 110) (including EEPROM address). In order to know, how the EEPROM status is:

1. The EEPROM status list can be used (located in the Software ADP, see RD(10))

2. VTC\_Get\_EEPROM\_Status (T192, ST64) (see page 112) can be used in order to get the EEPROM status by TM (see TM\_EEPROM\_Stat\_Report (T5, ST1, EID47502, APID51,7), page 147), i.e. the version of all executables located in EEPROM.

3. For verification, an Normal Progress Event TM report TM\_Secondary\_Boot\_Completed (EID=47501, see page 148) is sent to the S/C after the Secondary Boot is completed (few milliseconds). This report includes information about the S/W version to be booted from EEPROM.

Note: max. 8 executables (depending on size) can be maintained in EEPROM, nominally 2 executables of FM level software

The valid EEPROM software version is located on and has to be started from EEPROM address 0x20078000 or 0x20000000 (see TM\_EEPROM\_Stat\_Report) as current baseline EEPROM configuration.

Further details are shown in chapter 7.10, Memory Management Service, page 33.

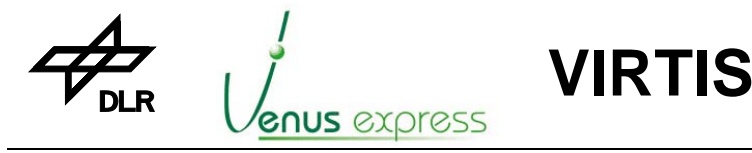

Reference: Issue: Date: Page: **VVX-DLR-MA-001 5 Rev: 0 23.09.2007 22 / 201**

#### **6 Getting Started after VIRTIS/ME power-on**

#### **6.1 Preconditions before VIRTIS power-on**

Be sure that the ME hardware/software is configured as follows (see also "ME transport, handling, installation procedure located in RD(9) for details):

- 1J01 and 1J02 (main) or/and 1J03 and 1J04 (red.) are connected to the SIS/EGSE or S/C (mandatory)
- the High Frequency Clock (HFC) is running (before power-on !) provided by SIS/EGSE or S/C on 1J02 or 1J04 (mandatory)
- the test display is connected on 1J10 (optional, but recommended for users with less or medium knowledge with the VIRTIS software or operations) with A\_1J10\_Red if the red. channel is used (see chapter 4, page 20 for details). Note: for DLR internal software development purposes, the RS422/PECL adapter has to be connected on 1J10.
- 1J05, 1J06, 1J07, 1J08, 1J09 are connected (optional depends on the goal of the software/hardware use)
- the proper EEPROM software is installed/stored in the main or red. EEPROM (mandatory if a -M or –H operation shall be done)

If the ME is properly configured, the +28V can be switch-on.

Note 1: with +28V power-on only a part of the ME (PS DPU converter, HK unit and DPU) are ON. **No** other unit or sub-system is powered. Powering of –M or –H can be done only by user action (i.e. TC transfer) if the ME\_IDLE mode (i.e. EEPROM software) is active.

Note 2: if the ME M-PEM Power Supply converter shall be switched-on without connecting the M-PEM with the ME, an failure event occurs, because the Power Supply signals that the M-PEM is not switched-on. Therefore, the M-PEM voltage grounds/return lines must be connected together otherwise the grounds are floating which is detected by the PS hardware status acquisition circuit.

#### **6.2 Operations after VIRTIS power-on**

4 seconds (as maximum) after VIRTIS ME +28V power-on (i.e. PS DPU converter and DPU are ON), the PROM software is booted and started in PM RAM, it waits for TC receipt, and is ready for TC execution.

That means, after power-on VIRTIS stays in Safe mode.

Within the first 60 seconds after PROM software start, only the TC Accept Time Update (T9, ST1) (see page 106) is accepted for execution. **No** TM is sent to the S/C until the SCET has been sent by the S/C (or EGSE/SIS) and the VIRTIS/ME internal timer is updated and runs. If a TC Accept Time Update (T9, ST1) isn't received within this first 60 seconds, the ME timer starts automatically with an unsynchronized time equal to 0x8000 0000 0000 (= 2147483648 seconds).

In any case, if the ME (SCET) timer runs synchronized or unsynchronized:

- the Default HK (SID=1) TM packet is sent automatically once every 10sec, i.e. the Default HK generation is enabled after power-on

- the software is able to execute all TCs which are allowed for execution in Safe mode.

Note, a special primary boot TM message (packet) is not sent by TM. The first TM after power-on is the default HK TM packet (i.e. VTM\_ME\_Default\_HK\_Report).

If the user wants to go directly to a VIRTIS-M or/and -H operation, the VTC Enter\_Idle\_Mode (T192, ST2), which starts the secondary boot from EEPROM, can be sent and the ME waits in ME\_IDLE mode for further commanding (e.g. MTC\_Cooler (ON)).

After VTC Enter Idle Mode (T192, ST2) and immediately after successful entering the ME\_IDLE mode, a TM\_Secondary\_Boot\_Completed is sent confirming a start of a Secondary Boot executable.

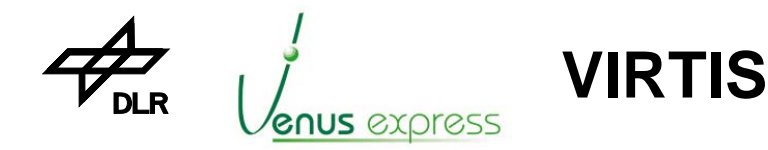

Note, the parameter ME\_DPU\_Reset\_Cause (located in TM\_Secondary\_Boot\_Completed) must be set to "1" (ME/DPU +28V (+5V) Power OFF/ON.

Normally when science data shall be acquired from VIRTIS by the HS link, the HS link has to be established by TC\_Start\_HS\_Link or by TC\_Reset\_And\_Start\_HS\_Link (see chapter 6.3, 7.17.3 and 7.17.4).

Note, the HS link can not be established in Safe mode (i.e. by PROM software). It has to be established in ME Idle mode (performed by Secondary Boot software).

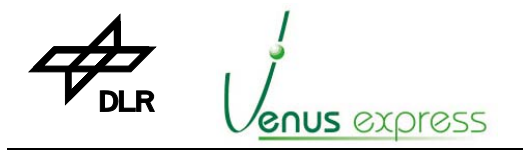

**VIRTIS**

# **6.3 Starting the High Speed link before Acquisition of Science Data**

Before Science Data are acquired from VIRTIS or a science, test or calibration mode shall be started, the HS link has to be started (i.e. established) before starting the TM packet / HRD transfer via HS link. For this purpose the following steps have to be performed (see also Figure "High Rate Link Startup Procedure" below):

1. Be sure that the ME\_IDLE mode is already active (started with VTC Enter Idle mode), that means the EEPROM software runs.

**Note:** establishing the HS link is **not possible in Safe mode** (i.e. the HS link isn't supported by PROM software)

- 2. Be sure that the S/C (SIS or EGSE) is ready for receiving tokens from the ME over the HS link. That means the HS link hardware is reset and ready for receipt.
- 3. Sent TC\_Reset\_And\_Start\_HS\_Link or TC\_Start\_HS\_Link to VIRTIS in order to request sending of NULL tokens from the ME to the S/C (SIS or EGSE).
- 4. The S/C receives the token and sent back token from the S/C to the ME
- 5. If the procedure is successfully performed, the link is established which means tokens (i.e. control characters) are exchanged between the S/C and the VIRTIS ME.
- 6. Now the science data transfer can be enabled by TC\_Enable\_Science (M or/and H)

**Note:** the ME HS link transmitter is initialized and work always with 10Mbit/s. Transferring data from the ME to the S/C with 5Mbit/s (as option foreseen in RD(1)) is not possible.

| esa<br>estec                                                                                                    | Rosetta                                             | RO-EST-RS-3001/EID A<br>Reference :<br>lssue<br>Rev.<br>$\ddot{0}$<br>ゥ<br>: 1 Apr, 1999<br>Date<br>Section<br>: 2.7<br>Page<br>: 30            |
|----------------------------------------------------------------------------------------------------|-----------------------------------------------------|----------------------------------------------------------------------------------------------------|
| <b>SSMM</b><br>SSMM power on<br>-reset signal inactive (SMCS)<br>- initialise (SMCS)<br>- SMCS in "Ready" state<br>(No NULL tokens sent)<br>wait for NULL tokens<br>RTU-PL power on<br>Configure 1355-<br>cross-strapping<br>Connect SSMM link MUX<br>to inactive PL-link (N or R) |                                                     | <b>PAYLOAD USER</b>                                                                                                    |
|                                                                                                    | Wait time for<br>Payload Ready<br>(TBD by Payload)  | Payload power on<br>(or SMCS reset)<br>- reset signal inactive (SMCS)<br>-initialise (SMCS)<br>- SMCS in "Ready" state<br>(no NULL tokens sent) |
| Connect SSMM link MUX<br>to active PL-link (N or R)<br>NULL tokens received<br>DMS internal command:<br>start link                                                                                                    | send NULL<br>send FCC and NULL<br>send FCC and NULL | DMS command: start link<br>Service 255, Subtype 3 (TBC)<br>NULL tokens received<br>link established                                             |
| link established<br>link running                                                                                                    |                                                     | link running                                                                                                    |

Figure 2.7.3-6: High Rate Link Start-up Procedure

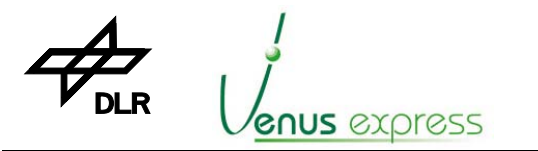

Reference: Issue: Date: Page: **VVX-DLR-MA-001 5 Rev: 0 23.09.2007 25 / 201**

# **6.4 Default science operation**

In case that VIRTIS was successfully switched-on, the SCET timer is synchronized and the HS link is established, VIRTIS can be started in a default (nominal) science mode without commanding it with operational, functional or other parameter. A minimum commanding to go in the VIRTIS default mode "M\_SCIENCE\_NOMINAL\_1" and in "H\_SCIENCE\_NOMINAL\_DATA\_RATE" is shown in Appendix 13b: Examples: VIRTIS science default operation (page 194).

**VIRTIS**

In case that VIRTIS shall work in an other mode different from the default mode, the operational parameter must be changed as shown in the chapters 8, 10 and 11.

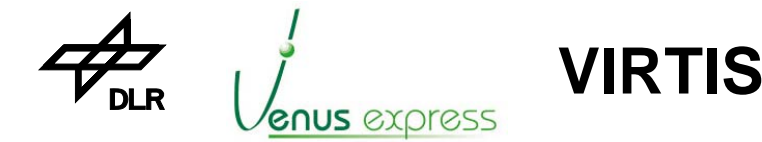

# **7 TC and TM Servicing**

#### **7.1 Generals**

VIRTIS is operated mainly by Telecommands [TCs] transferred by MLC interface. Some few functions has to be commanded directly from the S/C by separate hardware interfaces. These are the Decontamination heaters and the M-CCD heaters supplied by separated +28V interfaces, fully controlled by the S/C.

Telemetry [TM] data, generated by VIRTIS, are transferred by the SDT and HRD interface to the S/C. By default science data are transferred by a separate High Speed 1355 link interface (i.e. High Rate Data, HRD interface), due to the large amount of data produced by VIRTIS. Other TM with low data rate are transferred by SDT interface.

Additionally, some Thermistor hardware interfaces provide temperature information directly acquired by S/C if VIRTIS is powered-off.

TCs as well as TM data are exchanged between VIRTIS and the S/C based on a standardized software interface containing a character  $\rightarrow$  exchange  $\rightarrow$  packet  $\rightarrow$  service  $\rightarrow$  user layer structure. The standardised packet data field structure (following the ESA Packet Utilisation Standard, PSS-07- 101, Issue 1) allows functional decomposition of on-board data interfaces, which reflect the operational requirements of the S/C.

For the user of the VIRTIS software the main "visible" part of the software interfaces is the TC and TM packet structure and handling, which implies the packet, service and user layer.

Each TC or TM packet has a standardized packet format with specific information to verify and handle the incoming (TCs) and outgoing (TMs) data.

The VIRTIS functionality (as all other VENUS EXPRESS payloads) related to operational concept onboard and on-ground is expressed in terms of packet services in order to operate all payloads in a consistent way. Servicing mean that VIRTIS is capable to recognise TCs and produce TM packets consistent for a specific service type as described below.

A unique service number is designated to each service. The service is broken down into Service Requests (TC packets or TCs) and Service Reports (TM packets). Requests and reports are identified by a sub-type number, which is unique within the service.

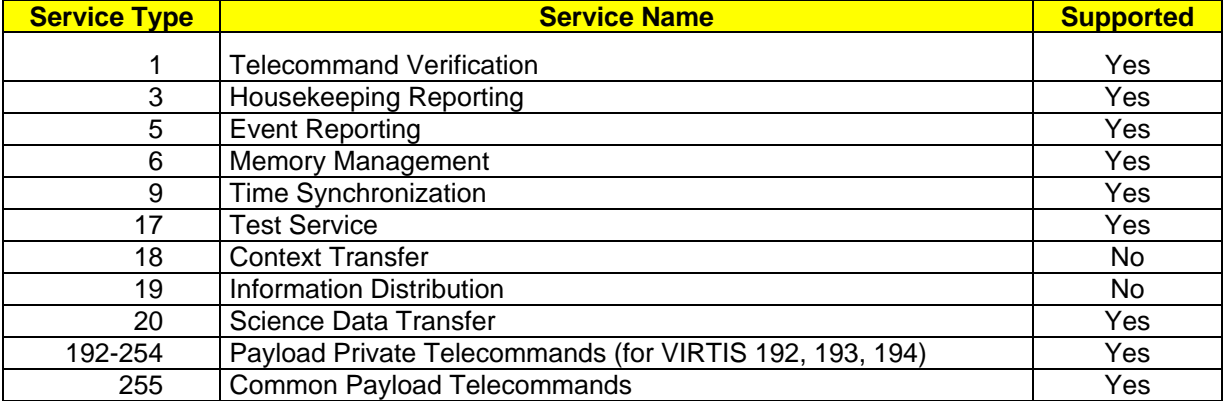

VIRTIS supports or doesn't support the services as shown in the table below:

More details about TC/TM servicing and structure are shown in RD(7) and RD(1).

#### **7.2 TC Receipt, Acceptance and Execution**

From the software point of view, the TC receipt, SDT TM generation and the HRD (science data) transfer are separate and independent processes.

All incoming TC packets are buffered in a hardware FIFO. That means TC data cannot be lost for a certain time period (depends on the TC data rate) without resetting the hardware. VIRTIS can physically buffer up to 4096 16bit MLC words without any loss. In any case, the TC acceptance/execution time (or TC data rate) has to be considered by the user for long TC sequences. Internally, the MLC interface is polled once per 100ms while other processes are running parallel.

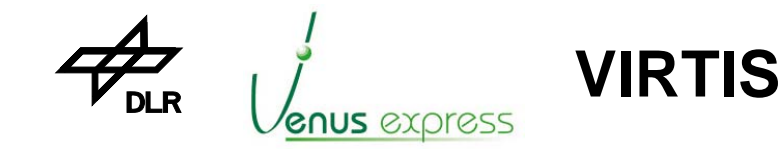

It is recommended to command VIRTIS with a TC rate not faster than one TC per 110ms average for TCs with TM acceptance reporting only. The TC acceptance takes max. 4 seconds and the TC execution takes several seconds up to about 30sec maximum (e.g. opening the cover takes seconds/minutes) before issuing acceptance TM report or execution TM report. Execution TM reporting is done only for some TCs which execution takes longer than about 10sec.

TM execution reporting is done for:

- **XTC Cover** (execution time is about 60sec maximum, depending on functional parameters X\_OPEN\_COVER\_STEP, X\_CLOSE\_COVER\_STEP and X\_INIT\_COVER\_STEP cover control)
- **XTC\_ECA** (execution time is several minutes, depending on functional parameter X\_ECA\_ACT for ECA control)
- **XTC\_PEM** (execution time is several seconds in case of XTC\_PEM(on), depending on duration of the X-Cover initialization procedure)
- TC\_Disable\_Science\_HS\_Link and TC\_Disable\_Science\_RTU\_Link (execution time is msec up to seconds depends on finalizing the science data acquisition and transfer)

Note: "X" stands as a place holder for M, H or V

After receipt of a TC packet, the TC is verified (see TC verification service), is accepted (or not accepted in case of failure) and is executed depending on type and sub-type of the TC. Execution means, the requested functionality of the TC is performed together with related TM reports and corresponding TM reports are sent to S/C.

Note, that each TC has one consistent function. That means, from the commanding point of view it is never needed to send two or more TCs to achieve one function, except two cases (i.e. after XTC\_ECA or after VTC\_Failure\_Override) where a VTC\_Confirm is needed for safety reasons. Of course, normally it is needed to command a sequence of TCs to operate VIRTIS in a logical consistent way (e.g. to enter VIRTIS in a specific science mode).

# **7.3 TM Generation and Transfer**

VIRTIS TM packets are generated via SDT (operational and science TM) or HS link interface (only science TM):

- after request by TC (e.g. TC verification Service Report, or TC Test Report)
- if an asynchronous event occurs (e.g. on-board action event report)
- periodically e.g. for HK acquisition/generation
- continuously if a science data generation/transfer is enabled in degraded mode (if the HS link cannot be used)

Transferring the **SDT TM packets** to the S/C is performed:

- if the ME internal TM collection buffer is full (6144 words block size is achieved) **or**
- if the ME internal TM packet collection interval of 16 seconds is over **or**
- if a TC acceptance TM report is generated and max. after 4 seconds of TC receipt/acceptance
- if a TM\_Connection\_Test\_Report is generated max. 16 sec. after TC\_Connection\_Test\_Request
- and if the S/C polls and acquires the TM data

All generated TM packets are buffered in a software FIFO buffer with a size of 6144 16bit words and in a hardware FIFO buffer with a size of 4096 16bit words. This allows avoiding TM data loss between the S/C polling interval (gap). The S/C polls the SDT interface once every 1 second (min) to 16 second (max). Polling the SDT interface means, the S/C gets a 16bit word from the SDT interface after a period of time (i.e. Polling Sequence Table, PST). If the content of the word is equal "0x0000", there are no TM data available in the TM hardware FIFO buffer and the S/C collects no additional TM data. If the content of the word is greater than "0x0000", it represents the number of words to be acquired as TM block. A TM block can contain one or more than one TM packets and its max. size is 6144 words. A TM packet size can be 8 ... 2056words, which corresponds to a TM packet length of 9...4105 octets.

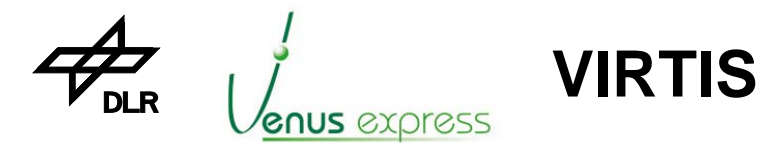

Reference: Issue: Date: Page: **VVX-DLR-MA-001 5 Rev: 0 23.09.2007 28 / 201**

Note: if a SDT interface polling is not active, the internal buffer overflows after a while. The software detects an error (FIFO overflow) but it is not possible to send an event TM report to the S/C. In this case the software resets the DPU which means VIRTIS goes in Safe mode.

Transferring the **HS link TM packets** to the S/C is performed after TC\_Enable\_Science\_HS\_Link. The TM packet size is 14words ... 512words (incl. TM header and Science header fields). 512words is the nominal TM packet size. Smaller TM packets are sent only in case that the "rest" of a sub-slice (data packet for -M or –H) or of a spectrum (data packet only for –H) is transfered. The 1355/TM interface performance is shown in Appendix 15.

#### **Note especially for VEX and sending TM data by HS link**

Each TM packet has a supplementary header of 32bit containing 0x1C000000. But the maximum physical size of a TM packet sent by HS link remains as 512 words. That means one science TM packet (for –M or –H) contains 498words (i.e. real science data without header) and not 500words as sending science TM packets by SDT interface.

# **7.4 PAD Field Handling in TC and TM Packet Header**

The PAD field of some TCs is copied in the PAD field of the corresponding 'solicited' TM packet (ref. AD(1), Sec.2.8.3.12). This has to be considered for the following services where a TC requests causes a explicit or implicit TM report.

#### Memory Management service (i.e. Dump, Check Memory),

- 1. The PAD field content is copied from TC\_Dump\_Memory (T6, ST5), see page 105 into the TM\_Memory\_Dump\_Report (T6, ST6), see page 130.
- 2. The PAD field content is copied from TC\_Check\_Memory (T6, ST9), see page 105 into the TM\_Memory\_Check\_Report (T6, ST10), see page 129.

#### - **Telecommand Verification service**

The PAD field of each TC which has to be accepted by an Acceptance Report is copied into the TM TC Acceptance Report Success (T1, ST1), see page 126 and TM\_TC\_Acceptance\_Report\_Failure (T1, ST2), see page 126.

#### **Test service (i.e. Connection Test)**

The PAD field content is copied from TM\_Connection\_Test\_Report (T17, ST1), see page 129 into the TM\_Connection\_Test\_Report (T17, ST1), see page 129.

#### **7.5 Sequence Counter Handling in TC and TM Packet Header**

The TC sequence counter (word 2 of each TC packet) is **not** verified or interpreted by the software.

The TM sequence counter (word 2 of each TM packet) is increased by 1 after VIRTIS power-on (starting from 0 for the first TM packet). For each APID a separate sequence counter is maintained by the software. Each sequence counter has a size of 14bit and wraps around starting with 00000000000000b (0) to 11111111111111b (16383) before starting with 0 again. All sequence counters are reset to 0 only after power-on.

Different sequence counters are maintained for TM reports with an APID as follows:

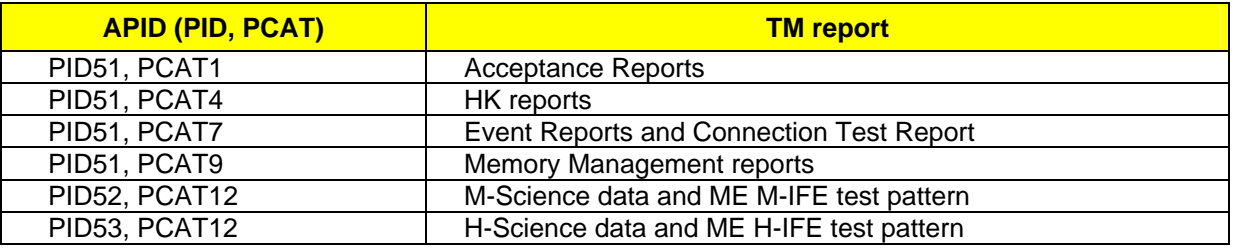

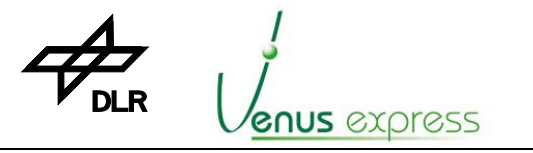

Reference: Issue: Date: Page: **VVX-DLR-MA-001 5 Rev: 0 23.09.2007 29 / 201**

# **7.6 Time Stamping of each TM Packet**

Each TM packet sent to the S/C is time stamped using the internal ME SCET timer (see chapter 7.11"Time Synchronization Service", page 35). The 48bit time is written in the TM packet word 4...6. The resolution is 15,3µs (LSB).

**VIRTIS**

ME internally, the time is read from the 48bit timer if the event occurs (i.e. it is not read if the TM packet is put in the TM buffer or sent to the S/C) in order to achieve a high correlation between the event for TM production and the absolute SCET. That means:

- The time for stamping the Science data/HK TM packets is read when the first word of the science data has been acquired from the PEM. That means all TM packets containing a  $-M$  or  $-$ H slice and the M-PEM and H-PEM HK have the same (identical) SCET.
- The time for stamping the event TM packets are read immediately (few usec) after event occurrence.
- The time for stamping the HK TM packets are read immediately after acquiring the HK.
- The accuracy for Science and HK TM time stamping is better than about 20ms.

#### Notes:

#### **Accuracy**

The 20msec value comes from the polling cycle of the hardware FIFO when the data (sent by the PEM) are stored. That means the SBS recognizes the first incoming data word from the PEM-Interface at latest after 20ms and therefore the time stamping accuracy is +0...20ms.

#### (Non-)Correlation between Packets sequence Counter and SCET

For science data and PEM HK data the time stamping (read and internal storage of SCET) is done when the first word of data is received from PEM but the Sequence counter is counted-up (and set together with corresponding SCET) shortly before the TM packets are written in the TM buffer. This is done in order to have the best absolute time correlation of the -M and -H science data.

**VIRTIS**

Reference: Issue: Date: Page: **VVX-DLR-MA-001 5 Rev: 0 23.09.2007 30 / 201**

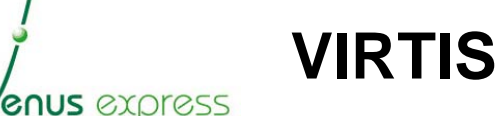

Each TC receipt is verified about:

- APID of TC packet header. It must be always PID=51, PCAT=12
- Correctness of packet length / completeness of TC packet
- Correctness of acknowledgement field in TC packet header
- Type and sub-type of allowed VIRTIS TCs
- Correctness of CRC
- Range of Application data parameter. It is checked the minimum and maximum of the application data field parameter.
- Consistency check of –M or –H parameter after TC\_Enable\_Science\_\*

Additionally, the TCs are checked against the current VIRTIS mode (see Appendix 6: MTC acceptance against M-Mode, page 153 and Appendix 9: HTC acceptance against H-Mode, page 156).

In any case, for each TC, an Acceptance TM Report (TM\_TC\_Acceptance\_Report\_Success (T1, ST1) see page 126, TM\_TC\_Acceptance\_Report\_Failure (T1, ST2) incl. error code, see page 126) is generated if the **Acceptance bit "A"** is set to "1" in the TC data field header as shown below. If it is set to "0", no TM acceptance is sent to the S/C after TC acceptance.

If a failure is detected, an "Acceptance TM report – failure" with error code 1...7 is sent to the S/C (see event list in Appendix 10, Table A10-2: List of Events, events with Category VI or VII, page 159...191).

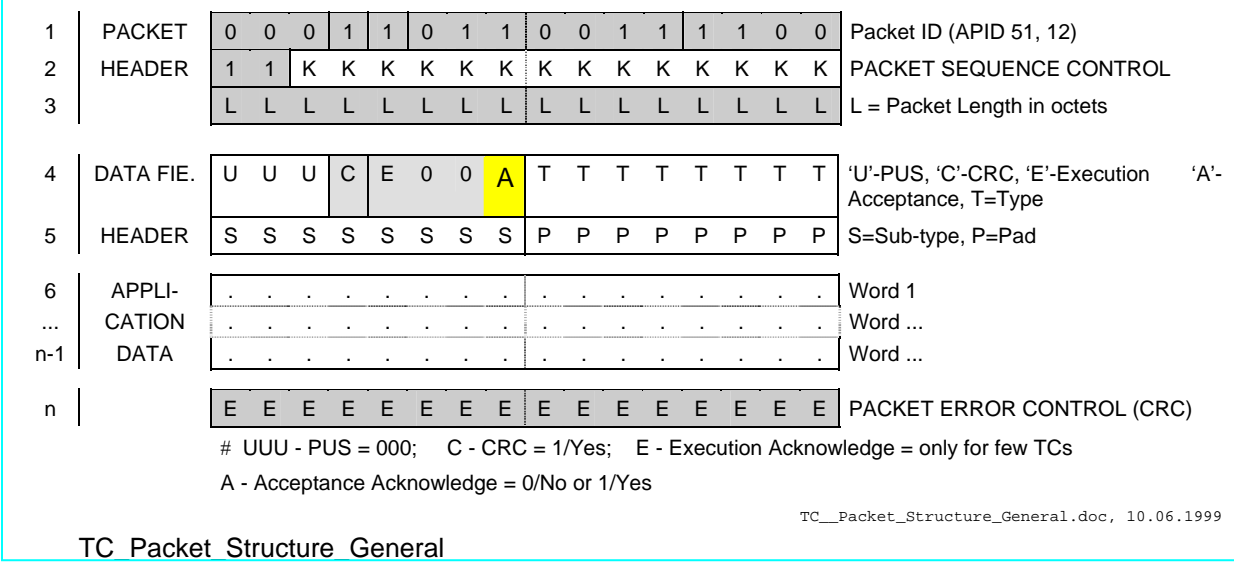

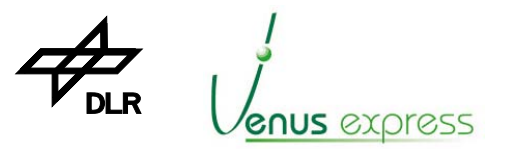

Reference: Issue: Date: Page: **VVX-DLR-MA-001 5 Rev: 0 23.09.2007 31 / 201**

# **7.8 HK Reporting Service**

shown on page 133.

VIRTIS is able to generate 6 different types of HK TM packets (identified by SID1 ... SID6, word 9 in the TM packet). These are:

**VIRTIS**

1. **Default HK (SID1).** This HK TM packet "VTM\_ME\_Default\_HK\_Report" contains general information about VIRTIS mode or ME status. It is always periodically generated (every 10 seconds) after VIRTIS power-on if SID1 is enabled. The HK TM packet structure "VTM\_ME\_Default\_HK\_Report" is shown on page 132. Note: the analog values within the Default HK are averaged by factor 32 (i.e. 32 x acquisition, summing and dividing of summed HK by 32) in order to reduce PS ADC and analog chain

noises/peaks. 2. **ME/M General HK (SID2).** This HK TM packet "MTM\_ME\_General\_HK\_Report" contains general information of the –M sub-system acquired in the ME. It is periodically generated (every 10 seconds) if a -M mode different from "M\_OFF" is active (e.g. if the M-Cooler is ON) and if HK reporting with SID2 are enabled. The HK TM packet structure "MTM\_ME\_General\_HK\_Report" is

- 3. **ME/H General HK (SID3).** This HK TM packet "HTM\_ME\_General\_HK\_Report" contains general information of the –H sub-system acquired in the ME. It is periodically generated (every 10 seconds) if a –H mode different from "H\_OFF" is active (e.g. if the H-Cooler is ON) and if HK reporting with SID3 is enabled. The HK TM packet structure "HTM\_ME\_General\_HK\_Report" is shown on page 141.
- 4. **M-VIS-HK (SID4).** This HK TM packet "MTM\_PEM\_VIS\_HK\_Report" contains HK of the -M subsystem acquired from the M-PEM VISible channel (e.g. –M voltages). It is periodically generated (every 10 seconds) if the M-PEM is powered-on or with the period (about 3,5...300sec) of M-VIS Science data acquisition in Science/Calibration mode and if HK reporting with SID4 is enabled. That means the HK are sent as TM packet either with the period of 10sec in PEM IDLE mode or with the science data production period (M\_ERT) when a science or calibration mode is started.

The HK TM packet structure "MTM\_PEM\_VIS\_HK\_Report" is shown on page 134.

- 5. **M-IR-HK (SID5).** This HK TM packet "MTM\_PEM\_IR\_HK\_Report" contains HK of the -M subsystem acquired from the M-PEM InfraRed channel (e.g. grating temperature). It is periodically generated (every 10 seconds) if the M-PEM is powered-on or with the period (about 3,5...300sec) of M-IR Science data acquisition in Science/Calibration mode and if HK reporting with SID5 is enabled. That means the HK are sent as TM packet either with the period of 10sec in PEM IDLE mode or with the science data production period (M\_ERT) when a science or calibration mode is started. The HK TM packet structure "MTM\_PEM\_IR\_HK\_Report" is shown on page 135.
- 6. **H-HK (SID6).** This HK TM packet "HTM\_PEM\_HK\_Report" contains HK of the -H sub-system acquired from the H-PEM (e.g. detector temperature). It is periodically generated (every 10 seconds) if the H-PEM is powered-on or with the period (about 0,7s...minutes) of -H Science data acquisition in Science/Calibration mode and if HK reporting with SID6 is enabled. That means the HK are sent as TM packet either with the period of 10sec in PEM IDLE mode or with the science data production period (H\_IRT) when a science or calibration mode is started. The HK TM packet structure "HTM\_PEM\_HK\_Report" is shown on page 142.

In order to distinguish between HK acquired periodically every 10sec and HK acquired together with science data the SCET is located in the TM packets. This is valid for M-VIS, M-IR and H-HK (SID=4,5,6). The H-HK contains a bit in HTM\_PEM\_HK\_Report "H\_HK\_Periodic" which sign whether the HK packet is periodically acquired every 10sec or acquired together with science data. Nevertheless in a science mode the HK period is equal to the science data production period from the PEMs, in an IDLE mode the HK period is 10sec.

Acquiring/transferring HK can be enabled or disabled by TC\_Enable\_HK\_Report\_Generation (T3, ST5) (see page 102) and TC\_Disable\_HK\_Report\_Generation (T3, ST6) (see page 102). By default all HK are enabled. That means if a acquisition is physically possible (e.g. if the M-PEM is ON) the HK are acquired periodically (i.e. normally immediately after power-on).

Note, due to the HK acquisition period, the TM SDT buffer time of 16sec., and the S/C (or SIS/EGSE) acquisition interval, acquisition of the HK by the S/C (SIS/EGSE) takes up to about 42 seconds or

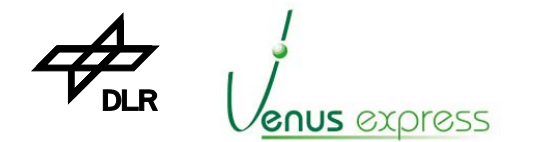

longer. For M-PEM or H-PEM HK if a science mode is active the acquisition time depends on the science data acquisition interval (e.g. M\_ERT).

**VIRTIS**

# **7.9 Event Reporting Service**

The software is able to generate events asynchronously at each time, sent as TM packet to the S/C. All events have service type #5. There are different types of events identified by different sub-types as TM report. These are:

- Normal progress events (sub-type 1)
- Anomaly/warning events (sub-type 2)
- Ground action events (sub-type 3)
- On-board action events (sub-type 4)

Normal progress events are used to signal a significant and pre-defined operational step of VIRTIS (e.g. Secondary Boot completed) but Anomaly/warning, ground action and on-board action events signal an unexpected status of VIRTIS which are normally errors to be handled on-board by VIRTIS S/W, on-board by S/C or on-ground. Each VIRTIS event has an event number between 47501 ... 48000. Error/anomaly events can have up to 4 parameter words (16bit).

Examples of event TM packets structures are shown at page 150.

Details about existing VIRTIS events, error categories and event enumeration are shown in "Appendix 12: List of events/errors" (see page 159).

# **7.10 Memory Management Service**

The DPU memory can be loaded, dumped or checked by the memory management service. The service is mainly used for uploading a new software executable, for patching the software or for verification of the memory content (service type #6).

Memory management can only be done in Safe mode (executed only by PROM software) by means of several TCs. In all other modes, these TCs are not accepted (i.e. TM Acceptance failure reports are generated if the Acknowledge flag is set in TC header). The TC packet structures are shown in Appendix "TC\_Load\_Memory (T6, ST2)", page 103, "TC\_Check\_Memory (T6, ST9)", page 105 and "TC\_Dump\_Memory (T6, ST5)", page 105.

The DPU has different memory types to be loaded, dumped or checked as shown in table below.

For checking the memory content by TC Check Memory the 16bit CRC is used. If a memory with a width not equal 16bit is checked, the 8, 32, 40 or 48bit data are formatted to 16bit before CRC calculation.

Examples for loading memory and CRC calculation are shown in Appendix.

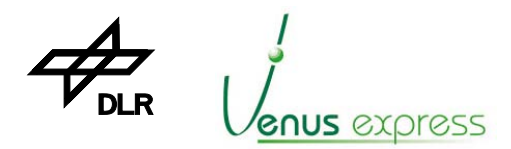

# **VIRTIS**

Reference: **VVX-DLR-MA-001**  Issue: Date: Page: **5 Rev: 0 23.09.2007 33 / 201**

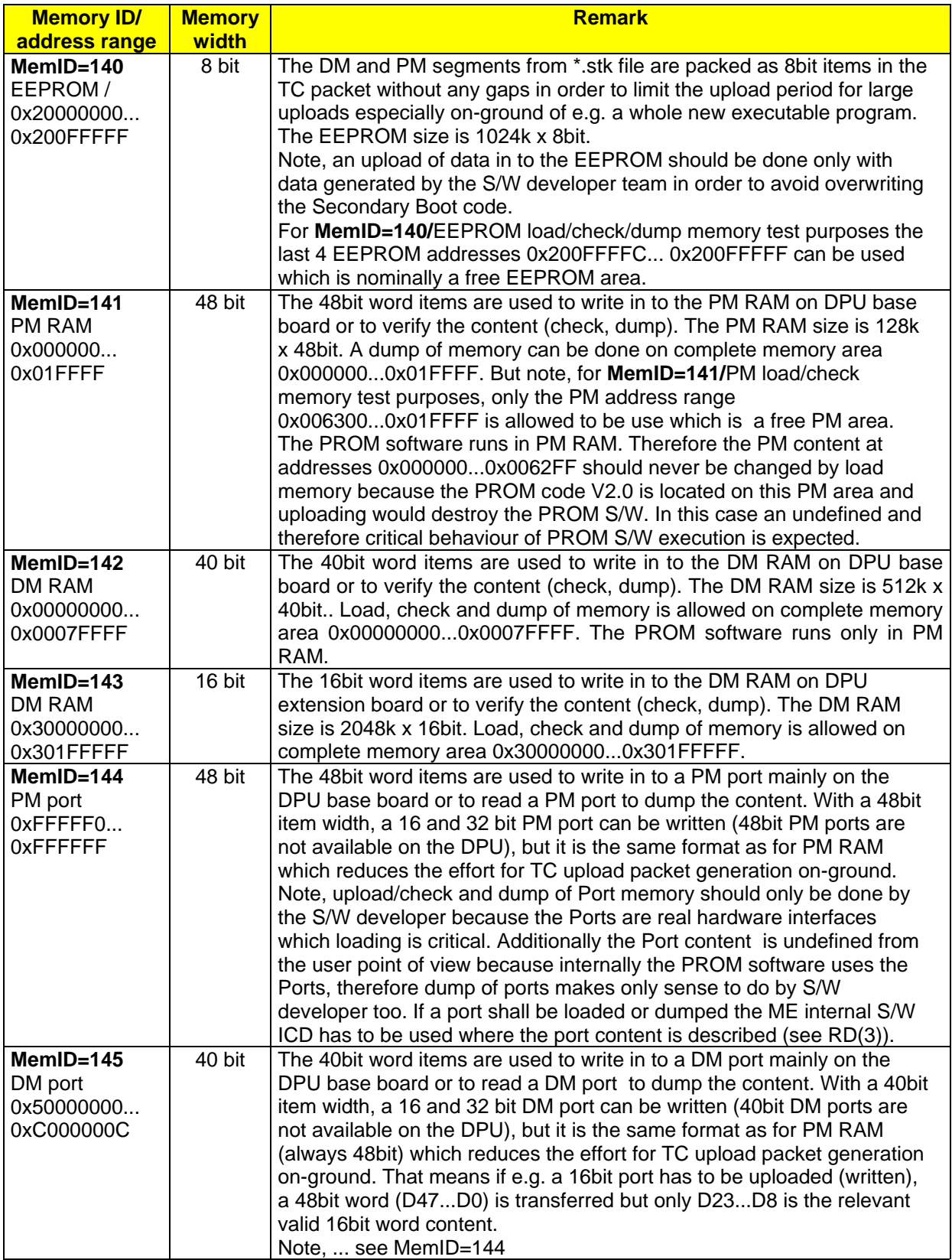

Table 7.10-1: Types for Memory Upload, Dump and Check

The format of TC application data are shown in TC packet structure (Appendix).

Additional information about memory management are written in RD(5).

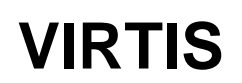

# **7.11 Time Synchronisation Service**

**GNUS** *EXO*ress

The timer synchronization service is used for setting or updating the ME internal 48bit timer with the S/C SCET by TC Accept Time Update (T9, ST1), see page 106. Note, if the ME SCET timer doesn't run, VIRTIS is not able to accept any TCs and to send TM packets to the S/C.

After VIRTIS power-on, timer updating is the first action which is needed to be performed. If a valid TC Accept Time Update is not received within 60sec after power-on, the timer starts with an unsynchronized time 0x8000000000.

After updating the timer with synchronized (by S/C) or unsynchronized (ME internally) time, VIRTIS is able to receive other TCs and is able to sent TM (at least Default HK after power-on).

If the timer already runs synchronized and the timer is updated by a new TC\_Accept\_Time\_Update, following functions are performed by software:

- read the ME SCET timer
- compare the (old) timer value with the new one (received by TC\_Accept\_Time\_Update)
- if the time difference is more than +/-20ms TM event packet 47602 "wrong SCET" is issued
- in any case, the time is updated by the new SCET received from the S/C if it is in range of 0x0...0x7FFF FFFF FFFF for Safe mode or any SCET (i.e. 0x0...0xFFFF FFFF FFFF FFFF) in all other VIRTIS modes

There are two general cases about TC\_Accept\_Time\_Update acceptance:

1. TC\_Accept\_Time\_Update commanding if the ME timer runs unsynchronized

If the timer already runs unsynchronized, an update of the timer by TC Accept Time Update commanding is not allowed in Safe mode in order to avoid mixing TM packet with synchronized and unsynchronized time stamping. In this case, TC\_Accept\_Time\_Update is not accepted. That means it is possible to update the SCET while running unsynchronized in all modes (e.g. ME\_IDLE mode), except in Safe mode.

2. TC\_Accept\_Time\_Update commanding containing an unsynchronized time (=>0x8000 0000 0000)

In Safe mode, the TC\_Accept\_Time\_Update which contains a SCET equal to or greater than 0x8000 0000 0000 (i.e. unsynchronized time) is not accepted.

In ME\_IDLE mode and all other modes (except Safe mode) a TC\_Accept\_Time\_Update containing an unsynchronized time is accepted.

For additional information see chapter 6.2 "Operations after VIRTIS power-on", page 23.

# **7.12 Test Service**

The test service is used for testing the MLC and SDT interface connection between VIRTIS and the S/C. The TC\_Connection\_Test\_Request (T17, ST1) (see page 106) requests a TM\_Connection\_Test\_Report (T17, ST1) (see page 129). No other action is performed by VIRTIS. If the TC is properly accepted and the corresponding TM packet is sent by VIRTIS and acquired by the S/C, the MLC and SDT interfaces are successfully tested.

# **7.13 Context Transfer Service**

N/A for VIRTIS

#### **7.14 Information Distribution Service**

N/A for VIRTIS

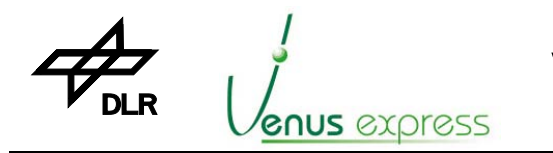

# **VIRTIS**

# **7.15 Science Data Transfer Service**

#### **7.15.1 TC\_Enable\_Science**

There are two different TCs for starting science data acquisition and transfer to the S/C;  $\vert$ TC\_Enable\_Science\_HS\_Link (T20, ST10) (see page 108) and TC\_Enable\_Science\_RTU\_Link (T20, ST1) (see page 107).

Each TC enables science data request from the M-PEM (by TC with parameter =52) or from the H-PEM (by TC with parameter =53) either transferred via HS 1355 link to the S/C SSMM or via SDT link to the S/C RTU.

Before using TC\_Enable\_Science\_HS\_Link(\*) be sure that the HS link is established in order to be able to acquire science data TM packets from VIRTIS by the S/C (see chapter 6.3).

If needed set/change –M or –H parameters by MTC\_Change\_... or HTC\_Change\_.... If parameters are not needed to be changed, the current parameter configuration is used, valid after power-on Note, default parameter are possible to be set by MTC\_Default\_Configuration or HTC Default Configuration

After commanding VIRTIS with TC\_Enable\_Science\_\*(-M) or ... (-H), following actions are performed:

- 1. Read the internal––M (or -H) ACTUAL parameter from the––M (or -H) ACTUAL parameter store
- 2. Parameter consistency check (e.g. data rate)
- 3. If parameter and status is consistent the parameter are sent as dump TM
- 4. Interpret the parameter and start a sequence (mode) initialized with the –M or –H parameter
- 5. Initialize/command e.g. the M- (or H-)PEM
- 6. Normally start of periodically science data/HK request from the M- (or H-)PEM and transfer of these data to the S/C

#### **Notes:**

- The 1355 link must be established before sending TC\_Enable\_Science\_HS\_Link() otherwise an TM\_TC\_Acceptance\_Report\_Failure (failure code 7 and parameter 3 set to 9) is sent.

- If TC\_Enable\_Science() is not accepted, the science mode is not started and the configuration parameter are not sent as progress events MTM\_Dump\_\* or HTM\_Dump\_\*

- The complete science processing for –M and –H is sub-slice oriented. The sub-slice processing of – M and –H is independent and depending on the RTOS scheduler priorities and timing. That means the sub-slices of –M and –H are prcessed in parallel and can be sent in a mixed order as TM.

#### **7.15.2 TC\_Disable\_Science**

There are two different TCs, TC\_Disable\_Science\_HS\_Link (T20, ST11) (see page 108) and TC\_Disable\_Science\_RTU\_Link (T20, ST2) (see page 107).

Each TC disables (i.e. stops) science data request and production from –M (TC parameter =52) or from –H (TC parameter =52) either transferred via HS 1355 link to the S/C SSMM or via SDT link to the S/C RTU.

Note, after TC\_Disable\_Science\_HS\_Link commanding the HS link is still established. That means the Null tokens are still running and the science data transfer is possible to start (enable) again by TC\_Enable\_Science\_HS\_Link.

After TC Disable Science an execution report is sent to the S/C after all science data has been completely (i.e. a consistent data set/Slice) sent to the S/C. Note, sending the execution report could take several seconds up to minutes depends on the selected data acquisition/repetition rate for –M or –H. Therefore the user or S/C should wait for execution reporting until a new data production mode is started by TC\_Enable\_Science\_\*(-M) or ... (-H).

After commanding VIRTIS by TC\_Disable\_Science\_\*(-M) or ... (-H), the following functions are performed in detail:

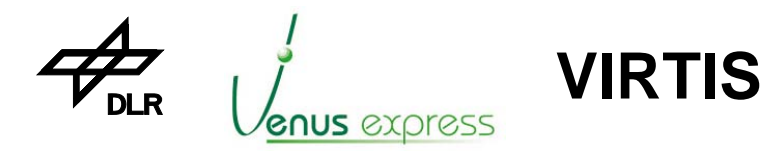

Reference: Issue: Date: Page: **VVX-DLR-MA-001 5 Rev: 0 23.09.2007 36 / 201**

for –M:

- the M-IR detector is switched-off
- the M-Scan Unit is switched-off
- the science, calibration or test sequence for requesting data from M-PEM is stopped and therefore the TM data production is stopped after a delay,
- send last M\_VIS\_Slice and M\_IR\_Slice (requested from M-PEM) by TM
- issue a TM\_Execution\_Report\_Success.

for –H:

- the science, calibration or test sequence for requesting data from H-PEM is stopped and therefore the TM data production is stopped after a delay,

- send last H\_IMAGE\_SLICE or last complete H\_SPECTRA\_SLICE (requested from H-PEM) by TM - Issue a TM\_Execution\_Report\_Success.

#### **7.16 Payload Private Telecommand Service**

Payload Private TCs are all TCs called by VTC\_..., MTC\_... and HTC\_.... which functions are described in chapter 9 (see page 41), chapter 10 (see page 47) and chapter 11 (see page 70).

# **7.17 Common Payload Telecommand Service**

#### **7.17.1 TC\_Reset\_TM\_Output\_Buffer**

This TC resets the SDT TM buffer and can be used e.g. for a recovery action if no or wrong TM data are acquired by the S/C. That means, if TM packets are collected in the ME TM buffer but these TM packets are not acquired by the S/C, the TM packets are deleted.

**Note:** TC Reset TM Output Buffer is accepted and executed in each VIRTIS mode but a TM\_Acceptance\_Report\_Success is not issued to the S/C (see VIR-DLR-WV-005) because all TM packets located in the TM software and FIFO hardware buffer are deleted, also the TM\_Acceptance\_Report\_Success report, located in the TM buffer before TC\_Reset\_TM\_Output\_Buffer execution.

#### **7.17.2 TC\_Reset\_SMCS\_Chip**

This TC resets the SMCS332 chip on the DPU which is responsible for HS 1355 link management. It is applicable for resetting/establishing the HS link (e.g. for interface synchronization) before enabling science data acquisition via HS link. Normally, the TC is not needed to be used due to the pre-defined reset state of the chip after power-on.

**Note:** in case of using the Development mode (only DLR internal) where the 1355 host link (test interface on 1J10) is connected to the Host PC, the TC should not be used because it resets all links of the SMCS chip, the HS link connected to the S/C and the HS link connected to the Host PC.

#### **7.17.3 TC\_Start\_HS\_link**

This TC starts the HS link token transfer from the VIRTIS ME to the S/C for establishing the HS link communication (see chapter 6.3, page 25 for additional information).

**Note:** for EQM there is a Non Conformance (VIR-DLR-NCR-B-036) about establishing the HS link communication. That means if the link interface is physically not properly connected and the TC is used, the software stays in an endless loop which can be left only by DPU reset (i.e. ME power-off  $\rightarrow$ on).

#### **7.17.4 TC\_Reset\_And\_Start\_HS\_link**

This TC combines the function of 1. TC\_Reset\_SMCS\_Chip and 2. TC\_Start\_HS\_link as shown in the chapters 7.17.3 and 7.17.2 above.
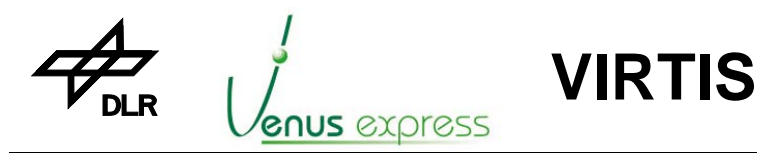

Reference: Issue: Date: Page: **VVX-DLR-MA-001 5 Rev: 0 23.09.2007 37 / 201**

## **8 TC Functions and TC Execution according to VIRTIS Modes**

## **8.1 Common VIRTIS TCs accepted in Safe Mode**

If the Safe mode (0x2041) is active (i.e. -M and –H are OFF) and the ME (SCET) timer runs, the following TCs are accepted and perform related functions as shown in the list below. A general overview about all TC acceptable by PROM and EEPROM software is shown in "Appendix 1: VIRTIS TC list (see page 100)".

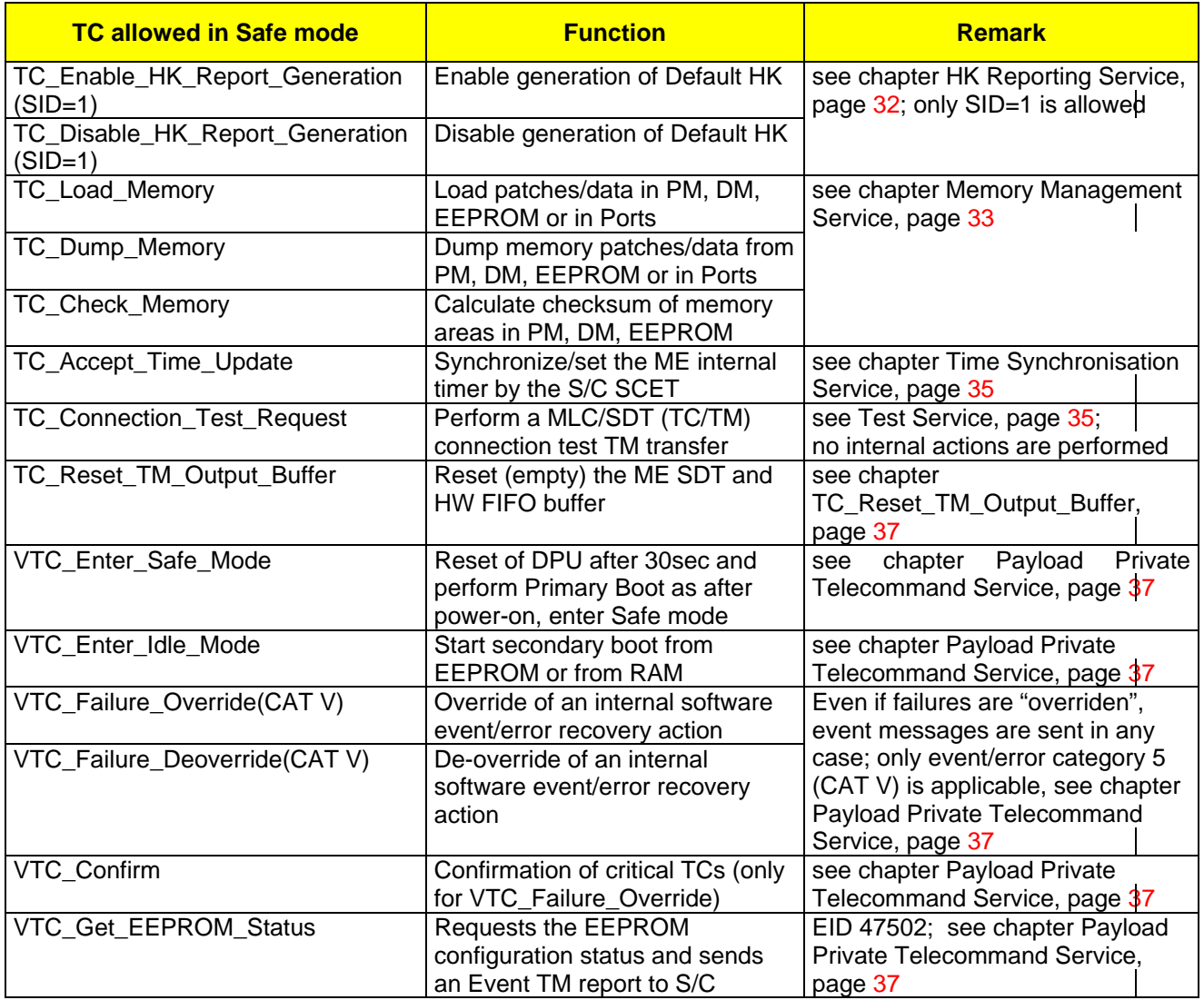

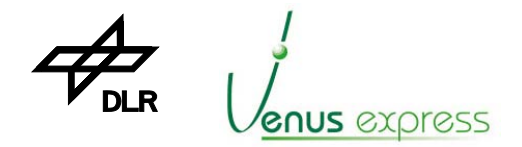

Reference: Issue: Date: Page: **VVX-DLR-MA-001 5 Rev: 0 23.09.2007 38 / 201**

 $\overline{\phantom{a}}$ 

## **8.2 Common VIRTIS TCs accepted in ME Idle Mode**

If the ME Idle mode (Mode: 0x4041) is active, VIRTIS-M and –H are OFF, the following TCs are accepted and perform related functions as shown in the list below. A general overview about all TC acceptable by PROM and EEPROM software is shown in "Appendix 1: VIRTIS TC list (see page  $100$ <sup>"</sup>.

**VIRTIS**

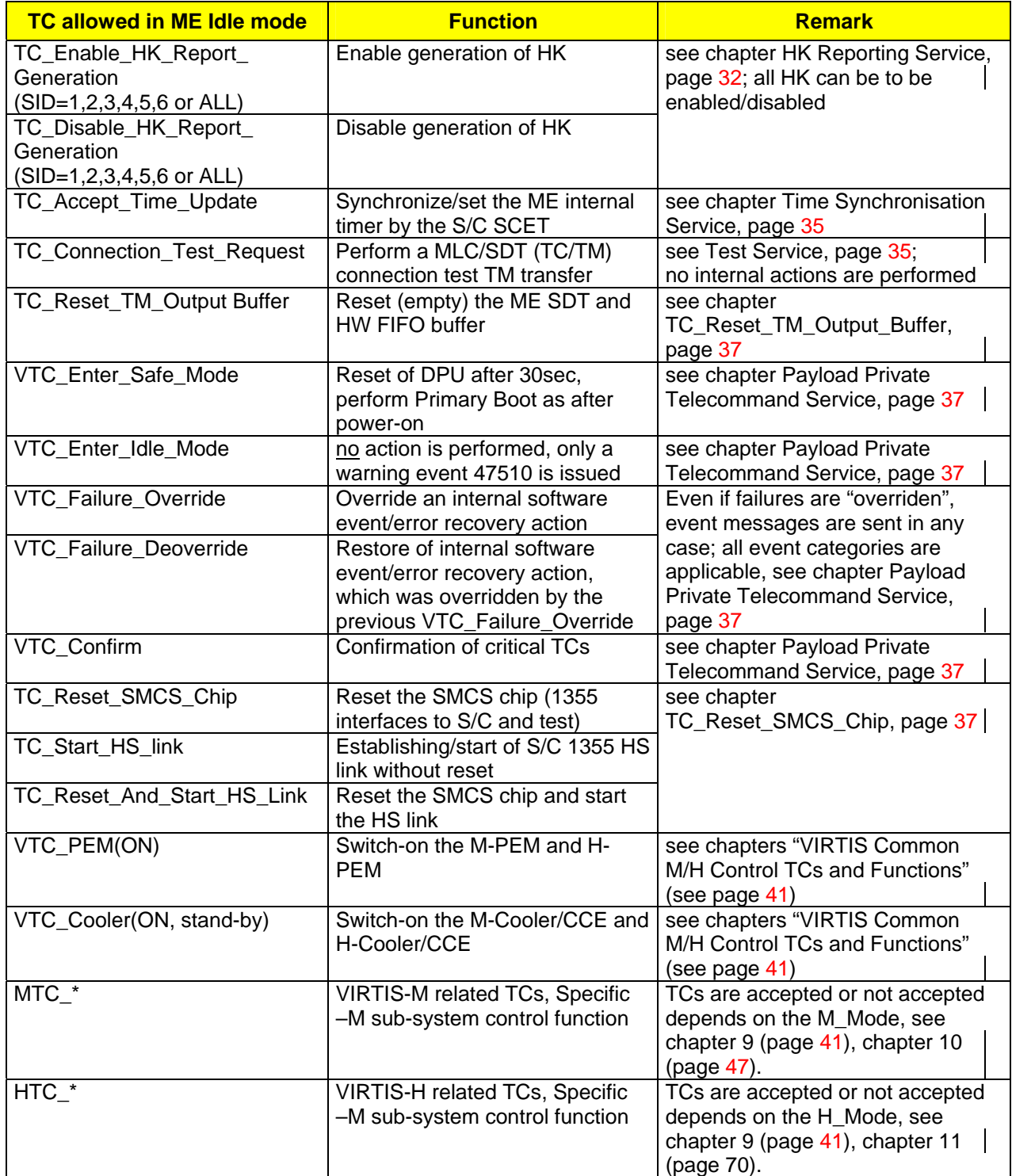

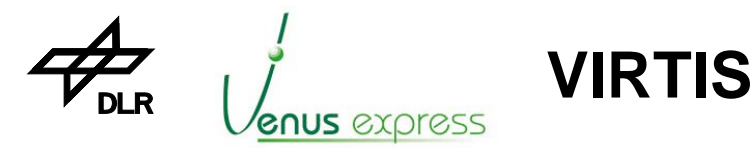

Reference: Issue: Date: Page: **VVX-DLR-MA-001 5 Rev: 0 23.09.2007 39 / 201**

## **8.3 Common VIRTIS TCs accepted in a VIRTIS Data Production Mode**

If VIRTIS works in a data production mode (e.g. Science) the following TCs are accepted and perform specific functions as shown in the list below. A data production mode means a mode after successful accepted TC\_Enable\_Science(-M or/and –H). A general overview about all TC acceptable by PROM and EEPROM software is shown in "Appendix 1: VIRTIS TC list (see page 100)".

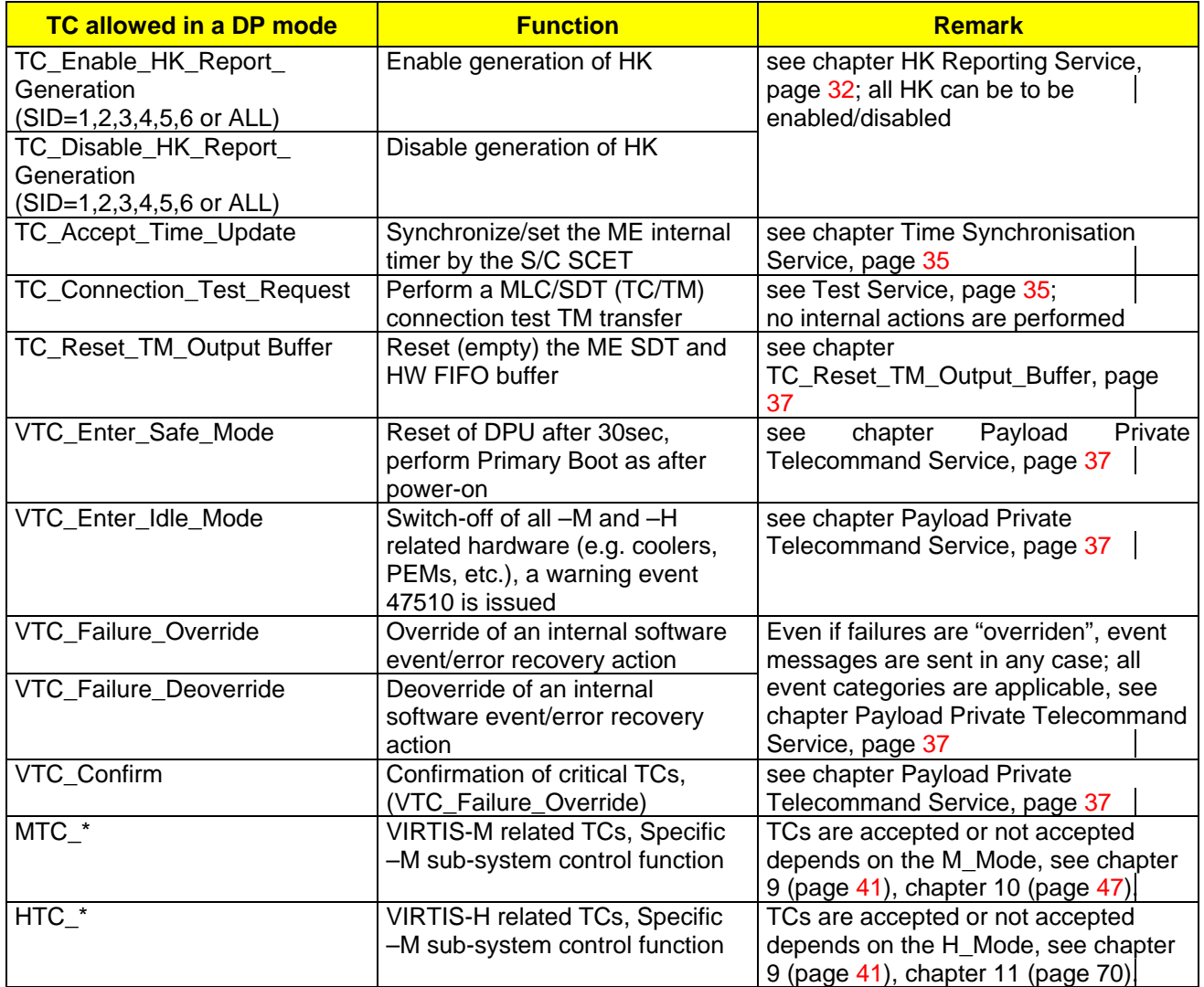

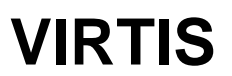

## **9 VIRTIS Common M/H Control TCs and Functions**

**GNUS** *EXP*ress

There are some TCs which have **V**IRTIS common functionality. The names of these TCs are started with 3 letters "VTC" and therefore called "VTC...". The **V**TC... related functions are described below.

## **9.1 Entering the Safe Mode by VTC\_Enter\_Safe\_Mode**

This TC should be used carefully. It enters the SAFE mode and is accepted in all instrument modes. Entering the SAFE mode means, after commanding the instruments goes in a Safe state (immediately if VIRTIS is already in Safe mode or after 30sec if VIRTIS is not in Safe mode), all sub-systems are powered-off and the instrument has the same state as after +28V power-on.

## **9.2 Entering the ME Idle Mode by VTC\_Enter\_Idle\_Mode**

This VTC\_Enter\_Idle\_Mode has two functions:

- 1. Starting the Secondary Boot S/W or (same meaning) entering the ME\_IDLE mode from SAFE mode. In this case an event TM\_Secondary\_Boot\_Completed (T5, ST1, EID47501, APID51,7) (see page 148) is issued.
- 2. Force entering the ME\_IDLE mode if a ME test mode, a –M or/and –H mode is active. In this case **no** S/W Secondary Boot from EEPROM is done and an event 47510 EVENT\_ENTER\_IDLE\_MODE\_COMMANDED is issued which signals a not nominal (but possible) commanding.

Normally this TC is used for entering the ME\_IDLE mode if the SAFE mode is active and is executed by the PROM software. The TC starts the Secondary Boot S/W from EEPROM (or from RAM) from a defined memory address given as parameter of VTC Enter\_Idle\_Mode.

That means if the VTC Enter Idle Mode is successfully accepted and executed, the Secondary Boot software runs.

For exceptional cases (normally not needed for the user), there is one additional function if the Secondary Boot software runs and any other mode is active (e.g. ME\_TEST, COOL\_DOWN or Science). If there is a undefined/not consistent situation of instrument behaviour the user can use the TC as a recovery action to force entering the ME\_IDLE mode from any other mode (except the Safe mode). If the TC is executed, all sub-systems are switched-off, the ME\_IDLE mode is active and the software/ hardware has the same state as after Entering the ME\_IDLE mode from the SAFE mode.

E.g. –M is in Science Mode, -H is in COOL\_DOWN and there is a problem. The user can command VTC\_Enter\_Idle\_Mode, the –M Science mode and data production is stopped, the M-PEM is switched-off, the –H cooler is switched-off (i.e. only the DPU and the DPU power converter are ON) and the user can start a new –M or/and –H mode.

Note: if the VTC Enter Idle Mode is used for the 2<sup>nd</sup> purpose, the parameter "EEPROM/RAM start address" is not applicable, the software ignores this parameter.

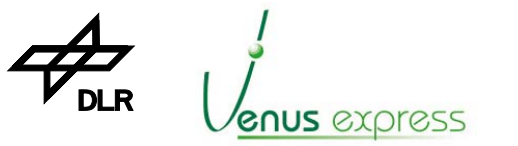

## **9.3 Entering the ME Test Mode by VTC\_Enter\_Test\_Mode**

VTC Enter Test Mode is used for entering the ME\_Test\_Mode. It is used for testing the main parts of the ME (DPU, M/H-IFE, PS).

ME test mode means:

- entering the test mode by VTC\_Enter\_Test\_Mode(ME) can only be done in ME\_IDLE mode
- only the DHSU power converter and the H-IFE and M-IFE are switched-ON
- the –M and –H power converters are OFF
- after VTC\_Enter\_Test\_Mode(ME) and after TC\_Enable\_Science, the M-IFE and/or H-IFE produces periodically pseudo random test pattern
- the pseudo random test pattern are compared (completely word by word) on-line by software,
- if there is an error in the pattern, an event is issued to the S/C, so IFE/DPU hardware problems can be detected
- the pattern are processed (as defined by the  $-M/H$  data processing parameter), packed in TM packets (as for science data coming from the PEMs) and are sent to the S/C via HS link or SDT interface
- the data volume to be generated by the M-IFE or/and H-IFE and the repetition rate for each channel are selected by the parameter in VTC\_Enter\_Test\_Mode
- VTC\_Enter\_Idle\_Mode must be commanded to leave the ME\_Test mode

#### **Example: Entering a ME test mode with max. data volume and high repetition rate**

- 1. Be sure that the ME\_IDLE mode is active
- 2. Be sure that the SIS/EGSE (S/C) is ready to establish the HS link
- 3. Issue the following TCs
	- 3.1 TC\_Reset\_And\_Start\_HS\_Link (if the HS link is not established)
	- 3.2 MTC\_Change\_Operat\_Param\_RAM(ALL\_PIX\_FULL\_WIN, NO\_COMPRESSION)
	- 3.3 HTC\_Change\_Operat\_Param\_RAM(NO\_COMPRESSION)
	- 3.4 VTC\_Enter\_Test\_Mode(ME,M=5sec, M\_VIS=112153, M\_IR=118280, H=5sec, H\_IR=118296)
	- 3.5 TC\_Enable\_Science\_HS\_Link (M=52) ; start of M-IFE pattern generation
	- 3.6 TC\_Enable\_Science\_HS\_Link (H=53) ; start of H-IFE pattern generation
- 4. Each 5 seconds 684 (3 x 228) Science TM packets and 3 PEM-HK TM packets are produced. That means the data are produced with a average rate of about 1,1 Mbit/s 684 TM packets are calculated as follows:
	-
	- 4.1 Window adjustment: M-VIS 438x256 to 432x256; M-IR 438x270 to 432x256 -H 438x270 to 432x256
	- 4.2 Decomposition to subslices: M-VIS 12 sub-slices; M-IR 12 sub-slices
		-

-H – 12 sub-slices

- 
- 4.3 Decomposition to TM packets: 1 sub-slice to 19 TM packets (144x64/500=18.43)
- 5. Stop the data generation by

5.1 TC\_Disable\_Science\_HS\_Link(M) and

- 5.2 TC\_Disable\_Science\_HS\_Link(H)
- 6. Finalize the ME\_Test mode by

VTC Enter\_Idle\_Mode ()

#### **Verification:**

1. the HS link transfer is active and the VIRTIS mode = 0x6FFF (as shown in Default HK if enabled). 2. The image type within the TM science header is set to 0xFF (255).

3. After TC\_Disable\_Science\_HS\_Link(M), TC\_Disable\_Science\_HS\_Link(H) and VTC Enter\_Idle\_Mode(), the VIRTIS mode is entered to the ME\_Idle mode (as shown in Default HK). 4. ME internally the simulated 16bit pseudo random data pattern are generated by ME IFE FPGA hardware. This pattern (e.g. 112128 VIS words every 5sec) are compared completely against the expected data by software. If TM event doesn't occur, the data pattern are correct produced by ME IFE FPGA and correct transferred from ME IFE to DPU. This means the ME data channel hardware works correctly.

5. The data content in TM are only 8bit (LSB) of the 16bit pseudo random pattern (i.e. very noisy data). The MSB (8bit) is set to 0x00. The pattern content is shown in RD(13).

4.4. Total TM packets: 36 subslices x 19 TM packets = 684 TM packets

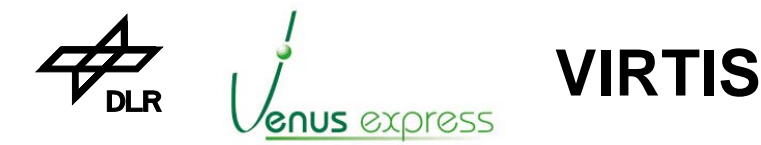

Reference: **VVX-DLR-MA-001**  Issue: Date: Page: **5 Rev: 0 23.09.2007 42 / 201**

- Note1: In ME test mode data rate and volume to be simulated from the IFEs is defined only by the VTC Enter Test Mode (not by –M or –H specific parameter, e.g. the M\_ERT)
- Note2: The TM contains simulated pseudo random pattern (i.e. very noisy data). The ME IFE generates and compare/process the pseudo random pattern as 16bit data. But only 8bit (LSB) are sent to TM due to the option that compression shall be possible in ME\_Test mode which is only possible by compressing of 8bit (not 16bit) pseudo random pattern. Compressing of 16bit pseudo random pattern instead of 8bit would cause a compression factor <1. Compressing of 8bit pseudo random pattern causes a compression factor >1 which is not allowed.

## **9.4 Common M/H-PEM Control by VTC\_PEMS**

VTC\_PEMS (T192, ST4) (see page 118) is used for powering/resetting of both PEMs (M-PEM and H-PEM) together. E.g. if the TC is commanded, both PEMs can be switched-on and by default PEM HK are acquired and transferred to the S/C. The function is the same as for separate M- or H-PEM control. Generally this TC is allowed to be executed if both single TCs MTC\_PEM() and HTC\_PEM() are allowed to by executed as shown in "Appendix 6: MTC acceptance against M-Mode" (see page 153) and "Appendix 9: HTC acceptance against H-Mode" (see page 156).

For details see chapter M-PEM Power Switching and Reset Control by MTC\_PEM or VTC\_PEM (see page 55) or H-PEM Power Switching and Reset Control (see page 77).

Example 1 - VTC\_PEMS acceptance:

-M is in mode M\_OFF, -H is in mode H\_OFF. VTC\_PEMS(ON) is accepted.

After VTC PEMS(ON), –M is in mode M\_ON and –H is in mode H\_ON.

Example 2 - VTC\_PEMS acceptance:

-M is in mode M\_ON, -H is in mode H\_OFF. VTC\_PEMS(ON) is accepted.

After VTC\_PEMS(ON), –M is in mode M\_ON and –H is in mode H\_ON.

Example 3 - VTC\_PEMS acceptance:

-M is in mode M\_IDLE, -H is in mode H\_COOLDOWN. VTC\_PEMS(ON) is accepted. After VTC\_PEMS(OFF), –M is in mode M\_COOLDOWN and –H is in mode H\_ COOLDOWN.

Example 4 - VTC\_PEMS acceptance:

-M is in mode M\_PEM\_ON, -H is in mode H\_PEM\_ON. VTC\_PEMS(Reset) is accepted. After VTC\_PEMS(Reset), both PEMs are reset and –M is still in mode M\_PEM\_ON and –H is still in mode H\_ PEM\_ON.

Example 5 - VTC\_PEMS not acceptance:

-M is in mode M\_PEM\_IDLE, -H is in mode H\_PEM\_ON. VTC\_PEMS(Reset) is not accepted. After VTC\_PEMS(Reset), PEM reset is not performed and –M is still in mode M\_PEM\_IDLE and –H is still in mode H\_ PEM\_ON.

Example 6 - VTC\_PEMS not acceptance:

-M is in mode M\_SCIENCE\_\*, -H is in mode H\_PEM\_ON. VTC\_PEMS(OFF) is not accepted. After VTC\_PEMS(OFF), –M is still in mode M\_SCIENCE\_\* and –H is still in mode H\_ PEM\_ON.

Note, after correcting a software bug, VTC\_PEMS and the examples above work correctly with software V3.61.

#### **9.5 Common M/H-Cooler Control by VTC\_Coolers**

VTC Coolers (T192, ST5) (see page 113) is used for mode controlling both coolers (-M cooler and –H cooler) together. E.g. if the TC is commanded, both coolers are switched-on in the same mode with the same parameters. The function is the same as for separate –M or –H cooler control. For details see chapter M-Cooler Control (page 56) or H-Cooler Control (page 77).

Example 1 - VTC\_Coolers acceptance:

-M is in mode M\_OFF, -H is in mode H\_OFF. VTC\_Coolers(ON) is accepted.

After VTC Coolers(ON), –M is in mode M\_COOLDOWN and –H is in mode H\_COOLDOWN. Example 2 - VTC\_Coolers not acceptance:

-M is in mode M\_IDLE, -H is in mode H\_OFF. VTC\_Coolers(ON) is not accepted.

After VTC Coolers(ON), –M is in mode M\_IDLE and –H is in mode H\_OFF.

Note, after correcting a software bug, VTC\_COOLERS and the examples above work correctly with software V3.61.

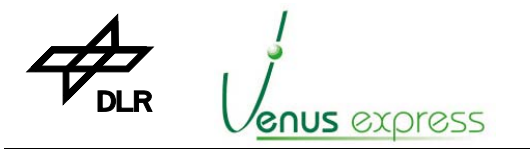

Reference: Issue: Date: Page: **VVX-DLR-MA-001 5 Rev: 0 23.09.2007 43 / 201**

## **9.6 Failure Override/Deoverride by VTC\_Failure\_Override/..\_Deoverride**

VTC Failure Override (T192, ST10) (see page 111) or (VTC Failure Deoverride (T192, ST11), see page 111) is used for setting (or resetting) an override flag in the software which causes an override of the on-board software action. The software can generate error events as shown in Appendix (see page 159). This events/errors are classified in event categories. For each category an on-board software action is defined which has to be performed. In some cases, a software action can cause an undesired situation or behaviour (e.g. Entering the Safe mode by resetting the DPU in case of CATV errors). To avoid these software actions in case of failures, the VTC\_Failure\_Override can be used. The event category has to be put in the TC as parameter, so that only one category is overridden.

In any case, the software action "send an event TM report" can't be overridden. That means, the user get always a TM event report if a failure or an event is detected.

VTC\_Failure\_Override is classified as critical. Therefore VTC\_Failure\_Override has to be confirmed by VTC\_Confirm, otherwise VTC\_Failure\_Override alone has no functionality.

#### **Note:**

1. VTC\_Failure\_Override CAT ALL (7) is only possible to command in SBS (all modes except Safe mode). That mean it is not possible to command (TC is not accepted) in PBS. 2. VTC Failure Override CAT 5 is possible to command in PBS (Safe mode).

#### **Example: Override Failure Category "CAT V" in Safe mode**

Assumption:

- a failure occurs (e.g. 47601, MLC FIFO overflow) which causes a DPU reset (i.e. enter of Safe mode) after 30 seconds. E.g. the cause for failure occurrence is a high TC rate over a long period, so that the ME MLC FIFO buffer is overflown
- for further investigation of this failure, a failure override shall be commanded and the operation with high MLC TC rate is done again

Issue the following TCs:

- VTC\_Failure\_Override (Parameter = 5) ; override category V
- VTC Confirm (Parameter: Type 192, Subtype: 10)

After this commanding the error will not cause a DPU reset if the MLC FIFO overflows.

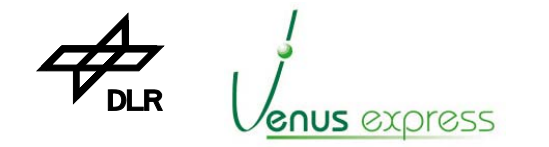

## **9.7 Confirmation of Critical TCs by VTC\_Confirm**

Critical TCs are:

- **VTC\_Failure\_Override** because the user disables all software error handling
- **XTC\_ECA** because moving the ECA is possible only once without refurbishment of the ECA hardware

For confirmation of critical TCs (e.g. VTC\_Failure\_Override) VTC\_Confirm (T192, ST12) (see page 111) has to be commanded immediately after commanding the critical TC (e.g. VTC\_Failure\_Override). That means, e.g. using VTC\_Failure\_Override can only be done by commanding:

**VIRTIS**

- 1. VTC\_Failure\_Override and
- 2. VTC\_Confirm (parameter Type 192, Sub-type 10)

without any other TC commanded between VTC\_Failure\_Override and VTC\_Confirm.

See chapters 9.6, 10.7 and 11.7 for further information.

Note, between the TC to be confirmed and VTC\_Confirm itself, no other TC shall be sent. Otherwise a no acceptance TM report is sent.

## **9.8 Request of EEPROM status by VTC\_Get\_EEPROM\_Status**

After VTC\_Get\_EEPROM\_Status (T192, ST64) (see page 112), the software investigates the EEPROM configuration and collects the EEPROM status as reported in TM\_EEPROM\_Stat\_Report (T5, ST1, EID47502, APID51,7) (see page 147). Requesting the status is needed in order to get an overview about the stored executable(s) in the EEPROM. The following status parameters are shown for each executable in the TM report:

- S/W version string of all executables stored in EEPROM
- EEPROM start address of each executable
- EEPROM end address of each executable

Note: up to 8 Secondary Boot executables can be stored in EEPROM (depending on size of the executables) and reported in TM\_EEPROM\_Stat\_report.

## **9.9 -M/-H Dependencies of Mode Execution**

Logically the –M and –H sub-systems work totally independent from each other. But physically (of course) the software controls both sub-systems at the same time, so that generally there are some dependencies concerning

- S/C interface (e.g. 1355 interface, SDT interface data rate, TC acceptance/execution)

- DPU duty cycle

Note: from the user point of view (i.e. in terms of VIRTIS performance) there are generally no constrains about –M and –H operation at the same time. That means every –M mode can be performed together with each –H mode and every –H mode can be performed together with each –M mode. Mainly the S/C interface data rate is the most important constrain. This is the case if science data are transferred by RTU link (i.e. SDT interface) in degraded modes. The main constrains are:

- 1. The RTU data rate must be
	- less than about 30Kbit/s in –M degraded mode if –M works alone or
	- less than about 10Kbit/s in -H degraded mode if -H works alone.

This data rates are checked by the VIRTIS software. If the commanded data rate is too high, the TC\_Enable\_Science\_RTU\_Link(-M or -H) is not accepted.

2. Additionally if both are active (i.e. –H and -M degraded mode at the same time), the repetition rate for –M must be M\_ERT=60sec or =300sec in order to guarantee that a H\_SPECTRA\_SLICE, a

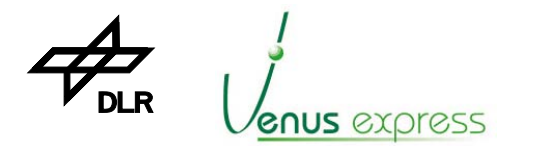

Reference: Issue: Date: Page: **VVX-DLR-MA-001 5 Rev: 0 23.09.2007 45 / 201**

M\_VIS\_SLICE and a M\_IR\_SLICE are able to be transferred to the S/C assumed a 1sec SDT interface polling rate by the S/C.

**VIRTIS**

A data rate calculation is shown in chapter 10.4.2 (see page 53).

## **9.10 -M/-H Parameter Handling**

Generally there a 3 parameter sets (DEFAULT, CURRENT, ACTUAL) to be used by software internally where only 2 parameter sets (CURRENT and ACTUAL) are changeable by the user.

After power-on, VIRTIS works always with the ACTUAL parameter set (located in RAM) containing the CURRENT parameter set stored in EEPROM.

The **ACTUAL parameter** set is stored only in RAM as working/current parameter set read after starting a –M or –H operational or science mode. These parameters are changeable by HTC\_Change...\_RAM. After power-on, the first initialization is a copy of the CURRENT parameter set from EEPROM.

The **CURRENT parameter** set is stored in EEPROM as pre-initialized (with DEFAULT parameter) memory content in EEPROM software executable but changeable by MTC\_Change...\_EEPROM. It is used for maintaining the last updated -M instrument parameter configuration if VIRTIS is powered-off. Note, the CURRENT parameter set is overwritten if a new EEPROM software release is uploaded.

The **DEFAULT parameter** set is stored in EEPROM as initialized memory content in EEPROM software executable. It is used for a default operation selectable by the user with XTC\_Default\_Configuration. The user is only able to change the default parameter set by uploading a new EEPROM software.

For further information, see chapter 9.10 and 11.3 about –M and –H parameter usage.

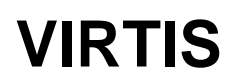

## **10.1 Generals and Preconditions**

The VIRTIS-M sub-system can be controlled only by secondary boot software in ME\_Idle mode (started by VTC\_Enter\_Idle\_Mode) by entering a –M specific mode by VTC\_PEM, VTC\_Cooler, an other MTC\_.... or by entering a –M data production mode by TC\_Enable\_Science\_\*(M).

The M-PEM interface (1J08) has to be connected. Otherwise the software detects an open data interface and generates a warning event "PEM not connected" after each M-PEM power-on or M-PEM reset.

## **10.2 -M Mode Control**

The -M sub-system is entered in a defined –M mode (e.g. M\_OFF, M\_CALIBRATION, M\_SCIENCE\_NOMINAL\_1). For verification, which –M mode is entered, the currently active –M Mode is shown in the Default HK (see mode definition in VTM\_ME\_Default\_HK\_Report (T3, ST25, SID1), page 132).

M-mode building is performed by software based on the M-parameter (commanded by the MTC Change \* or stored as Default parameter in EEPROM) and the internal sub-system status (e.g. Cooler status, PEM status, etc.) as shown in "Appendix 7: M-Mode build according ME internal -M status and TC commanding" (see page 154).

There are some restrictions for commanding –M depends on the –M mode. The table that presents which TC is allowed to be commanded in which M-Mode is shown in "Appendix 6: MTC acceptance against M-Mode" (see page 153).

If a TC is commanded but not allowed in the current active mode, a TM\_TC\_Acceptance\_Report\_Failure (T1, ST2) is issued by TM.

## **10.3 –M Parameter Usage**

The following MTC\_Change\_XXX TCs are responsible to configure the VIRTIS-M sub-system before enabling M-Science Data acquisition by TC\_Enable\_Science(-M) or before starting a –M control sequence (e.g. Cooling down, Annealing, etc.).

- MTC\_Change\_Data\_Product\_RAM (or ...\_EEPROM)

- MTC\_Change\_Func\_Param\_RAM (or ...\_EEPROM)
- MTC\_Change\_Operat\_Param\_RAM (or ...\_EEPROM)
- MTC\_Change\_Calibration\_Param\_RAM (or ...\_EEPROM)
- MTC\_Change\_Altern\_Param\_RAM (or ...\_EEPROM)

The TC e.g. MTC Change Data Product EEPROM writes the parameter in the –M ACTUAL parameter set in RAM and in EEPROM (i.e. as CURRENT parameter set). After Secondary Boot the CURRENT parameter set in the EEPROM is copied in the ACTUAL parameter set in RAM. So the user is able to prepare a kind of "working default configuration", the CURRENT parameter set. Details about general parameter usage are shown in chapter 9.10, page 46.

If the ACTUAL parameter set was changed by MTC\_Change\_XXX, the default configuration (see MTC\_Change\_XXX structures) can be set or reconfigure by MTC\_Default\_Configuration.

All parameters of TCs are checked against minimum and maximum values in order to protect the software, to avoid not allowed or not meaningful commanding of H-PEM and to limit the parameter ranges to support proper commanding by the user.

Allowed minimum and maximum parameter ranges and the parameter default configuration are shown in the TC structure definition in Appendix.

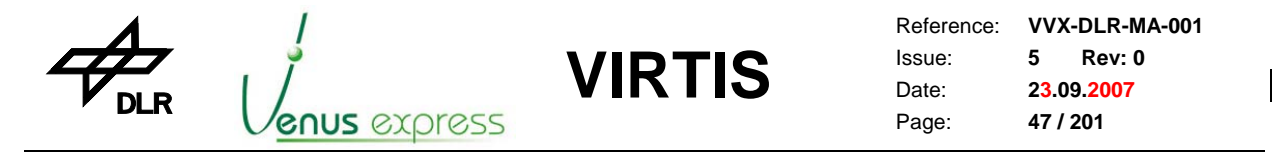

## **10.3.1 Data Production Parameter Usage (MTC\_Change\_Data\_Product\_\*)**

The M\_DATA\_PRODUCTION parameter is used for selecting a –M science, calibration or test sequence (i.e.  $-M$  data production mode) to be started after TC Enable Science \*(-M) and which type of science/test/calibration data are produced. The parameter can be commanded by MTC Change Data Product Param RAM or \*\_EEPROM. The structure of this TC is shown in Appendix, page 114. A M\_SCIENCE, M\_CALIBRATION or M\_TEST sequence is started after TC\_Enable\_Science(-M) before selecting the M\_DATA\_PRODUCTION mode as follows:

- M\_DATA\_PRODUCTION = M\_DATA\_SCIENCE, see chapter 10.13, page 63
- M\_DATA\_PRODUCTION = M\_DATA\_CALIBRATION, see chapter 10.12, page 60
- M\_DATA\_PRODUCTION = M\_DATA\_TEST, see chapter 10.11, page 59

#### **10.3.2 Functional Parameter Usage (MTC\_Change\_Func\_Param\_\*)**

The functional parameter are used mainly for –M initialization/configuration purposes. They can be commanded by MTC\_Change\_Func\_Param\_RAM or \*\_EEPROM. The TC structure incl. parameter default settings is shown in Appendix, page 115. The TC parameter (located in appl. data field) are used as shown in table as follows.

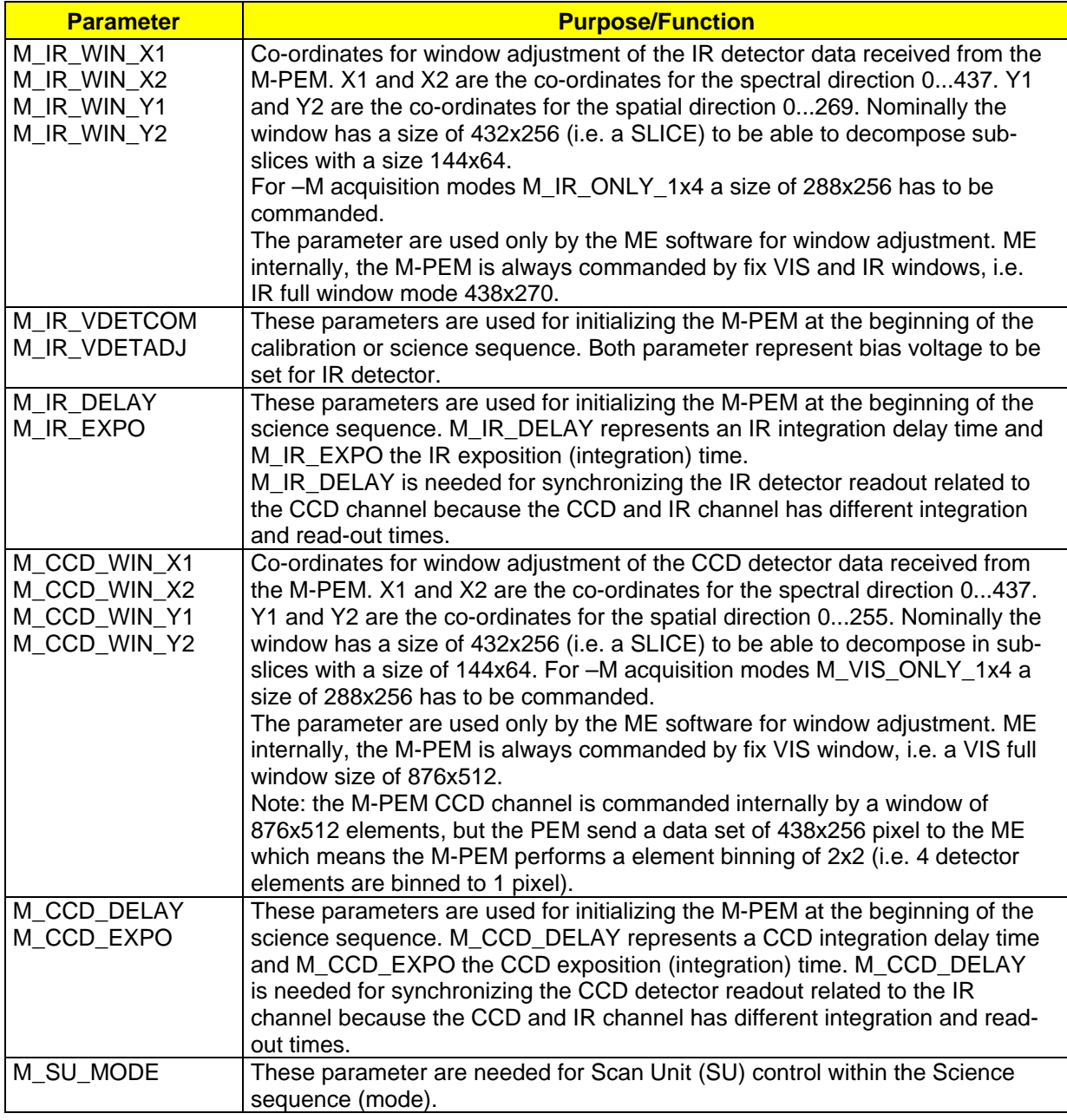

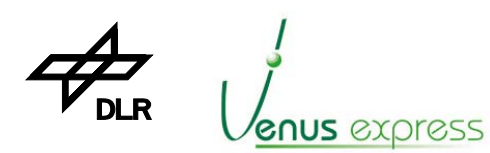

Reference: Issue: Date: Page: **VVX-DLR-MA-001 5 Rev: 0 23.09.2007 48 / 201**

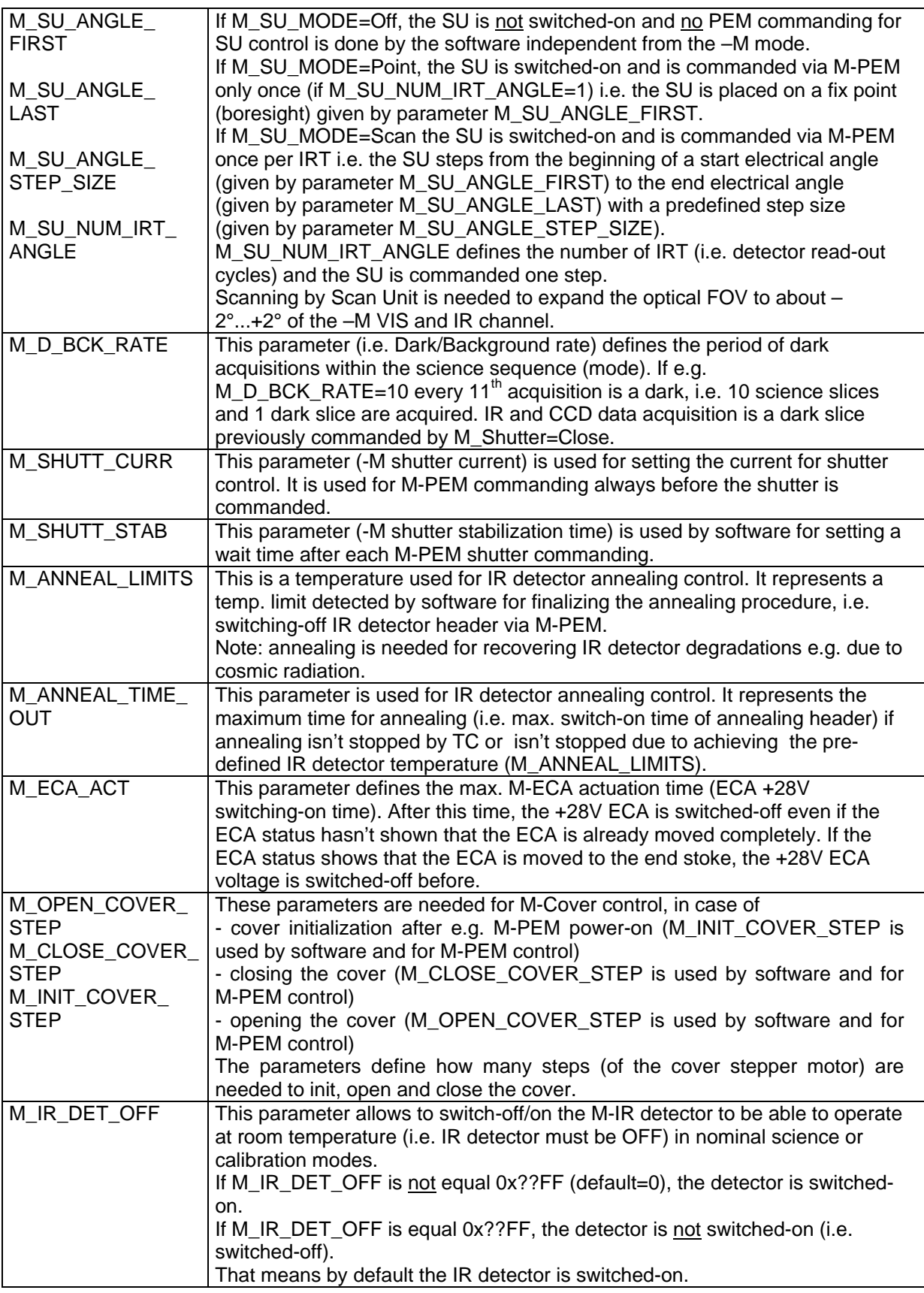

Table 10.3.2-1: -M functional parameter description

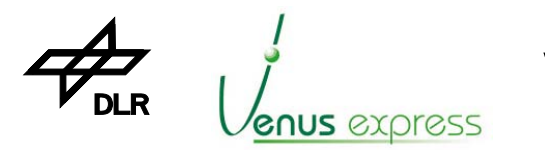

Reference: Issue: Date: Page: **VVX-DLR-MA-001 5 Rev: 0 23.09.2007 49 / 201**

## **10.3.3 Operational Parameter Usage (MTC\_Change\_Operat\_Param\_\*)**

The operational parameter are used for defining the type of –M data processing and the repetition rate to produce/transfer science data to the S/C. All parameter have influence on the -M TM data production rate and on the TM data format.

The parameter can be commanded by MTC\_Change\_Operat\_Param\_RAM or \*\_EEPROM. The TC structure incl. parameter default settings is shown in Appendix, page 116. The TC parameters (located in appl. data field) are used as shown in table as follows.

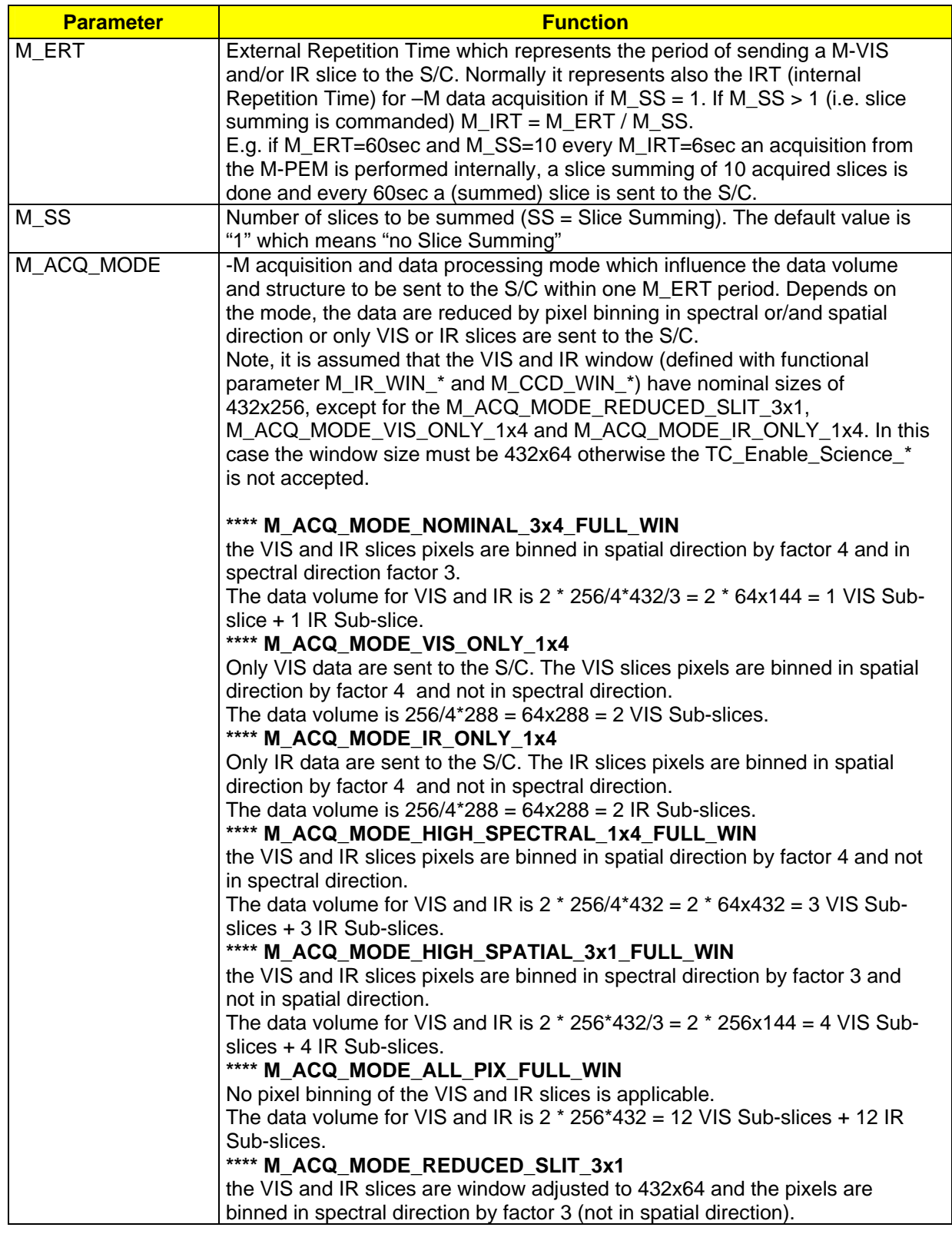

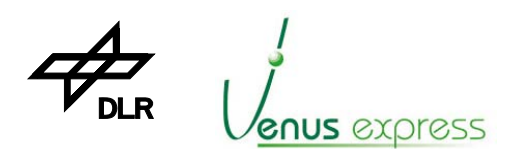

Reference: Issue: Date: Page: **VVX-DLR-MA-001 5 Rev: 0 23.09.2007 50 / 201**

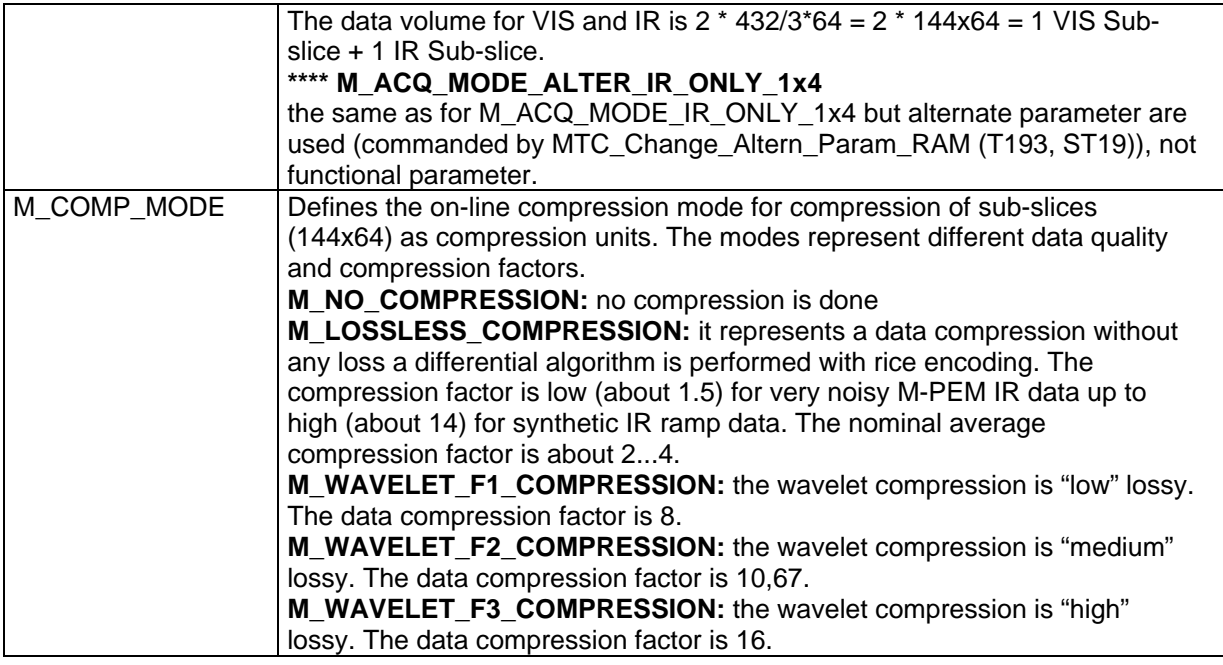

Table 10.3.3-1: -M operational parameter description

Note: depends on the M\_ACQ\_MODE and the M\_COMP\_MODE different data volumes are sent to the S/C but always a sub-slice oriented TM output is applicable. This means either the number of sub-slices / PEM acquisition varies depends on the M\_ACQ\_MODE or the number of TM packets for one sub-slice varies depends on M\_COMP\_MODE

- number of sub-slices / PEM VIS+IR acquisition/slice = 2...24 (depends on M\_ACQ\_MODE)
- number of TM packets / sub-slice = 2...19 (depends on data dynamics/ correlation/ compression factor)

## **10.3.4 Calibration Parameter Usage (MTC\_Change\_Calibration\_Param\_\*)**

The calibration parameters are used for calibration purposes only by calibration sequence (i.e. if the M\_DATA\_PRODUCT\_MODE= M\_CALIBRATION) and defines special parameter for M-PEM initializing. The parameters don't have any influence on the –M TM data production rate or TM data format.

The parameter can be commanded by MTC\_Change\_Calibration\_Param\_RAM or \*\_EEPROM or are predefined as default parameter already stored in EEPROM. The TC structure including parameter default settings is shown in Appendix, page 117. The TC parameter (located in application data field) are used as shown in table as follows.

Note: the calibration mode includes 7 phases (Phase 0...6) but the TC contains only parameter for 6 phases, phase 1...6.

**Phase 0** is performed with fix parameter, except the M\_MIRROR\_ANGLE parameter used from the – M functional parameter set (see also chapter 10.12, page 60):

 M\_Cover=Close M\_Shutter=Open M\_MIRROR\_ANGLE= (commanded, see –M functional parameter) M\_IR\_EXPO=0.0s M\_CCD\_EXPO=0.0s M\_IR\_DELAY=0.0s M\_CCD\_DELAY=0.0s M\_IR\_LAMP=OFF M\_CCD\_LAMP=OFF

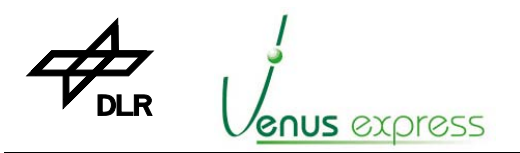

Reference: Issue: Date: Page: **VVX-DLR-MA-001 5 Rev: 0 23.09.2007 51 / 201**

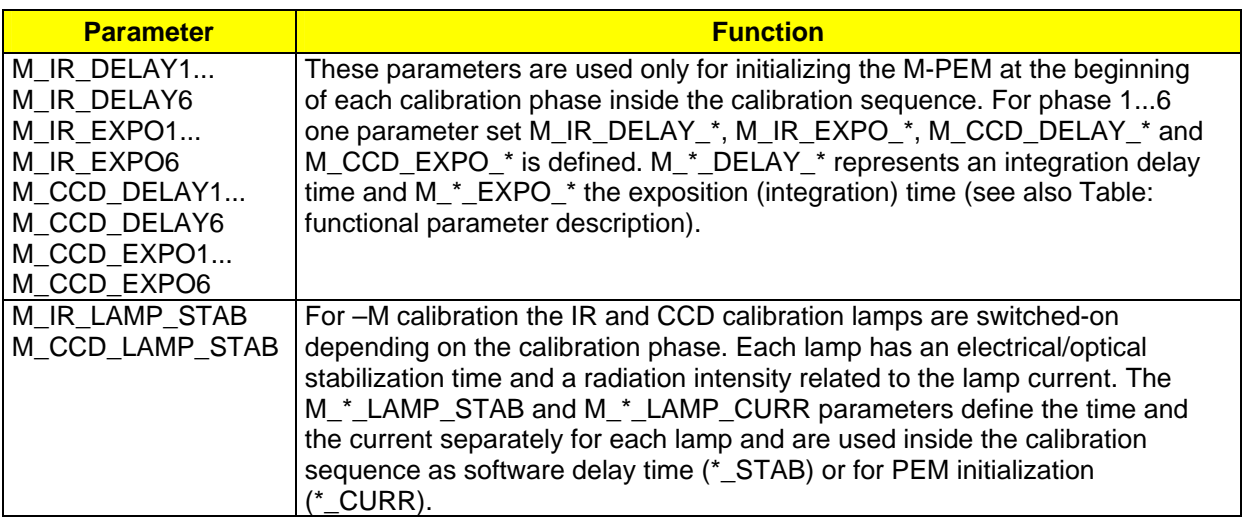

Table 10.3.4-1: -M calibration parameter description

#### **10.3.5 Alternate Parameter Usage (MTC\_Change\_Altern\_Param\_\*)**

The –M alternate parameter are used only for a special IR operation in case that M\_ACQ\_MODE\_ALTER\_IR\_ONLY is selected as operational parameter. The user is able to use an "alternate" IR parameter set only by changing the operational parameter. The function of the alternate parameters are equal to the same type of –M functional parameter.

## **10.4 –M Parameter check after TC\_Enable\_Science\_\*(-M)**

In order to protect VIRTIS science operation against wrong parameter commanding, a parameter consistency check is done after TC\_Enable\_Science\_\*(-M).

The following checks are done:

- the internal calculated M\_IRT is checked against M\_ERT in order to avoid a too short internal repetition of data request from M-PEM

- the TM data rate is checked in order to guarantee a maximum data rate to be able to produce by the software from the performance point of view

- the –M window size is checked in order to have a consistent data set to be processed and compressed

#### **10.4.1 M\_IRT / M\_ERT check**

This check is needed in order to be sure that the calculated M\_IRT, as a period for –M data request from M-PEM, is shorter than the commanded M\_ERT but longer than the internal possible repetition for M-PEM data request.

**Example:** the -M default parameter are used, but M\_SS=4

M\_IRT depends on –M parameter and the min. allowed M\_IRT is calculated as follows:

M\_IRT = MAX  $[(M_CCD_DELAY + M_CCD)EXPO + M_CCD_REDOUT]$  TIME\_MAX + M\_DATA\_PROCESSING\_MARGIN) OR (M\_IR\_DELAY + M\_IR\_EXPO + M\_IR\_READOUT\_TIME\_MAX + M\_DATA\_PROCESSING\_MARGIN)]

M\_IRT = [(100ms + 0ms + 1450ms + 100ms) OR (0ms + 0ms + 1210ms + 100ms)] = 1650ms

That means if M\_ERT=5sec and M\_SS=4  $\rightarrow$  5000msec are less than (1650ms \* 4); this parameter configuration is not allowed to be accepted. Therefore TC\_Enable\_Science\_\*(-M) is not accepted which means that a TM\_TC\_Acceptance\_Report\_Failure is issued, with failure code=7 and parameter3=4. The user should change either M\_ERT to 20sec or M\_SS to 1, so that TC\_Enable\_Science\_\*(-M) is accepted.

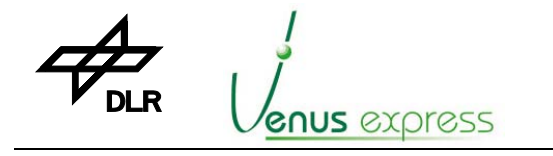

Reference: Issue: Date: Page: **VVX-DLR-MA-001 5 Rev: 0 23.09.2007 52 / 201**

#### **10.4.2 –M TM data rate check and calculation**

This check is needed in order to be sure that the calculated TM data rate doesn't exceed defined allowed values as maximum S/C interface performance.

**VIRTIS**

The max. TM data rate is defined as follows:

- for –M data transfer via HS link: M\_HS\_DATA\_RATE\_MAX = 221184 Words/1,8sec (1,97Mbit/s) - for –M data transfer via RTU link: M\_RTU\_DATA\_RATE\_MAX = 1800 Word (28,8kBit/s)

Concerning RTU data rate check, it is assumed that the S/C RTU can poll VIRTIS with a maximum defined data rate and VIRTIS-M and –H are able to work simultaneously.

The calculation and check of -M TM data rate is done as follows:

#### **M\_Calibration mode:**

There is no TM data rate check implemented because calibration is a one shot sequence with a fix (not periodical transferred) data volume. In order to have a defined and not too high peak data rate on the S/C interface some delays are added between several internal data requests/acquisitions from M-PEM inside the calibration procedure. The TM data rate during calibration is shown in Appendix 8: M-Mode TM data format and TM data rates (page 155).

#### **M\_ME\_Test mode:**

There is a data rate checked against the maximum allowed values. In this mode it is calculated as follows:

M\_Data\_Rate (words/ms) = (M\_VIS\_Pattern\_Size + M\_IR\_Pattern\_Size) / M\_Pattern\_Rep\_Rate

M\_VIS\_Pattern\_Size, M\_IR\_Pattern\_Size and M\_Pattern\_Rep\_Rate are parameter commanded by VTC\_Enter\_Test\_Mode

#### **All other modes where Science data are sent by TM S/C interfaces:**

There is a data rate checked against the maximum allowed TM data rate. In the science modes the data rate is calculated as follows:

M\_Data\_Rate (words/sec) = M\_Data\_Size / (M\_ERT \* M\_Compression\_Factor)

The M\_Data\_Size depends on the M\_ACQ\_MODE and is shown in table located in chapter 10.4.3 (page 54). The M\_Compression\_Factor depends on the compression mode commanded. M\_ERT is commanded by MTC\_Change\_Operat\_Param\_\* as parameter. For data rate calculation the following compression factors are used:

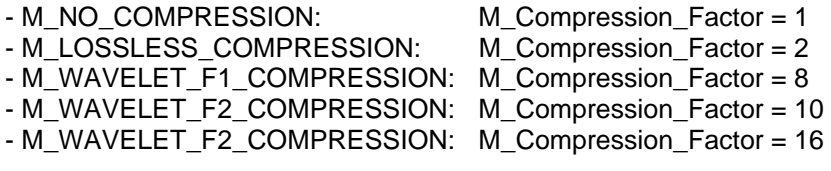

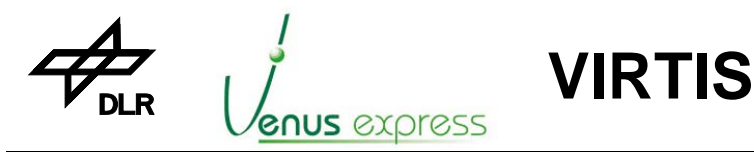

#### **Example for data rate calculation / check in M\_SCIENCE\_NOMINAL\_1 mode:**

Parameter commanded: M\_DATA\_PRODUCTION\_MODE = M\_DATA\_SCIENCE M\_ACQ\_MODE = M\_ACQ\_MODE\_NOMINAL\_3x4\_FULL\_WIN  $M$  ERT = 5s M\_COMP\_MODE = M\_LOSSLESS\_COMPRESSION:

The following calculation is done:

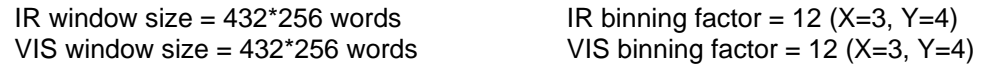

M\_Data\_Size = (432/3) \* (256/4) + (432/3) \* (256/4) = 18432 Words

M\_Data\_Rate = 18432 Words / (5s \* 2) = 1844 Words/s = **29,5kBit/s**

 M\_Data\_Rate < M\_HS\_DATA\_RATE\_MAX, 29,5kBit/s **<** 1,97Mbit/s M\_Data\_Rate < M\_RTU\_DATA\_RATE\_MAX, 29,5kBit/s **>** 28,8kBit/s

That means, the calculated M\_Data\_Rate of 29,5kBit/s is allowed to be produced by HS link. TC\_Enable\_Science\_HS\_Link(-M) is accepted to be commanded.

Otherwise commanding TC\_Enable\_Science\_RTU\_Link(-M) is not accepted to be commanded because the M\_Data\_Rate produced is higher than allowed to be transferred by RTU link. In this case the user should command an other compression mode with higher compression factor (e.g. M\_WAVELET\_F1\_COMPRESSION) or a higher M\_ERT (e.g. 20sec).

#### **10.4.3 –M window size check**

This check is needed in order to be sure that the window size of M-VIS and M-IR detector data is a multiple of a sub-slice size after –M window adjustment and after binning of –M detector data. A subslice is always a compression unit and must always have a size of 144x64 elements (words).

Depends on the M\_ACQ\_MODE as M\_Operational\_Parameter (see chapter 10.3.3, page 50) the allowed window size set by M\_IR\_WIN\_\*, M\_CCD\_WIN\_\* as M\_Functional\_Parameter (see chapter 10.3.2, page 48) the parameter are checked as shown in the table below.

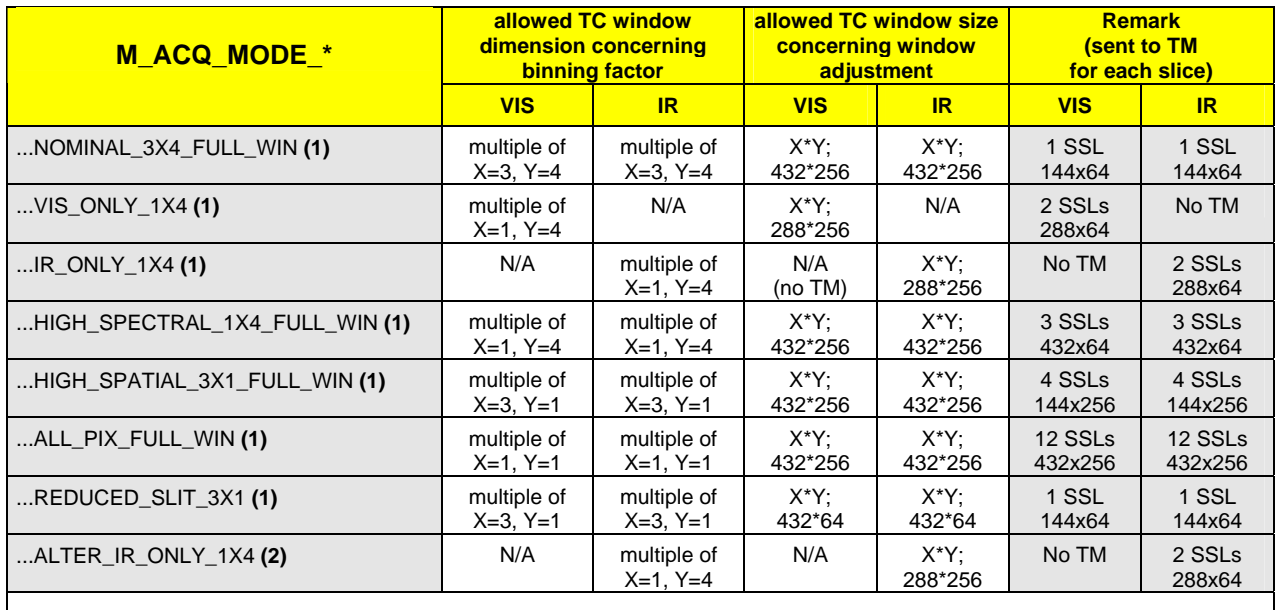

**(1)** check of ACTUAL functional parameter commanded by MTC\_Change\_Func\_Param\_\* **(2)** check of ACTUAL alternate parameter commanded by MTC\_Change\_Altern\_Param\_\*

M\_Param\_Consistency\_Check.doc, Last Edit: 22.05.2001

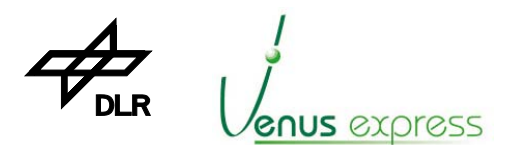

Reference: Issue: Date: Page: **VVX-DLR-MA-001 5 Rev: 0 23.09.2007 54 / 201**

Example 1: M\_ACQ\_MODE= M\_ACQ\_MODE\_HIGH\_SPECTRAL\_1x4\_FULL\_WIN,

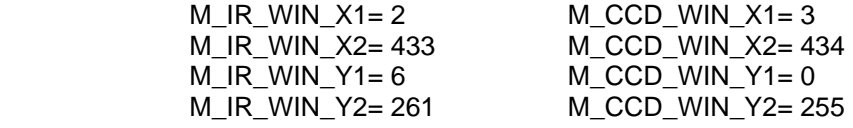

TC\_Enable\_Science\_\*(-M) is accepted and the science mode is started because the commanded window is allowed to be adjusted. The VIS (CCD) window is 432 (434-3+1) x 256 (261-6+1) and for each acquisition from M-PEM, 3 VIS sub-slices are sent the S/C. The IR window is 432 (434-3+1) x 256 (261-6+1) and for each acquisition from M-PEM, 3 IR sub-slices are sent the S/C.

**VIRTIS**

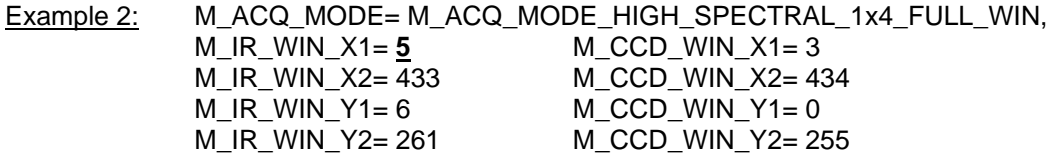

TC Enable Science \*(-M) is not accepted and the science mode is not started because the commanded window isn't allowed to be adjusted. The VIS (CCD) window is 430 (434-5+1) x 256 (261- 6+1) and it is not possible to get consistent sub-slices with a size of 144x64 elements.

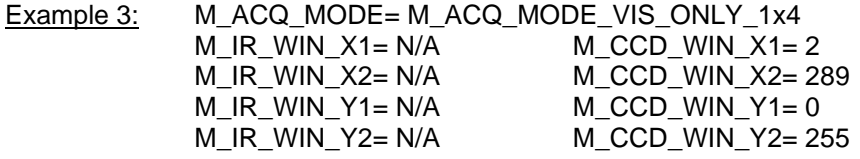

TC\_Enable\_Science\_\*(-M) is accepted and the M\_SCIENCE\_NOMINAL\_\* mode is started. In case that M\_ACQ\_MODE= M\_ACQ\_MODE\_VIS\_ONLY\_1x4 only the M-VIS data are sent to the S/C (i.e. no M-IR data) binned in Y-spatial direction by factor 4 due to software data processing. In spectral Xdimension 288 elements are selected by M\_CCD\_WIN\_X1=2 and M\_CCD\_WIN\_X2=289 without binning.

Note: if (M\_CCD\_WIN\_X2 – M\_CCD\_WIN\_X1 + 1) is not equal 288, the TC\_Enable\_Science\_\* is not accepted and a TM\_TC\_Acceptance\_Report\_Failure with failure code 7 is issued to S/C.

## **10.5 M-PEM Power Switching and Reset Control by MTC\_PEM or VTC\_PEM**

By commanding of VTC\_PEMS (T192, ST4) (see page 118) or MTC\_PEM (T193, ST1) (see page 112), the M-PEM is :

#### Power-ON by MTC\_PEM(ON) or VTC\_PEM(ON)

- 1. the ME PS –M converter is switched-on and all –M voltages are switched-on at 1J08
- 2. the quiescent state of the M-PEM/ME IR and VIS data input interface is checked. If it is not active (not low), an event is generated and sent by TM
- 3. the M-Cover is initialized using the ACTUAL parameter, that means the M-Cover is closed if it is open or not closed
- 4. by default PEM HK are acquired and transferred to the S/C

#### Power-OFF by MTC\_PEM(OFF) or VTC\_PEM(OFF)

1. the ME PS –M converter is switched-off and all –M voltages are switched-off at 1J08

#### - **Reset by MTC\_PEM(Reset) or VTC\_PEM(Reset)**

1. the M-PEM is reset by the hardware reset pulse at 1J08 / Reset\_M Note: Reset of the PEM is only possible if the PEM is already switched-on

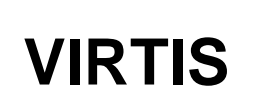

# **10.6 M-Cooler Control by MTC\_Cooler or VTC\_Cooler**

**GNUS** *express* 

By commanding of VTC\_Coolers (T192, ST5) (see page 113) or MTC\_Cooler (T193, ST5) (see page 113), the H-CCE/Cooler is :

- +28V powered ON and commanded in open loop mode if TC param., word 6= 2
- +28V powered ON and commanded in closed loop mode if TC param., word 6= 3
- +28V powered ON but in Stand-by due to the cooler motor drivers = OFF if TC param, word6= 4
- +28V powered OFF (TC parameter, word  $6 = 1$ )

"Open loop" mode means that the cooler is commanded by a motor speed (rotation per minute). This motor speed is located in XTC\_Cooler as parameter.

"Closed loop" mode means that the cooler is commanded by a cold tip temperature to regulate by cooler electronics. This cold tip temperature is located in XTC\_Cooler as parameter.

The M-Cooler analog and digital HK are sent periodically (every 10sec) to the S/C (if enabled) by the MTM\_ME\_General\_HK\_Report (T3, ST25, SID2) (see page 133).

If the Cooler is in Cool Down (i.e. normally after starting closed or open loop mode), the cold tip temperature of the ME/General HK is monitored once every 10sec if the ME/General-HK are enabled. If the Cooler achieves the Steady state (i.e. the cold tip temperature has been achieved as commanded in close loop mode, see cold tip temperature parameter of XTC\_Cooler) or as a fix temperature of 65K in Open Loop mode (Note: 65K is needed considering the delta between cold tip and detector temperature). The cold tip temperature tolerance for steady state detection is +/-1.5K. Note, the ME General HK accuracy is about 4%.

The cold tip temperature is checked for 1,5 hours (5400sec) after switching-on the cooler in close loop mode every 10sec at each M-HK acquisition in order to detect the cooler steady state. Note, for this check the M-HK acquisition must be enabled. If the cold tip temperature is inside the expected tolerance after 1,5 hours, an event 47706 EVENT\_M\_COOL\_DOWN\_END\_SUCCESS is issued otherwise event 47777 EVENT\_M\_COOL\_DOWN\_END\_FAILURE is issued by TM.

In case that the cooler is in steady state but the cold tip temperature is detected outside the "expected temperature +/-1.5K" range, the event 47766 EVENT\_M\_COOL\_STEADY\_STATE\_FAILURE is issued.

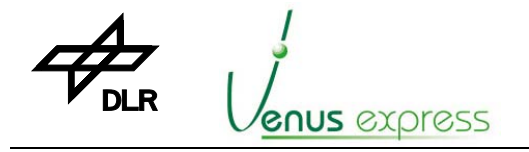

## **10.7 M-ECA Control by MTC\_ECA and VTC\_Confirm**

By commanding of MTC ECA (T193, ST4) (see page 113) and immediately after a VTC Confirm (with param T193, ST4), the M-ECA is:

**VIRTIS**

- Forced opened, i.e. the  $+28V$  power is switched-on at 1J09 / Em Actuator M 1 and  $\vert$ Em\_Actuator\_M\_2
- the ECA +28V is automatically switched-off
	- after timeout, defined by the TC parameter M\_ECA\_ACT commanded by MTC\_Change\_Func\_Param\_\* or
	- if the M-ECA has been moved, which is signalled by the ECA status at 1J07 /  $\vert$ ECA M\_Status if the ECA\_M\_Status switch goes from OPEN to CLOSE.

The ECA can be switched-on only if the M-PEM is OFF. During ECA moving no M-Mode change is done.

Depends on the parameter M\_ECA\_ACT (see MTC\_Change\_Func\_Param\_\*) the procedure takes several minutes (nominally about 30minutes). Therefore a TM\_TC\_Execution\_Report\_Success (T1, ST7) is sent if the ECA has been moved successfully (nominally after about 30minutes) or a TM\_TC\_Execution\_Report\_Failure (T1, ST8) is sent if the ECA moving procedure failed.

The M-ECA status (acquired from 1J07) is shown in the MTM\_ME\_General\_HK\_Report (T3, ST25, SID2) (see page 133). The status is shown in the HK TM packet as same level provided by the ECA status hardware interface (switch OPEN=1, switch CLOSED=0).

## **10.8 M-Cover Control by MTC\_Cover**

The M-Cover can be commanded OPEN or CLOSE by MTC\_Cover (Open or Close).

- 1. In case of commanding MTC\_Cover (Open),
	- a Cover open procedure is executed by commanding the M-PEM and monitoring the M-PEM  $\parallel$ HK,
	- the Cover is expected to be closed (as default configuration after M-PEM power-on) and after  $\parallel$ finalizing the procedure the Cover is open,
	- depends on the Cover parameter M\_CLOSE\_COVER\_STEP (see MTC Change Func Param<sup>\*</sup>) the procedure takes several seconds (nominally about 21sec). Therefore a TM\_TC\_Execution\_Report\_Success (T1, ST7) is sent if the Cover has been opened successfully or a TM\_TC\_Execution\_Report\_Failure (T1, ST8) is sent if the Cover is not open after the procedure is completed.
- 2. In case of commanding MTC\_Cover (Close),
	- a Cover close procedure is executed by commanding the M-PEM and monitoring the M-PEM HK,
	- the Cover is expected to be opened and after finalizing the procedure the Cover is closed,
	- depends on the Cover parameter M\_OPEN\_COVER\_STEP (see MTC\_Change\_Func\_Param\_\*) the procedure takes several seconds (nominally about 21sec). Therefore a TM\_TC\_Execution\_Report\_Success (T1, ST7) is sent if the Cover has been closed successfully or a TM\_TC\_Execution\_Report\_Failure (T1, ST8) is sent if the Cover is not close after the procedure is completed.

In any case if the software detects some undefined or not nominal behaviour of the Cover (shown in and detected by the PEM-HK by HES1 and HES2) an event is issued by TM.

Note: during cover execution no M-Mode change is performed.

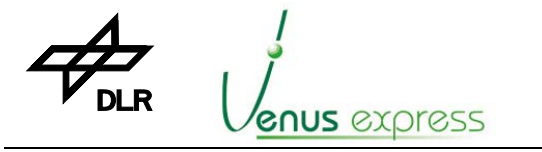

Reference: **VVX-DLR-MA-001**  Issue: Date: Page: **5 Rev: 0 23.09.2007 57 / 201**

## **10.9 M-PEM Low Level Commanding by MTC\_PEM\_Command\_Word**

Low level commanding the M-PEM is only possible in M\_Test mode as shown in chapter 10.11 (see page 59).

**VIRTIS**

For low level commanding the M-PEM, the MTC\_PEM\_Command\_Word (T193, ST2) (TC structure see page 112) is used which is allowed to be executed only in M-TEST mode.

The M-PEM command word located as parameter in the TC, is transferred to the PEM without modification. Only 3 PEM commands are interpreted internally by software with the following background:

1. After M\_START\_EXPO, the M-PEM is requested to transfer VIS and IR science data and HK. The software waits internally for data receipt (110592+25 VIS words and 118260+20 IR words), the data are processed and packed into TM packets and these are sent to the S/C.

2. After M\_START\_HK, the M-PEM is requested to transfer VIS and IR HK. The software waits internally for HK receipt and the HK are transferred to the S/C via SDT interface as one HK TM packet.

3. After M\_IR\_DETECTOR(ON) (...OFF) and if the mode M\_PEM\_ON is active, the M\_PEM\_MODE is transferred from M\_PEM\_IR\_ON (...FULL\_WINDOW) to M\_PEM\_IR\_IDLE (...ON). This is done for internal mode handling. Depends on the state of the –M ACTUAL parameter set, the –M mode can be changed to M\_Calibration, M\_Science\_XXX or M\_Test.

All other commands are transferred to the M-PEM without any interpretation.

**Note:** the user has the full responsibility about consistency of PEM commanding, about time between PEM commanding and about order of PEM commanding. In addition, the user can look in the M-VIS and/or M-IR HK for status monitoring. The HK are periodically requested by on-board software always if the M-PEM is switched-on and the HK are enabled.

#### **Example:**

After switching-on the M-PEM, establishing the HS link, entering the M-TEST mode and commanding the PEM commands as follows:

- 1. MTC\_PEM\_Command\_Word (100110 0001100100) ; M\_CCD\_EXPO, 2sec
- 2. MTC\_PEM\_Command\_Word (000010 0001000110) ; M\_IR\_EXPO, 1,4sec
- 3. MTC\_PEM\_Command\_Word (010110 0000000001) ; M\_CCD\_LAMP, ON, 273mA
- 4. MTC\_PEM\_Command\_Word (100010 0000011111) ; M\_IR\_LAMP, ON, 167mA

the exposition times are set, the lamps are switched-on, the science data (Full VIS and IR window) are acquired by the ME with a rate defined by ERT, the data are processed (depends on the –M actual parameter) and are sent to the S/C. The amount of TM science data depends on the –M actual parameter (e.g. depends on compression mode).

## **10.10 M-IR Detector Annealing commanded by MTC\_Annealing**

Annealing is needed to heat the M-IR detector to recover radiation/degradation effects. MTC Annealing (T193, ST6) (see page 114) is used to start or stop annealing sequence/mode. If annealing is started, the following procedure is performed:

- the M-PEM is commanded by M\_IR\_DETECTOR\_OFF, the IR detector is switched-off
- the M-PEM is commanded by M\_IR\_ANNEALING\_ON, the annealing heater is switched-on
- the M-Mode is changed to M\_ANNEALING as shown in VTM\_ME\_Default\_HK\_Report
- the M\_IR\_TEMP PEM-HK are monitored every 10seconds and the M\_IR\_TEMP is checked against the M\_ANNEAL\_LIMITS (given by the ACTUAL functional parameter). If the M\_IR\_TEMP is 5K over M\_ANNEAL\_LIMITS the PEM is commanded by M\_IR\_ANNEALING\_OFF

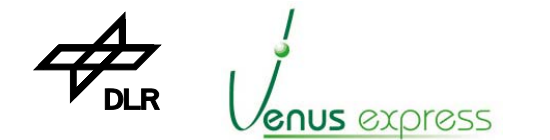

Reference: Issue: Date: Page: **VVX-DLR-MA-001 5 Rev: 0 23.09.2007 58 / 201**

wait for receiving a MTC Annealing(Stop) or time-out (given by M\_ANNEAL\_TIME\_OUT in ACTUAL functional parameter). If MTC\_Annealing(Stop) is received or M\_ANNEAL\_TIME\_OUT is over, the PEM is commanded by M\_IR\_ANNEALING\_OFF. The M-Mode M\_ANNEALING is left.

**VIRTIS**

## **10.11 Execution of a M\_TEST Sequence/Mode**

The M\_TEST mode/sequence is mainly used for test purposes of the M-PEM in order to request periodically M-VIS and IR data and HK without pre-initializing the M-PEM by software. In this case the default hardware configuration of the M-PEM is used, the MTC\_PEM\_Command\_Word is accepted by the software and the period for data request is defined by M\_ERT of operational parameter. A –M parameter consistency check in M\_TEST mode is not done, so the user is fully responsible for – M-PEM control at all. Additional information about MTC\_PEM\_Command\_Word execution is shown in a separate chapter (see page 58).

The M\_TEST mode/sequence is started if:

- 1. the M-PEM is switched-on (cooler is not needed to be on),
- 2. the HS link is established (in case that TC\_Enable\_Science\_HS\_Link shall be used),
- 3. the M\_DATA\_PRODUCTION mode is set to M\_DATA\_TEST (=3) commanded by MTC\_Change\_Data\_Product\_RAM (T193, ST11) (see page 114).
- 4. a TC\_Enable\_Science\_HS\_Link(-M) or TC\_Enable\_Science\_RTU\_Link(-M) is commanded

The following functional steps are performed after TC\_Enable\_Science\_\*(-M):

- 1. Initialize M-PEM with window parameters as follows:
	- M\_CCD\_WIN\_X1=72 (PEM command: 0x2848)<br>M\_CCD\_WIN\_Y1=0 (PEM command: 0xA800)  $(PEM command: 0xA800)$ M CCD WIN X2=947 (PEM command: 0x6BB3) M\_CCD\_WIN\_Y2=511 (PEM command: 0xE9FF)
- 2. Wait M\_ERT
- 3. Request periodically M-PEM data/HK by sendig M\_START\_EXPO once after M\_ERT (Note: **no** other initialization commands are sent to the M-PEM)
- 4. VIS Data and HK are acquired from the PEM with full VIS detector size=112128data + 25HK words
- 5. IR Data and HK are acquired from the PEM with full IR detector size=118260data + 20HK words
- 6. M-PEM VIS and IR HK are sent to the S/C if enabled
- 7. Science data are processed according to the –M operational parameter commanded by MTC\_Change\_\*\_Param\_\*. That means window adjustment, pixel binning, slice summing, compression, etc. is done.
- 8. Max. 2 x 228 Science TM packets + 2 HK TM packets for each PEM acquisition are sent to the S/C depends on the –M parameter relevant for data processing/compression.

**Verification 1:** the VIRTIS mode is changed to 0101 XXXXXX 000110b, i.e. ME\_Science=5 and M\_Test=6 (see default HK), The M-mode is unchanged.

**Verification 2:** Science data (slices) are sent to the S/C with a repetition rate of M\_ERT

- **Note 1:** M\_ERT is read from the ACTUAL operational parameter set (Default M\_ERT = 5 sec) and can be changed by MTC\_Change\_Operat\_Param\_RAM (T193, ST15) (see page 116).
- **Note 2:** Parameter related to data processing are read from the ACTUAL parameter set.
- **Note 3**: During sequence execution, M-PEM commands can be commanded by
	- MTC\_PEM\_Command\_Word (PEM command) (e.g. M\_DETECTOR\_ON)

**Note 4**: The M-Cooler has not mandatory to be switched-on in M\_TEST mode.

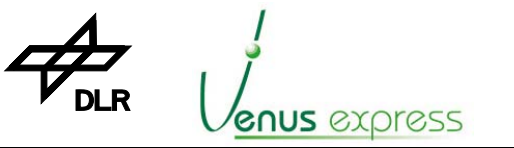

Reference: Issue: Date: Page: **VVX-DLR-MA-001 5 Rev: 0 23.09.2007 59 / 201**

## **10.12 Execution of a M\_CALIBRATION Sequence/Mode**

On-board calibration is used to get a set of calibration/science data with specific environmental onboard conditions and defined calibration parameter. These calibration data represent the VIRTIS performance and are used for on-ground data processing.

**VIRTIS**

The calibration sequence consists of 7 calibration phases (phase 0...6). This sequence is executed if the –M data production mode is commanded to M\_CALIBRATION by MTC Change Data Product RAM (or \* EEPROM) and after accepted enabling the data transfer by TC Enable Science \*(-M).

The M\_CALIBRATION mode is defined as shown in "Appendix 7: M-Mode build according ME internal -M status and TC commanding" (see page 154), For example, the compression mode has to be set to M\_NO\_COMPRESSION by MTC\_Change\_Operat\_Param\_RAM or \*\_EEPROM in other to start the M\_CALIBRATION mode in the Default HK, otherwise a mode M\_USER\_DEFINED is signalled by TM. In case that a compression mode M\_LOSSLESS\_COMPRESSION or any other compression mode is commanded. TC\_Enable\_Science\_\*(-M) is accepted and the user is able to get all calibration data as compressed data by TM.

The M\_ACQ\_MODE must be commanded as M\_ACQ\_MODE\_ALL\_PIX\_FULL\_WIN (operational parameter) otherwise TC\_Enable\_Science\_\*(-M) is not accepted.

The TM data rate and format to be produced in M\_CALIBRATION mode is shown in "Appendix 8: M-Mode TM data format and TM data rates" (see page 155).

The calibration sequence is a "one shot sequence". That means it is executed only once, not periodically. After starting the sequence by MTC\_Enable\_Science\_\*(-M), it has to be stopped by MTC Disable Science \*(-M). If the calibration sequence isn't completely finalized yet, the current running calibration phase is finalized but the next phase will not be started.

The calibration sequence takes several minutes to be completely executed (see table below). In order to know what phase is executed, after each phase a progress event EVENT M CALIBR SEQ PHASE FINALIZED, 47767 is issued with the phase number as parameter.

For Calibration Phase 0 there are constant parameter set in software but for Phase 1...6 the calibration parameter (changeable by MTC\_Change\_Calibration\_Param\_\*) are used for commanding the M-PEM or used ME/software internally for calibration sequence control. For parameter description see also chapter 10.3.4, page 51.

The following 7 calibration phases are performed within the calibration sequence. At the beginning of each phase, the M-PEM is initialized and controlled accordingly considering functional and calibration parameter as shown below.

```
Close the –M Cover 
Switch-on the –M Scan Unit if M_FUNC_PARAM.M_SU_MODE!=2 (OFF) 
Switch-on the M-IR detector if M_FUNC_PARAM.M_IR_DET_OFF!=0xFF (OFF) 
Command the M-PEM in M-IR full window mode 
Wait 30sec as M-IR detector stabilization time
```
#### **Phase 0 – READ OUT NOISE, acqusition of 5 Slices in condition :**

 M\_SHUTTER= open; M\_MIRROR\_ANGLE= M\_FUNC\_PARAM (default +4.9, boresight); M\_IR\_EXPO= 0.0s; M\_CCD\_EXPO= 0.0s; M\_IR\_DELAY= 0.1s; M\_CCD\_DELAY= 0.1s; M\_IR\_LAMP= off; M\_CCD\_LAMP= off;

Send EVENT M CALIBR SEO PHASE FINALIZED(Phase0) to TM

#### **Phase 1 – BKG PRE, acqusition of 5 Slices in condition :**  M\_SHUTTER= open; M\_MIRROR\_ANGLE= M\_FUNC\_PARAM (default +4.9, boresight); M\_IR\_EXPO= M\_CALIBR\_PARAM (default  $0.5s$ );

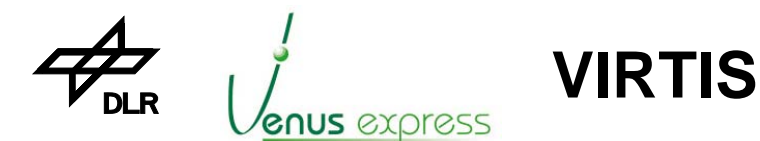

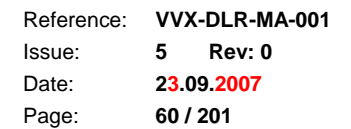

 M\_CCD\_EXPO= M\_CALIBR\_PARAM (default 1.0s); M\_IR\_DELAY= M\_CALIBR\_PARAM (default 9.8s); M\_CCD\_DELAY= M\_CALIBR\_PARAM (default 0.1s); M\_IR\_LAMP= off; M\_CCD\_LAMP= off;

Send EVENT M\_CALIBR\_SEQ\_PHASE\_FINALIZED(Phase1) to TM

**Phase 2 – DARK PRE, acqusition of 5 Slices in condition :**  M\_COVER= close; M\_SHUTTER= close; M\_MIRROR\_ANGLE= M\_FUNC\_PARAM (default +4.9, boresight); M\_IR\_EXPO= M\_CALIBR\_PARAM (default 0.5s); M\_CCD\_EXPO= M\_CALIBR\_PARAM (default 1.0s); M\_IR\_DELAY= M\_CALIBR\_PARAM (default 9.8s); M\_CCD\_DELAY= M\_CALIBR\_PARAM (default 0.1s); M\_IR\_LAMP= off; M\_CCD\_LAMP= off;

Send EVENT M\_CALIBR\_SEQ\_PHASE\_FINALIZED(Phase2) to TM

**Phase 3 – IR calib, acqusition of 5 Slices in condition :**  M\_SHUTTER=open; M\_MIRROR\_ANGLE= M\_FUNC\_PARAM (default +4.9 boresight); M\_IR\_EXPO= M\_CALIBR\_PARAM (default 0.5s); M CCD EXPO= M CALIBR PARAM (default 20.0s); M\_IR\_DELAY= M\_CALIBR\_PARAM (default 9.8s); M\_CCD\_DELAY= M\_CALIBR\_PARAM (default 0.1s); M\_IR\_LAMP= ON + M\_FUNC\_PARAM (default 100mA); M\_CCD\_LAMP= off;

Send EVENT\_M\_CALIBR\_SEQ\_PHASE\_FINALIZED(Phase3) to TM

**Phase 4 – VIS Calib, acqusition of 5 Slices in condition :**  M\_SHUTTER= open; M\_MIRROR\_ANGLE= M\_FUNC\_PARAM (default +4.9, boresight); M\_IR\_EXPO= M\_CALIBR\_PARAM (default 0.02s); M\_CCD\_EXPO= M\_CALIBR\_PARAM (default 1.0s); M\_IR\_DELAY= M\_CALIBR\_PARAM (default 0.3s); M\_CCD\_DELAY= M\_CALIBR\_PARAM (default 0.1s); M\_IR\_LAMP= off; M\_CCD\_LAMP= ON + M\_FUNC\_PARAM (default 250mA);

Send EVENT M\_CALIBR\_SEQ\_PHASE\_FINALIZED(Phase4) to TM

**Phase 5 – DARK POST, acqusition of 5 Slices in condition :**  M\_SHUTTER= close; M\_MIRROR\_ANGLE= M\_FUNC\_PARAM (default +4.9, boresight); M\_IR\_EXPO= M\_CALIBR\_PARAM (default 0.5s); M\_CCD\_EXPO= M\_CALIBR\_PARAM (default 1.0s); M\_IR\_DELAY= M\_CALIBR\_PARAM (default 9.8s); M\_CCD\_DELAY= M\_CALIBR\_PARAM (default 0.1s); M\_IR\_LAMP= off; M\_CCD\_LAMP= off;

Send EVENT M\_CALIBR\_SEQ\_PHASE\_FINALIZED(Phase5) to TM

**Phase 6 – BKG POST, acqusition of 5 Slices in condition :**  M\_SHUTTER= open; M\_MIRROR\_ANGLE= M\_FUNC\_PARAM (default +4.9, boresight); M\_IR\_EXPO= M\_CALIBR\_PARAM (default 5.0s); M\_CCD\_EXPO= M\_CALIBR\_PARAM (default 5.0s); M\_IR\_DELAY= M\_CALIBR\_PARAM (default 9.8s; M CCD DELAY= M CALIBR PARAM (default 0.1s); M\_IR\_LAMP= off; M\_CCD\_LAMP= off;

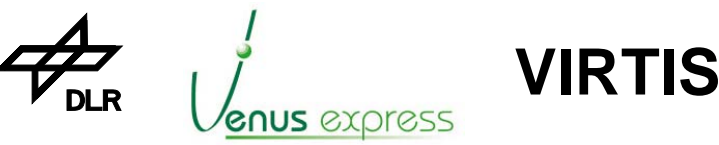

Send EVENT M\_CALIBR\_SEQ\_PHASE\_FINALIZED(Phase6) to TM Switch-off the M-IR detector Switch-off the –M Scan Unit if it was ON

After TC\_Disable\_Science \*(-), the calibration sequence is stopped and the M\_Idle mode is activated.

The total duration of the calibration is about 750sec (~13min) with default parameter configuration in case of HS link data transfer. The calibration duration depends on the M\_Calibration parameter (e.g. lamp stabilization time, delay time, etc.) and some constant wait times for repeating the –M data requests from M-PEM, mainly needed in case of slow TM data transfer by RTU link. The following table summarizes the duration of calibration with default parameter for each phase separately if calibration data are transferred by HS link or RTU link. The duration can be shorter or longer in case that the calibration parameters are changed.

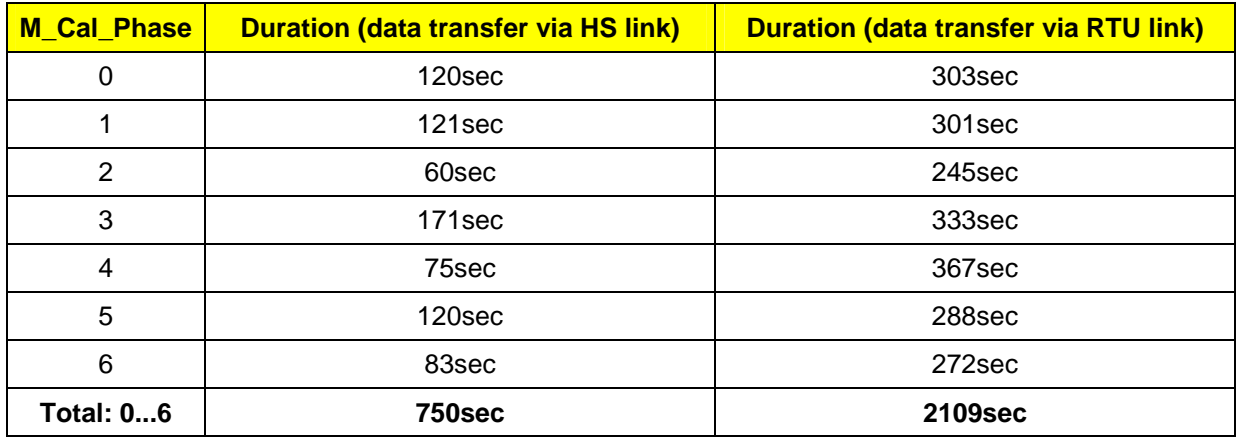

#### **Verification:**

- After TC\_Enable\_Science\_\* the M\_CALIBRATION mode is shown in the
- VTM\_ME\_Default\_HK\_Report if proper parameter are set, otherwise M\_USER\_DEFINE mode is shown
- M\_Degraded mode is shown in VTM\_ME\_Default\_HK\_Report if calibration data are transferred by RTU link.
- 7 progress events are issued by TM
- Calibration data are transferred by HS or RTU link (the data rate is shown in Appendix 8: M-Mode TM data format and TM data rates, page 155)

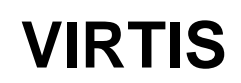

## **10.13 Execution of a M\_SCIENCE Sequence/Mode**

**GNUS** *EXO*ress

The –M science sequence is the main sequence for –M science operation in several science modes. In general, the science sequence has the following function if M\_DATA\_PRODUCTION\_MODE is set to M\_DATA\_SCIENCE (default) and after commanding TC\_Enable\_Science\_HS\_Link or \*\_RTU\_Link: - Initialization of the M-PEM, incl. switching-on/off the IR-Detector

- Periodically request of science data and HK from M-PEM VIR and IR channel
- Controlling/moving the –M Scan Unit
- -M Shutter control for periodically request of –M dark/background science data

The science data are processed and compressed as shown in chapter 10.14, page 66. A –M science mode is characterized by a defined processing activities of IR and/or VIS science/dark data and pre-defined M-PEM controlling sequence as described as follows.

Note, there are some constrains related to simultaneous operation of –M and –H in case of science data transfer by RTU link. For details see chapter 9.9, page 45.

#### **Initialization of the M-PEM**

- 1. Before starting the periodical sequence the following initialization is done:
- 2. Switch-on the –M Scan Unit if M\_SU\_MODE!=2 (OFF) (functional parameter)
- 3. Initialize the M-PEM with the functional parameter set if M\_ACQ\_MODE is not equal to M\_ACQ\_MODE\_IR\_ONLY\_1x4 or with the alternate parameter set if M\_ACQ\_MODE is equal to M\_ACQ\_MODE\_ALTER\_IR\_ONLY\_1x4
- 4a. Switch-off the M-CCD lamp
- 4b. Switch-off the M-IR lamp
- 5. Open the –M Shutter
- 6. Switch-on the M-IR detector if M\_FUNC\_PARAM.M\_IR\_DET\_OFF is not equal to "0xFF" (OFF) otherwise the M-IR detector remains off
- 7. Command the M-PEM in M-IR full window mode
- 8. Wait 30sec as M-IR detector stabilization time
- 9. Open the –M Cover (Note: opening the cover takes several seconds)

10a. Close the Shutter

- 10b. Inititialize the Scan Unit, move the Scan Unit to the "start" position angle M\_SU\_ANGLE\_FIRST if M\_SU\_MODE=0 (Point). M\_SU\_MODE and M\_SU\_ANGLE\_FIRST are set as functional parameter
- 10c. Request science data/HK once to get a dark slice
- 10d. Open the Shutter

#### **Periodically science, dark data/HK request and Scan Unit control**

The –M science data and M-HK are requested periodically every Internal Repetition Rate (M\_IRT). M\_IRT is calculated by M\_IRT = M\_ERT / M\_SS (M\_ERT and M\_SS are operational parameter). After each science data request the Scan Unit is moved M\_SU\_NUM\_IRT\_ANGLE steps if M\_SU\_MODE=1 (Scan). In case that the Scan Unit is stepped to the end of ist max/last angle M\_SU\_ANGLE\_LAST, the Scan Unit is moved from the last position to the first position M\_SU\_ANGLE\_FIRST. The Scan Unit step size is defined by M\_SU\_ANGLE\_STEP\_SIZE.

Note, M\_SU\_MODE, M\_SU\_NUM\_IRT\_ANGLE, M\_SU\_ANGLE\_FIRST, M\_SU\_ANGLE\_LAST and M\_SU\_ANGLE\_STEP\_SIZE are –M functional parameter.

Periodically every dark/background rate (set by functional parameter M\_D\_BCK\_RATE), a dark science data acquisition is requested by closing the –M shutter before data request from M-PEM and opening the shutter after dark data request.

Note, in case that dark data (shutter is closed) are requested, the Scan Unit is not moved before, only in case of science data (shutter is open) request the Scan Unit is moved.

In order to be sure, how parameters influence the science sequence including Scan Unit control, the following example is given based on the –M default parameter configuration:

Reference: **VVX-DLR-MA-001**  Issue: **5 Rev: 0 VIRTIS** Date: **23.09.2007** Page: **63 / 201 GNUS** *EXO*ress

Note 1: if M\_ACQ\_MODE=M\_VIS\_ONLY\_1x4 is commanded the M-IR detector isn't switched-on, i.e. the M-IR detector is always OFF independent from the –M functional parameter M\_IR\_DET\_OFF.

Note 2: The angles for Scan Unit commanding is transferred (calculated) to SIN and COS values to be able to command the M-PEM based on parameter M\_SU\_ANGLE\_FIRST, M\_SU\_ANGLE\_LAST and M\_SU\_ANGLE\_STEP\_SIZE. The resolution for commanding the PEM is only 12bit, but the resolution of the functional parameter are 16bit. Therefore the M-Scan Unit HK M\_MIRROR\_SIN\_HK and M\_MIRROR\_COS\_HK (located in MTM\_PEM\_VIS\_HK\_Report) can be slightly different from the expected values based on M\_SU\_ANGLE\_FIRST, M\_SU\_ANGLE\_LAST and M\_SU\_ANGLE\_STEP\_SIZE, especially M\_MIRROR\_COS\_HK in case of a small angle position of the Scan Unit around zero degree (i.e. –3°...+3°).

#### **Verification:**

After TC\_Enable\_Science\_HS\_Link or \*\_RTU\_Link:

- the MTM\_Dump\_\* parameter events 47701, 47702, 47703, 47704, 47705 are issued in order to see the actual parameter configuration
- a M\_SCIENCE mode is shown in the VTM\_ME\_Default\_HK\_Report if proper parameter are set, otherwise M\_USER\_DEFINE mode is shown
- M\_Degraded mode is shown in VTM\_ME\_Default\_HK\_Report if science data are transferred by RTU link.
- processed science data are transferred periodically by HS or RTU link (the data rate is shown in Appendix 8: M-Mode TM data format and TM data rates, page 155)

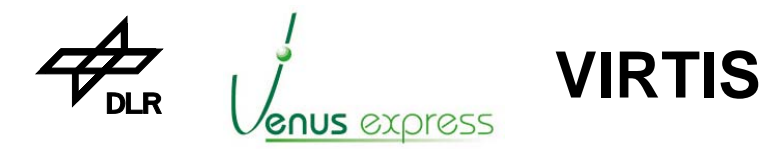

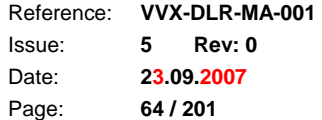

#### **Example for –M science sequence execution:**

 $M_ERT = 5$ sec (=1)  $M$ <sub>SS</sub> = no summing  $(=1)$ M D BCK RATE  $= 20$  $M_SU_MODE =$  Scan  $(=1)$ M\_SU\_NUM\_IRT\_ANGLE = 1 (every IRT one step) M\_SU\_ANGLE\_FIRST = 0,15° ((32904-32768) \* 1,0979° \* 10-3/bit) M\_SU\_ANGLE\_LAST = 33,045° (62847-32768) M\_SU\_ANGLE\_STEP\_SIZE =  $0,258^{\circ}$  (235bit \* 1,0979° \*  $10^{-3}$  /bit)

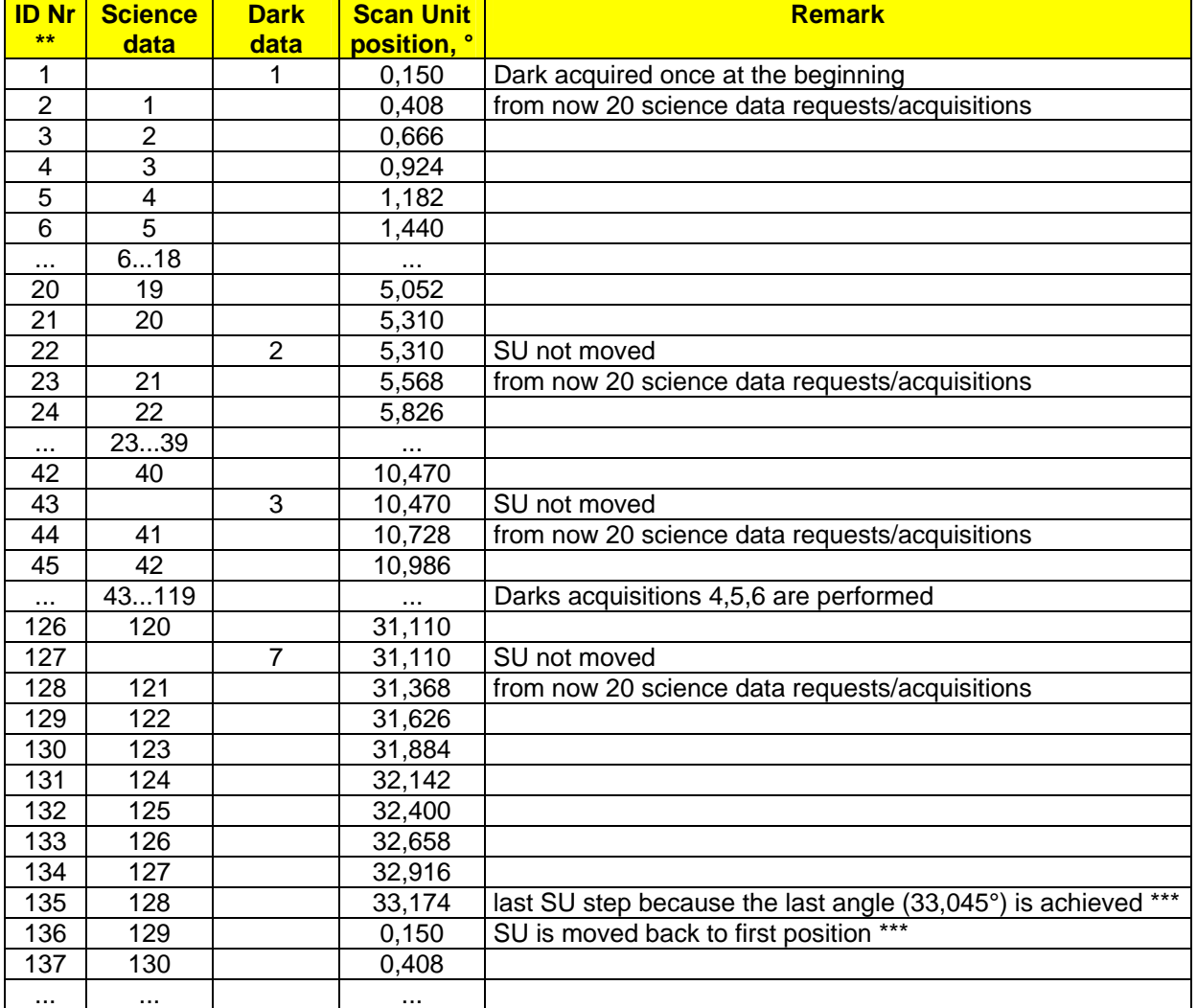

The acquisitions number 1,22,43,64,85,106,127,148, ... are dark data acquisitions. 128 science data acquisitions have to be performed until the Scan Unit is moved back to the first position.

\*\* This number is shown as Acquisition ID in the MTM\_Science\_Report TM packets. That means the user is able to recognize e.g. the completeness of all acquisitions without a gap in the acquisition ID or which acquisition from the M-PEM is a dark or a science acquisition with which Scan Unit/Mirror position.

\*\*\* The algorithm is as follows:

If (M\_SU\_ANGLE\_CURRENT\_POSITION > M\_SU\_ANGLE\_LAST + M\_SU\_ANGLE\_STEP\_SIZE/2) Then command SU to go back to M\_SU\_ANGLE\_FIRST Else command SU next step M\_SU\_ANGLE\_CURRENT\_POSITION + M\_SU\_ANGLE\_STEP\_SIZE

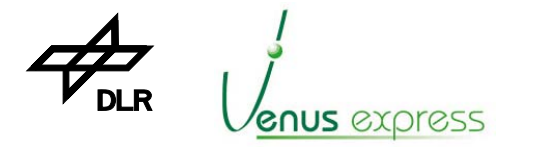

Reference: Issue: Date: Page: **VVX-DLR-MA-001 5 Rev: 0 23.09.2007 65 / 201**

## **10.14 –M Science Data Processing, Formatting and TM Transfer**

The –M Science data processing/handling flow is performed by software as follows (see also Figure: - M Science Data Processing Flow, page 68) influenced by –M functional and operational parameters: A more detailed example of an IR data processing flow is shown at Figure: Example of M-IR Processing Flow, page 69.

**VIRTIS**

- 1. M\_IMAGE data acquisition from the M-PEM
- 2. M\_IMAGE data normalization of each slice pixel
- 3. M\_IMAGE window adjustment to get a M\_SLICE
- 4. M\_SLICE Pixel binning
- 5. M\_SLICE summing if M\_SS > 1
- 6. M\_SLICE dark subtraction
- 7. Decomposition of a M\_SLICE to sub-slices
- 8. Data compression of sub-slices if M\_COMP\_MODE > 0
- 9. Decomposition of each sub-slice to TM packets
- 10. Transfer of TM packets to the S/C by HS link or RTU link

The general data processing flow is always the same for each M\_Science, M\_Calibration or M\_Test mode. Only some functional and operational parameters have influence on data content, format and volume sent to the S/C.

#### **10.14.1 M\_SLICE Data Acquisition from M-PEM**

The data and HK are acquired from M-PEM after each request. The software check the number of words expected, transfer rate, data dynamics, etc. If one of these checks are wrong an event is sent to the S/C. For TM time stamping the SCET is read from the ME internal timer when the first data are acquired from the ME M-PEM interface electronics. This "Slice" or "acquisition" time, except in case of Slice Summing, is written in each TM packet containing science or HK data (see also chapter 7.6 "Time Stamping of each TM Packet").

At each successful slice acquisition and within one session started by TC\_Enable\_Science\_\* and stopped by TC\_Disable\_Science\_\*, an acquisition counter is counted-up to be put in the TM science packets as "Acquisition ID" (see MTM\_Science\_Report (HS\_Link or RTU\_Link) (APID52/12, T20, ST13 or 3)) .

## **10.14.2 Data normalization and dynamics**

After M-PEM VIS and IR data request and acquisition, the raw data coming from M-PEM are nomalized in order to get a consistent data scale for each data channel –M VIS, -M IR and –H. The data normalization is done in each mode in the same way independent from the input parameter commanded by TC.

Normalization means each 16bit pixel value is converted as follows:

#### VIS data:

- **M\_VIS\_PIX(raw)= 16372...65535 DN**
- M\_VIS\_PIX(normalized)=[M\_VIS\_PIX(raw)-16372]/2
- **M\_VIS\_PIX(normalized)= 0... 24575DN**

The purpose is to obtain a 15bit value (16bit signed integer) increasing from 0 (no signal) to 24575.

#### IR data:

- **M\_IR\_PIX(raw)= 61000...7500 DN**
- M\_IR\_PIX(normalized)= [61000-M\_IR\_PIX(raw)]/2
- **M\_IR\_PIX(normalized)= 0... 26750DN**

The purpose is to obtain a 15bit value (16bit signed integer) increasing from 0 (no signal) to 26750.

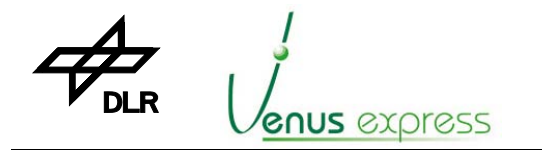

#### **10.14.3 Window Adjustment**

After normalization of data a window adjustment is done. That means the rectangle (X,Y) organized data are cut so that the data size is a multiple of 144x64 elements (pixel) as a sub-slice unit. This is needed in order to be able to compress all data on sub-slice level without any rest.

**VIRTIS**

Window Adjustment is done using the functional parameters and data production parameters:

- M\_CCD\_WIN\_X1, M\_CCD\_WIN\_X2, M\_CCD\_WIN\_Y1, M\_CCD\_WIN\_Y2
- M\_IR\_WIN\_X1, M\_IR\_WIN\_X2, M\_IR\_WIN\_Y1, M\_IR\_WIN\_Y2
- M\_ACQ\_MODE

Further explanations using these parameters are shown in chapter 10.3 "–M Parameter Usage".

## **10.14.4 Pixel Binning**

Pixel Binning is done in order to reduce the VIS and IR data volume either by reducing the spatial (binning in Y-direction) or spectral (binning in X-direction) resolution by building of marco pixel. The binning factor and type depends on the TC data production parameter M\_ACQ\_MODE what results to different –M science modes. Further explanations using the M\_ACQ\_MODE parameter are shown in chapter 10.3 "–M Parameter Usage".

#### **10.14.5 Slice Summing**

The purpose of Slice Summing is to increase the Single to Noise Radio of VIS and IR science data. It is done only in case that the parameter M\_SS is greater than 1. M\_SS (commanded by MTC\_Change\_Operat\_Param\_RAM (T193, ST15)) defines the number of slice to be summed. Additional information using the M\_SS parameter are shown in chapter 10.3 "–M Parameter Usage".

Note, in case of Slice Summing, the acquisition SCET of the last Slice summed is sent by TM in TM packets.

#### **10.14.6 Dark/Background subtraction**

Each VIS and IR Slice (already normalized, window adjusted, binned and summed) is subtracted by a dark slice previously acquired and stored in DPU memory. The criteria whether a Slice is a Science or Dark/Background Slice is the M-Shutter status located in the M-HK acquired together with each science data Slice. Therefore in the science sequence (see chapter 10.13 "Execution of a M\_SCIENCE Sequence/Mode") at the beginning a Dark/Background Slice is requested from the M-PEM.

Dark/Background subtraction is not done in M\_Calibration mode.

#### **10.14.7 Decomposition of a Slice to Sub-Slices**

Before VIS and IR data compression (sub-slice oriented) a processed slice (Science or Dark/Background) is decomposed to 1 or several sub-slices to be able to compress. The number of sub-slices depends on window adjustment and binning.

#### **10.14.8 Data Compression**

Each VIS and IR sub-slice is compressed by 4 different compression modes or is not compressed depends on the operational parameter M\_COMP\_MODE. Additional information using the M\_COMP\_MODE parameter are shown in chapter 10.3 "–M Parameter Usage".

More details about compression itself (applicable for –M and –H data processing) are shown in chapter 12 "–M and –H data compression", page 99.

#### **10.14.9 Decomposition of each sub-slice to TM packets**

Each compressed or not compressed sub-slice is divided in data blocks of max. 500 words to be put in TM packets before transferring them to the S/C.

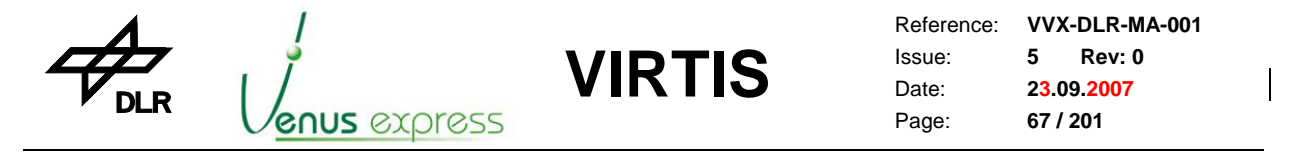

## **10.14.10 Transfer of TM packets by HS link or RTU link**

Each TM packet is either transferred via HS link or RTU link to the S/C depending on the starting a science data production by TC\_Enable\_Science\_HS\_Link(-M) or TC\_Enable\_Science\_RTU\_Link(-M).

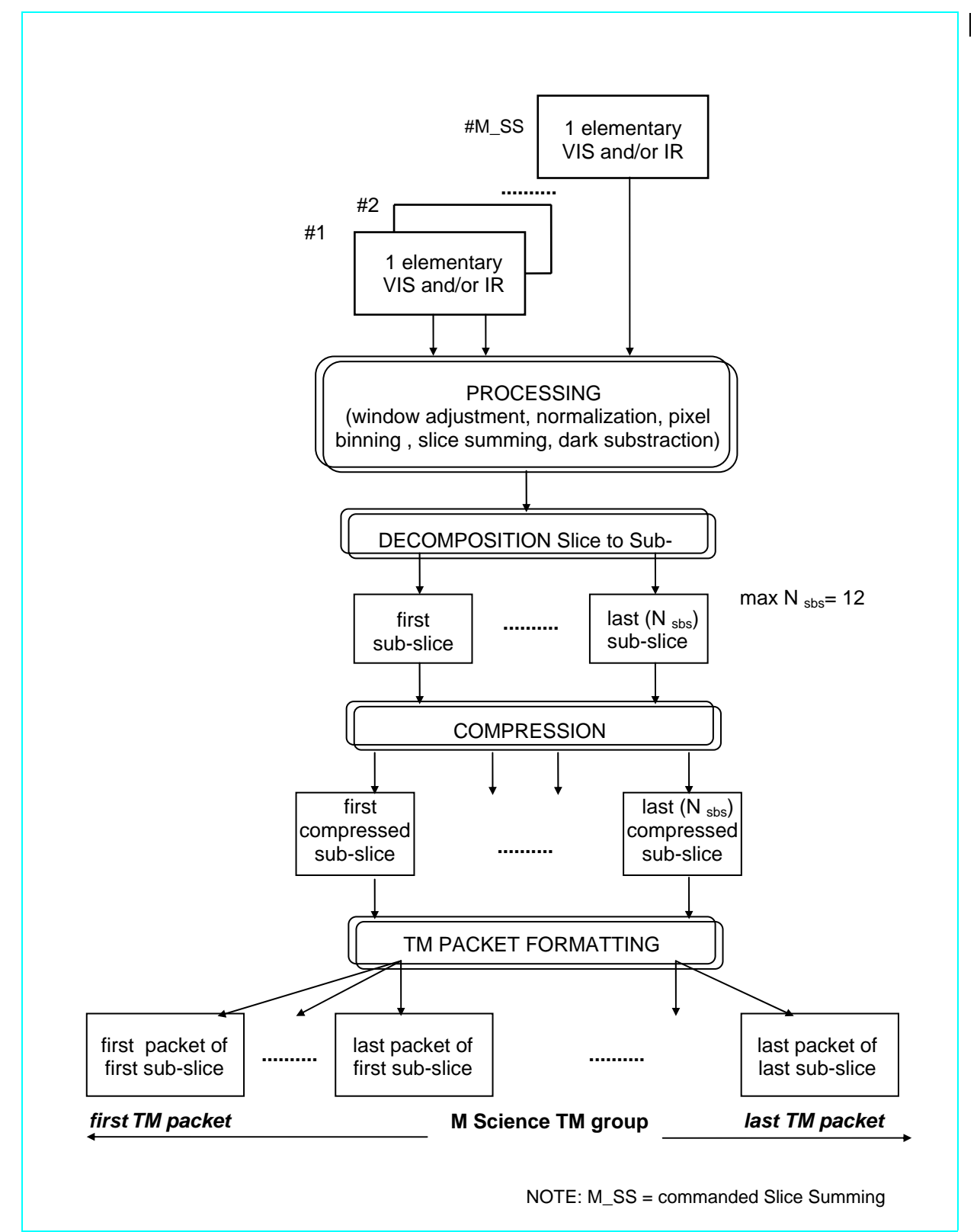

Figure: -M Science Data Processing Flow

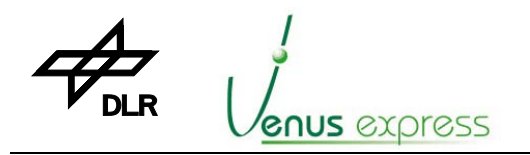

Reference: Issue: Date: Page: **VVX-DLR-MA-001 5 Rev: 0 23.09.2007 68 / 201**

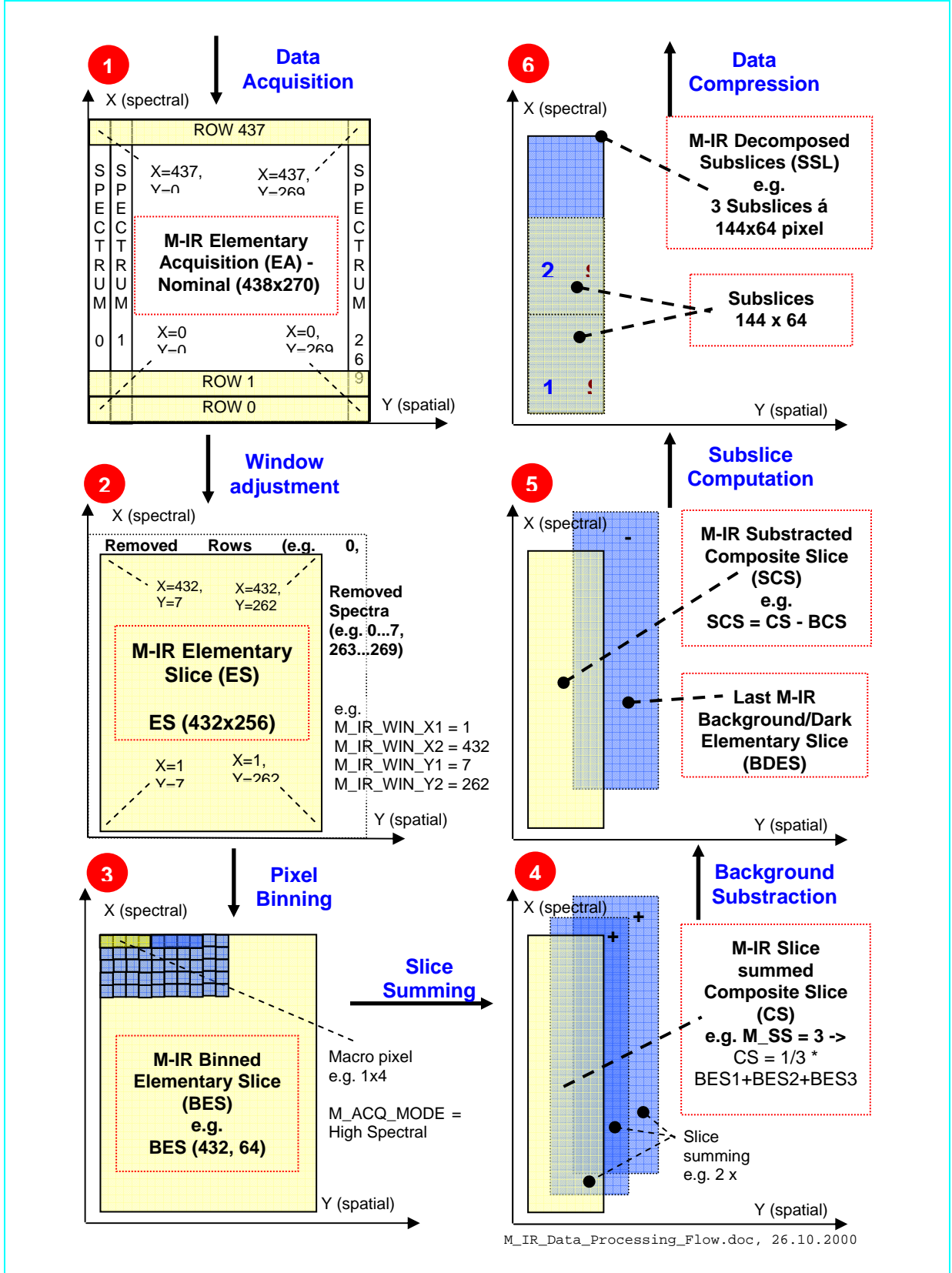

**VIRTIS**

Figure: Example of M-IR Processing Flow

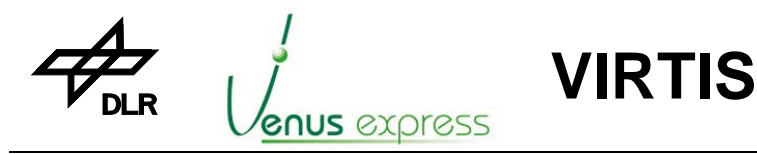

Reference: Issue: Date: Page: **VVX-DLR-MA-001 5 Rev: 0 23.09.2007 69 / 201**

## **10.15 M-PEM HK generation**

The M-HK acquired from M-PEM (by ME and software) are located in and transferred by MTM\_PEM\_VIS\_HK\_Report (see page 134) and MTM\_PEM\_IR\_HK\_Report (see page 135).

General information are shown in chapter 7.8 (page 32).

The ME/Software doesn't change anything of the M-PEM HK structure. That means the M-PEM HK are transferred to the S/C in the same format and content as acquired from the M-PEM. Therefore in general the HK structure in TM is compatible with the S/W ICD RD(6).

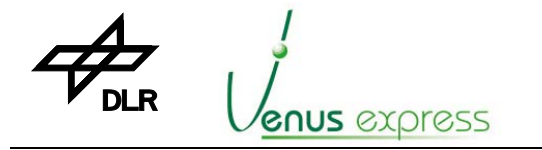

## **11 VIRTIS-H Control and Science Data Production**

## **11.1 Generals and Preconditions**

The VIRTIS-H sub-system can be controlled only by EEPROM software in ME\_Idle mode (started by VTC\_Enter\_Idle\_Mode) or by entering a H-Mode by VTC\_PEM, VTC\_Cooler or an other HTC\_.... The H-PEM interface (1J05) has to be connected. Otherwise the software detects an open data interface and generates an error event "PEM not connected" after each H-PEM power-on. For verification, that a –H mode is achieved, the currently active –H Mode is shown in the Default HK (see mode definition in VTM\_ME\_Default\_HK\_Report (T3, ST25, SID1), page 132).

**VIRTIS**

## **11.2 H-Mode Control**

The -H sub-system is entered in a defined –H mode (e.g. H\_OFF, H\_CALIBRATION, H\_SCIENCE\_NOMINAL\_DATA\_RATE). For verification, which –H mode is entered, the currently active H-Mode is shown in the Default HK (see mode definition in VTM\_ME\_Default\_HK\_Report (T3, ST25, SID1), page 132).

H-Mode building is performed by software based on the H-parameter (commanded by the HTC Change \* or stored as Default parameter in EEPROM) and the internal sub-system status (e.g. Cooler status, PEM status, etc.) as shown Appendix 10: H-Mode build according ME internal –H status and TC commanding" (see page 157).

There are some restrictions for commanding –H depends on the H-Mode. The table that presents which TC is allowed to be commanded in which H-Mode is shown in "Appendix 9: HTC acceptance against H-Mode" (see page 156).

If a TC is commanded but not allowed in the current active mode, a TM\_TC\_Acceptance\_Report\_Failure (T1, ST2) is issued by TM.

## **11.3 –H Parameter Usage**

The following HTC\_Change\_XXX TCs are responsible to configure the VIRTIS-H sub-system before enabling H-Science Data acquisition by TC\_Enable\_Science\_\*(-H):

- HTC\_Change\_Data\_Product\_RAM (or ...\_EEPROM)

- HTC\_Change\_Func\_Param\_RAM (or ...\_EEPROM)

- HTC Change Operat Param RAM (or ... EEPROM)

- HTC Change Pixel Map Param RAM (or ... EEPROM)

The TC e.g. HTC Change Data Product EEPROM writes the parameter in the –H ACTUAL parameter set in RAM and in EEPROM (i.e. as CURRENT parameter set). After Secondary Boot the CURRENT parameter set in the EEPROM is copied in the ACTUAL parameter set in RAM. So the user is able to prepare a kind of "working default configuration", the CURRENT parameter set. Details about general parameter usage are shown in chapter 9.10, page 46.

If ACTUAL parameter were changed by HTC Change XXX, the default configuration (see HTC\_Change\_XXX structures) can be set or reconfigure by HTC\_Default\_Configuration.

All parameters of TCs are checked against minimum and maximum values in order to protect the software, to avoid not allowed or not meaningful commanding of H-PEM and to limit the parameter ranges to support proper commanding by the user.

Allowed minimum and maximum parameter ranges and the parameter default configuration are shown in the TC structure definition in Appendix.

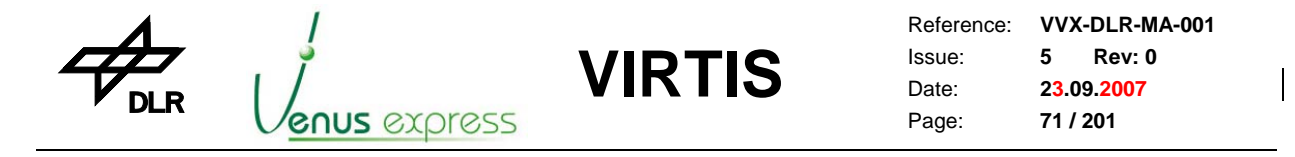

## **11.3.1 Data Production Parameter Usage (HTC\_Change\_Data\_Product\_\*)**

The H\_DATA\_PRODUCTION parameter is used for selecting a -H\_science, calibration or test sequence/mode to be started after TC\_Enable\_Science\_\*(-H) and therefore it has influence on data type (science/test/calibration data) and volume and format to be produced. The parameter can be commanded by MTC\_Change\_Data\_Product\_Param\_RAM or \*\_EEPROM. The structure of this TC is shown in Appendix, page 120. A H\_SCIENCE\_\*, H\_CALIBRATION or H\_TEST sequence is started after TC\_Enable\_Science(-H) and commanding the H\_DATA\_PRODUCTION mode as follows:

- H\_DATA\_PRODUCTION = H\_DATA\_NOMINAL\_OBSERVATION (default), see chapter 11.13, page 83

- $-$ ... = H\_DATA\_CALIBRATION, see chapter 11.16, page 86
- $-$ ... = H\_DATA\_NOMINAL\_SIMULATION, see chapter 11.13, page 83
- ... = H\_DATA\_SPECTRAL\_CALIBRATION\_SIMULATION, see chapter 11.15, page 86
- ... = H\_DATA\_SCIENCE\_BACKUP, see chapter 11.14, page 86
- ... = H\_DATA\_TEST, see chapter 11.12, page 82

## **11.3.2 Functional Parameter Usage (HTC\_Change\_Func\_Param\_\*)**

The functional parameter are used mainly for –H initialization/configuration purposes. They can be commanded by HTC\_Change\_Func\_Param\_RAM or \*\_EEPROM. The TC structure incl. parameter default settings is shown in Appendix, page 121. The TC parameter (located in appl. data field) are used as shown in table as follows.

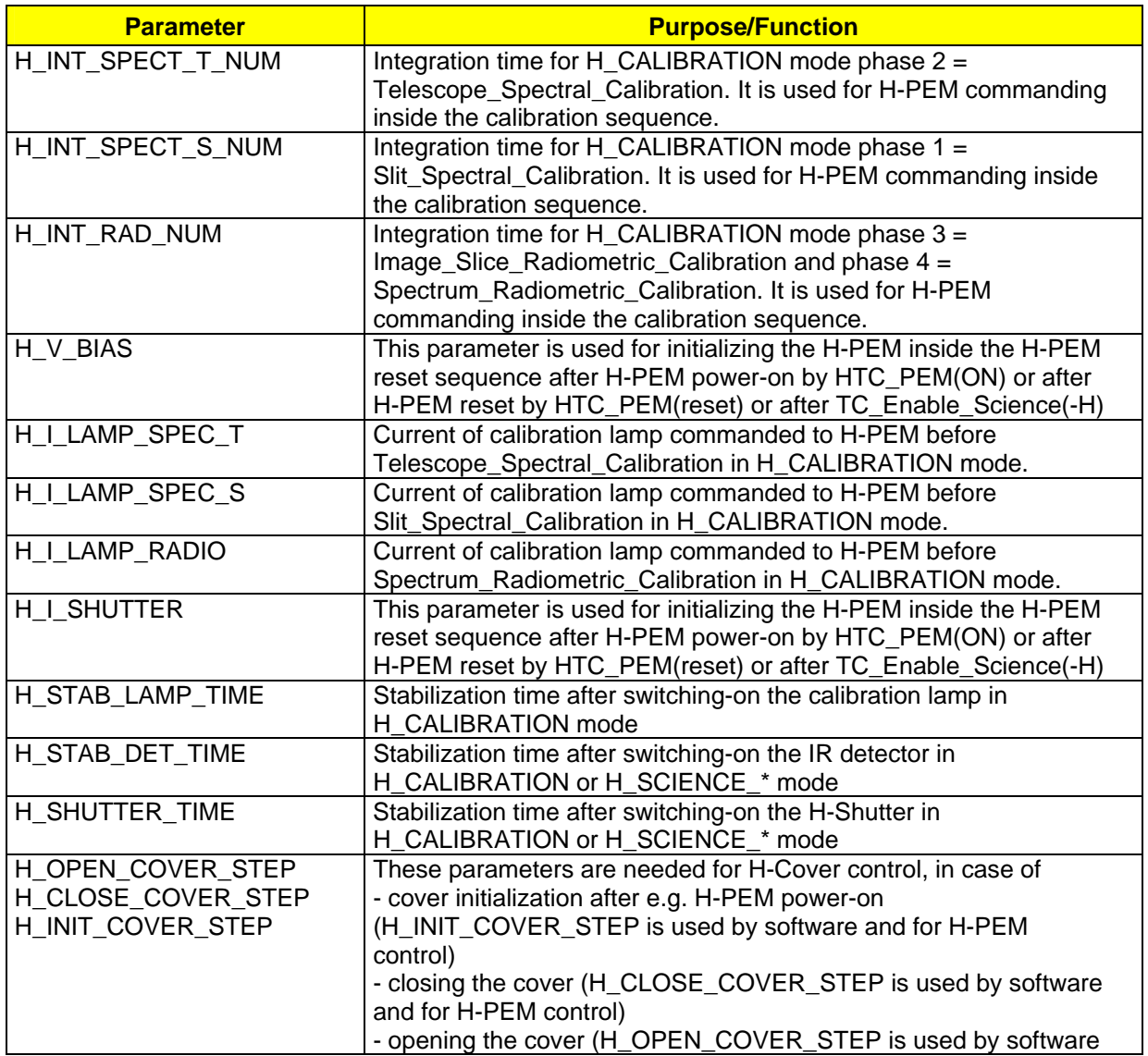

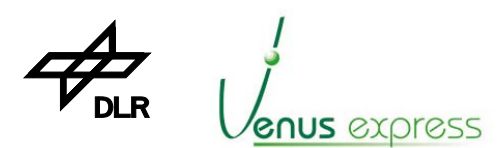

Reference: Issue: Date: Page: **VVX-DLR-MA-001 5 Rev: 0 23.09.2007 72 / 201**

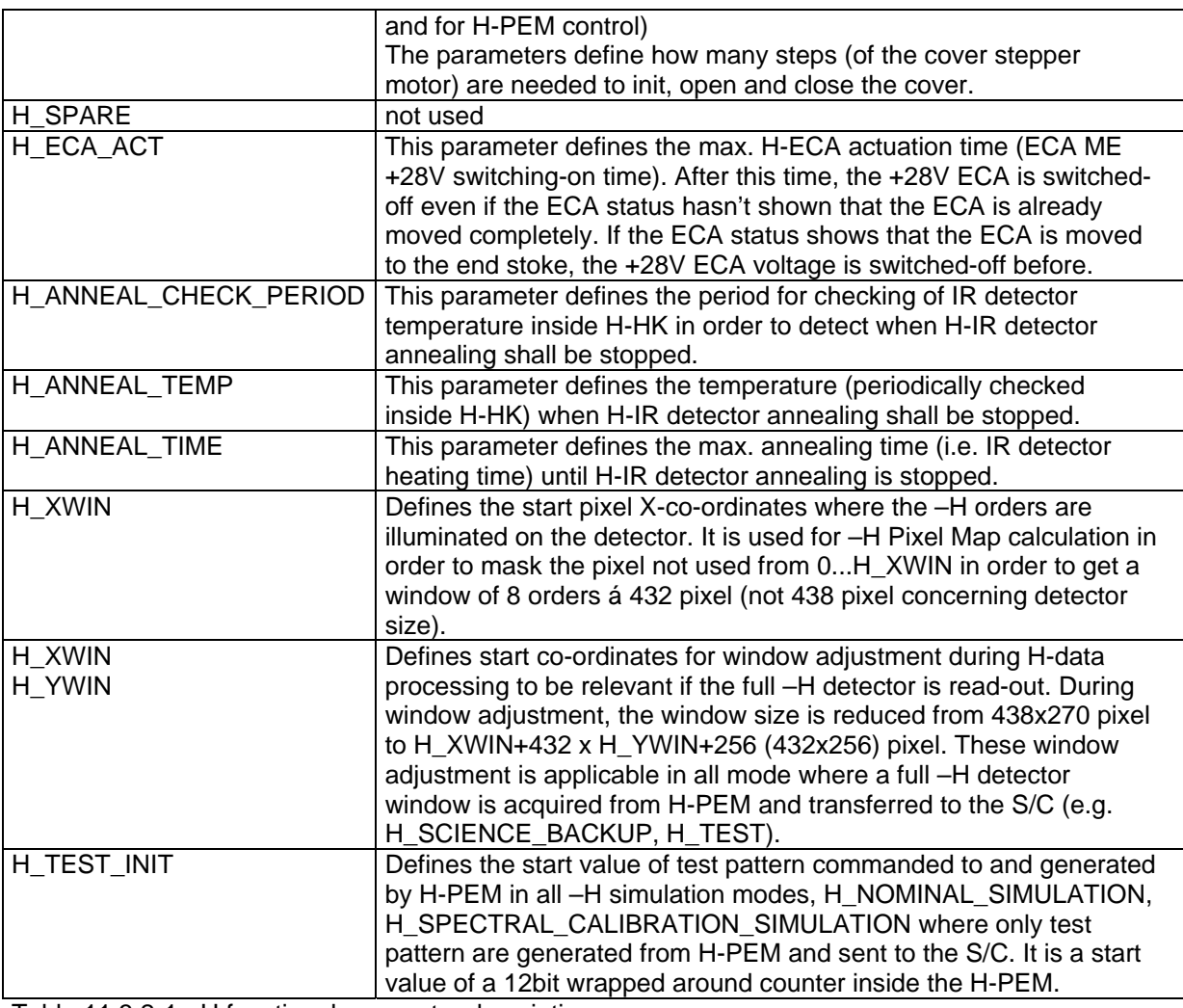

Table 11.3.2-1: -H functional parameter description

## **11.3.3 Operational Parameter Usage (HTC\_Change\_Operat\_Param\_\*)**

The operational parameters are used for defining the type of –H data processing and the repetition rate to produce/transfer science data to the S/C. All parameter have influence on the –H TM data production rate and on the TM data format.

The parameter can be commanded by HTC\_Change\_Operat\_Param\_RAM or \*\_EEPROM. The TC structure incl. parameter default settings is shown in Appendix, page 122. The TC parameters (located in application data field) are used as shown in table as follows.

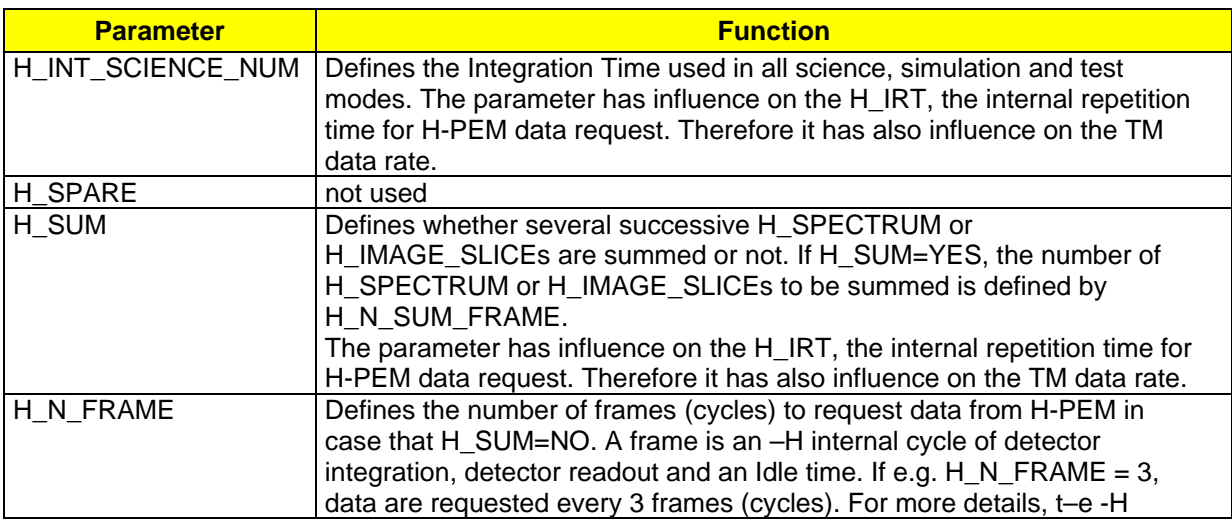
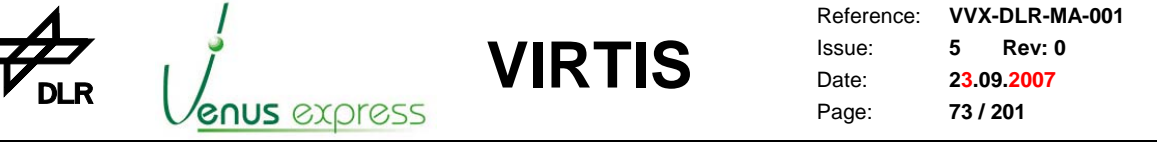

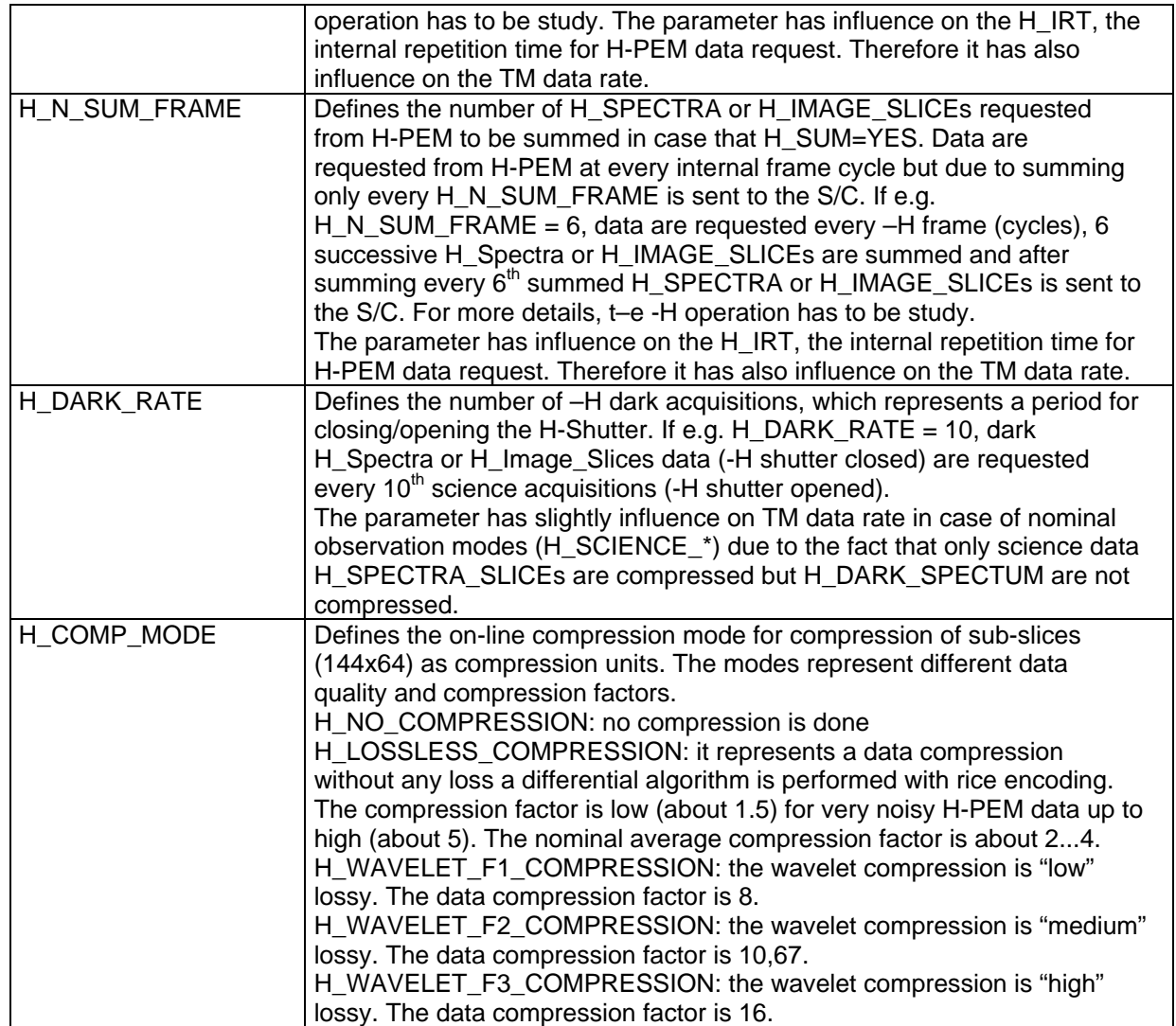

Table 11.3.3-1: -H operational parameter description

## **11.3.4 Pixel Map Parameter Usage (HTC\_Change\_Pixel\_Map\_Param\_\*)**

Pixel Map parameters are used for -H Pixel Map calculation by software. The parameters are 3 coefficients for each (8) order position (polynom) to be calculated. The structure of this TC is shown in Appendix, page 124. The TC parameter (located in application data field) are used as follows:.

H\_PIX\_MAP\_C11, \*\_C12 and \*\_C13 are 3 coefficients for calculating Order 1 position (one triplet per Order). For each Order 2...8 positions a set of 3 coefficients are available in the TC.

The coefficients default configuration represents the position and shape of the 8 orders on IR detector after VIRTIS-H on-ground calibration. The parameters have only be changes in case that optics to detector placement is changed too (e.g. due to instrument vibration).

## **11.4 –H Parameter check after TC\_Enable\_Science\_\*(-H)**

In order to protect VIRTIS science operation against wrong parameter commanding, a parameter consistency check is done after TC\_Enable\_Science\_\*(-H).

The following checks are done:

- the internal calculated H\_IRT is checked against a fix time value in order to guarantee a minimum time for requesting data from H-PEM

- the TM data rate is checked in order to guarantee a maximum data rate to be able to produce by the software from the performance point of view

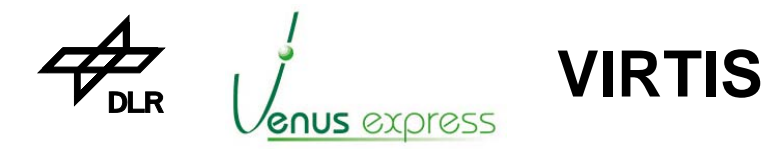

Reference: **VVX-DLR-MA-001**  Issue: Date: Page: **5 Rev: 0 23.09.2007 74 / 201**

#### **11.4.1 H\_IRT check**

H IRT is the ME/Software internal time period for requesting of science data (H\_IMAGE or H\_Spectrum) from H-PEM.

The H\_IRT check is needed in order to be sure that the calculated H\_IRT, as a period for –H data request from H-PEM, is longer than the internal H-PEM and ME performance allows it assumed a nominal S/C interface performance.

The calculated H\_IRT must be longer than

- 1. H\_IRT\_SPECTRUM\_MIN= **700ms** in case that H\_SPECTRA are acquired (e.g. H\_DATA\_NOMINAL\_OBSERVATION mode) or
- 2. H\_IRT\_IMAGE\_MIN= **5000ms** in case that H\_IMAGE\_SLICEs are acquired (e.g. H\_DATA\_SCIENCE\_BACKUP mode).

Note, the calculation of H\_IRT must be exact because the ME software H\_IRT timer shall be synchronous to the H-PEM internal free running detector "integration, read-out, idle" cycle.

H\_IRT is calculated as follows:

#### **H\_IRT = H\_FRAME\_PERIOD \* H\_NR\_FRAME**

#### **H\_FRAME\_PERIOD = H\_INT\_SCIENCE + H\_READOUT\_TIME + H\_HK\_READ\_OUT\_TIME + H\_IDLE\_TIME**

The following definitions are valid:

If  $H_Sum = NO$  then - H\_NR\_FRAME = H\_N\_FRAME (operational parameter) If  $H$  Sum = YES then - H\_NR\_FRAME = 1 (operational parameter)

If H\_DATA\_PRODUCT\_MODE = H\_DATA\_NOMINAL\_OBSERVATION then - H\_READOUT\_TIME =  $284,58$ ms If H\_DATA\_PRODUCT\_MODE = H\_DATA\_SCIENCE\_BACKUP then - H\_READOUT\_TIME = 1193,4ms

H\_HK\_READ\_OUT\_TIME =  $2,304$ ms H\_IDLE\_TIME = 79,872ms

#### **Example 1 for H\_IRT check:**

H\_DATA\_PRODUCT\_MODE = H\_DATA\_NOMINAL\_OBSERVATION H\_INT\_SCIENCE=400ms, H\_SUM=NO, H\_N\_FRAME=2

H\_IRT = (400ms + 284,58ms + 2,304ms + 79,872ms) \* 2 = **1533,51ms**

 $H_I \rvert RT > H_I \rvert RT_S PECTRUM_M \rvert N \rvert 1533,51 \text{ms} > 700 \text{ms}$ 

That means this parameter configuration is accepted because the calculated H\_IRT is higher than the minimum allowed H\_IRT\_SPECTRUM\_MIN. Therefore TC\_Enable\_Science\_\*(-H) is accepted.

#### **Example 2 for H\_IRT check:**

H\_DATA\_PRODUCT\_MODE = H\_DATA\_SCIENCE\_BACKUP H\_INT\_SCIENCE=1000ms, H\_SUM=YES

H\_IRT = (1000ms + 1193,4ms + 2,304ms + 79,872ms) \* 1 = **2275,6ms**

H\_IRT > H\_IRT\_IMAGE\_MIN  $\rightarrow$  2275,6ms < 5000ms

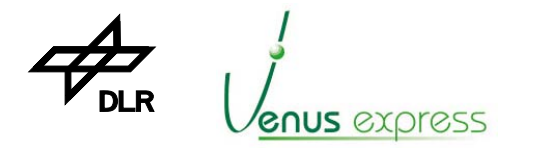

Reference: **VVX-DLR-MA-001**  Issue: Date: Page: **5 Rev: 0 23.09.2007 75 / 201**

That means this parameter configuration is not accepted because the calculated H\_IRT is lower than the minimum allowed H\_IRT\_IMAGE\_MIN. Therefore TC\_Enable\_Science\_\*(-H) is not accepted which means that a TM\_TC\_Acceptance\_Report\_Failure is issued, with failure code=7 and parameter3=11.

**VIRTIS**

The user should command either H\_INT\_SCIENCE>3.8sec or command H\_SUM=NO and H\_N\_FRAME>2, so that TC\_Enable\_Science\_\*(-M) is accepted.

## **11.4.2 –H TM data rate check and calculation**

This check is needed in order to be sure that the calculated TM data rate doesn't exceed defined allowed values as maximum S/C interface performance.

The max. TM data rate is defined as follows:

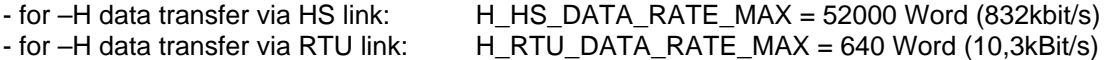

Concerning RTU data rate check, it is assumed that the S/C RTU can poll VIRTIS with a maximum defined data rate and VIRTIS-M and –H are able to work simultaneously. The calculation and check of -M TM data rate is done as follows:

#### **H\_Calibration mode:**

There is no TM data rate check implemented because calibration is a one shot sequence with a fix (not periodical transferred) data volume. In order to have a defined and low peak data rate on the S/C interface some delays are added between several internal data requests/acquisitions from M-PEM inside the calibration procedure. The TM data rate during calibration is shown in Appendix 11: H-Mode TM data format and TM data rates (page 158).

#### **H\_ME\_Test mode:**

There is a data rate is checked against the maximum allowed values. In this mode it is calculated as follows:

Data\_Rate (words/ms) = H\_Pattern\_Size / H\_Pattern\_Rep\_Rate H\_Pattern\_Size and H\_Pattern\_Rep\_Rate are parameter commanded by VTC\_Enter\_Test\_Mode

#### **H\_DATA\_NOMINAL\_OBSERVATION data production mode:**

There is a data rate checked against the maximum allowed values. In this mode it is calculated as follows:

- H\_Data\_Rate (words/sec) = H\_Dark\_Data\_Rate + 432\*8 / (H\_IRT \* H\_Compression\_Factor)  $-H_Dark\_Data\_Rate$  (words/sec) = 432\*8 Words / (H\_IRT \* (H\_DARK\_RATE + 1))

The M\_Compression\_Factor depends on the compression mode commanded. H\_IRT is calculated as shown in chapter 11.4.1 (page 74) and depends on parameter commanded by HTC\_Change\_Operat\_Param\_\*. H\_DARK\_RATE is commanded by HTC\_Change\_Operat\_Param\_\* as parameter. For data rate calculation the following compression factors are used:

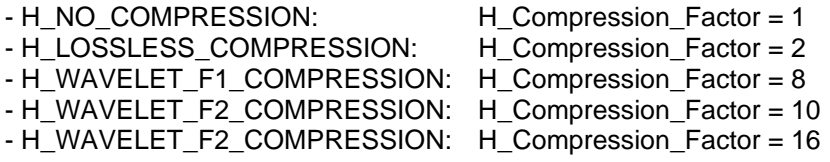

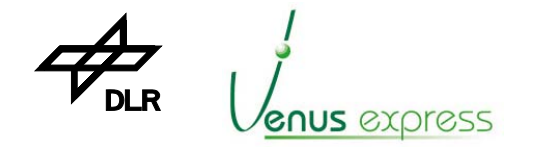

#### **H\_DATA\_NOMINAL\_SIMULATION data production mode:**

In this mode, the data are produced in a similar way as in H\_DATA\_NOMINAL\_OBSERVATION data production mode except Dark data are not produced because the H-PEM doesn't simulate the Shutter status (responsible for dark data) in simulation mode.

**VIRTIS**

There is a data rate checked against the maximum allowed values. In this mode it is calculated as follows:

- H\_Data\_Rate (words/sec) =  $(H$  IRT  $*$  H\_Compression\_Factor)

other information are valid as shown for H\_DATA\_NOMINAL\_OBSERVATION.

#### **H\_DATA\_SCIENCE\_BACKUP, H\_DATA\_SPECTRAL\_CALIBRATION\_SIMULATION, H\_DATA\_TEST data production mode:**

There is a data rate checked against the maximum allowed values. In this mode it is calculated as follows:

- H\_Data\_Rate (words/sec) = H\_Dark\_Data\_Rate +  $432*256$  / (H\_IRT  $*$  H\_Compression\_Factor)

- H\_Dark\_Data\_Rate (words/sec) = 432\*256 Words / (H\_IRT \* (H\_DARK\_RATE + 1))

Generally the calculation is done in the same way as shown e.g. for H\_DATA\_NOMINAL\_OBSERVATION but with a higher data volume of 432\*256 words instead of 432\*8 words.

#### **Example for data rate calculation / check in H\_NOMINAL\_OBSERVATION mode:**

Parameter commanded: H\_DATA\_PRODUCTION\_MODE = H\_DATA\_NOMINAL\_OBSERVATION H\_INT\_SCIENCE = 1sec H\_SUM = 0 (no Summing) H\_N\_FRAME =  $1$ H\_DARK\_RATE=10 H\_COMP\_MODE = H\_LOSSLESS\_COMPRESSION

The following calculation is done:  $H$  IRT = 1,368s H Dark Rate =  $8*432$  Words / (1,368s  $*(10 + 1)$ ) = 227 Word/s = 3,64kbit/s

H\_Data\_Rate = 227 Words/s + (8\*432 Words)/(1,368s \* 2) = 1490 Words/s = 23,9kbit/s

 H\_Data\_Rate < H\_HS\_DATA\_RATE\_MAX, 23,9kbit/s **<** 832kbit/s H\_Data\_Rate < H\_RTU\_DATA\_RATE\_MAX, 23,9kbit/s **>** 10,3kBit/s

That means, the calculated H\_Data\_Rate of 23,9kBit/s is allowed to be produced by HS link. TC\_Enable\_Science\_HS\_Link(-H) is accepted to be commanded.

Otherwise commanding TC\_Enable\_Science\_RTU\_Link(-H) is not accepted to be commanded because the H\_Data\_Rate produced is higher than allowed to be transferred by RTU link. In this case the user should command an other compression mode with higher compression factor (e.g. H\_WAVELET\_F1\_COMPRESSION), a higher H\_INT\_SCIENCE (e.g. > 3sec) or a higher H\_N\_FRAME (e.g.  $> 3$ ).

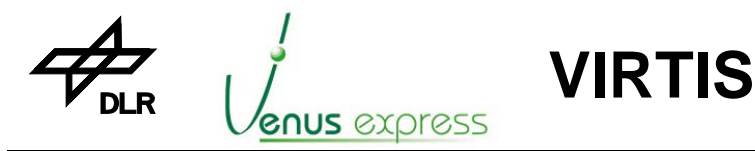

Reference: **VVX-DLR-MA-001**  Issue: Date: Page: **5 Rev: 0 23.09.2007 77 / 201**

# **11.5 H-PEM Power Switching and Reset Control by HTC\_PEM**

By commanding of VTC\_PEMS (T192, ST4) (see page 118) or HTC\_PEM (T194, ST1) (see page 118), the H-PEM is :

## Power-ON by HTC\_PEM(ON) or VTC\_PEM(ON)

1. the ME PS –H converter is switched-on and all –H voltages are switched-on at 1J05

2. the quiescent state of the H-PEM/ME data input interface is checked. If it is not active (not low), an event is generated and sent by TM

3. the H-Cover is initialized using the ACTUAL parameter, that means the H-Cover is closed if it is open or not closed

4. by default PEM HK are acquired and transferred to the S/C

- Power-OFF by HTC\_PEM(OFF) or VTC\_PEM(OFF)
- the ME PS –H converter is switched-off and all –M voltages are switched-off at 1J05 - **Reset by HTC\_PEM(Reset) or VTC\_PEM(Reset)**

the M-PEM is reset by the hardware reset pulse at 1J05 / Reset\_H

Note: Reset of the PEM is only possible if the PEM is already switched-on

Note, immediately after H-PEM power-on or reset, H-HK are requested and sent to TM in order to be able to see the power-on status before initialization and operation the H-PEM.

## **11.6 H-Cooler Control by HTC\_Cooler**

By commanding of VTC\_Coolers (T192, ST5) (see page 113) or HTC\_Cooler (T194, ST5) (see page 119), the H-CCE/Cooler is :

- +28V powered ON and commanded in open loop mode if TC param., word 6= 2
- +28V powered ON and commanded in closed loop mode if TC param., word 6= 3
- +28V powered ON but in Stand-by due to the cooler motor drivers are OFF if TC param, word 6= 4
- +28V powered OFF if TC parameter, word 6= 1

"Open loop" mode means that the cooler is commanded by a motor speed (rotation per minute). This motor speed is located in XTC\_Cooler as parameter.

"Closed loop" mode means that the cooler is commanded by a cold tip temperature to regulate by cooler electronics. This cold tip temperature is located in XTC\_Cooler as parameter.

The H-Cooler analog and digital HK are sent periodically to the S/C (if enabled) by the HTM\_ME\_General\_HK\_Report (T3, ST25, SID3) (see page 141).

If the Cooler is in Cool Down (i.e. normally after starting closed or open loop mode), the cold tip temperature of the ME/General HK is monitored once every 10sec if the ME/General-HK are enabled. If the Cooler achieves the Steady state (i.e. the cold tip temperature has been achieved as commanded in close loop mode, see cold tip temperature parameter of XTC\_Cooler) or as a fix temperature of 65K in Open Loop mode (Note: 65K is needed considering the delta between cold tip and detector temperature). The cold tip temperature tolerance for steady state detection is +/-1.5K. Note, the ME General HK accuracy is about 4%.

The cold tip temperature is checked for 1,5 hours (5400sec) after switching-on the cooler in close loop mode every 10sec at each H-HK acquisition in order to detect the cooler steady state. Note, for this check the H-HK acquisition must be enabled. If the cold tip temperature is inside the expected tolerance after 1,5 hours, an event 47906 EVENT\_H\_COOL\_DOWN\_END\_SUCCESS is issued otherwise event 47954 EVENT\_M\_COOL\_DOWN\_END\_FAILURE is issued by TM.

In case that the cooler is in steady state but the cold tip temperature is detected outside the "expected temperature +/-1.5K" range, the event 47965 EVENT\_H\_COOL STEADY STATE FAILURE is issued.

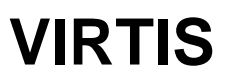

## **11.7 H-ECA Control by HTC\_ECA and VTC\_Confirm**

**GNUS** *EXO*ress

The H-ECA is controlled in the same way as M-ECA but using HTC\_ECA and VTC\_Confirm (param T194, ST4).

Therefore see chapter 10.7 "M-ECA Control by MTC\_ECA and VTC\_Confirm", page 57.

## **11.8 H-Cover control by HTC\_Cover**

The H-Cover is controlled in the same way as M-Cover. Therefore see chapter 10.8 "M-Cover Control by MTC\_Cover", page 57.

# **11.9 H-PEM Low Level Commanding by HTC\_PEM\_Command\_Word**

Low level commanding the H-PEM is only possible in H Test mode as shown in chapter 11.12 (see page 82).

For low level commanding the H-PEM, the HTC\_PEM\_Command\_Word (T194, ST2) (see page 159) is used. The H-PEM command word located as parameter in the TC, is transferred to the PEM without modification. Only 4 PEM commands are interpreted internally by software with the following purpose:

1. After HSTART\_S, the H-PEM is requested to transfer science data and HK. The software waits internally for data receipt (118260 science data + 36 HK words), the science data are packet into TM packets and these are sent to the S/C via HS link. HK are converted in the TM packet format and are sent to the S/C via SDT.

2. After HSTART HK, the H-PEM is requested to transfer HK. The software waits internally for HK (36 words) receipt and the HK are transferred to the S/C via SDT interface as one HK TM packet.

3. After HSET DET(ON) (...OFF) and if the mode H PEM ON is active, the H PEM MODE is transferred from H\_PEM\_ON to H\_PEM\_IDLE (or if ...OFF from H\_PEM\_IDLE to H\_PEM\_ON). This is done for internal mode handling. Only for EQM: the –H mode can be changed depends on the state of the –H ACTUAL parameter. For FM: this TC is only allowed in test mode.

4. After HSET\_PEM\_Mode the internal S/W H\_PEM\_MODE is set to

- H\_PEM\_OBSERVATION\_8ORDERS or
- H\_PEM\_OBSERVATION\_FULL\_MATRIX or
- H\_PEM\_SIMULATION\_8ORDERS or
- H\_PEM\_SIMULATION\_FULL\_MATRIX

depends on the command HSET\_PEM\_Mode (0,1,2,3).

This allows the software to know, which type of data has to be acquired from the H-PEM after HSTART\_S, so that the received data from H-PEM can be transferred to the S/C.

All other commands are transferred to the H-PEM without any interpretation.

Note: in this mode, the user has the full responsibility about the consistency of PEM commanding, about time between PEM commanding and about order of commands sent to the H-PEM. In addition, the user is able to look in the H-HK for status monitoring. The HK are periodically requested by onboard software always if the H-PEM is switched-on and the HK are enabled.

**Example:** after switching-on the H-PEM, and after establishing the HS link, the following PEM commands are commanded:

- 1. HTC\_PEM\_Command\_Word (010100 0001001011) ; HSET\_INT\_NUM1 (LSW), Int. time=
- 2. HTC\_PEM\_Command\_Word (010101 0000010011) ; HSET\_INT\_NUM2 (MSW), 10sec
- 4. HTC\_PEM\_Command\_Word (010001 0000000001) ; HSET\_Det, ON
- 3. HTC\_PEM\_Command\_Word (011010 0000000001) ; HSET\_PEM\_Mode, Observation Full Matrix
- 5. HTC\_PEM\_Command\_Word (011011 0000000001) ; HSET\_Shutter, ON (closed)
- 6. HTC\_PEM\_Command\_Word (011101 0000000001) ; HSET\_Lamp\_Spect\_T, ON

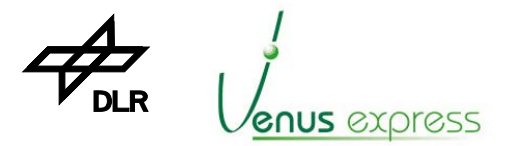

Reference: **VVX-DLR-MA-001**  Issue: Date: Page: **5 Rev: 0 23.09.2007 79 / 201**

7. HTC\_PEM\_Command\_Word (100000 0000000000) ; HSTART\_S

8. Wait 15sec

9. HTC\_PEM\_Command\_Word (100000 0000000000) ; HSTART\_S

After setting the integration time and switching-on the lamps, ...., the science data (Full Matrix) are sent two times (about 10sec. after HSTART\_S) by HS link and the H-HK two time by SDT to the S/C (i.e. 2 x 237 Science TM packets). Science data processing is done concerning commanded operational parameter (e.g. –H compression mode, H\_COMP\_MODE).

**VIRTIS**

## **11.10 H-Annealing Start/Stop by HTC\_Annealing**

Annealing is needed to heat the H-IR detector to recover radiation/degradation effects. HTC\_Annealing (T194, ST6) (see page 119) is used to start or stop annealing sequence/mode. If annealing is started by HTC\_Annealing(ON), the following procedure is performed:

a) command H-PEM by HSET\_DET\_OFF, the IR detector is switched-off

b) command H-PEM by HSET\_DET\_TEMP/ON, the annealing temperature detector is switched-on

c) command H-PEM by HSET\_FPA\_HTR\_ON, the annealing heater is switched-on

d) the H-Mode is changed to H\_ANNEALING as shown in VTM\_ME\_Default\_HK\_Report

e) Start a H\_ANNEALING\_TIMER with a period of H\_ANNEAL\_TIME commanded as functional parameter (default = 30min)

f) Periodical request of H-HK and check of H\_DET\_TEMP (detector temperature as  $H$  HKMS DET TEMP in H-HK) every H\_ANNEAL CHECK\_PERIOD commanded as functional parameter (default = 10sec)

f1) If the H\_DET\_TEMP (located in requested H-HK) is less than H\_ANNEAL\_TEMP commanded as functional parameter (default =  $333K$ ) then command H-PEM by HSET\_FPA\_HTR\_ON (switch-on the annealing heater again)

f2) If the H\_DET\_TEMP (shown in requested H-HK) is equal or greater than H\_ANNEAL\_TEMP commanded as functional parameter (default = 333K) then stop annealing as follows:

f2.1) stop periodical request/check of HK,

f2.2) issue a progress event EVENT\_H\_ANNEAL\_STOPPED\_AFTER\_EXCEED\_TEMP, 47952

f2.3) command H-PEM by HSET\_FPA\_HTR\_OFF, the annealing heater is switched-off

g) Check whether the H\_ANNEALING\_TIMER time is over, if YES stop annealing as shown by f2.1, f2.2, f2.3

The H\_ANNEALING mode can be started only if VIRTIS-H is in H\_PEM\_ON mode by HTC\_Annealing(ON) (see also Appendix 9: HTC acceptance against H-Mode, page 156).

The H\_ANNEALING mode can be stopped (if it is not stopped automatically) if VIRTIS-H is in H\_ANNEALING mode by HTC\_Annealing(OFF) (see also Appendix 9: HTC acceptance against H-Mode, page 156).

H\_DET\_TEMP is calculated as follows:

H\_DET\_TEMP(K)= (0 \* H\_HKMS\_DET\_TEMP<sup>2</sup>)+ (-0.03495 \* H\_HKMS\_DET\_TEMP) + 546

#### **Example about H\_DET\_TEMP calculation:**

- H\_ANNEAL\_TEMP=333K (60°C) is the nominal value, commanded by the user.

- If the H-HK H\_HKMS\_DET\_TEMP=13906DN, the annealing limit temperature achieves H\_DET\_TEMP = 60.0°C (333K).

Note: the transfer function is valid in the whole temperature range from 60K to 253K.

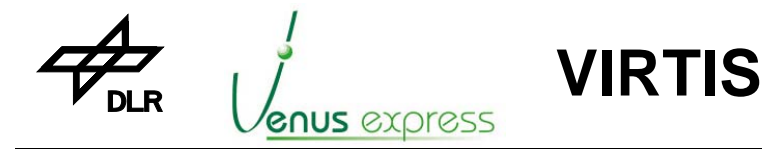

Reference: Issue: Date: Page: **VVX-DLR-MA-001 5 Rev: 0 23.09.2007 80 / 201**

## **11.11 –H Pixel Map management**

The –H Pixel Map is managed by software based on the Pixel Map coefficients as parameter commanded by HTC\_Change\_Pixel\_Map\_Param\_\*. Pixel Map management means, calculating the Pixel Map, commanding the H-PEM in order to upload it from the ME to the H-PEM, checking the correctness by downloading it from the H-PEM to the ME and compare it with the uploaded one stored in ME DPU memory.

The Pixel Map is a binary table. It is used by H-PEM for selecting (reading-out from the –H detector) only these pixels which are illuminated by the H-spectral orders and contains one bit for each IR detector pixel which defines YES or NO to be read-out or not.

The main purpose is to reduce the data volume acquired from the H-PEM and sent to TM in–a -H nominal observation mode by selecting only 5 pixels per order (i.e. 5pixel/order \* 8 orders \* 432 pixels/order = 17280pixels). That means the result of the Pixel Map algorithm for calculating which pixel are read-out from H-PEM detector is always 17280 pixel inside the Pixel Map uploaded to the H-PEM. In case that the calculation has a result more or less than 17280 pixel, due to inconsistent Pixel Map coefficients, an error event is issued by TM.

In the figure below the 8 orders illuminated on the IR detector are shown. The Pixel Map allows the H-PEM only reading-out these pixels which are "mapped" or selected.

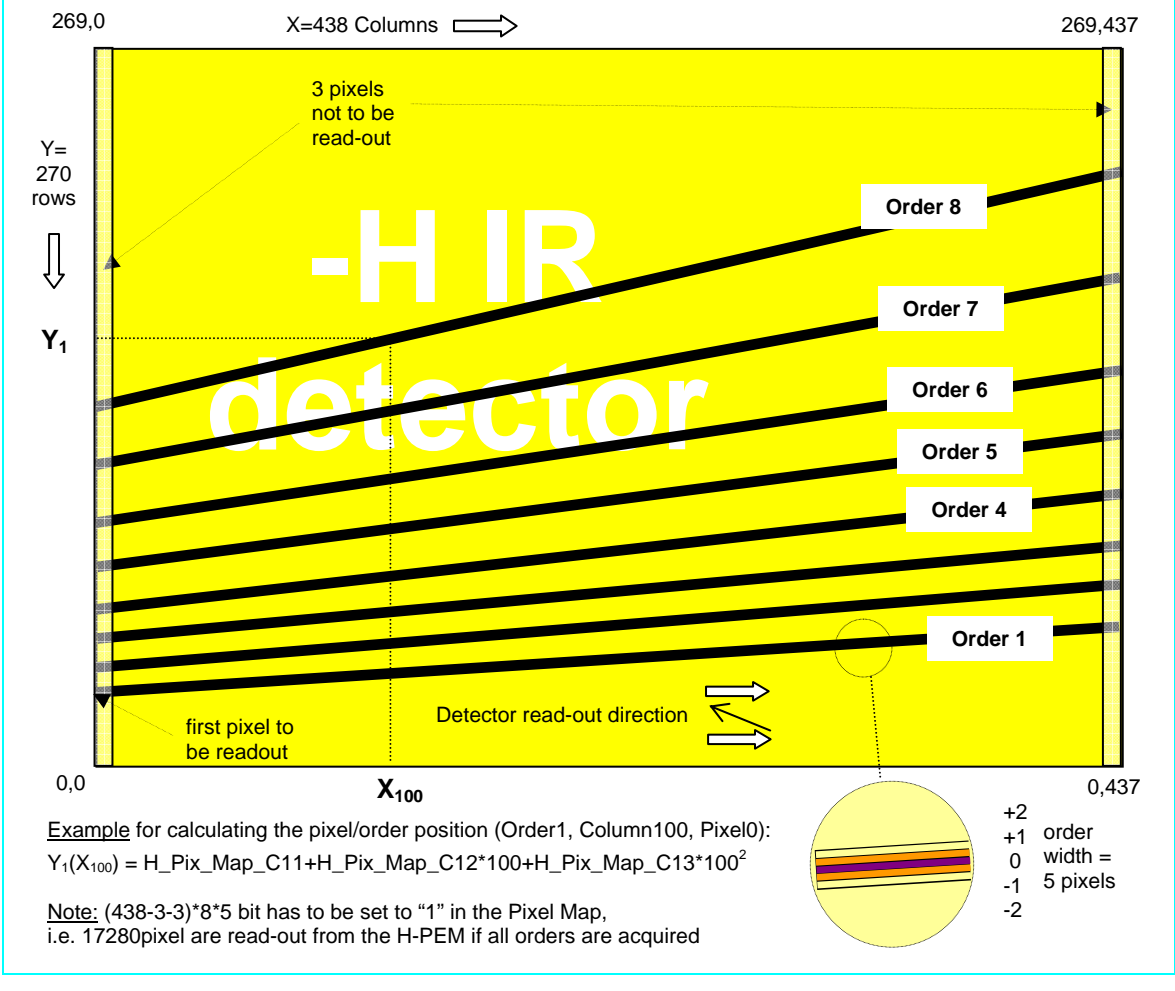

Figure: -H Order Position for Pixel Map Generation H\_Order\_Position.doc, 16.04.01

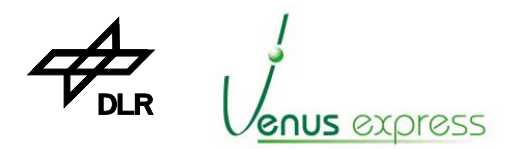

# **VIRTIS**

#### **Calculation of Pixel Map**

Calculation of Pixel Map means using the Pixel Map coefficients and calculate the polynom or shape of each order as follows:

 $Y(i) = H_PIX_MAP_Ci1 + (H_PIX_MAP_Ci2 * X) + (H_PIX_MAP_Ci3 * X^2)$ where  $i =$  number of order 1...8 and  $X =$  number of pixel in X direction 1...438

In order to get an order size of 432 pixel/order (which is a multiple of 144) 6 bits has to be masked to "0" in the Pixel Map which means that these pixels (left and right margin) are not read-out. For this the –H functional parameter H\_XWIN is used and the pixels 0...(H\_XWIN-1) and (H\_XWIN+432) are masked to "0" and are not read-out.

#### **Pixel Map management by TCs**

#### **- HTC\_Load\_Pixel\_Map (T194, ST26), see page 123;**

Every time when this TC is commanded, the following function is performed:

- 1. Calculate and build the Pixel Map
- 2. Load it from the ME to the H-PEM by 14783 H-PEM upload request commands
- 3. Download it from the H-PEM to the ME by 14783 H-PEM download request commands

4. Compare the uploaded Pixel Map with the downloaded one about correctness of Pixel Map stored in H-PEM RAM and ME RAM.

This process takes about 28...40 seconds, depends on DPU duty cycle at all.

#### **- HTC\_Check\_Pixel\_Map (T194, ST27), see page 123;**

For verification purposes the Pixel Map, previously uploaded from ME to H-PEM, is download and check but not uploaded.

**- HTC\_Change\_Pixel\_Map\_Param\_RAM (T194, ST21), see page 124)** 

see chapter 11.3.4, page 73

#### **Pixel Map upload and check after starting a Science or Calibration mode**

After commanding TC Enable Science  $*$  and if the H\_DATA\_PRODUCTION\_MODE = 0 (H\_DATA\_NOMINAL\_OBSERVATION) or =2 (H\_DATA\_CALIBRATION) only for calibration phase 4 or =3 (H\_DATA\_NOMINAL\_OBSERVATION) commanded by HTC\_Change\_Data\_Product\_\*.

This means before starting a Nominal Observation Science or Simulation mode or the calibration mode/phase 4, the pixel map is uploaded and checked automatically in case that the pixel map has not been uploaded yet after H-PEM power-on. If the Pixel Map is already uploaded and checked successfully, an upload again is not performed until the H-PEM is switched-off and -on again.

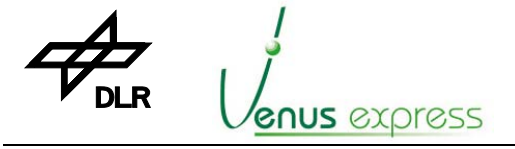

Reference: Issue: Date: Page: **VVX-DLR-MA-001 5 Rev: 0 23.09.2007 82 / 201**

## **11.12 Execution of the H\_TEST Sequence/Mode**

The H\_TEST mode/sequence is mainly used for test purposes of the H-PEM in order to request periodically H-data (i.e. FULL\_WINDOW, 432x256pixel) and H-HK with a small initialization of H-PEM but without additional action performed. In this case the HTC\_PEM\_Command\_Word is accepted by the software and the period for data request is defined by H\_FRAME\_PERIOD calculated based on operational parameter H\_INT\_SCIENCE.

**VIRTIS**

A –H parameter consistency check in H\_TEST mode is not done, so the user is fully responsible for – H-PEM control at all. Additional information about HTC\_PEM\_Command\_Word execution is shown in a separate chapter (see page 58).

The H\_TEST mode/sequence is started if:

1. the H-PEM is switched-on (cooler is not needed to be on),

2. the HS link is established (in case that TC\_Enable\_Science\_HS\_Link shall be used),

3. the H\_DATA\_PRODUCTION mode is commanded to H\_DATA\_TEST (=9) commanded by HTC Change Data Product \* (see page 120).

4. a TC\_Enable\_Science\_HS\_Link(-H) or TC\_Enable\_Science\_RTU\_Link (-H) is commanded

The following functional steps are performed after TC\_Enable\_Science\_\*(-H):

1. Initialization of H-PEM as follows:

- Set the integration time H\_INT\_SCIENCE (operational parameter)
- Set the H-PEM mode H\_PEM\_MODE\_SIMULATION\_FULL\_MATRIX
- Switch-on the IR detector (note, -H is not able to transfer any data in case that the detector is switched-off, either Science data nor Simulation data. Therefore the detector has to be switched-on.)

- Set the H\_V\_BIAS and H\_I\_Shutter parameters (sent them to PEM)

2. Wait first for H\_FRAME\_PERIOD

3. Request periodically H-PEM data/HK by HSTART\_S after each H\_FRAME\_PERIOD

- 4. Data and HK are acquired from the PEM with full detector size=118260words + 36HK words
- 5. H-HK are sent to the S/C if enabled

6. Science data are processed according to the –H operational commanded by HTC\_Change\_\*\_Param\_\*. That means window adjustment, compression, etc. is done. 7. 432x256 words + 2 HK packets are sent by TM packets for H\_FRAME\_PERIOD.

H\_FRAME\_PERIOD = H\_INT\_SCIENCE + 1276,3ms (data read-out + idle time)

**Verification 1:** the VIRTIS mode is changed to 0101 000110 XXXXXXb, i.e. ME Science=5 and H\_Test=6 (see default HK), The H-mode is unchanged.

**Verification 2:** Simulation data (H\_Image\_Slices) are sent as TM with a rate of H\_FRAME\_PERIOD

#### **Notes:**

Parameter related to data processing are read from the ACTUAL parameter set.

During sequence execution, H-PEM commands can be commanded by HTC\_PEM\_Command\_Word (PEM command) (e.g. HSET\_INT\_NUM1).

H\_FRAME\_PERIOD is always constant using H\_INT\_SCIENCE at start of the H\_TEST sequence. Therefore it is possible to change the integration time by HTC\_PEM\_Command\_Word without changing H\_FRAME\_PERIOD. In case that the user want to do this, it is recommended to set the operational parameter H\_INT\_SCIENCE to a high time (e.g. 30sec) to be able to change the integration time by PEM commanding, e.g.  $HSET_INT_*^* = 5$ sec, in any case lower than H\_INT\_SCIENCE.

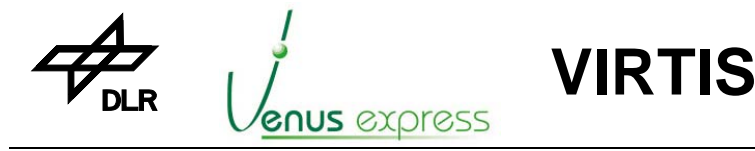

Reference: Issue: Date: Page: **VVX-DLR-MA-001 5 Rev: 0 23.09.2007 83 / 201**

The H-Cooler has not mandatory to be switched-on in H\_TEST mode.

## **11.13 Execution the H\_Nominal\_Observation Sequence/Mode**

The –H Nominal Observation Sequence is the main sequence for –H science operation valid for several science modes, H\_SCIENCE \* DATA RATE, H NOMINAL SIMULATION. several science modes, H\_SCIENCE\_\*\_DATA\_RATE, H\_NOMINAL\_SIMULATION, H\_SCIENCE\_BACKUP, H\_USER\_DEFINED and H\_DEGRADED,

- If H\_DATA\_PRODUCTION\_MODE = M\_DATA\_NOMINAL\_OBSERVATION (default) or
- If H\_DATA\_PRODUCTION\_MODE = M\_DATA\_NOMINAL\_SIMULATION or
- If H\_DATA\_PRODUCTION\_MODE = M\_DATA\_SCIENCE\_BACKUP and
- after commanding TC\_Enable\_Science\_HS\_Link or \*\_RTU\_Link.

The science sequence has the following functions:

- Initialization of the H-PEM, incl. switching-on the IR-Detector
- Periodically request of science data and HK from H-PEM
- Synchronous H-Shutter control for periodically request of –M dark/background data (only in case of M\_DATA\_NOMINAL\_OBSERVATION and M\_DATA\_SCIENCE\_BACKUP, not in case of M\_DATA\_NOMINAL\_SIMULATION)

Note, in H\_Nominal\_Simulation mode, dark data (H\_Dark\_Spectrum or H\_Dark\_Image\_Slice) are not sent. The H-PEM is not able to simulate the H\_Shutter status open/close in simulation mode.

The science and dark data are processed and compressed as shown in detail in chapter 11.17 (page 89).

A -H science mode is characterized by requesting a H SPECTRUM or H IMAGE SLICE, by performing defined processing activities of science/dark data and by performing a defined H-PEM controlling sequence as described as follows.

#### **Initialization of the H-PEM**

Before starting a periodical data request from H-PEM the following initialization is done:

- 1a. Switch-OFF the IR detector
- 1b. Wait H\_STAB\_DET\_TIME (functional parameter)

2a. If H\_DATA\_PRODUCTION\_MODE = H\_DATA\_NOMINAL\_OBSERVATION then calculate the Pixel Map, upload it to the H-PEM, download and check it. This is needed for H SPECTRUM acquisitions.

2b. If H\_DATA\_PRODUCTION\_MODE = H\_DATA\_SCIENCE\_BACKUP then do nothing (no Pixel Map upload). This is needed for H\_IMAGE\_SLICE acquisitions.

- 3. Set the –H integration time using H\_INT\_SCIENCE (functional parameter)
- 4a. If H\_DATA\_PRODUCTION\_MODE = M\_DATA\_NOMINAL\_OBSERVATION then command the H-PEM mode by H\_PEM\_MODE\_OBSERVATION\_8ORDERS
- 4b. If H\_DATA\_PRODUCTION\_MODE = M\_DATA\_SCIENCE\_BACKUP then command the H-PEM mode by H\_PEM\_MODE\_OBSERVATION\_FULL\_MATRIX
- 5a. Switch-ON the IR detector
- 5b. Wait H\_STAB\_DET\_TIME (functional parameter)
- 6. Request and check some H-HK

7. Close the H-Shutter and request one dark data (i.e. one dark H\_SPECTRUM or one dark H\_IMAGE\_SLICE)

8. Start the H\_SCIENCE\_SEQUENCE, for periodical request of science and dark/background data with a period of H\_IRT

9. Wait for finalizing the sequence by TC\_Disable\_Science\_\*(-H)

The acquisition period H\_IRT is calculated as shown in chapter 11.4.1 (page 74).

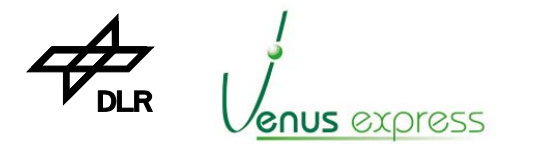

#### **H\_SCIENCE\_SEQUENCE for periodically science, dark/background data and HK request**

The H\_SCIENCE\_SEQUENCE requests periodically science, dark and HK data from H-PEM by commanding it with HSTART\_S. The period is H\_IRT which is a H\_N\_FRAME multiple of the H-PEM internal free running cycle (i.e. frame interval, H\_FRAME\_PERIOD). This H\_FRAME\_PERIOD is composed by the detector integration time (H\_INT\_SCIENCE) + the detector read-out time (H\_READOUT\_TIME) + an idle time (H\_IDLE\_TIME). This free running H\_FRAME\_PERIOD is a special –H operation/functionality and is an important topic for H-IR detector temperature stabilization. More details about –H "free running" operation/functionality are shown in RD(6).

**VIRTIS**

Within the H\_SCIENCE\_SEQUENCE, the software has to synchronize the H\_FRAME\_PERIOD to the software H\_IRT timer in order to request data and to command the H-Shutter at a certain point (H\_IDLE\_TIME) within the H\_FRAME\_PERIOD. That means the data are "synchronously" requested and the H-Shutter is "synchronously" commanded within the H\_IDLE\_TIME=79,872ms.

The following examples are defined in order to have a clear understanding of the (not easy) internal operation. But the user has to understand the functionality, otherwise the influences of the parameter H\_N\_FRAME, H\_INT\_SCIENCE, H\_SUM, H\_DARK\_RATE and H\_N\_SUM\_FRAME are difficult to understand:

#### **Example 1: H\_DATA\_PRODUCTION\_MODE = H\_DATA\_NOMINAL\_OBSERVATION H\_INT\_SCIENCE=400ms, H\_SUM=NO, H\_DARK\_RATE=3 and H\_N\_FRAME=2**  are commanded as operational parameter

**H\_FRAME\_PERIOD=766,76ms**, which means –H internally, the IR detector is integrated and readout every 766,76ms,

**H\_IRT = 1533,51ms**, which means the software send a HSTART\_S request to H-PEM every 1533,51ms and command the H-Shutter every (H\_DARK\_RATE+1) \* 1533,51ms.

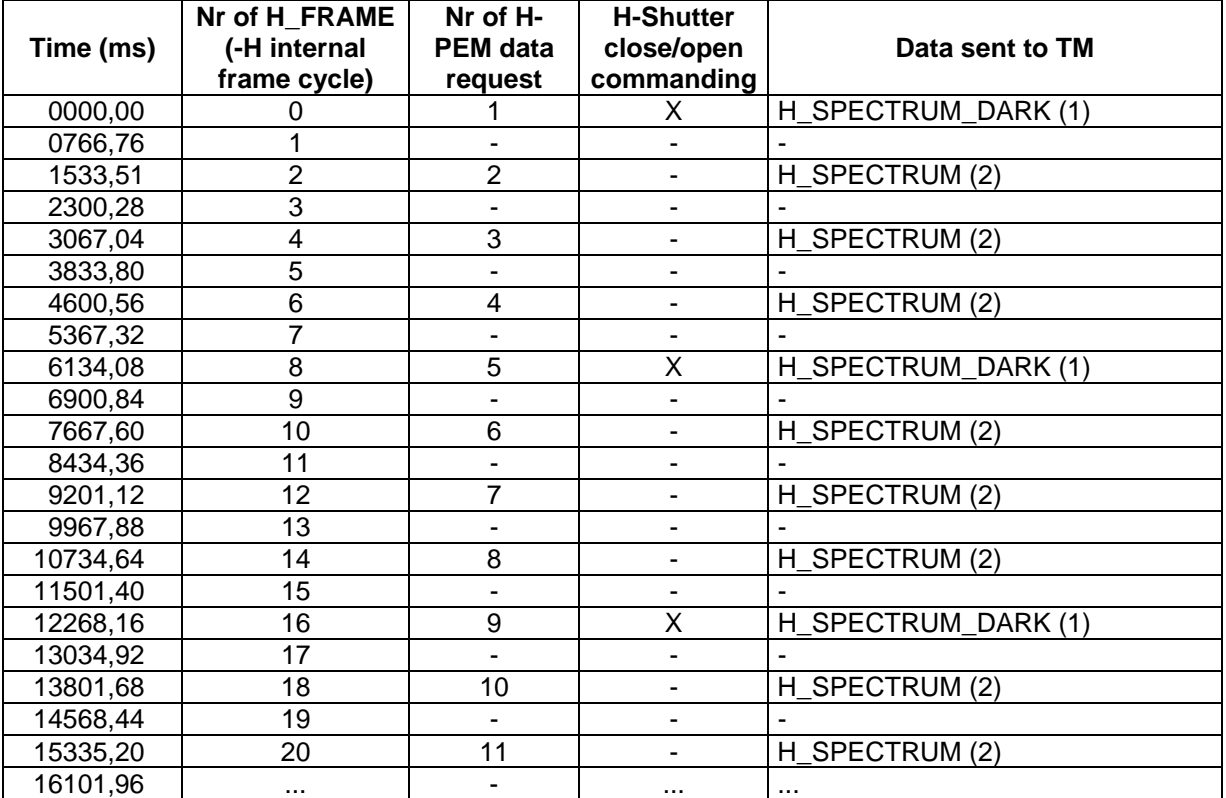

H\_FRAME\_PERIOD and H\_IRT are calculated as described in chapter 11.4.1 (page 74).

(1) H\_SPECTRUM\_DARK data are sent to TM processed but uncompressed and on-line after acquisition from H-PEM (see chapter 11.17, page 89)

(2) H\_SPECTRUM data are sent to TM delayed after composing to a H\_SPECTRA\_SLICE and after compression (see chapter 11.17, page 89)

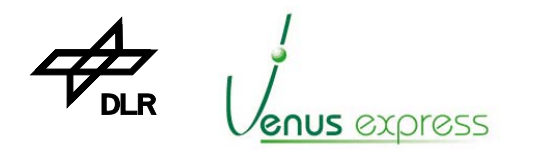

#### **Example 2: H\_DATA\_PRODUCTION\_MODE = H\_DATA\_NOMINAL\_OBSERVATION H\_INT\_SCIENCE=400ms, H\_SUM=YES, H\_N\_SUM\_FRAME=2, H\_DARK\_RATE=3**  are commanded as operational parameter

**H\_FRAME\_PERIOD=766,76ms**, which means –H internally, the IR detector is integrated and H-PEM internally read-out every 766,76ms,

**VIRTIS**

**H\_IRT=766,76ms**, which means the software send a HSTART\_S request to H-PEM every 766,76ms and command the H-Shutter every (H\_DARK\_RATE+1) \* 766,76ms. But note, no all requested science H\_SPECTRUM are sent by TM because 2 H\_SPECTRUM are summed together (H\_SUM=YES, H\_N\_SUM\_FRAME=2) and only one H\_SPECTRUM\_SUMMED is sent to the TM.

H\_FRAME\_PERIOD and H\_IRT are calculated as described in chapter 11.4.1 (page 74).

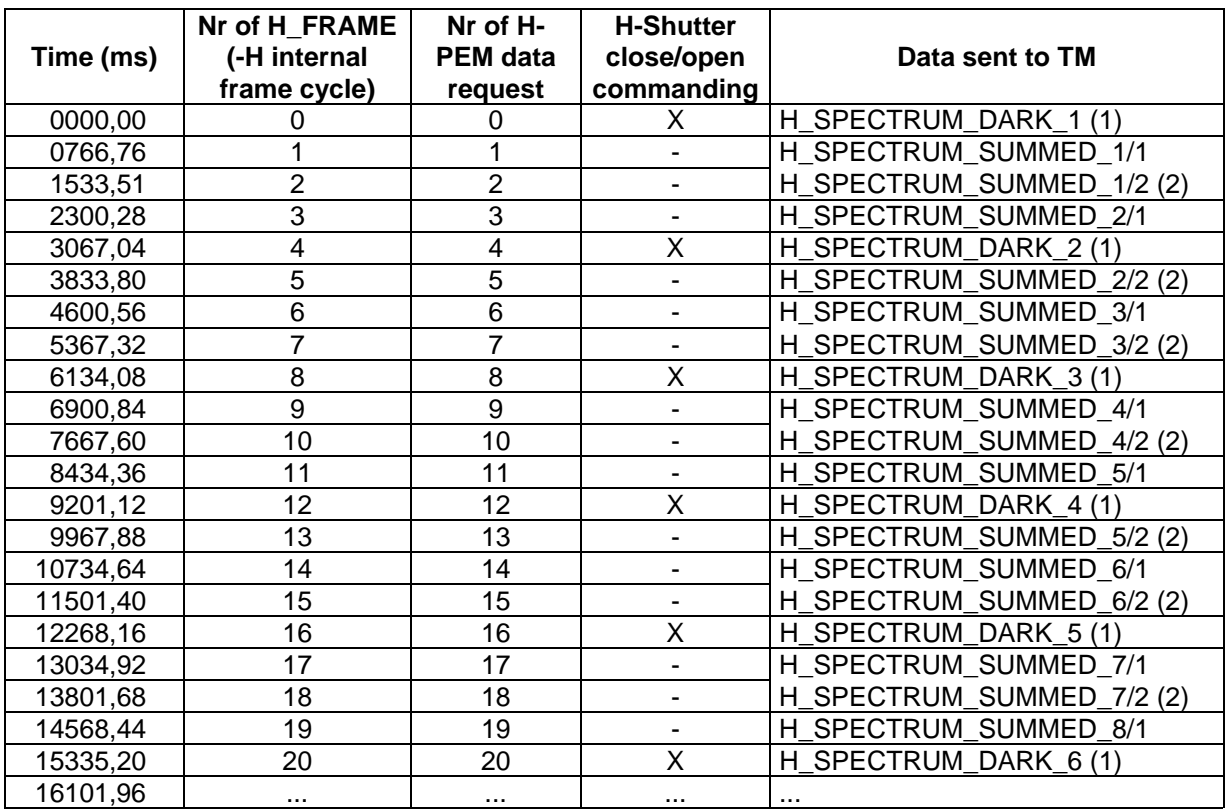

H\_SPECTRUM\_DARK data are sent to TM processed but uncompressed and on-line after acquisition from H-PEM (see chapter 11.17, page 89)

H\_SPECTRUM (summed) data are sent to TM delayed after composing H\_SPECTRUM (summed) to a H\_SPECTRA\_SLICE and after compression (see chapter 11.17, page 89)

#### **Verification:**

After TC\_Enable\_Science\_HS\_Link or \*\_RTU\_Link:

- the MTM\_Dump\_\* parameter events 47901, 47902, 47903, 47904 are issued in order to see the ACTUAL parameter configuration
- a H\_SCIENCE\_\* mode is shown in the VTM\_ME\_Default\_HK\_Report if proper parameter are set, otherwise H\_USER\_DEFINE mode is shown
- H\_DEGRADED mode is shown in VTM\_ME\_Default\_HK\_Report if science data are transferred by RTU link.
- processed science data are transferred periodically by HS or RTU link (the data rate is shown in Appendix 11: H-Mode TM data format and TM data rates, page 158)

Compared with –M science mode operation, the H\_Cover is not automatically opened before acquiring science data.

**VIRTIS**

# **11.14 Execution the H\_Science\_Backup Sequence/Mode**

**GNUS** express

The Science Backup Sequence/Mode is generally equal to the H\_Nominal\_Observation Sequence/Mode as shown in chapter 11.13 (page 83).

The only differences are:

- H\_IMAGE\_SLICES instead of H\_SPECTRUM are requested from H-PEM

- the data processing is different for H\_IMAGE\_SLICES and for a H\_SPECTRUM as shown in chapter 11.17 (page 89).

# **11.15 Execution of the HS\_Spectral\_Calibration\_Simulation Sequence/Mode**

In this mode full matrix simulated H\_IMAGE\_SLICE data (pattern) are requested and generated by the H-PEM.

The following sequence is executed after TC\_Enable\_Science\_\*(-H) and if H\_DATA\_PRODUCTION\_MODE = H\_DATA\_SPECTRAL\_CALIBRATION\_SIMULATION:

1. Set the –H integration time using H\_INT\_SCIENCE (functional parameter)

2. command the H-PEM in H\_PEM\_MODE\_SIMULATION\_FULL\_MATRIX mode

3. Switch-ON the IR detector

4. Init the H-PEM pattern counter by HSET\_TEST\_INIT(0x0000) commanding to H-PEM

5. Start the H\_SPECTRAL\_CALIBRATION\_SIMULATION sequence, for periodical request of simulation data with a period of H\_FRAME\_PERIOD

6. Wait for finalizing the sequence by TC\_Disable\_Science\_\*(-H)

The acquisition period H\_FRAME\_PERIOD is calculated as shown in chapter 11.4.1 (page 74).

Note, the H-IR detector is always switched-on, even if the simulation mode is active. This is a constraint of the H-PEM. Therefore the H-IR detector is always commanded ON, otherwise science or simulation data can not be requested from H-PEM.

# **11.16 Execution of the H\_Calibration Sequence/Mode**

The H\_Calibration Sequence/Mode is requests/produces calibration data H\_IMAGE\_SLICES and H SPECTRA in 4 phases as shown in the table below:

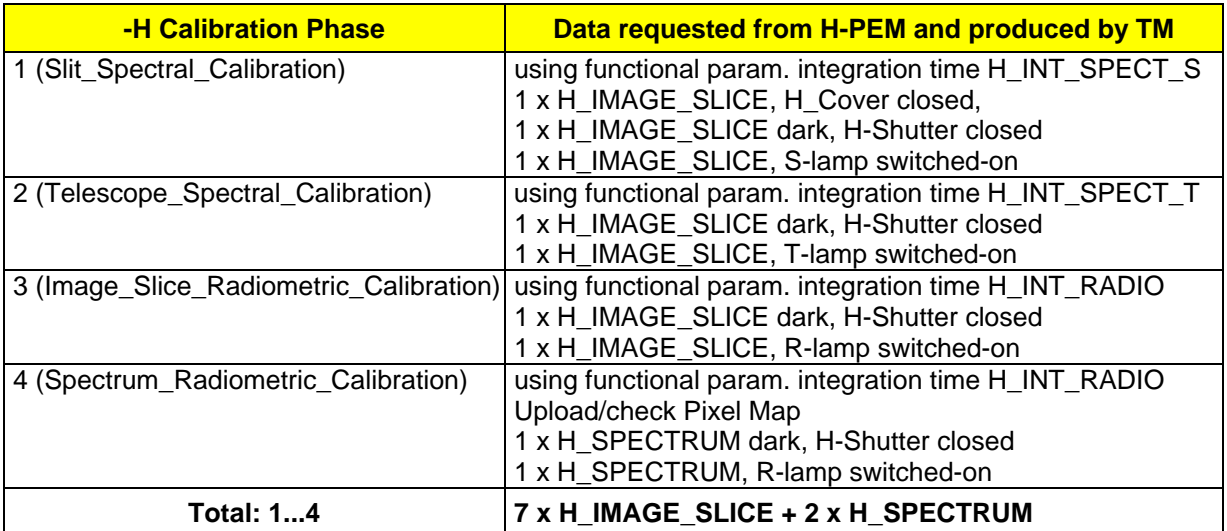

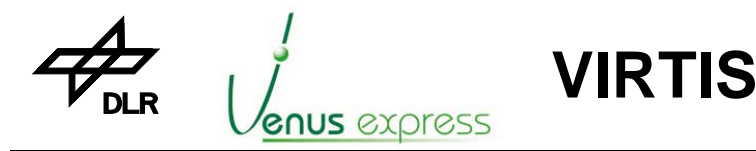

The different calibration phase take several seconds up to minutes as shown in the table below:

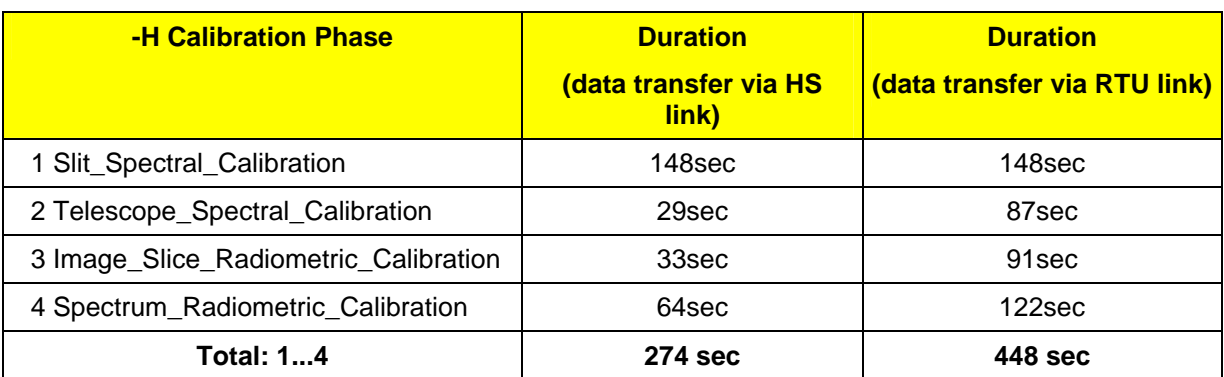

In detail, the calibration phase sequences are performed as follows:

#### **Phase 1: H\_Slit\_Spectral\_Calibration sequence**

The following sequence is performed:

- 1. Switch-off –H IR detector
- 2. Initialize H-PEM by H\_INT\_SPECT\_S (functional parameter)
- 3. Initialize H-PEM in Observation full matrix mode
- 4. Switch-on –H IR detector and wait detector stabilization time H\_STAB\_DET\_TIME (functional parameter)
- 5. 5. request a H\_IMAGE\_SLICE from H-PEMand send it to TM
- 6. Initialize and close the H-Shutter by H-PEM commanding with HSET SHUTTER ON using H\_I\_SHUTTER (functional parameter)- request a Dark H\_IMAGE\_SLICE from H-PEM and send it to TM
- 7. Switch-on the spectral lamp by H-PEM commanding with HSET LAMP\_SPECT\_S\_ON and wait H\_STAB\_LAMP\_TIME (functional parameter)
- 8. Request a H\_IMAGE\_SLICE from H-PEM and send it to TM
- 9. Switch-off all calibration lamps by H-PEM commanding with HSET\_CAL\_OFF
- 10. Open the H-Shutter by H-PEM commanding with HSET\_SHUTTER\_OFF

#### **Phase 2: Telescope\_Spectral\_Calibration sequence**

The following sequence is performed:

- 1. Switch-off –H IR detector
- 2. Initialize H-PEM by H\_INT\_SPECT\_T (functional parameter)
- 3. Initialize H-PEM in Observation full matrix mode
- 4. Switch-on –H IR detector and wait detector stabilization time H\_STAB\_DET\_TIME (set by functional parameter)
- 5. Request a H\_IMAGE\_SLICE from H-PEM and send it to TM
- 6. Initialize and close the H-Shutter by H-PEM commanding with HSET\_SHUTTER\_ON using H\_I\_SHUTTER (functional parameter)
- 7. Request a Dark H\_IMAGE\_SLICE from H-PEM and send it to TM
- 8. Switch-on the spectral lamp by H-PEM commanding with HSET\_LAMP\_SPECT\_T\_ON and wait H\_STAB\_LAMP\_TIME (functional parameter)
- 9. Request a H\_IMAGE\_SLICE from H-PEM and send it to TM
- 10. Switch-off all calibration lamps by H-PEM commanding with HSET\_CAL\_OFF

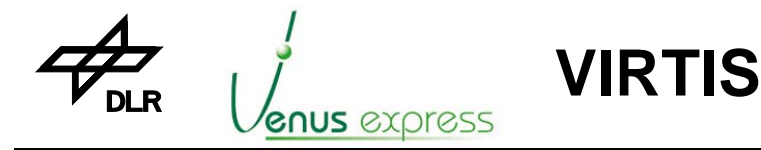

Reference: Issue: Date: Page: **VVX-DLR-MA-001 5 Rev: 0 23.09.2007 88 / 201**

#### **Phase 3: H\_Image\_Slice\_Radiometric\_Calibration sequence**

The following sequence is performed:

- 1. Switch-off –H IR detector
- 2. Initialize H-PEM by H\_INT\_RADIO (functional parameter)
- 3. Initialize H-PEM in Observation full matrix mode
- 4. Switch-on –H IR detector and wait detector stabilization time H\_STAB\_DET\_TIME (set by functional parameter)
- 5. Initialize and close the H-Shutter by H-PEM commanding with HSET\_SHUTTER\_ON using H\_I\_SHUTTER (functional parameter)
- 6. Request a dark H\_IMAGE\_SLICE from H-PEM and send it to TM
- 7. Initialize and switch-on the radiometric calibration lamp by H-PEM commanding with HSET\_I\_LAMP\_RADIO (functional parameter), HSET\_LAMP\_RADIO\_ON (switch-on) and wait H\_STAB\_LAMP\_TIME (functional parameter)
- 8. Request a H\_IMAGE\_SLICE from H-PEM and send it to TM
- 9. Switch-off all calibration lamps by H-PEM commanding with HSET\_CAL\_OFF
- 10. Open the H-Shutter by H-PEM commanding with HSET\_SHUTTER\_OFF

#### **Phase 4: H\_Spectrum\_Radiometric\_Calibration sequence**

The following sequence is performed:

- 1. Switch-off –H IR detector
- 2. Initialize H-PEM by H\_INT\_RADIO (functional parameter)
- 3. Upload and check the pixel map to H-PEM
- 4. Initialize H-PEM in Observation 8orders mode to acquire spectra
- 5. Switch-on –H IR detector and wait detector stabilization time H\_STAB\_DET\_TIME (set by functional parameter)
- 6. Initialize and close the H-Shutter by H-PEM commanding with HSET\_SHUTTER\_ON using H\_I\_SHUTTER (functional parameter)
- 7. Request a dark H\_SPECTRUM from H-PEM and send it to TM
- 8. Initialize and switch-on the radiometric calibration lamp by H-PEM commanding with HSET\_I\_LAMP\_RADIO (functional parameter), HSET\_LAMP\_RADIO\_ON (switch-on) and wait H\_STAB\_LAMP\_TIME (functional parameter)
- 9. Request a H\_SPECTRUM from H-PEM and send it to TM
- 10. Switch-off all calibration lamps by H-PEM commanding with HSET\_CAL\_OFF
- 11. Open the H-Shutter by H-PEM commanding with HSET\_SHUTTER\_OFF

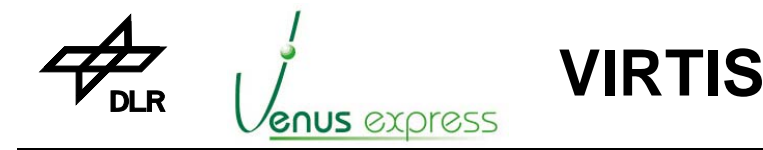

Reference: Issue: Date: Page: **VVX-DLR-MA-001 5 Rev: 0 23.09.2007 89 / 201**

## **11.17 –H Science data processing, formatting and TM transfer**

In general, there are two data processing procedures performed to process a H\_IMAGE\_SLICE and to process H\_SPECTRUM (H\_SPECTRA) and H\_SPECTRA\_SLICE.

The H\_IMAGE\_SLICES are processed as follows:

- 1. H\_IMAGE acquisition from the H-PEM
- 2. Data check of pixel value range
- 3. Window adjustment to get a H\_IMAGE\_SLICE
- 4. H\_IMAGE\_SLICE summing if H\_SUM=YES
- 5. H\_IMAGE\_SLICE dark/background subtraction
- 6. Decomposition of a Slice to sub-slices
- 7. Data compression of sub-slices if H\_COMP\_MODE > 0
- 8. Decomposition of each sub-slice to TM packets
- 9. Transfer of TM packets to the S/C by HS link or RTU link

The general data processing flow is always the same for all –H modes if an H\_IMAGE\_SLICE is transferred by TM. Only some functional and operational parameters have influence on data content, format and volume sent to the S/C.

The H\_SPECTRUM (H\_SPECTRA) are processed as follows:

- 1. H\_SPECTRUM (5x8x432 pixel) acquisition from the H-PEM
- 2. Data check of pixel value range
- 3. Rebuild of 5 pixel spectrum to get a H\_IMAGE
- 4. H\_SPECTRUM averaging based on the rebuilt H\_IMAGE needed for averaging a H\_Spectrum
- 5. H\_SPECTRUM summing if H\_SUM=YES
- 6. H\_SPECTRUM dark/background subtraction
- 7. Composition of 64 H\_SPECTRUM to a H\_SPECTRA\_SLICE
- 8. Decomposition of a H\_SPECTRA\_SLICE to sub-slices
- 9. Data compression of sub-slices if H\_COMP\_MODE > 0
- 10. Decomposition of each sub-slice to TM packets
- 11. Transfer of TM packets to the S/C by HS link or RTU link

A general data processing flow of a H\_SPECTRUM (H\_SPECTRA) is shown in Figure below.

A H\_SPECTRA\_SLICE is composed by 64 single science H\_SPECTRA in the DPU buffer (i.e. double buffer for two H\_SPECTRA\_SLICEs á 64x432x8 words) in order to get a spatial correlation of data for good compression efficiency. H\_DARK\_SPECTRA are processed separately. After composing a science H\_SPECTRA\_SLICE, it is decomposed in 24 sub-slices (á 144x64) for compression. Each sub-slice is compressed (if compression is commanded), packed in TM packets and sent to the S/C.

Each H\_DARK\_SPECTRUM (8x432 words) is transferred to the S/C without composing and without compression as 7 TM packets.

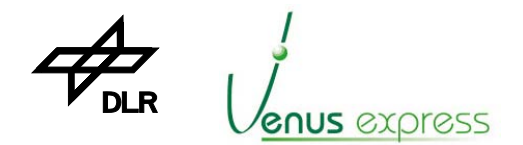

**VIRTIS**

Reference: Issue: Date: Page: **VVX-DLR-MA-001 5 Rev: 0 23.09.2007 90 / 201**

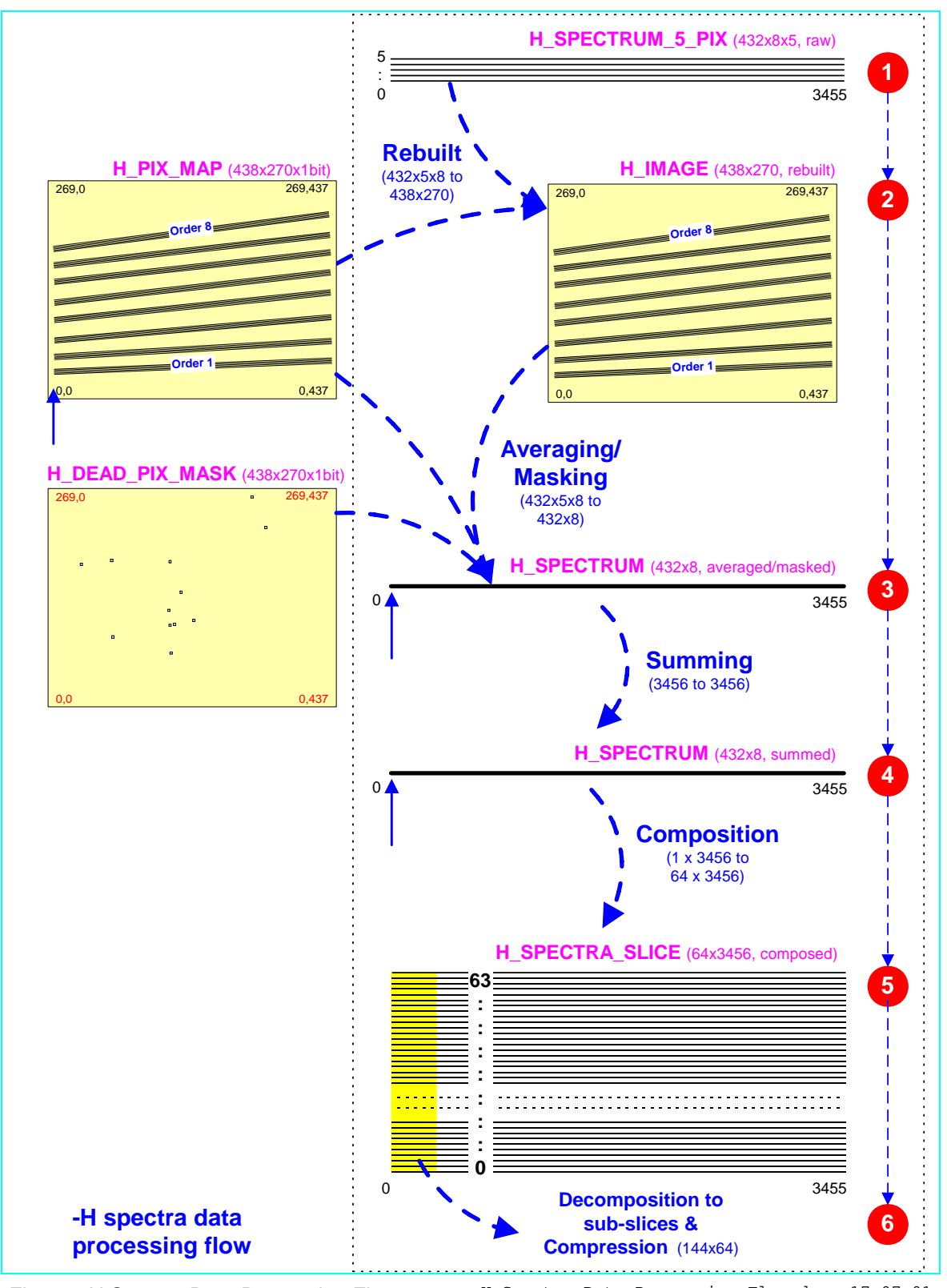

Figure: -H Spectra Data Processing Flow H\_Spectra\_Data\_Processing\_Flow.doc, 17.07.01

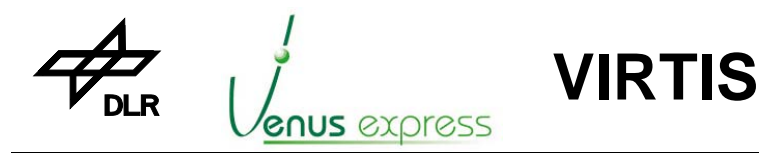

Reference: **VVX-DLR-MA-001**  Issue: Date: Page: **5 Rev: 0 23.09.2007 91 / 201**

## **11.17.1 H\_IMAGE\_SLICE Data Processing**

#### *11.17.1.1 H\_IMAGE Data Acquisition from H-PEM*

In case that the H-PEM is commanded in Observation or simulation **Full Matrix** mode by science, calibration or simulation sequences, requested data are acquired as raw data from H-PEM. The data volume is 438x270 16bit words (science data) + 36 words (HK).

In case that the ME test mode is active, pseudo random test pattern are acquired which are generated by ME FPGA. The data volume depends from the FPGA initialization using the parameter located in VTC Enter Test Mode.

After successful acquisition of a H IMAGE an Acquisition counter is counted up to be but in TM packet header as Acquisition ID, in order to see in TM how many H\_IMAGE\_SLICES are successfully acquired from H-PEM.

#### *11.17.1.2 Data check of pixel value range*

After data acquisition a data range check of the first and last data/pixel words is done in order to verify the data dynamics. The data words (pixel values) must be in range 0...32767 DN otherwise a warning event is issued.

In case that ME pseudo random pattern are acquired, a check of each pattern value is done against a pattern table generated by software algorithm. If one pattern value is wrong an event is issued which would mean that the ME hardware data channel (ME IFE or DPU) has a hardware problem.

#### *11.17.1.3 Window adjustment to get a H\_IMAGE\_SLICE*

In order to be able to compress data with sub-slices as compression units (144x64 words), a window adjustment (cutting the H\_IMAGE\_SLICE) is done from a window 438x270 to 432x256 words which is a multiple of 144x64. For window adjustment the functional parameter H\_YWIN and H\_XWIN are used to define the coordinates of the first pixel inside the window.

#### *11.17.1.4 H\_IMAGE\_SLICE summing if H\_SUM=YES*

In case that the operational parameter H\_SUM is set to YES, a H\_IMAGE\_SLICE summing is done. The number of successive H\_IMAGE\_SLICEs summed are defined by the operational parameter H\_N\_SUM\_FRAME.

Summing means summing of the same pixels (16bit word) of all H\_IMAGE\_SLICEs to be summed and dividing of summed values (max. 32bit) by the number H N SUM FRAME of pixels to be summed.

The result is a H\_IMAGE\_SLICE with 16bit (averaged) pixel values.

#### *11.17.1.5 H\_IMAGE\_SLICE dark/background subtraction*

Each H\_IMAGE\_SLICE acquired from H-PEM when the –H shutter is closed is a dark H\_IMAGE\_SLICE. When the shutter is open a (science) H\_IMAGE\_SLICE is acquired. The shutter status is read from the H-HK acquired together with each H\_IMAGE\_SLICE. The last acquired dark H\_IMAGE\_SLICE is stored in a software buffer and used for subtraction from a (science) H\_IMAGE\_SLICE. Each pixel value of the last dark H\_IMAGE\_SLICE is subtracted from the same pixel in a currently processed H\_IMAGE\_SLICE.

In case of negative values, this pixels are set to "0".

Each dark and each science H\_IMAGE\_SLICE is further processed and finally sent to TM.

#### *11.17.1.6 Decomposition of a Slice to sub-slices*

Before compression a H\_IMAGE\_SLICE (dark or science) is decomposed in 12 sub-slices.

#### *11.17.1.7 Data compression of sub-slices if H\_COMP\_MODE > 0*

In case the compression is selected/commanded by operational parameter  $H\_COMP\_MODE > 0$ , each sub-slice is compressed by related compression mode H\_COMP\_MODE. Details are shown in chapter 12, page 99.

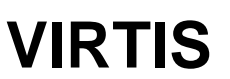

## *11.17.1.8 Decomposition of each sub-slice to TM packets*

Each compressed or not compressed sub-slice is decomposed in up to 19 TM packets before sending them to the S/C.

#### *11.17.1.9 Transfer of TM packets to the S/C by HS link or RTU link*

Each TM packet is sent either by HS link (normal modes) or by RTU link in degraded modes. Before sending the TMs, the packets header and application data header is updated using internal information and settings as packet sequence counter, image type, etc.

#### Note about timestamping of a -H spectra:

The SCET put in TM is read when the first word of data are received (in ME) from the PEM-H. This is valid also for dark spectra.

#### Note about timestamping of a -H slice (or sub-slice):

The SCET of a –H slice (shown in TM packet) is the time of the last spectrum received from H-PEM. The acquisition time of the spetra before are not sent to the TM.

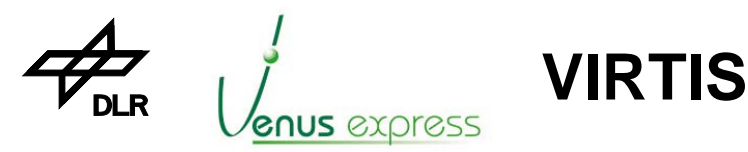

Reference: **VVX-DLR-MA-001**  Issue: Date: Page: **5 Rev: 0 23.09.2007 93 / 201**

## **11.17.2 H\_SPECTRUM Data Processing**

The data processing flow of a H\_SPECTRUM is shown by figure "-H Spectra Data Processing Flow" above (page ).

#### *11.17.2.1 H\_SPECTRUM acquisition from the H-PEM*

In case that the H-PEM is commanded in Observation or simulation **8Orders** mode by science, calibration or simulation sequences, requested data are acquired as raw data from H-PEM. The data volume is 8x432x5 16bit words (science data) + 36 words (HK).

In case that the ME test mode is active, pseudo random test pattern are acquired which are generated by ME FPGA. The data volume depends from the FPGA initialization using the parameter located in VTC Enter Test Mode.

After successful acquisition of a H\_SPECTRUM an Acquisition counter is counted up to be but in TM packet header as Acquisition ID, in order to see in TM how many spectra are successfully acquired from H-PEM.

#### *11.17.2.2 Data check of pixel value range*

After data acquisition a data range check of the first and last data/pixel words is done in order to verify the data dynamics. The data words (pixel values) must be in range 0...32767 DN otherwise a warning event is issued.

In case that ME pseudo random pattern are acquired, a check of each pattern value is done against a pattern table generated by software algorithm. If one pattern value is wrong an event is issued which would mean that the ME hardware data channel (ME IFE or DPU) has a hardware problem.

#### *11.17.2.3 Rebuild of 5 pixel spectrum to get a H\_IMAGE*

In order to be able to average a H\_SPECTRUM with 5pixel order width (432x8x5) acquired from H-PEM to a H\_SPECTRUM sent as TM (432x8), the acquired spectrum is rebuilt to a H\_IMAGE\_SLICE by software internally in memory as "H-IR detector snap shot". Note, the orders/spectrum are illuminated as polynom (not linear) on the detector as shown by figure "-H Spectra Data Processing  $F_{\text{DW}}$ 

For rebuilding the H\_PIXEL\_MAP is used (located in RAM) previously uploaded from ME to H-PEM (see chapter 11.11, page 80 for detail information about H\_PIXEL\_MAP management).

#### *11.17.2.4 H\_SPECTRUM averaging and masking based on the rebuilt H\_IMAGE*

After rebuilt of a H\_SPECTRUM with 5pixel order width the spectrum is searched using the pixel map. The 5 pixels of a spectrum wavelength (column on detector) is averaged to 1 pixel considering a pixel mask. Note pixel map and pixel mask have different purposes and is not the same.

Pixel masking means only the "good" pixels are averaged to get a 'macro' pixel. "Bad" pixels are not averaged. For each pixel a bit is foreseen in the pixel mask which sign (or mask) a pixel as "good" or "bad". The pixel mask is stored in EEPROM and can only be changed by the user by VIRTIS memory upload service. Pixel mask handling is shown in detail in chapter 11.17.3, page 95.

#### *11.17.2.5 H\_SPECTRUM summing if H\_SUM=YES*

In case that the operational parameter H\_SUM is set to YES, a summing of several averaged and masked H\_SPECTRUM is done. The number of successive H\_SPECTRA summed are defined by the operational parameter H\_N\_SUM\_FRAME.

Summing means summing of the same pixels (16bit word) of all H\_SPECTRA to be summed and dividing of summed values (max. 32bit) by the number H\_N\_SUM\_FRAME of pixels to be summed. The result is a H\_SPECTRUM with 16bit (averaged) pixel values.

#### *11.17.2.6 H\_SPECTRUM dark/background subtraction*

Each H\_SPECTRUM acquired from H-PEM when the –H shutter is closed is a dark H\_SPECTRUM. When the shutter is open a (science) H\_SPECTRUM is acquired. The shutter status is read from the H-HK acquired together with each H\_SPECTRUM. The last acquired dark H\_SPECTRUM is stored in

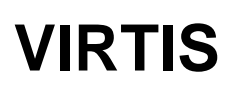

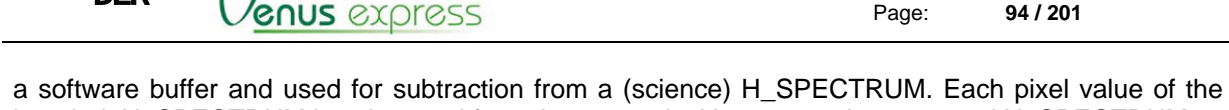

last dark H\_SPECTRUM is subtracted from the same pixel in a currently processed H\_SPECTRUM. In case of negative values, this pixels are set to "0".

Each science H\_SPECTRUM is further processed to compose a H\_SPECTRUM\_SLICE, to compress as sub-slices and finally sent to TM.

Each dark H\_SPECTRUM is directly sent to TM without any compression.

## *11.17.2.7 Composition of 64 H\_SPECTRUM to a H\_SPECTRA\_SLICE*

As shown in figure "-H Spectra Data Processing Flow" above, 64 science H\_SPECTRUM (1 x 3456 pixel) are collected in a buffer to get a H\_SPECTRA\_SLICE. This is needed in order to be able to compress the H\_SPECTRUM. If a H\_SPECTRA\_SLICE is completely collected, a decomposition to sub-slices is done.

## *11.17.2.8 Decomposition of a H\_SPECTRA\_SLICE to sub-slices*

Before compression a H\_SPECTRA\_SLICE (only science data without dark spectra) is decomposed in 24 sub-slices.

#### *11.17.2.9 Data compression of sub-slices if H\_COMP\_MODE > 0*

In case the compression is selected/commanded by operational parameter  $H_{\text{LOMP\_MODE}} > 0$ , each sub-slice is compressed by related compression mode H\_COMP\_MODE. Note, a H\_SPECTRUM is not compressed. Details are shown in chapter 12, page 99.

## *11.17.2.10 Decomposition of each sub-slice to TM packets*

Each compressed or not compressed H\_SPECTRA\_SLICE sub-slice is decomposed in up to 19 TM packets before sending them to the S/C. Additionally, each dark H\_SPECTRUM (not compressed) is sent as 7 TM packets.

Note, in case of H\_SPECTRA\_SLICE TM transfer, the Acquisition ID (as entry in the application data header) of all TM packets is set with acquisition number (counter) of the last acquired H\_SPECTRUM (number 64) to be composed to the H\_SPECTRUM\_SLICE. Therefore the Acquisition ID within the TM packets is a multiple of at least 64, considering the separated sent dark H\_SPECTRUM, more than 64 depends on the operational parameter H\_DARK\_RATE. The Acquisition ID of a dark H\_SPECTRUM is a multiple of H\_DARK\_RATE+1.

#### *11.17.2.11 Transfer of TM packets to the S/C by HS link or RTU link*

Each TM packet is sent either by HS link (normal modes) or by RTU link in degraded modes. Before sending the TMs, the packets header and application data header is updated using internal information and settings as packet sequence counter, image type, etc.

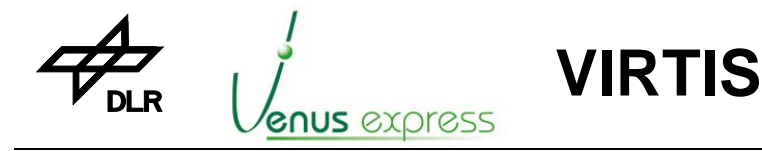

## **11.17.3 -H Dead Pixel Mask handling for spectrum processing**

During the processing of –H IR spectral data a H\_Spectrum (438x8x1 pixels) is build by averaging/masking of the rebuilt image which has a format of 438x8x5 pixels. For this purpose the 'good' pixels (max=5) are averaged to build one 'macro' pixel of the H\_Spectrum.

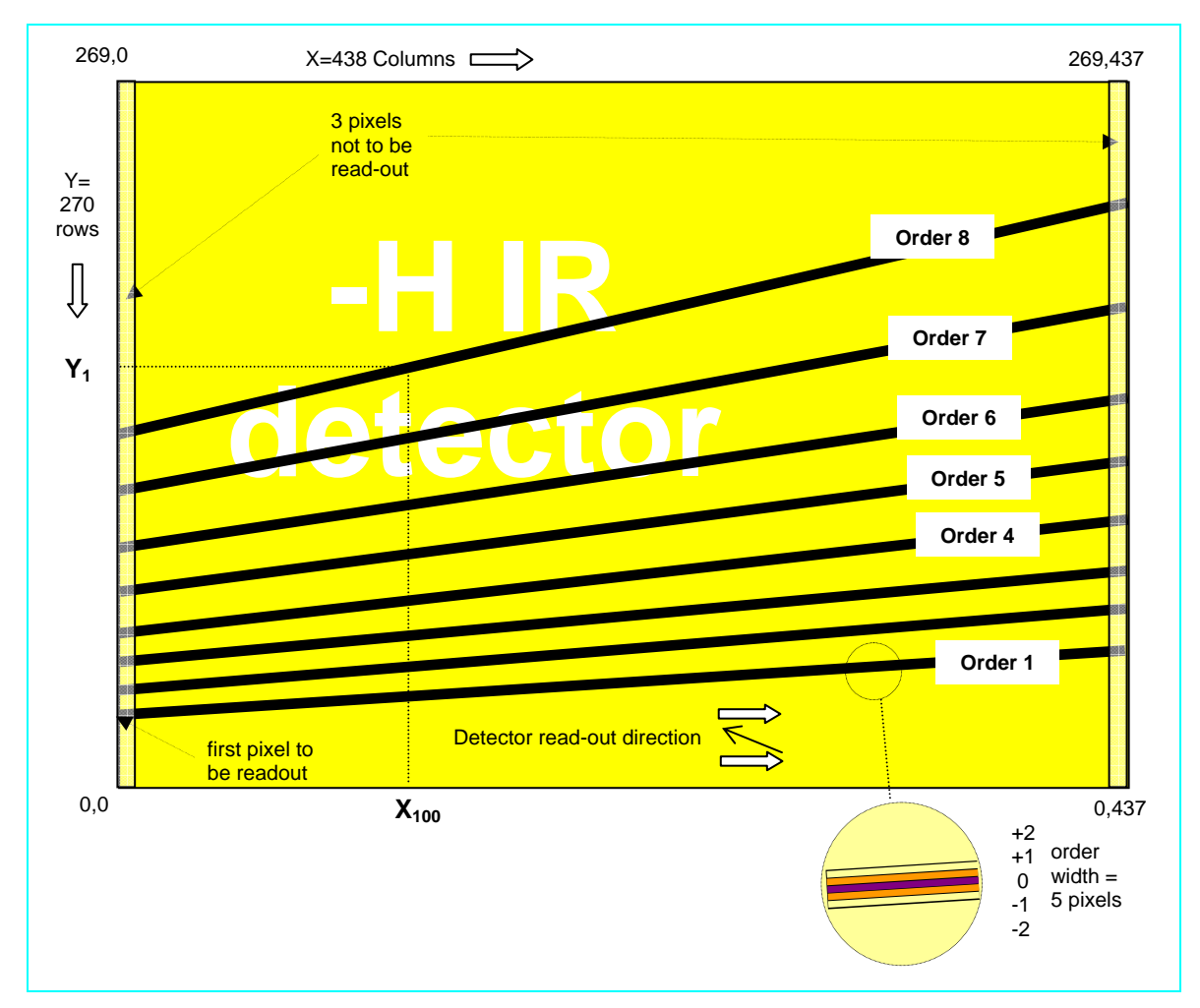

Figure: -H order position on the –H IR detector

The Figure above shows the order position on the –H IR detector. Each spectrum acquisition consists of 8 orders with 438 columns. Each column of an order consists of 5 pixels (see zoomed area on the bottom right-hand corner in Figure). These 5 pixels are averaged to the 'macro' pixel. But only the 'good' pixels are averaged, pixels which are marked as 'bad' are not included in the calculation. These 'bad' pixels are stored in a so-called 'Dead Pixel Mask' for the whole –H IR detector. The default dead pixel map (available in executable) is shown in Appendix 16. Following example shows the averaging/masking principle:

**Example:** Pixel 55 of Order 1 has following values and 'Dead Pixel Mask' entries:

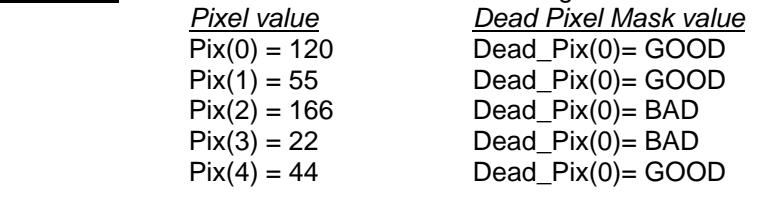

The calculated 'macro' pixel has the value:  $(120+55+44)/3 = 73$ 

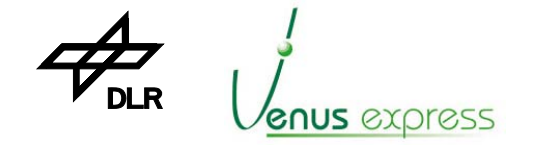

*Note:* If all pixels of a column are set to 'bad' in the 'Dead Pixel Mask' the 'macro' pixel value is set to zero !!!

**VIRTIS**

The 'Dead Pixel Mask' is stored in the executable (read only) of the EEPROM-S/W and has by default all pixel set to GOOD. After start of the executable (secondary boot) the 'Dead Pixel Mask' is copied from PM to the Image RAM (438x270 items, one for each pixel of the detector). This copy in Image RAM is used for the –H data processing (i.e. averaging/masking).

The meaning of 'Dead Pixel Mask' values is as follows:

#### **1 = bad pixel 0 = good pixel**

The user can change the 'Dead Pixel Mask' only by modifying the EEPROM-S/W in the stored executable in EEPROM. This change has only affect to VIRTIS operation after re-start of the executable (by VTC\_Enter\_Idle\_Mode).

*Note:* It is not foreseen that the user can change the 'Dead Pixel Mask' temporary during execution of EEPROM-S/W !!!

A change of the 'Dead Pixel Mask' can be performed by changing of the executable in EEPROM by means of memory upload TC's (low level memory management by TC\_Load\_Memory). Basically the EEPROM-S/W can be modified by following possibilities:

- 1. Uploading a new executable (new version) with new 'Dead Pixel Mask'
- 2. Overwriting the current executable by the new executable
- 3. Modifying the current executable by overwriting only the 'Dead Pixel Mask'
- 4. Modifying the current executable by adding a patch containing the new 'Dead Pixel Mask'

*Note:* For detailed information see RD(5), "Patch and Update Concept for the EEPROM-S/W"

It is recommended to use option 3 to change the 'Dead Pixel Mask' by the following procedure:

1. Changing of the EEPROM-S/W source containing the 'Dead Pixel Mask' (ASCII data file "pixmask.dat")

2. Compiling and linking of the new executable

3. Extracting the delta between old and new executable and creating th memory upload TC list (DLR Tool)

4. Upload of the TC list in order to change the 'Dead Pixel Mask' in the current executable in EEPROM

*Note:* Creating of the upload TC list for changing the 'Dead Pixel Mask' shall be done only by DLR software developer team !!!!

Figure "Definition of Dead Pixel Mask for –H IR Detector" shows the relation between the 'Dead Pixel Mask' definition in the source file "pixmask.dat" and the result on the –H IR detector. The source file "pixmask.dat" contains 3696 32bit words (ASCII). Each item mask therefore 32 pixel of the detector. The whole mask consists of 438x270=118260 items where each can have the value 1 (BAD) or 0 (GOOD). Only 20bit of the last item of "pixmask.dat" are used (see Figure 2, 118260 pixel need 3695 32bit items + 20bit).

By this procedure it is easly possible to change the 'Dead Pixel Mask' (by editing the ASCII file "pixmask.dat", Step 1). After that only a patch for changing the EEPROM-S/W executable must be produced and uploaded (see step 2 ... 4) which must be performed very carefully and therefore recommended only done by DLR team.

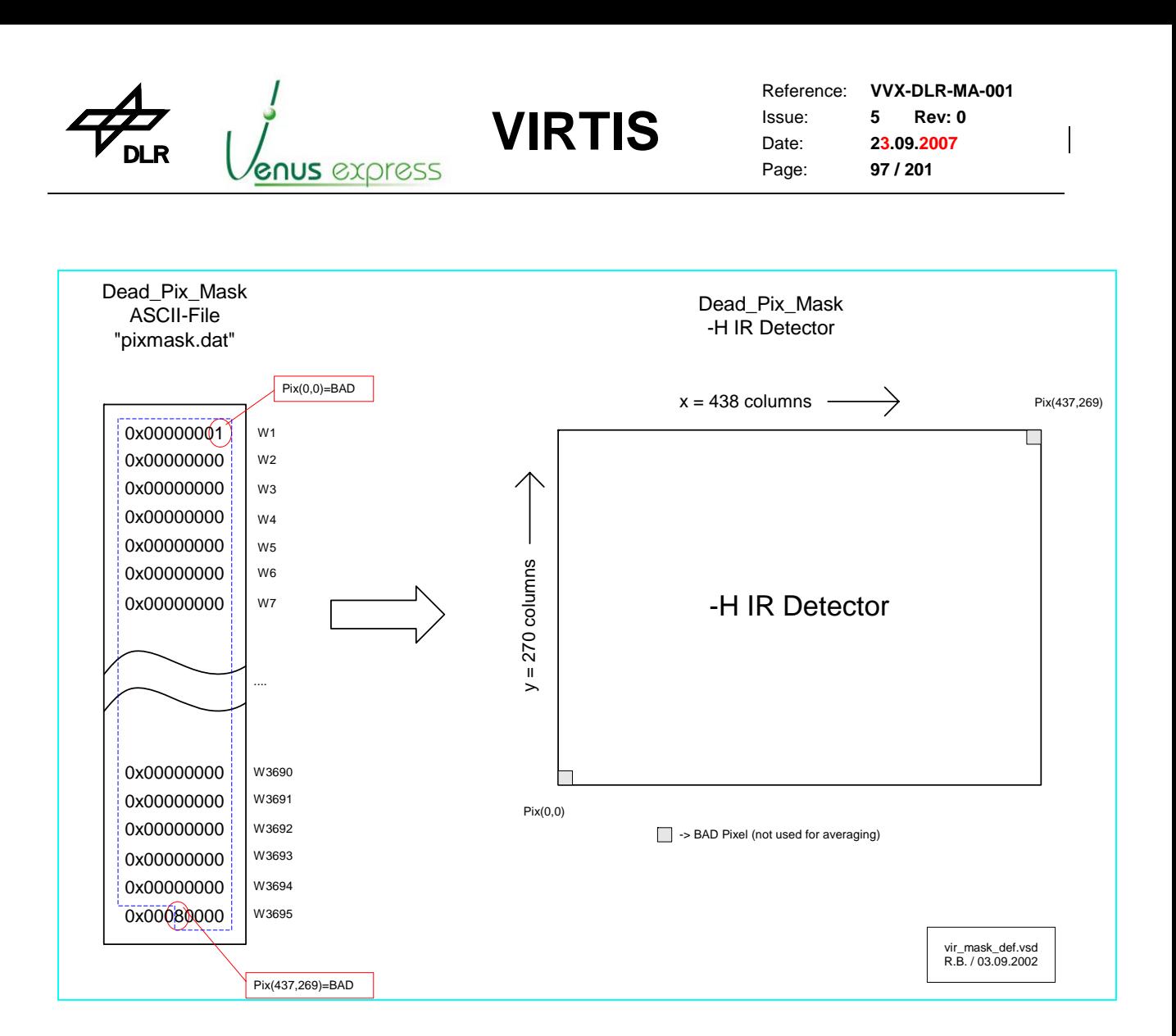

Figure: Definition of Dead Pixel Mask for –H IR Detector

See also TM\_H\_PIX\_MAP\_CHECK\_SUCCESS (T5, ST1, EID47910, APID51,7) description shown in Appendix, page 149

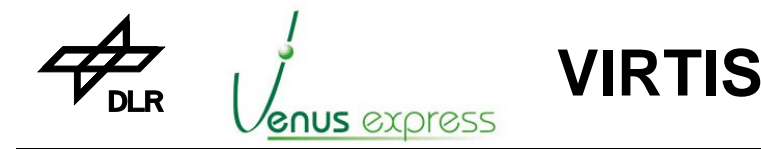

Reference: Issue: Date: Page: **VVX-DLR-MA-001 5 Rev: 0 23.09.2007 98 / 201**

## **11.18 H-PEM HK generation**

The H-HK acquired from H-PEM (by ME and software) are located in and transferred by HTM\_PEM\_HK\_Report (see page 142).

General information are shown in chapter 7.8 (page 32).

The H-PEM HK are transferred to the S/C generally with the same content (with few exception) but not in the format as acquired from M-PEM. The format is changed (re-ordered) by S/W in order to get a logical consistent HK set.

The exceptions about H-HK TM content different from the H-HK acquired from H-PEM are:

- H\_HK\_FPGA\_HES1 and H\_HK\_FPGA\_HES2 (represents the H-Cover position status) located in H\_HKMS\_STATUS (word 19 in HTM\_PEM\_HK\_Report), which are manipulated by S/W and doesn't represent the H-PEM hardware status. The S/W memorizes the H\_HK\_FPGA\_HES1 and H\_HK\_FPGA\_HES2 status in case that H\_HKRQ\_COVER\_STATUS is equal to "1" (Enable) which means the HES sensors are switched-on. In case that the HES sensors are switched-off, the S/W transfers the "memorized" H\_HK\_FPGA\_HES1 and H\_HK\_FPGA\_HES2 status (last valid HES status) within HTM\_PEM\_HK\_Report to the S/C. Memorizing of H\_HK\_FPGA\_HES1 and H\_HK\_FPGA\_HES2 status is needed to see the real HES and therefore Cover status even the HES sensors are switched-off (internally commanded by S/W to H-PEM). Note, that the HES sensors are only switched-on for ME internally H-Cover management purposes by S/W. By default the HES sensors must be switched-off in order to avoid thermal dissipation in the optical/detector sub-system. This S/W feature is implemented only in V3.6 (or higher) and not in versions before (e.g. V3.54).
- H\_HK\_H\_LAST\_SENT\_REQUEST (word 46 in HTM\_PEM\_HK\_Report), which is added by S/W
- H\_HK\_Periodic (word 47 in HTM\_PEM\_HK\_Report), which is added by S/W (see chapter 7.8, page 32).

#### *Note:*

The item H\_HKRQ\_COVER in TM packet HTM\_PEM\_HK\_Report reflects the last cover request sent to the H-PEM by the command HSET\_Cover. It does not reflect the command request of the last cover movement procedure!

Due to the last command of each cover movement procedure is HSET\_Cover(disable HES) which contains the command code 0x4801 (direction=open, cover steps=0, wave=half wave, HES=disable) the request of last cover movement (e.g. close cover) is overwritten in the FPGA of the H-PEM.

Thus the item H\_HKRQ\_COVER in the HTM\_PEM\_HK\_Report packet contains after the last cover movement the request status of the command HSET\_Cover(disable HES).

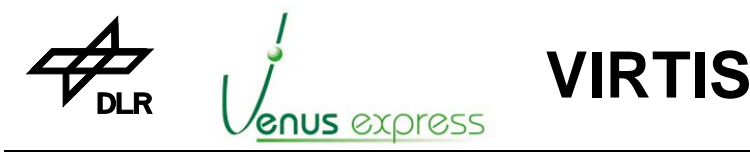

Reference: Issue: Date: Page: **VVX-DLR-MA-001 5 Rev: 0 23.09.2007 99 / 201**

## **12 –M and –H data compression**

Data compression is done for reducing the TM data volume either by lossless or lossy compression. A compression unit is always a 144x64 element sub-slice. The compression is applicable for –M IR, -M VIS and –H using the same algorithms depending on the the operational parameters M\_COMP\_MODE and H\_COMP\_MODE. The following compression modes and with related factors are applicable:

**M\_LOSSLESS\_COMPRESSION:** it represents a data compression without any loss a differential algorithm is performed with rice encoding. The compression factor is low (about 1.5) for very noisy M-PEM IR data up to high (about 14) for synthetic IR ramp data. The nominal average compression factor is about 2...4.

**M\_WAVELET\_F1\_COMPRESSION:** the wavelet compression is "low" lossy. The data compression factor is 8.

**M\_WAVELET\_F2\_COMPRESSION:** the wavelet compression is "medium" lossy. The data compression factor is 10,67.

**M\_WAVELET\_F3\_COMPRESSION:** the wavelet compression is "high" lossy. The data compression factor is 16.

#### **Generals about compression**

On-board data compression for VIRTIS is important for maximizing the scientific return of VIRTIS. Both reversible and lossy compression algorithms are implemented. The reversible algorithm is derived from that developed for the OMEGA and VIMS imaging spectrometers. It takes advantage of spatial / spectral correlations for pre-processing, then a Rice coding is applied on the residuals. It will be mainly used for validation purposes early in the mission and it provides typical compression ratios of 2 to 4 depending on the entropy content of the data.

The lossy algorithm is based on wavelet transforms. There is a specific compression mode for coma observations by VIRTIS-H, which implements very long observation times (up to 1 hour). In this case, a one dimension wavelet transform is applied, followed by coefficients entropy coding. This provides a minimum compression ratio of 8 within the acceptable distortion limits.

Additionally to the lossless compression, the optional compression strategy is based on wavelet transforms of spectral / spatial rectangles of data, which are obtained either directly from the VIRTIS-M detectors or by accumulating time series of VIRTIS-H spectra. These rectangles are divided in subunits of typically 64 pixels x 144 spectrals, hence 4 steps of transform in each direction. Each sub-unit provides a self-consistent telemetry stream, so that an SEU can only result in the loss of a small fraction of the data. The result of the transform is coded using a version of the Said-Perlman tree coding algorithm which has been optimized for speed on a TSC21020E.

There is a different compression software implemented in V3.54 and V3.6x. In V3.54 the data are compressed as 2D sub-slice as acquired from the PEM. In V3.6x the compression algorithm considers an odd/even effect of –M and –H IR detector. Odd/even effect means that the pixel uniformity of odd rows is different from the even rows. This effect reduces the correlation of data and therefore the compression efficiency. Considering this effect in V3.6x means, that the compression efficiency/factor is higher than in software V3.54.

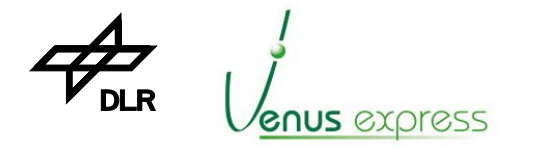

Reference: Issue: Date: Page: **VVX-DLR-MA-001 5 Rev: 0 23.09.2007 100 / 201**

## **13 Software health check, SEU detection and error handling**

## **13.1 Health check by Watchdog**

In order to protect VIRTIS against software malfunctions, a health check is implemented using the DPU hardware watchdog. This watchdog is re-triggered periodically from 2 software processes, the TC receipt process and the Slow Speed TM management process. These processes are the most important processes to be able to communicate with the S/C (user). For the nominal case, when these TC/TM processes work correctly, the user gets housekeeping or events from VIRTIS as status information. But if one of these processes is blocked longer than 30sec (due to software problems, e.g. a Single Event Upset occurred) the watchdog isn't re-triggered, the DPU is reset after 30sec and VIRTIS goes automatically in Safe mode. In order to see that the DPU has been reset (due to watchdog), ME\_DPU\_RESET\_CAUSE\_PARAM (included as a word in TM packet TM Secondary Boot Completed) is issued after restarting the ME\_IDLE mode by VTC Enter Idle Mode. ME DPU RESET CAUSE PARAM contains the last reset cause before restart ME\_IDLE mode.

**VIRTIS**

## **13.2 Single Event Upset (SEU) detection**

In order to get information about SEU frequency in DPU-RAM, some pieces of free (not used) DPU RAM is checked periodically. Note, especially the DPU image RAM and data memory RAM isn't SEU free. In general, big problems about SEUs are not expected. The SEU check is only done in order to confirm this assumption.

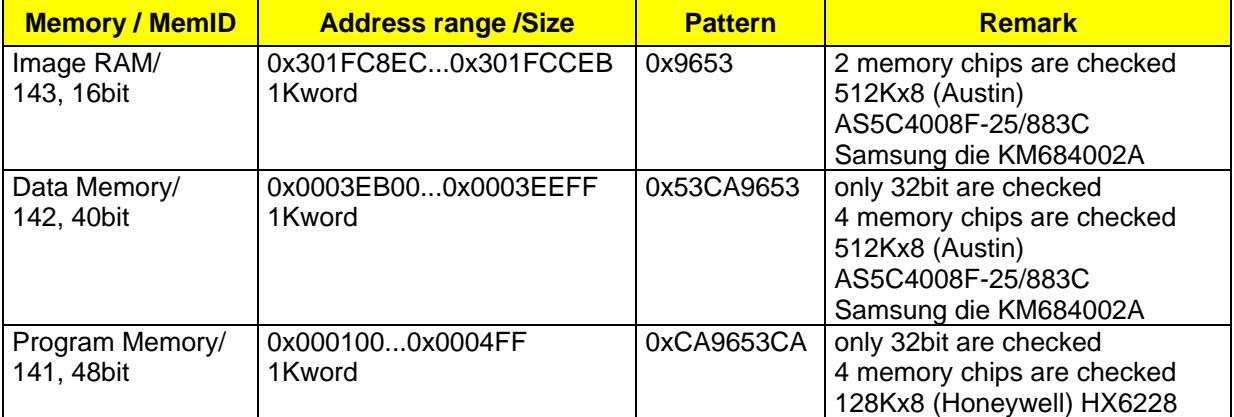

The SEU check is done every 10sec with the following memory areas and pattern:

If a SEU (bit failure) is detected an event 47612 with some parameter is issued. For detailed information see "Appendix 12: List of events/errors" on page 159.

## **13.3 Error handling**

Most of the events produced by software and sent to TM are warning or progress (CAT I) events without any error handling inside the ME.

In case that the watch-dog is triggered (e.g. due to SEU), a CATV/\* event is generated or a (unexpected) power-off is performed, there is no possibility to see an event message immediately after occurring the anomaly. In order to get an information what was the last reason for VIRTIS break down or anomaly, the user has the possibility to see in TM the last ME\_DPU\_Reset\_Cause as parameter after reboot in the TM\_Secondary\_Boot\_Completed progress event 47501.

Further information about event generation/handling are shown in Appendix 12: List of events/errors (page 159).

#### **Appendix 1: VIRTIS TC list**

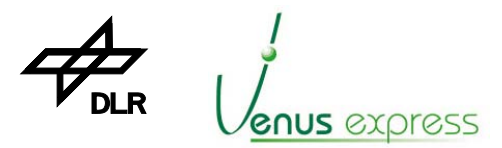

# **VIRTIS**

Reference: **VVX-DLR-MA-001**  Issue: Date: Page: **5 Rev: 0 23.09.2007**

**101 / 201**

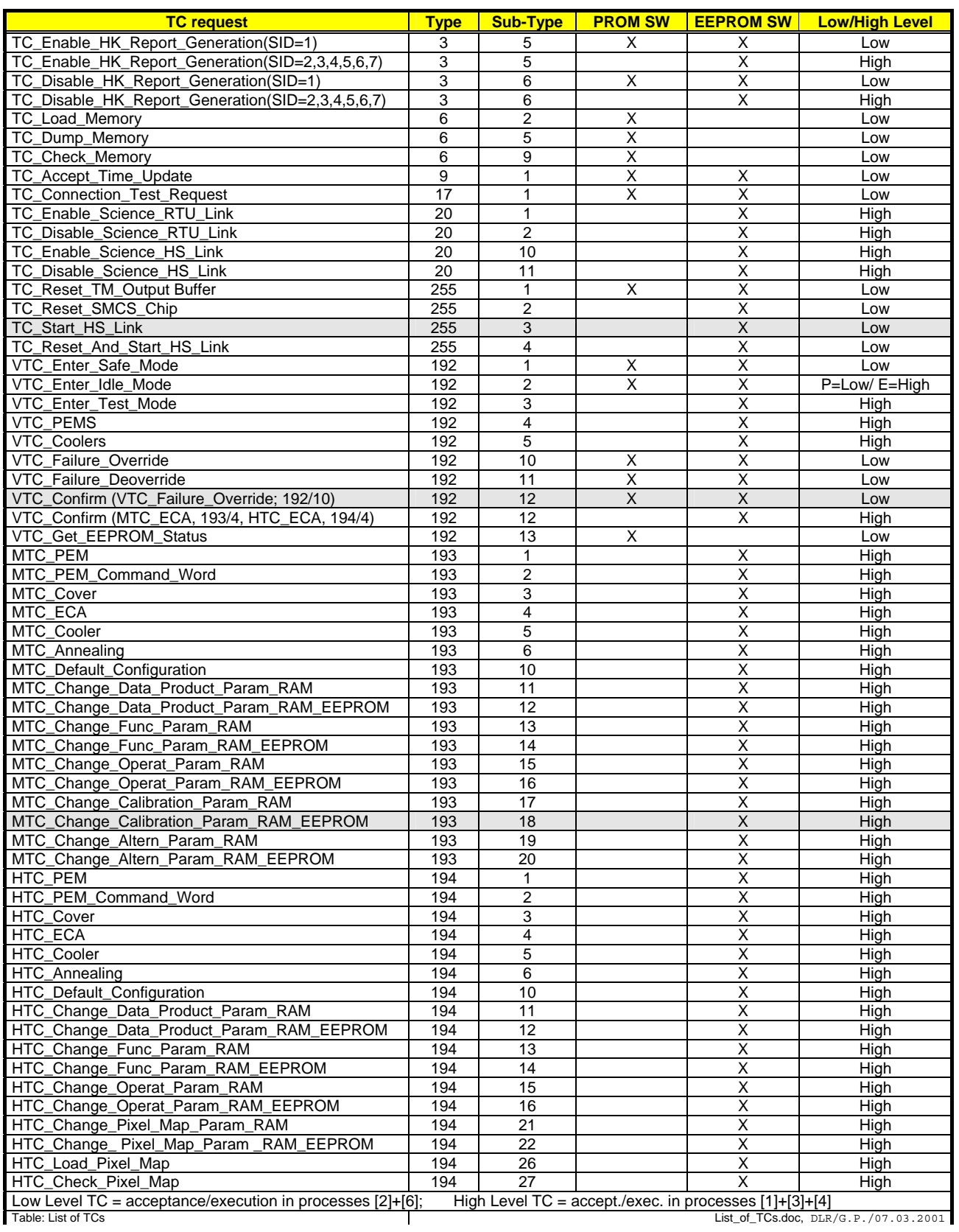

# **Appendix 2: Structures of VIRTIS TC packets**

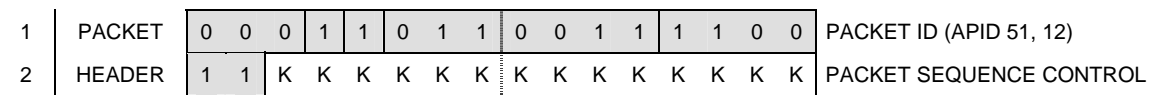

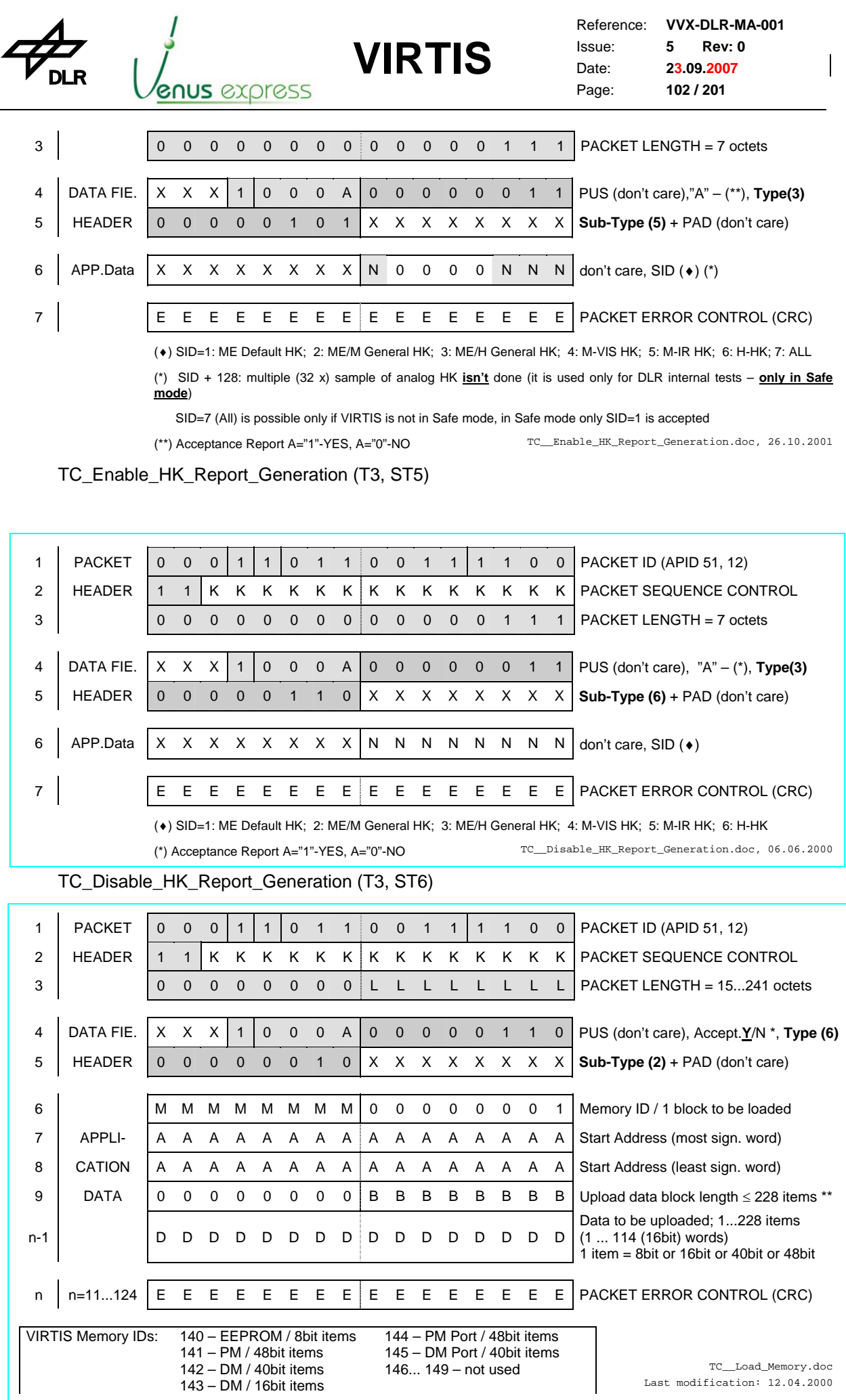

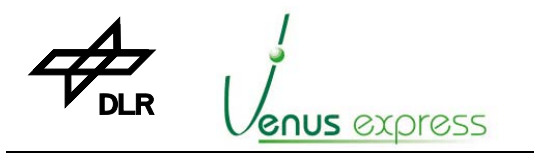

Reference: Issue: Date: Page: **VVX-DLR-MA-001 5 Rev: 0 23.09.2007 103 / 201**

\* Acceptance Report: A="–" - **YES** or A="0" – NO

\*\* In case that Memory ID=140, the loaded block length is a multiple of 2 (two) 8bit items (e.g. 12, 100)

TC\_Load\_Memory (T6, ST2)

#### **TC\_Load\_Memory - Application data format for MemID=140 (EEPROM)**

**Note:** this format is for writing into the EEPROM unit, which is byte organized. The figure shows an example with a max. number of data items (max. 228 bytes). This content is located in the Application data field of the TC packet.

**VIRTIS**

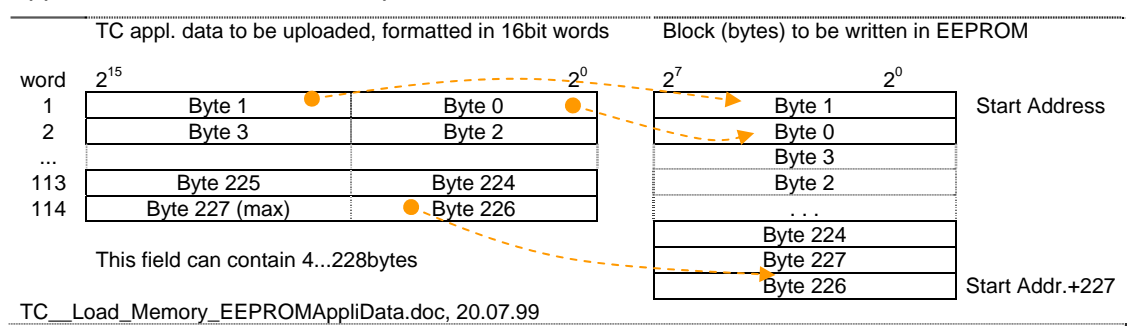

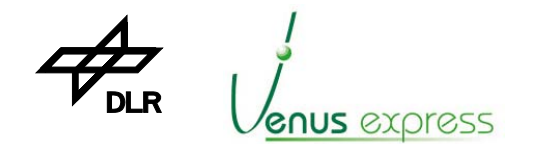

#### **TC\_Load\_Memory - Application data format for MemID=141 (PM RAM/48bit) or MemID=144 (PM Port/48bit)**

**Note:** this format is for writing the PM RAM or PM Port which is 48bit word organized. The figure shows an example with a maximum set of data (38 x 48bit words).

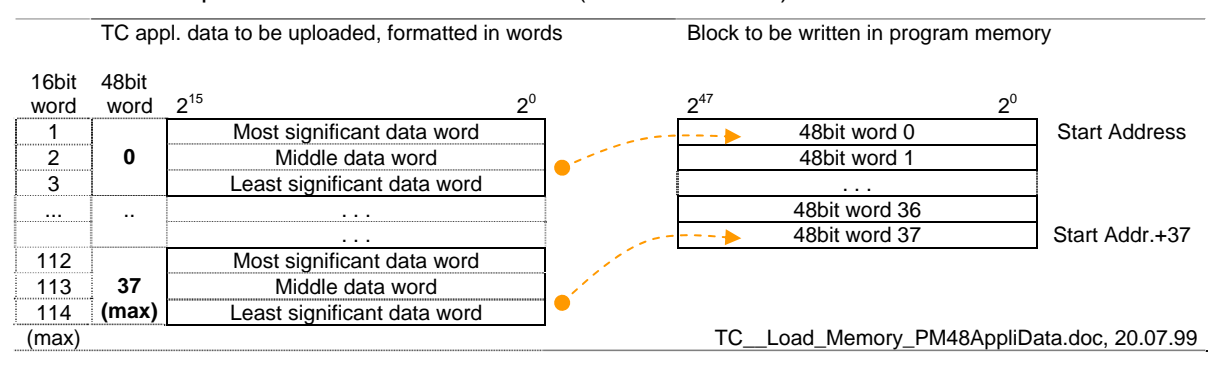

#### **TC\_Load\_Memory - Application data format for MemID=142 (DM RAM/40bit) or MemID=145 (DM Port/40bit)**

**Note:** this TC appl. data format is for writing the DM RAM on DPU base board (which is 40bit word organized) and the DM ports on the whole DPU (which is 16 or 32bit word organized). 40bit words for writing 16 or 32bit DM ports are used in order to reduces the Memory ID types, which reduces the effort on-ground for packet generation. The figure below shows an example (1) with a maximum set of data (38 x 40bit words). The example (2) shows a maximum set of data (38 x 16bit words) to be upload with one TC. E.g. 5 x 48bit words (D47...D0) have to be transferred in order to can upload (write) 5 x 16bit words on a DM port. Only D23...D8 is the relevant valid 16bit word content.

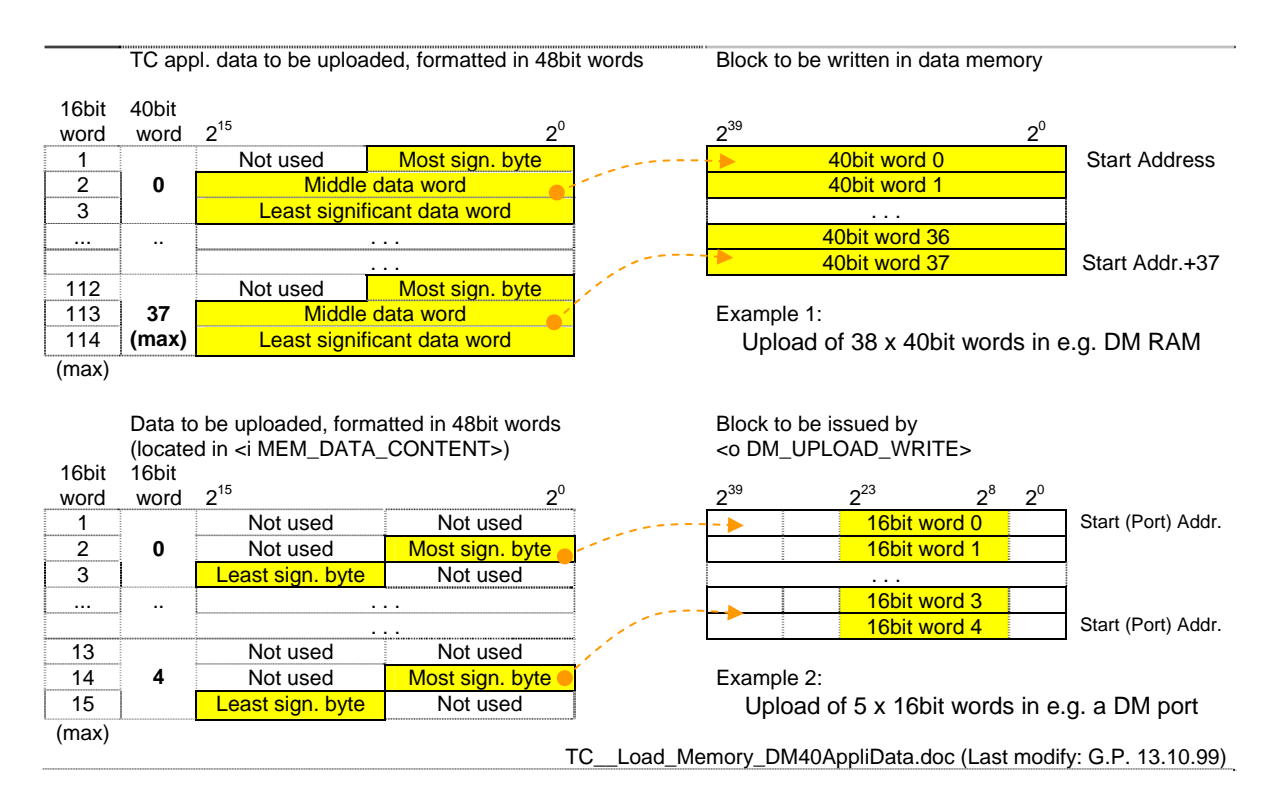

## **TC\_Load\_Memo–y - Application data format for MemID=143 (DM RAM/16bit)**

The 16bit memory content is written in the TM packet in the same format and order as located in the 16bit DPU-RAM.

**VIRTIS** enus express

Reference: Issue: Date: Page: **VVX-DLR-MA-001 5 Rev: 0 23.09.2007 105 / 201**

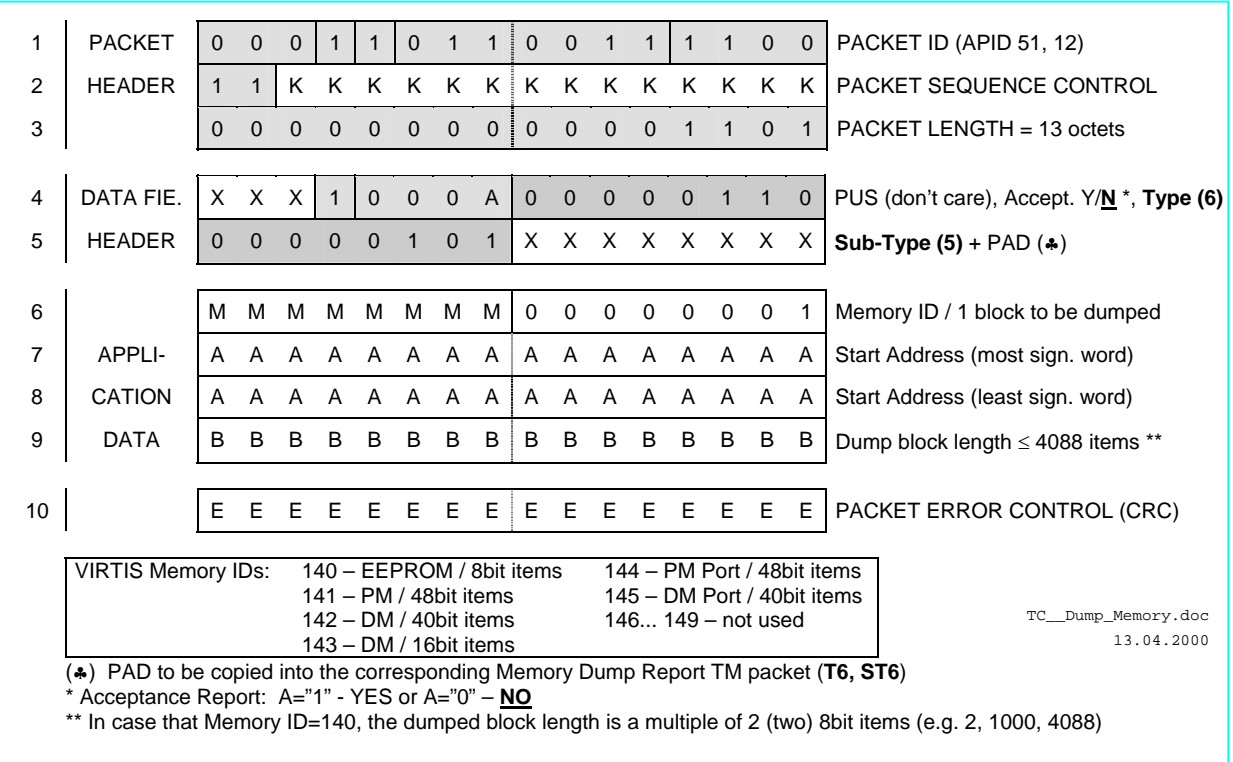

Note: max. 4088 bytes can be initiate to be dumped with one Dump TC packet. 4088 bytes are the max. size in one TM packet. If 48bit or 40bit items shall be dumped, 681 items can be located as max. block length, in case of 16bit items, max. 2044 items.

TC\_Dump\_Memory (T6, ST5)

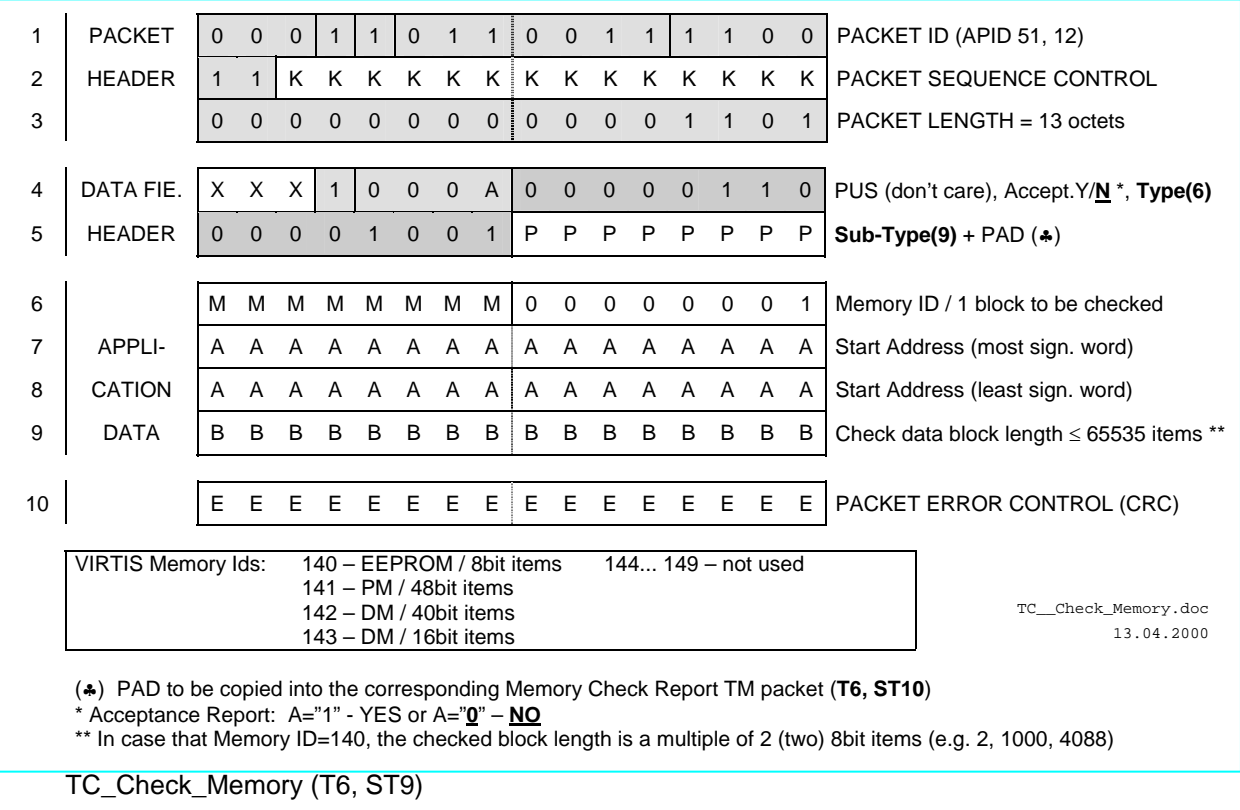

1 PACKET 0 0 0 1 1 0 1 1 0 0 1 1 1 1 0 0 PACKET ID (APID 51, 12)

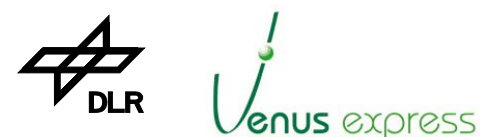

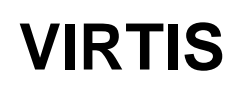

Reference: Issue: Date: Page: **VVX-DLR-MA-001 5 Rev: 0 23.09.2007 106 / 201**

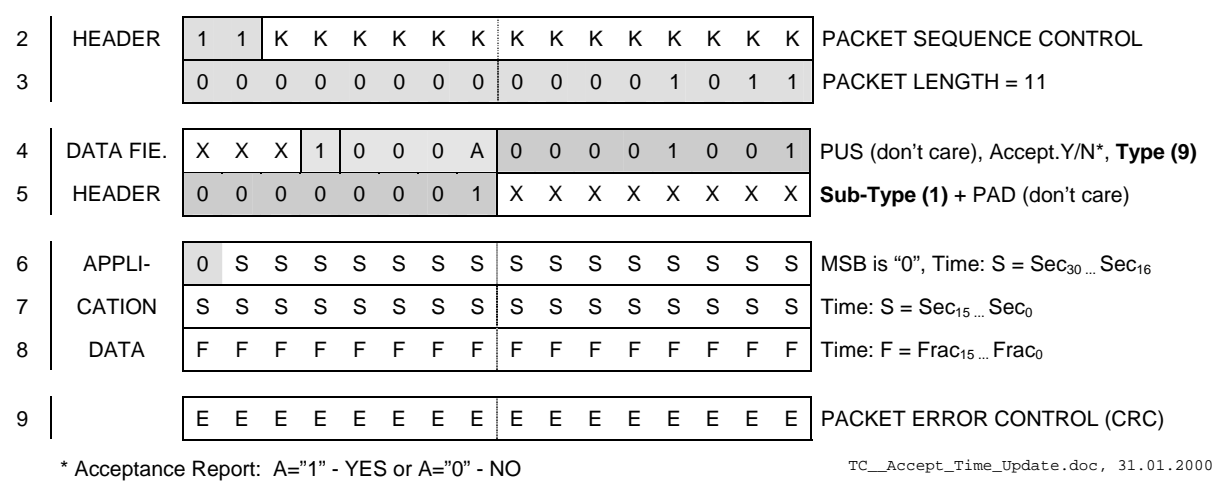

TC\_Accept\_Time\_Update (T9, ST1)

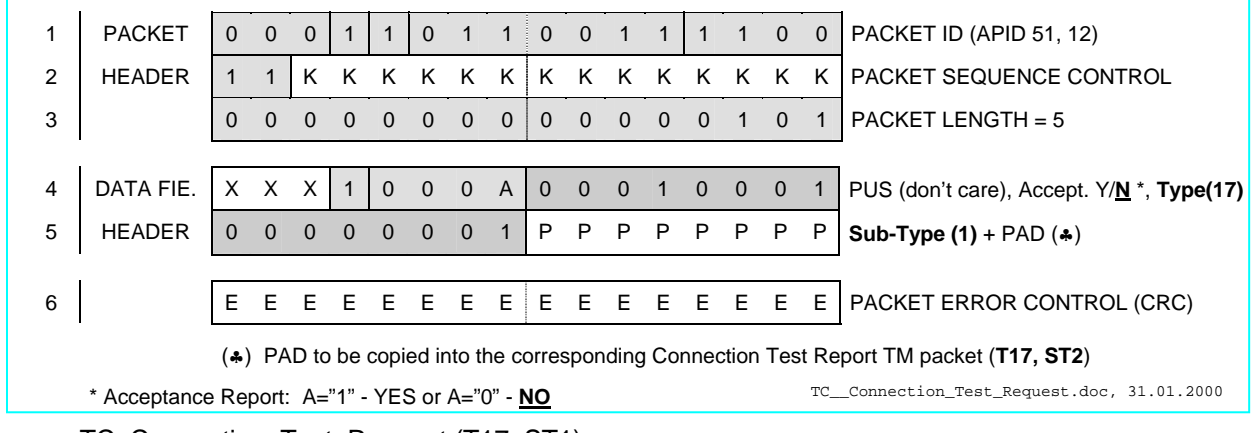

TC\_Connection\_Test\_Request (T17, ST1)

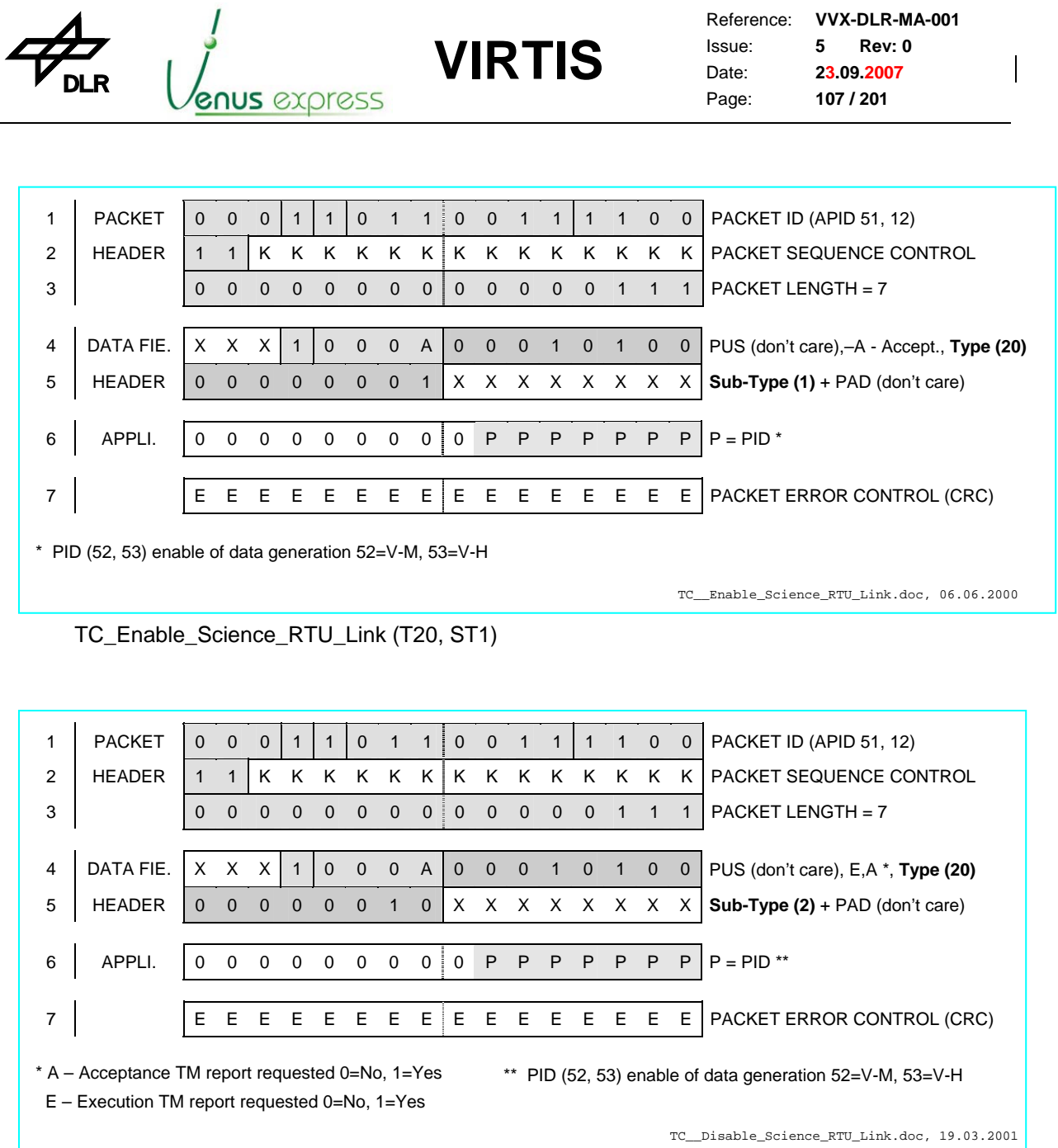

TC\_Disable\_Science\_RTU\_Link (T20, ST2)

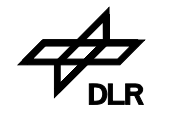

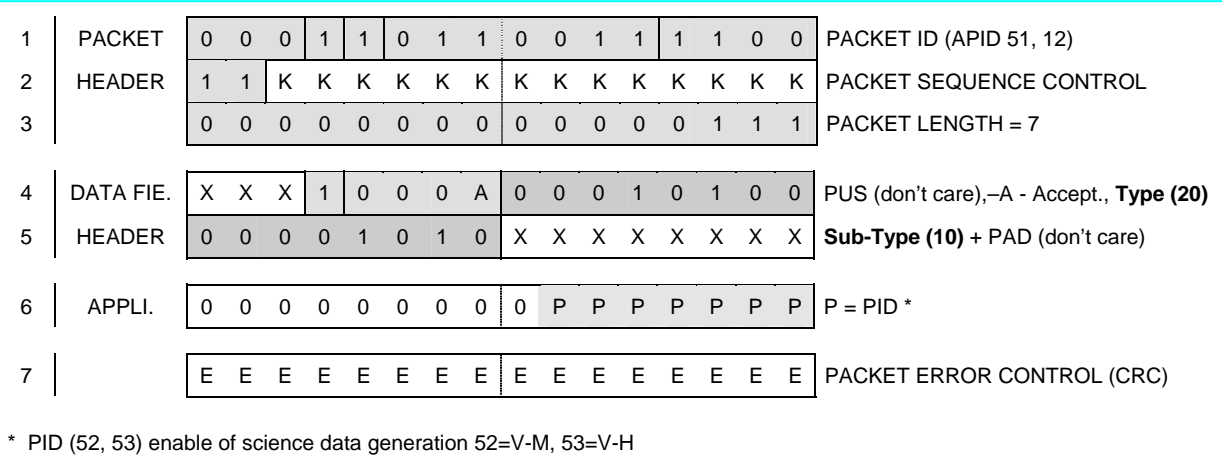

**VIRTIS**

TC\_\_Enable\_Science\_HS\_Link.doc, 06.06.2000

TC\_Enable\_Science\_HS\_Link (T20, ST10)

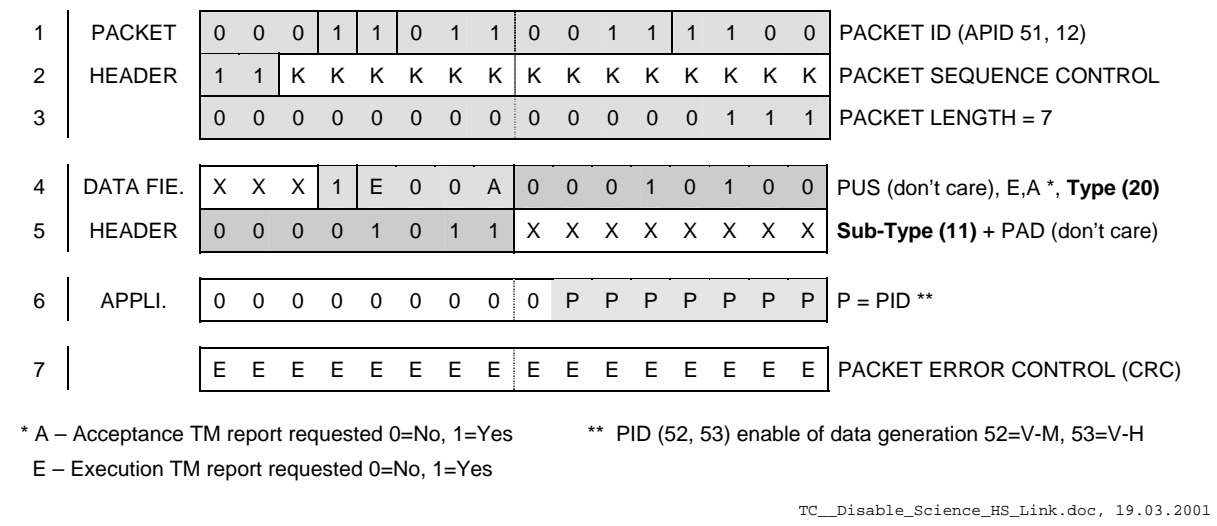

TC\_Disable\_Science\_HS\_Link (T20, ST11)

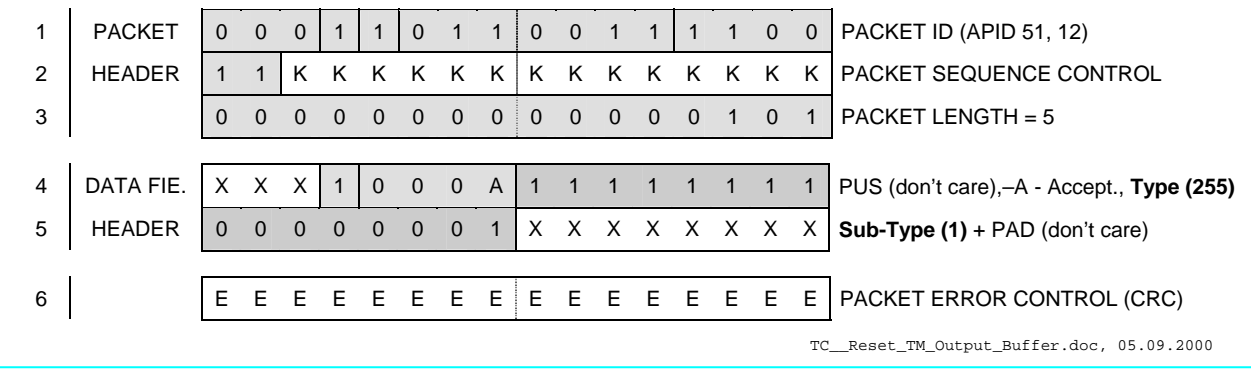

TC\_Reset\_TM\_Output\_Buffer (T255, ST1)
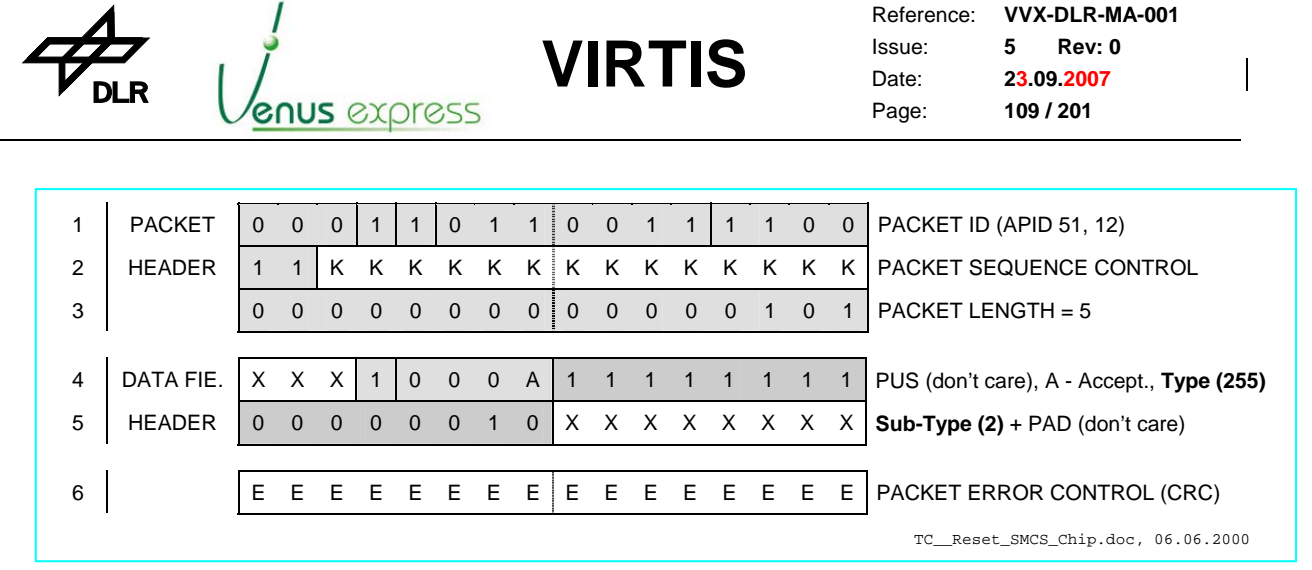

TC\_Reset\_SMCS\_Chip (T255, ST2)

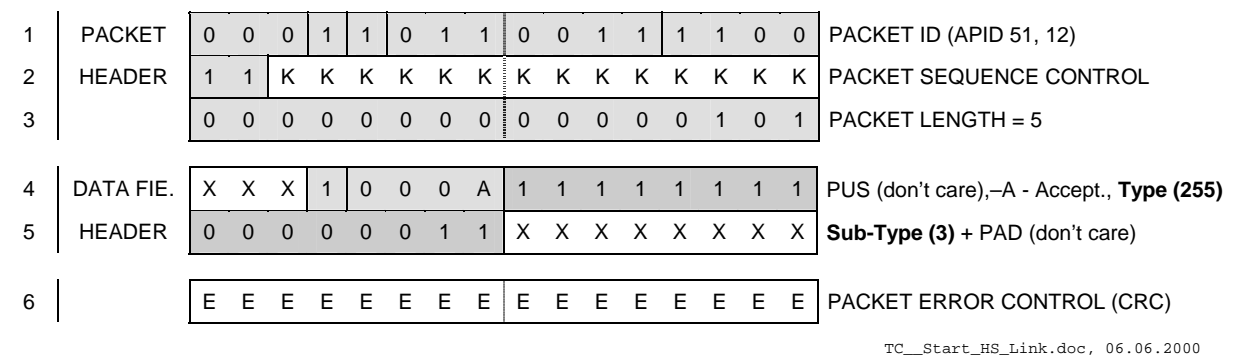

TC\_Start\_HS\_Link (T255, ST3)

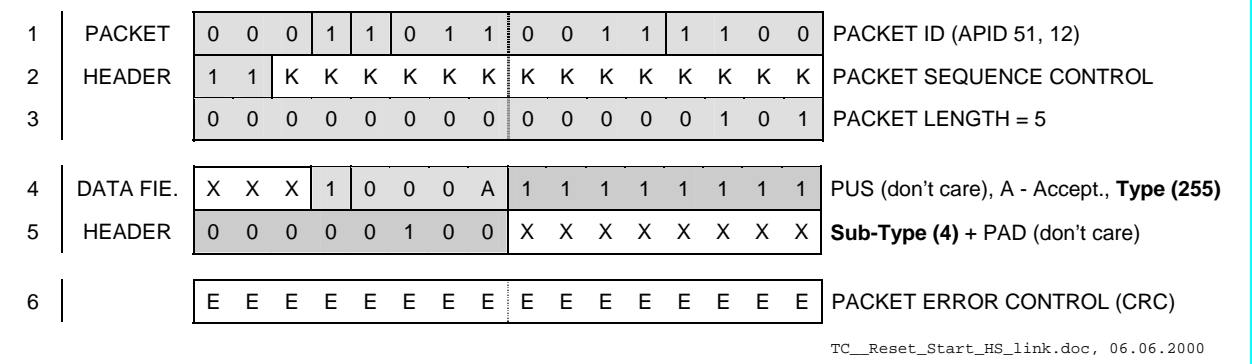

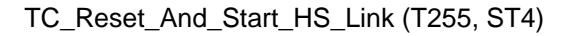

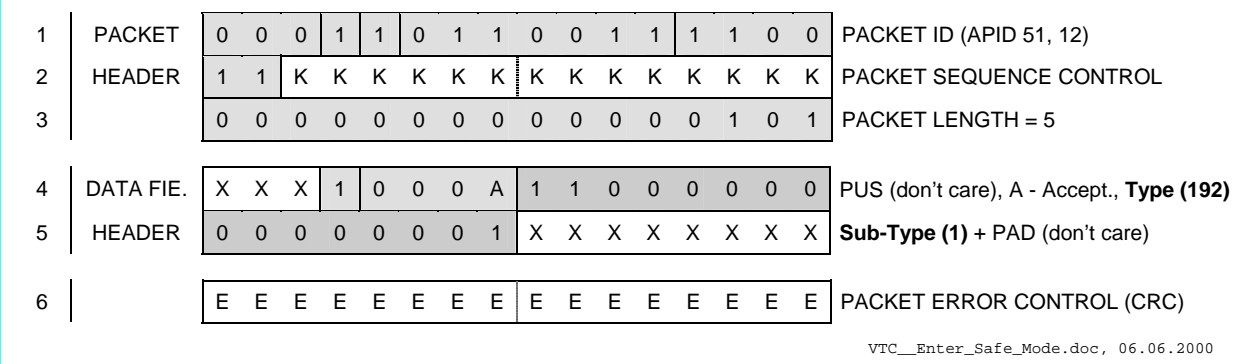

VTC Enter Safe Mode (T192, ST1)

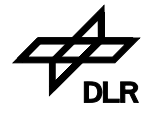

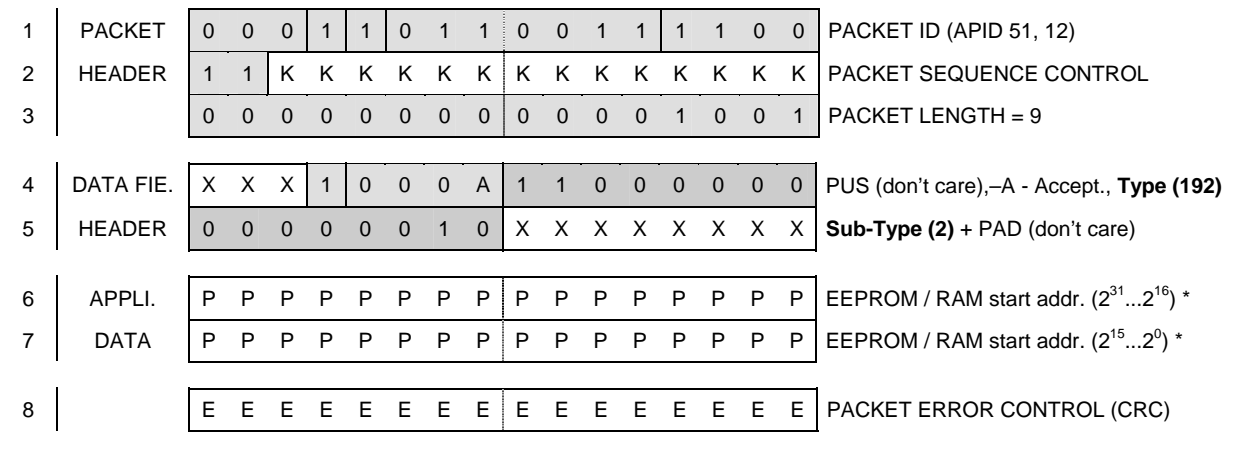

\* address must be 0x20000000 ... 0x200FFFFF for EEPROM or 030000000 ... 0x301FFFFF for Image RAM

VTC\_\_EnterIdleMode.doc, 05.09.2000

VTC Enter\_Idle\_Mode (T192, ST2)

1 PACKET 0 0 0 1 1 0 1 1 0 0 1 1 1 1 0 0 PACKET ID (APID 51, 12) 2 | HEADER 1 1 K K K K K K K K K K K K K K K K PACKET SEQUENCE CONTROL 3 0 0 0 0 0 0 0 0 0 0 0 0 1 1 0 1 1 PACKET LENGTH = 27 4 DATA FIE. X X X 1 0 0 0 A 1 1 0 0 0 0 0 0 PUS (don't care), A - Accept., **Type (192)** 5 HEADER 0 0 0 0 0 0 1 1 X X X X X X X X **Sub-Type (3)** + PAD (don't care) 6 UNIT\_ID 0 0 0 0 0 0 0 0 0 0 0 0 0 0 U U UNIT\_ID=1 (ME test) \* 7 M\_IFE\_TRP R R R R R R R R R R R R R R R R M-IFE Test Pattern rep. rate (ms) 8 256... 0 0 0 0 0 0 0 0 0 0 0 0 0 0 0 0 S M-IFE-VIS Pattern size MSB (words) 9 256... 127500 S S S S S S S S S S S S S S S S N-IFE-VIS Pattern size LSB (words) 10 0 0 0 0 0 0 0 0 0 0 0 0 0 0 0 S M-IFE-IR Pattern size MSB (words) 11 256... 127500 S S S S S S S S S S S S S S S S M-IFE-IR Pattern size LSB (words) 12 0 0 0 0 0 0 0 0 0 0 0 0 0 0 0 0 M-IFE Test Parameter – Spare 13 100...65535 R R R R R R R R R R R R R R R R H-IFE Test Pattern rep. rate (ms) 14 256... 0 0 0 0 0 0 0 0 0 0 0 0 0 0 0 0 5 H-IFE Test Pattern size MSB (words) 15 256... 127500 S S S S S S S S S S S S S S S S S H-IFE Test Pattern size LSB (words) 16 0 0 0 0 0 0 0 0 0 0 0 0 0 0 0 0 0 H-IFE Test Parameter – Spare 17 E E E E E E E E E E E E E E E E PACKET ERROR CONTROL (CRC)

\* UNIT\_ID=2 is not available anymore in V3.6 software

After Enable\_Science, -M or/and –H IFE pattern are generated depends on the PID parameter in Enable\_Science VTC\_Enter\_Test\_Mode.doc, 16.05.2002

VTC\_Enter\_Test\_Mode (T192, ST3)

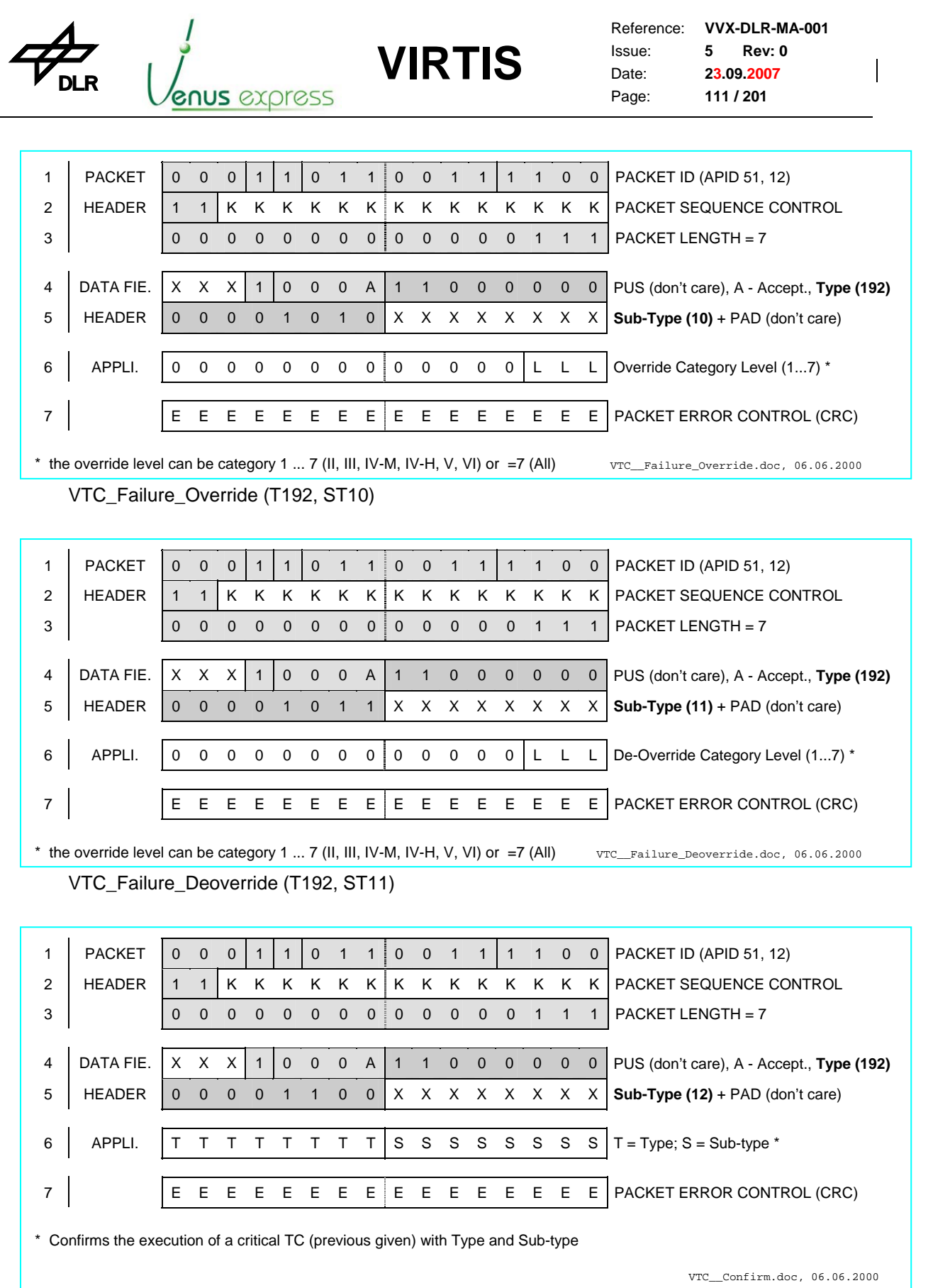

VTC\_Confirm (T192, ST12)

 $\overline{a}$ 

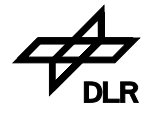

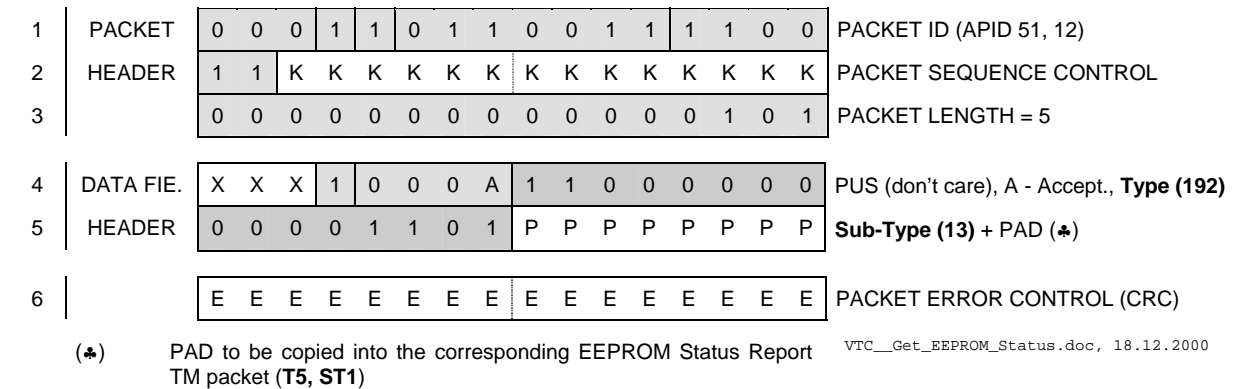

VTC\_Get\_EEPROM\_Status (T192, ST64)

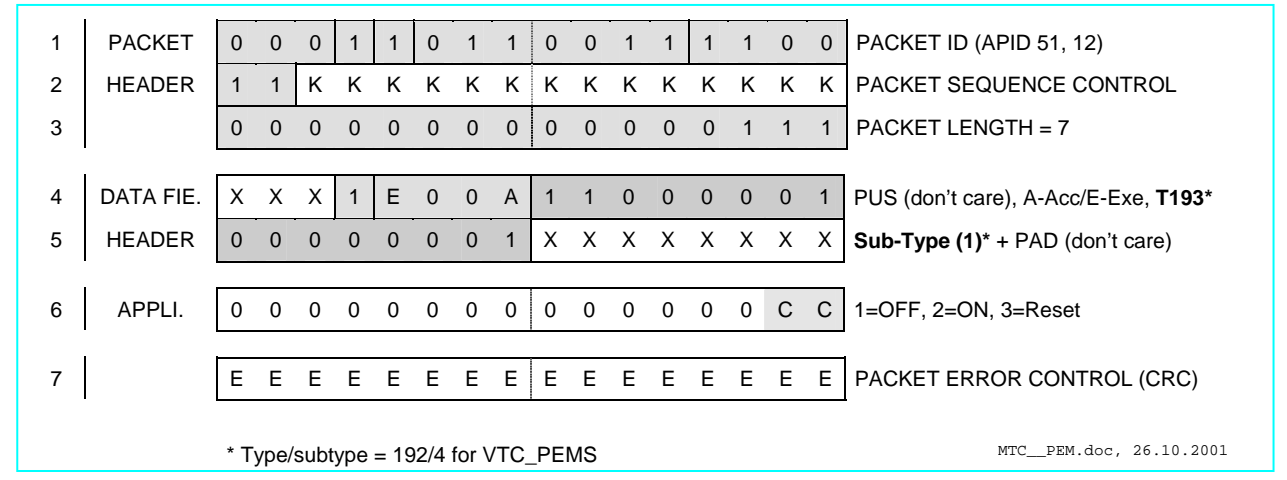

MTC\_PEM (T193, ST1) , VTC\_PEMS (T192, ST4)

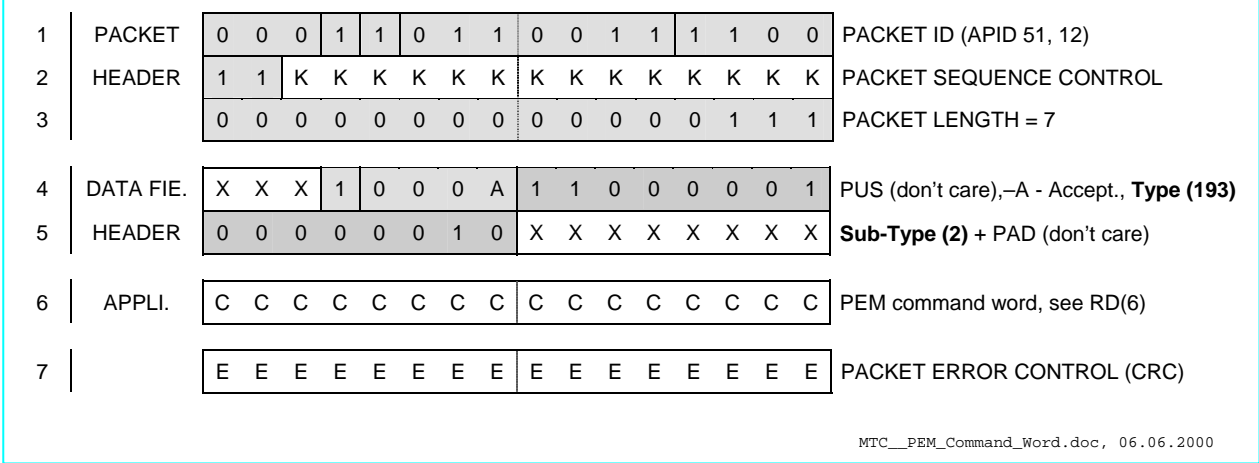

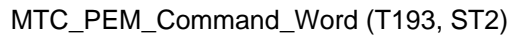

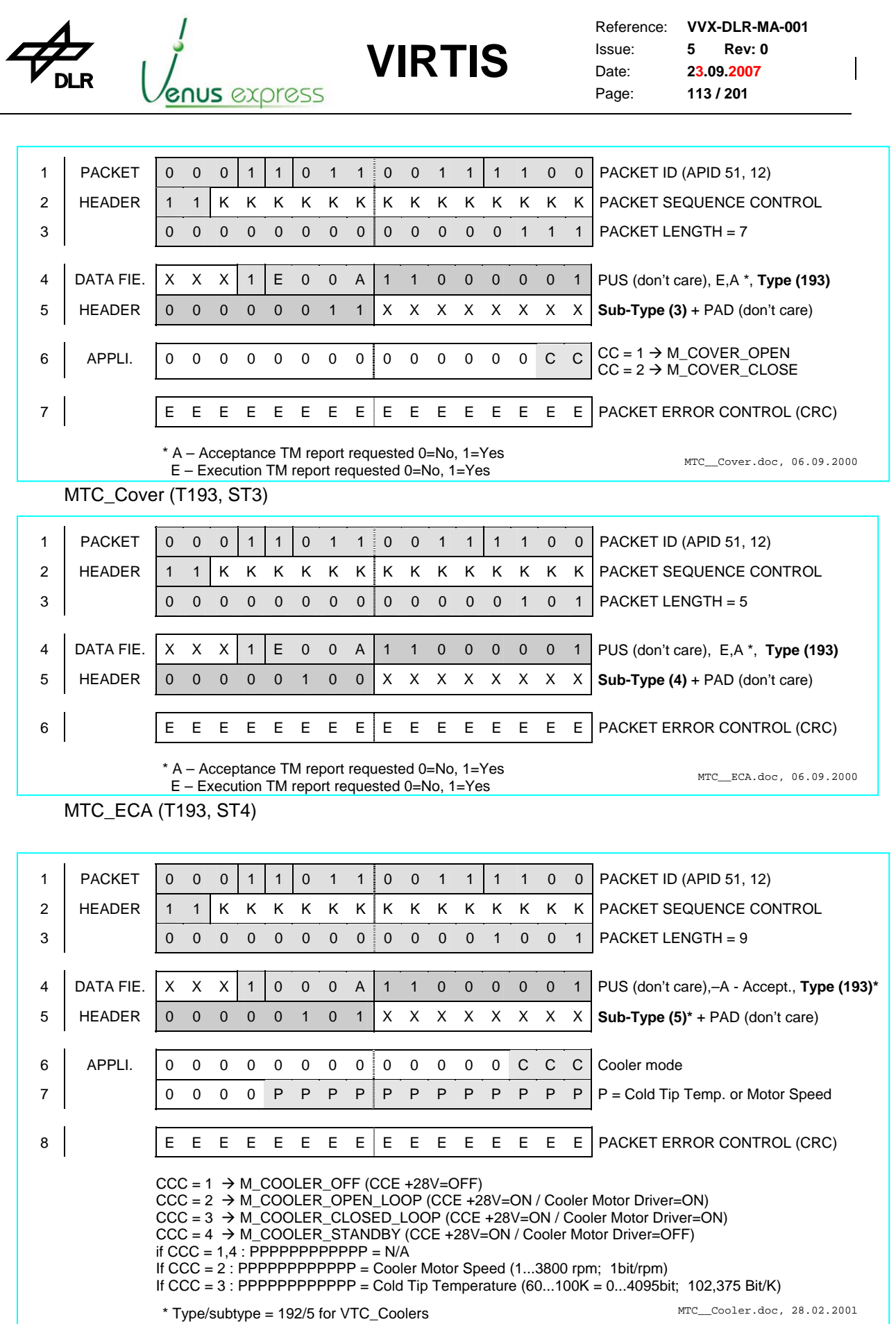

MTC\_Cooler (T193, ST5), VTC\_Coolers (T192, ST5)

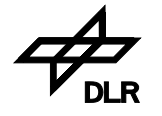

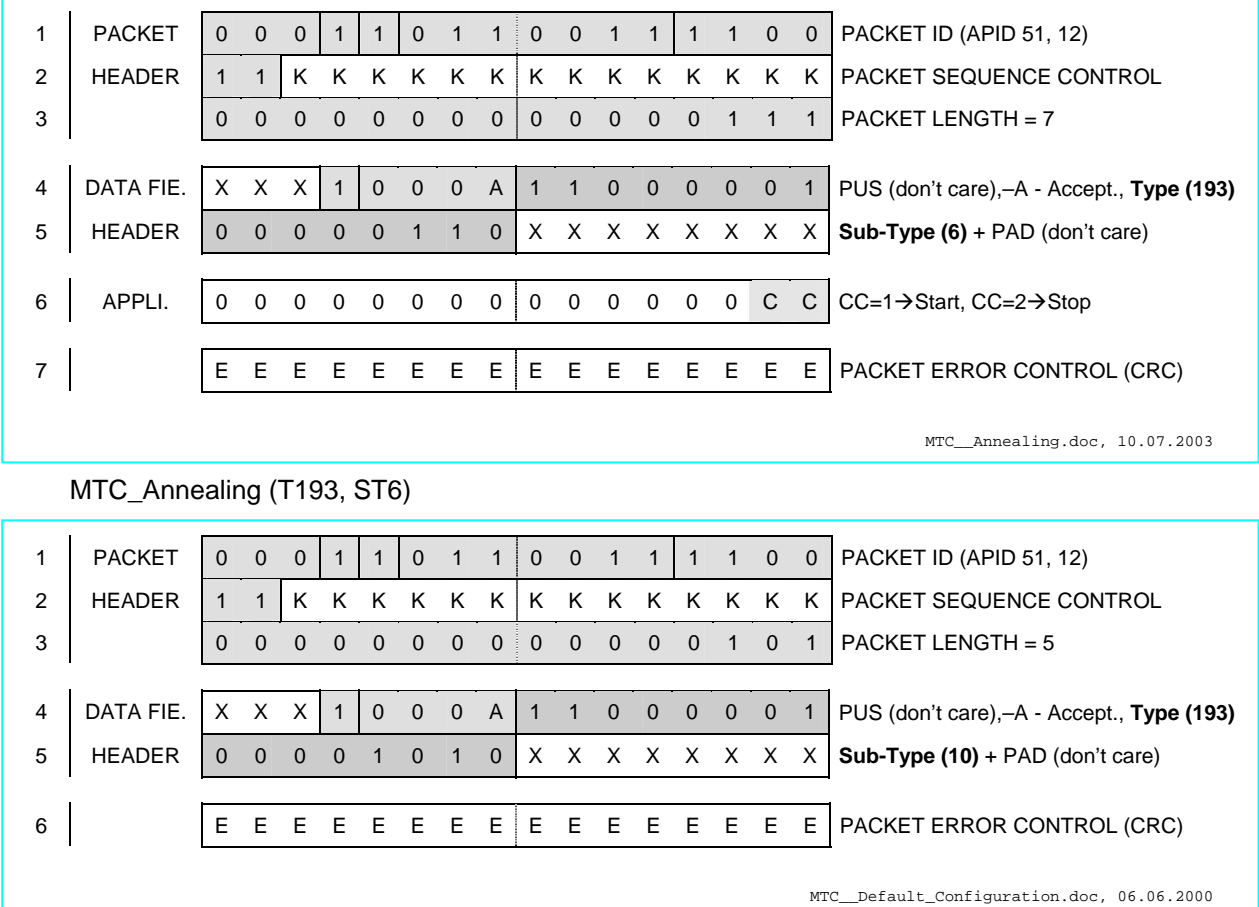

MTC\_Default\_Configuration (T193, ST10)

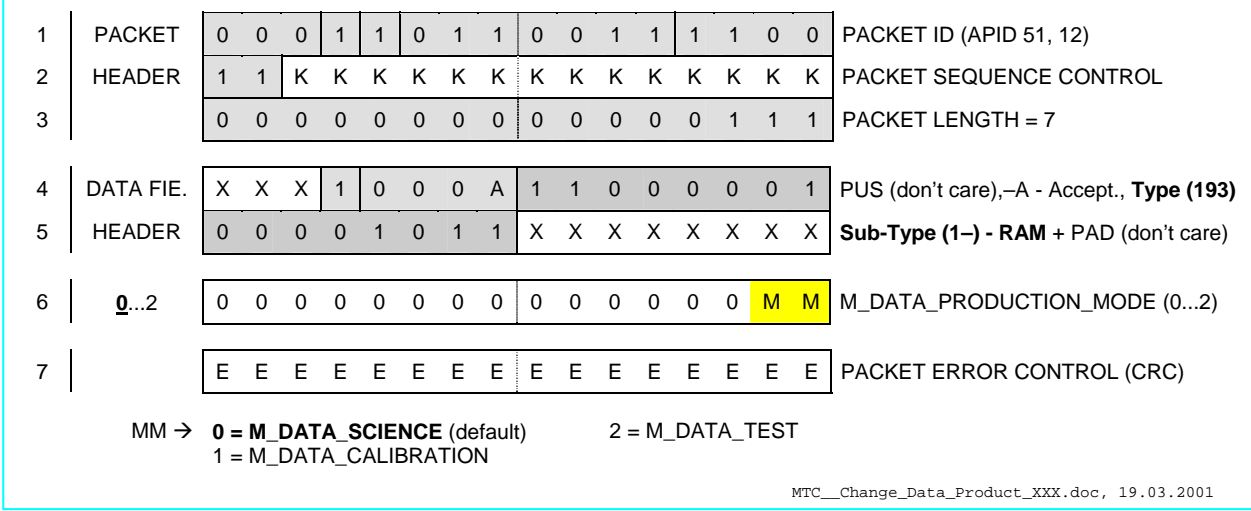

MTC\_Change\_Data\_Product\_RAM (T193, ST11) ...\_EEPROM (T193, ST12)

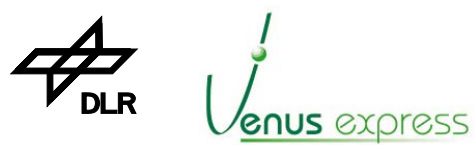

Reference: **VVX-DLR-MA-001**  Issue: Date: Page: **5 Rev: 0 23.09.2007 115 / 201**

| 1      | <b>PACKET</b>                                                                                                    | 0            | $\mathbf 0$    | 0                                                     | 1              | $\mathbf{1}$   | $\mathbf 0$    | $\mathbf{1}$   | $\mathbf 1$                | $\mathbf 0$                      | 0                             | $\mathbf 1$      | $\mathbf 1$                 | $\mathbf{1}$            | $\mathbf{1}$     | $\mathbf 0$                   | $\mathbf 0$      | PACKET ID (APID 51, 12)                                                                                                    |  |  |  |  |  |  |  |  |
|--------|----------------------------------------------------------------------------------------------------|--------------|----------------|-------------------------------------------------------|----------------|----------------|----------------|----------------|----------------------------|----------------------------------|-------------------------------|------------------|-----------------------------|-------------------------|------------------|-------------------------------|------------------|----------------------------------------------------------------------------------------------------|--|--|--|--|--|--|--|--|
| 2      | HEADER                                                                                                    | $\mathbf{1}$ | $\mathbf{1}$   | κ                                                     | Κ              | Κ              | Κ              | Κ              | Κ                          | Κ                                | Κ                             | Κ                | Κ                           | Κ                       | Κ                | Κ                             | Κ                | PACKET SEQUENCE CONTROL                                                                                                    |  |  |  |  |  |  |  |  |
| 3      |                                                                                                    | 0            | $\mathbf 0$    | $\mathbf 0$                                           | $\mathbf{0}$   | 0              | $\mathbf{0}$   | $\mathbf 0$    | 0                          | $\mathbf 0$                      | 0                             | $\mathbf{1}$     | $\mathbf{1}$                | $\mathbf{1}$            | $\mathbf{1}$     | $\mathbf{1}$                  | $\mathbf{1}$     | PACKET LENGTH = 63                                                                                                    |  |  |  |  |  |  |  |  |
|        |                                                                                                    |              |                |                                                       |                |                |                |                |                            |                                  |                               |                  |                             |                         |                  |                               |                  |                                                                                                    |  |  |  |  |  |  |  |  |
| 4      | DATA FIE.                                                                                                    | X.           | X              | X                                                     | $\mathbf{1}$   | $\overline{0}$ | $\mathbf 0$    | $\mathbf 0$    | A                          | $\mathbf{1}$                     | $\mathbf{1}$                  | $\mathbf 0$      | $\mathbf 0$                 | $\mathbf 0$             | $\mathbf 0$      | $\mathbf 0$                   | $\mathbf 1$      | PUS (don't care), A - Accept., Type (193)                                                                                                    |  |  |  |  |  |  |  |  |
| 5      | HEADER                                                                                                    | 0            | $\mathbf{0}$   | $\mathbf{0}$                                          | $\mathbf{0}$   | $\mathbf{1}$   | $\mathbf{1}$   | $\mathbf 0$    | $\mathbf 1$                | X                                | X                             | X.               |                             | X X X                   |                  | X                             | X                | Sub-Type $(13)$ RAM + PAD $(don't care)$                                                                                                    |  |  |  |  |  |  |  |  |
|        |                                                                                                    |              |                |                                                       |                |                |                |                |                            |                                  |                               |                  |                             |                         |                  |                               |                  |                                                                                                    |  |  |  |  |  |  |  |  |
| 6<br>7 | 01437<br>0  432  437                                                                                                    | 0<br>0       | 0<br>0         | 0<br>0                                                | 0<br>0         | 0<br>0         | 0<br>0         | 0<br>0         | $\mathbf C$<br>$\mathbf C$ | $\overline{C}$<br>$\overline{C}$ | $\overline{C}$<br>$\mathbf C$ | $\mathbf C$<br>C | $\mathsf{C}$<br>$\mathbf C$ | C<br>C                  | $\mathbf C$<br>C | $\mathbf C$<br>$\overline{C}$ | C<br>$\mathbf C$ | M_IR_WIN_X1 (coordinate, pixel nr)                                                                                                    |  |  |  |  |  |  |  |  |
| 8      | 07269                                                                                                    | 0            | 0              | 0                                                     | 0              | 0              | 0              | 0              | $\mathbf C$                | $\mathbf C$                      | C                             | C                | C                           | C                       | C                | $\mathbf C$                   | $\mathbf C$      | M_IR_WIN_X2 (coordinate, pixel nr)                                                                                                    |  |  |  |  |  |  |  |  |
| 9      | 0262269                                                                                                    | 0            | 0              | 0                                                     | 0              | 0              | 0              | 0              | $\mathbf C$                | $\mathbf C$                      | $\mathbf C$                   | C                | $\mathbf C$                 | $\mathbf C$             | $\mathbf C$      | $\mathbf C$                   | C                | M_IR_WIN_Y1 (coordinate, pixel nr)                                                                                                    |  |  |  |  |  |  |  |  |
| 10     | 024404095                                                                                                    | 0            | 0              | 0                                                     | 0              | $\vee$         | $\vee$         | $\vee$         | $\vee$                     | $\overline{\mathsf{V}}$          | $\overline{\mathsf{V}}$       | $\vee$           | $\vee$                      | $\overline{\mathsf{V}}$ | $\vee$           | $\vee$                        | $\vee$           | M_IR_WIN_Y2 (coordinate, pixel nr)                                                                                                    |  |  |  |  |  |  |  |  |
| 11     | 0 22134095                                                                                                    | 0            | 0              | 0                                                     | 0              | $\vee$         | $\vee$         | $\vee$         | V                          | V                                | V                             | V                | V                           | V                       | V                | $\vee$                        | $\vee$           | M_IR_VDETCOM $(2,012V + 0,49mV/bit)$<br>M_IR_VDETADJ (1,22mV/bit)                                                                                                    |  |  |  |  |  |  |  |  |
| 12     | $0$ <b>5</b> 1023                                                                                                    | 0            | 0              | 0                                                     | 0              | 0              | 0              | $\mathbf{t}$   | t                          | $\mathbf{t}$                     | t                             | t                | t                           | $\mathbf{t}$            | $\mathbf{t}$     | $\mathsf{t}$                  | t                | M_IR_DELAY (0,02s/bit) (020,46s)                                                                                                    |  |  |  |  |  |  |  |  |
| 13     | 011023                                                                                                    | 0            | 0              | 0                                                     | 0              | 0              | 0              | $\mathbf{t}$   | t                          | t                                | t                             | t                | t                           | t                       | t                | t                             | t                | M_IR_EXPO (0,02s/bit) (020,46s)                                                                                                    |  |  |  |  |  |  |  |  |
| 14     | 05437                                                                                                    | 0            | 0              | 0                                                     | 0              | 0              | 0              | 0              | $\mathbf C$                | $\overline{C}$                   | $\mathbf C$                   | $\overline{C}$   | $\overline{C}$              | $\overline{C}$          | $\overline{C}$   | $\overline{C}$                | $\mathbf C$      | M_CCD_WIN_X1 (coordinate, pixel nr)                                                                                                    |  |  |  |  |  |  |  |  |
| 15     | 0436437                                                                                                    | 0            | 0              | 0                                                     | 0              | 0              | 0              | 0              | $\mathsf{C}$               | $\mathbf C$                      | $\mathbf C$                   | $\mathbf C$      | C                           | $\mathbf C$             | $\mathbf C$      | $\mathbf C$                   | C                | M_CCD_WIN_X2 (coordinate, pixel nr)                                                                                                    |  |  |  |  |  |  |  |  |
| 16     | 0255                                                                                                    | 0            | 0              | 0                                                     | 0              | 0              | 0              | 0              | 0                          | $\mathbf C$                      | $\mathbf C$                   | C                | $\overline{C}$              | C                       | C                | $\mathbf C$                   | $\mathbf C$      | M_CCD_WIN_Y1 (coordinate, pixel nr)                                                                                                    |  |  |  |  |  |  |  |  |
| 17     | 0255                                                                                                    | 0            | $\mathbf 0$    | 0                                                     | 0              | 0              | $\mathbf 0$    | $\mathbf 0$    | $\mathbf 0$                | $\overline{C}$                   | $\overline{C}$                | $\overline{C}$   | $\overline{C}$              | $\overline{C}$          | $\mathbf C$      | $\mathbf C$                   | $\mathbf C$      | M_CCD_WIN_Y2 (coordinate, pixel nr)                                                                                                    |  |  |  |  |  |  |  |  |
| 18     | 51023                                                                                                    | 0            | 0              | 0                                                     | 0              | 0              | 0              | $\mathbf{t}$   | t                          | t                                | t                             | t                | t                           | t                       | t                | t                             | t                | M_CCD_DELAY (0,02s/bit) (0,120,46s)                                                                                                    |  |  |  |  |  |  |  |  |
| 19     | 011023                                                                                                    | 0            | 0              | 0                                                     | 0              | 0              | 0              | $\mathbf{t}$   | t                          | $\mathsf{t}$                     | t                             | t                | t                           | t                       | t                | $\mathsf{t}$                  | t                | M_CCD_EXPO (0,02s/bit) (020,46s)                                                                                                    |  |  |  |  |  |  |  |  |
| 20     | $02*$                                                                                                    | 0            | 0              | 0                                                     | 0              | 0              | 0              | 0              | 0                          | 0                                | 0                             | 0                | 0                           | 0                       | 0                | M                             | M                | M_SU_MODE (0=Point, 1=Scan, 2=Off) *                                                                                                    |  |  |  |  |  |  |  |  |
| 21     | 03722865535                                                                                                    | $\mathsf{A}$ | $\mathsf{A}$   | $\overline{A}$                                        | $\mathsf{A}$   | $\mathsf{A}$   | A              | $\mathsf{A}$   | $\mathsf{A}$               | $\mathsf{A}$                     | A                             | $\mathsf{A}$     | $\mathsf{A}$                | $\mathsf{A}$            | $\mathsf{A}$     | $\mathsf{A}$                  | $\mathsf{A}$     | M_SU_ANGLE_FIRST (1.0979*10-3°/bit) (1)(2)                                                                                                    |  |  |  |  |  |  |  |  |
| 22     | 06519365535                                                                                                    | $\mathsf{A}$ | $\mathsf{A}$   | $\overline{A}$                                        | $\overline{A}$ | $\overline{A}$ | $\mathsf{A}$   | $\overline{A}$ | $\mathsf{A}$               | A                                | $\overline{A}$                | $\mathsf{A}$     | $\mathsf{A}$                | $\mathsf{A}$            | $\mathsf{A}$     | $\overline{A}$                | $\mathsf{A}$     | M_SU_ANGLE_LAST (1.0979*10-3°/bit) (1)                                                                                                    |  |  |  |  |  |  |  |  |
| 23     | 123565535                                                                                                    | A            | $\overline{A}$ | $\overline{A}$                                        | $\mathsf{A}$   | $\mathsf{A}$   | $\overline{A}$ | $\overline{A}$ | $\mathsf{A}$               | $\overline{A}$                   | $\overline{A}$                | $\overline{A}$   | $\mathsf{A}$                | $\overline{A}$          | $\overline{A}$   | $\overline{A}$                | $\mathsf{A}$     | M_SU_ANGLE_STEP_SIZE (1.0979*10-3°/bit) (1)(3)                                                                                                    |  |  |  |  |  |  |  |  |
| 24     | 165535                                                                                                    | N            | N              | $\mathsf{N}$                                          | N              | N              | N              | N              | N                          | N                                | N                             | N                | N                           | N                       | N                | N                             | N                | M_SU_NUM_IRT_ANGLE (number of IRT)                                                                                                    |  |  |  |  |  |  |  |  |
| 25     | 12065535                                                                                                    | N            | N              | N                                                     | $\mathbb N$    | $\mathsf{N}$   | N              | N              | N                          | N                                | N                             | N                | N                           | N                       | N                | N                             | $\mathbb N$      | M_D_BCK_RATE (dark acqu. rate, number)                                                                                                    |  |  |  |  |  |  |  |  |
| 26     | 0815                                                                                                    | 0            | $\mathbf 0$    | 0                                                     | 0              | 0              | 0              | 0              | 0                          | 0                                | 0                             | 0                | 0                           | 1                       | 1                | 1                             |                  | M_SHUTT_CURR (1mA/bit + 41mA) (4)                                                                                                    |  |  |  |  |  |  |  |  |
| 27     | 150255                                                                                                    | 0            | 0              | 0                                                     | 0              | 0              | 0              | 0              | 0                          | t                                | t                             | t                | t                           | t                       | $\mathsf{t}$     | t                             | t                | M_SHUTT_STAB (1ms/bit)                                                                                                    |  |  |  |  |  |  |  |  |
| 28     | 063                                                                                                    | 0            | 0              | 0                                                     | 0              | 0              | 0              | 0              | 0                          | 0                                | 0                             | T                | T                           | T                       | T                | $\top$                        | $\mathsf{T}$     | M_ANNEAL_LIMITS (0,8°K/bit) (5)                                                                                                    |  |  |  |  |  |  |  |  |
| 29     | 13601023                                                                                                    | 0            | 0              | $\mathbf 0$                                           | 0              | 0              | 0              | $\mathbf{t}$   | $t$ :                      | $\mathbf{t}$                     | $\mathbf{t}$                  | t                | $\mathbf{t}$                | $\mathbf{t}$            | $\mathbf{t}$     | $\mathbf{t}$                  | $\mathsf{t}$     | M_ANNEAL_TIME_OUT (1min/bit)                                                                                                    |  |  |  |  |  |  |  |  |
| 30     | 1 <u>30</u> 255                                                                                                    | 0            | 0              | 0                                                     | 0              | 0              | 0              | 0              | 0                          | t.                               | t                             | t                | t                           | t                       | $\mathbf{t}$     | $\mathbf{t}$                  | <u>t</u>         | M_ECA_ACT (1 min/bit)                                                                                                    |  |  |  |  |  |  |  |  |
| 31     | 1 <u>81</u> 127                                                                                                    | 0            | 0              | 0                                                     | 0              | 0              | 0              | 0              | 0                          | 0                                | $\mathbf t$                   | t                | $\mathbf{t}$                | $t_{\parallel}$         | t                | $\mathbf{t}$                  | t                | M_OPEN_COVER_STEP (1step/bit)                                                                                                    |  |  |  |  |  |  |  |  |
| 32     | 0255                                                                                                    | 0            | $\pmb{0}$      | 0                                                     | 0              | $\mathbf 0$    | 0              | $\pmb{0}$      | $\pmb{0}$                  | $\overline{0}$                   | $\overline{0}$                | $\overline{0}$   | $\overline{0}$              | $\overline{\mathbf{0}}$ | $\overline{0}$   | $\overline{0}$                | $\overline{0}$   | M_IR_DET_OFF (6)                                                                                                    |  |  |  |  |  |  |  |  |
| 33     | 1120127                                                                                                    | 0            | 0              | 0                                                     | 0              | $\mathbf 0$    | $\mathbf 0$    | 0              | 0                          | 0                                | t                             | t                | $\mathbf{t}$                | $\mathbf{t}$            | $\mathbf{t}$     | $-t$                          | t.               | M_CLOSE_COVER_STEP (1step/bit)                                                                                                    |  |  |  |  |  |  |  |  |
| 34     | 1 <u>21</u> 127                                                                                                    | 0            | 0              | 0                                                     | 0              | 0              | 0              | $\mathbf 0$    | 0                          | 0                                | $\mathbf{t}$                  | t                | t                           | t                       | t                | $-t$                          | $\mathsf{t}$     | M_INIT_COVER_STEP (1step/bit)                                                                                                    |  |  |  |  |  |  |  |  |
|        |                                                                                                    |              |                |                                                       |                |                |                |                |                            |                                  |                               |                  |                             |                         |                  |                               |                  |                                                                                                    |  |  |  |  |  |  |  |  |
|        | E<br>Ε<br>Ε<br>Е<br>$\mathsf E$<br>E<br>E<br>Ε<br>Е<br>Е<br>E<br>$\mathsf E$<br>E<br>$E - E$<br>Е<br>PACKET ERROR CONTROL (CRC)<br>35 |              |                |                                                       |                |                |                |                |                            |                                  |                               |                  |                             |                         |                  |                               |                  |                                                                                                    |  |  |  |  |  |  |  |  |
|        | e.g. $1023 =$<br>Default value                                                                                                    |              |                | (5) M_ANNEAL_LIMITS: 000000b=+38°C, 111111b(63)=-13°C |                |                |                |                |                            |                                  |                               |                  |                             |                         |                  |                               |                  | (1) Electrical angle: $0 \dots 65535 = -36^{\circ} \dots +36^{\circ}$ ; (corresponds to optical angle FOV= $-2^{\circ} \dots +2^{\circ}$ ) ref. RD(7)<br>(2) if M_SU_MODE=Point, 37228 (+4,9°) is default, if M_SU_MODE=Scan, 5268 (-30,213°) is default<br>(3) 235 as default (nominal) step size = $0.258^{\circ}$ (corresponds to optical angle IFOV=250µrad)<br>(4) M_SHUTT_CURR (shutter current): 0=41mA, 1=42mA15=56mA; ref. RD(7), Default=47mA<br>(6) OxFF means the M-IR detector is not switch-on (in -M data acquisition modes) otherwise it is switched-on<br>MTC_Change_Func_Param_XXX.doc, 27.09.2004 |  |  |  |  |  |  |  |  |

MTC\_Change\_Func\_Param\_RAM (T193, ST13) ...\_EEPROM (T193, ST14)

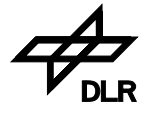

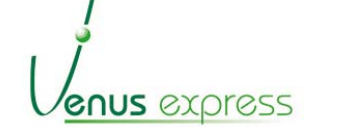

Reference: Issue: Date: Page: **VVX-DLR-MA-001 5 Rev: 0 23.09.2007 116 / 201**

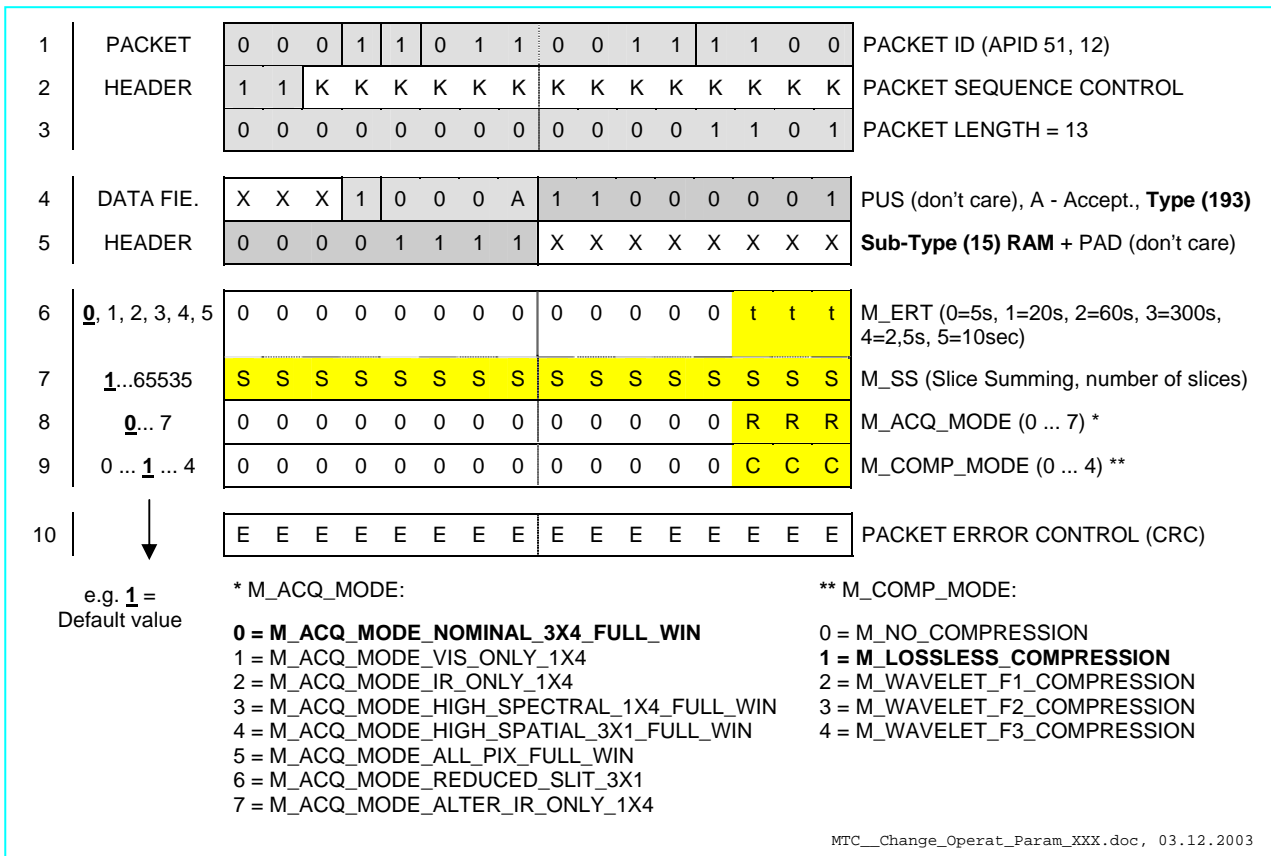

**VIRTIS**

MTC\_Change\_Operat\_Param\_RAM (T193, ST15) ... \_EEPROM (T193, ST16)

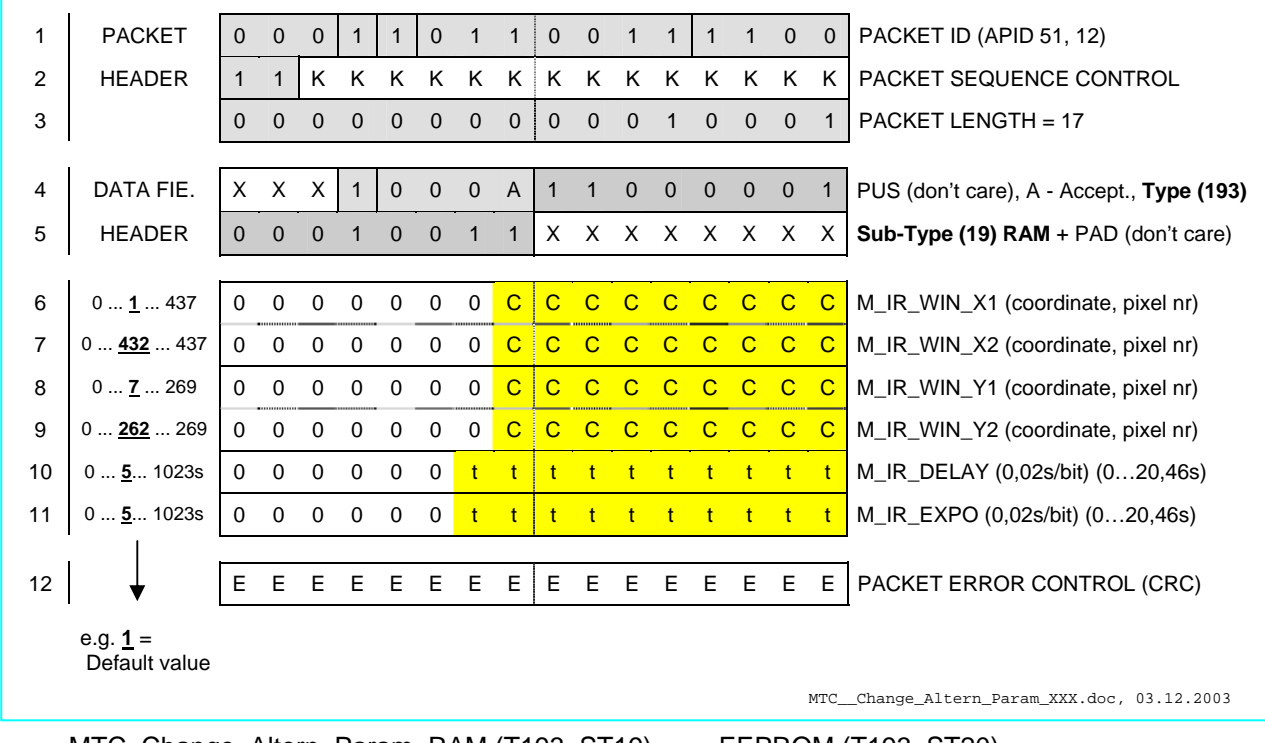

MTC Change Altern Param RAM (T193, ST19) ... EEPROM (T193, ST20)

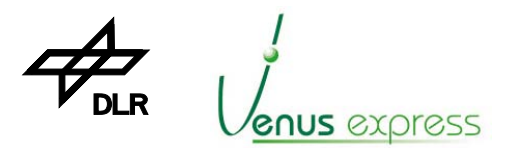

Reference: Issue: Date: Page: **VVX-DLR-MA-001 5 Rev: 0 23.09.2007 117 / 201**

| 1  | <b>PACKET</b>          | $\overline{0}$      | $\mathbf 0$  | $\mathbf 0$  | $\mathbf{1}$ | $\mathbf{1}$ | $\mathbf 0$ | $\mathbf{1}$ | $\mathbf{1}$      | $\mathbf 0$<br>Ŧ, | $\mathbf 0$  | $\mathbf{1}$    | $\mathbf{1}$      | $\mathbf{1}$ | $\mathbf{1}$ | $\mathbf 0$  | $\mathbf 0$  | PACKET ID (APID 51, 12)                                                                                                    |  |  |  |  |  |  |  |
|----|------------------------|---------------------|--------------|--------------|--------------|--------------|-------------|--------------|-------------------|-------------------|--------------|-----------------|-------------------|--------------|--------------|--------------|--------------|----------------------------------------------------------------------------------------------------|--|--|--|--|--|--|--|
| 2  | <b>HEADER</b>          | $\mathbf{1}$        | $\mathbf{1}$ | Κ            | Κ            | Κ            | Κ           | Κ            | Κ                 | Κ                 | Κ            | Κ               | Κ                 | Κ            | Κ            | Κ            | Κ            | PACKET SEQUENCE CONTROL                                                                                                    |  |  |  |  |  |  |  |
| 3  |                        | $\mathbf{0}$        | $\mathbf 0$  | $\mathbf{0}$ | $\mathbf 0$  | $\mathbf 0$  | $\mathbf 0$ | $\mathbf 0$  | $\mathbf{0}$      | $\mathbf 0$       | $\pmb{0}$    | $\mathbf{1}$    | $\mathbf{1}$      | $\mathbf{1}$ | $\mathbf{1}$ | $\mathbf 0$  | $\mathbf{1}$ | PACKET LENGTH = 61                                                                                                    |  |  |  |  |  |  |  |
|    |                        |                     |              |              |              |              |             |              |                   |                   |              |                 |                   |              |              |              |              |                                                                                                    |  |  |  |  |  |  |  |
| 4  | DATA FIE.              | X.                  | Х            | X            | $\mathbf{1}$ | $\mathbf 0$  | $\mathbf 0$ | $\mathbf 0$  | $\overline{A}$    | $\mathbf{1}$      | $\mathbf{1}$ | $\mathbf 0$     | $\mathbf 0$       | $\mathbf 0$  | $\mathbf 0$  | $\mathbf 0$  | $\mathbf{1}$ | PUS (don't care), A - Accept., Type (193)                                                                                           |  |  |  |  |  |  |  |
| 5  | <b>HEADER</b>          | $\mathbf{0}$        | $\mathbf 0$  | $\mathbf 0$  | $\mathbf{1}$ | $\mathbf 0$  | $\mathbf 0$ | $\mathbf 0$  | $\mathbf{1}$      | X                 | X            | X               | X                 | X            | X            | X            | X            | Sub-Type (17) RAM + PAD (don't care)                                                                                                |  |  |  |  |  |  |  |
| 6  | 04901023               | 0                   | 0            | $\mathbf 0$  | $\mathbf 0$  | 0            | 0           | t            | t                 | $\mathsf{t}$      | $\mathsf{t}$ | $\mathbf t$     | t                 | $\mathbf{t}$ | $\mathbf{t}$ | $\mathsf{t}$ | $\mathbf{t}$ | M_IR_DELAY1 (0,02s/bit)                                                                                                    |  |  |  |  |  |  |  |
| 7  | 04901023               | 0                   | 0            | 0            | 0            | 0            | 0           | $\mathsf{t}$ | t                 | $\mathbf{t}$      | $\mathbf t$  | $\mathsf{t}$    | t.                | $\mathbf{t}$ | $\mathbf{t}$ | t            | $\mathbf{t}$ | M_IR_DELAY2 (0,02s/bit)                                                                                                    |  |  |  |  |  |  |  |
| 8  | 04901023               | 0                   | 0            | 0            | 0            | 0            | 0           | $\mathbf{t}$ | t                 | $\mathbf{t}$      | $-t$         | $\mathbf{t}$    |                   | t t t        |              | $-t$         | t            | M_IR_DELAY3 (0,02s/bit)                                                                                                    |  |  |  |  |  |  |  |
| 9  | 0151023                | 0                   | 0            | $\mathbf 0$  | $\mathbf 0$  | 0            | 0           | t            | t                 | t                 | $\mathbf{t}$ | $\mathbf{t}$    | $\mathbf{t}$      | $\mathbf{t}$ | $\mathbf{t}$ | $\mathsf{t}$ | $\mathbf{t}$ | $M$ IR DELAY4 (0,02s/bit)                                                                                                    |  |  |  |  |  |  |  |
| 10 | 04901023               | 0                   | 0            | 0            | 0            | 0            | 0           | t            | t                 | $\mathbf{t}$      | $\mathbf{t}$ | $\mathsf{t}$    | $\mathbf{t}$      | $\mathbf{t}$ | $\mathbf{t}$ | $\mathsf{t}$ | $\mathbf{t}$ | M_IR_DELAY5 (0,02s/bit)                                                                                                    |  |  |  |  |  |  |  |
| 11 | 04901023               | 0                   | 0            | 0            | 0            | 0            | 0           | $\mathbf{t}$ | $\mathbf{t}$      | ∃ t ∴             | $-t$         | $\mathbf{t}$    | $t -$             | $t$ t        |              | $-t$         | t            | M_IR_DELAY6 (0,02s/bit)                                                                                                    |  |  |  |  |  |  |  |
| 12 | 0251023                | 0                   | 0            | $\mathbf 0$  | $\mathbf 0$  | 0            | 0           | $\mathbf{t}$ | t                 | $\mathbf{t}$      | $\mathbf{t}$ | $\mathbf{t}$    | $\mathbf{t}$      | $\mathbf t$  | $\mathbf{t}$ | $\mathsf{t}$ | $\mathbf{t}$ | M_IR_EXPO1 (0,02s/bit)                                                                                                    |  |  |  |  |  |  |  |
| 13 | 0251023                | 0                   | 0            | 0            | 0            | 0            | 0           | t            | t                 | $\mathsf{t}$      | $\mathbf t$  | $\mathbf t$     | t                 | $\mathbf t$  | $\mathbf t$  | t            | $\mathbf{t}$ | M_IR_EXPO2 (0,02s/bit)                                                                                                    |  |  |  |  |  |  |  |
| 14 | 0251023                | 0                   | 0            | 0            | 0            | 0            | 0           | $\mathbf{t}$ | t I               | $\mathbf{t}$      | $-t$         | $\blacklozenge$ | $t -$             | $t$ t        |              | $-t$         | t            | M_IR_EXPO3 (0,02s/bit)                                                                                                    |  |  |  |  |  |  |  |
| 15 | $0$ <sup>1</sup> 1023  | 0                   | 0            | $\mathbf 0$  | $\mathbf 0$  | 0            | 0           | $\mathbf t$  | t                 | $\mathbf{t}$      | $\mathsf{t}$ | $\mathbf{t}$    | $\mathbf{t}$      | $\mathbf t$  | $\mathsf{t}$ | t            | t            | M_IR_EXPO4 (0,02s/bit)                                                                                                    |  |  |  |  |  |  |  |
| 16 | 0251023                | 0                   | 0            | 0            | 0            | 0            | 0           | $\mathsf{t}$ | t                 | t                 | $\mathbf t$  | $\mathbf t$     | t                 | t            | $\mathbf t$  | $\mathsf{t}$ | $\mathbf{t}$ | M_IR_EXPO5 (0,02s/bit)                                                                                                    |  |  |  |  |  |  |  |
| 17 | $0250$ 1023            | 0                   | 0            | $\mathbf 0$  | 0            | 0            | $\mathbf 0$ | t            |                   | t il t            | $-t$         | $\mathbf{t}$    | $t -$             | $-t$         | $\mathbf{t}$ | $\mathbf{t}$ | t            | M IR EXPO6 (0,02s/bit)                                                                                                    |  |  |  |  |  |  |  |
| 18 | 160065535              | $\mathbf{t}$        | $\mathbf{t}$ | t            | $\mathbf t$  | t            | t           | $\mathsf{t}$ | t                 | $\mathbf{t}$      | $\mathsf{t}$ | $\mathsf{t}$    | $\mathsf{t}$      | $\mathbf{t}$ | $\mathsf{t}$ | t            | $\mathbf{t}$ | M_IR_LAMP_STAB (0,1s/bit)                                                                                                    |  |  |  |  |  |  |  |
| 19 | $0615*$                | 0                   | 0            | 0            | $\mathbf 0$  | $\mathbf 0$  | $\mathbf 0$ | 0            | 0                 | 0                 | $\mathbf 0$  | 0               | 0                 | $\mathbf{I}$ | $\mathbf{I}$ | Т            | -1           | M_IR_LAMP_CURR (1mA/bit + 94mA) *                                                                                                   |  |  |  |  |  |  |  |
| 20 | 51023                  | 0                   | $\mathbf 0$  | $\mathbf 0$  | $\mathbf 0$  | $\mathbf 0$  | $\mathbf 0$ | t            | $\mathbf{t}$<br>♦ | $ t -$            | t            | $\mathbf{t}$    | $t -$             | t            | $\mathbf{t}$ | $\mathbf{t}$ | $\mathbf{t}$ | M_CCD_DELAY1 (0,02s/bit)                                                                                                    |  |  |  |  |  |  |  |
| 21 | 51023                  | 0                   | 0            | $\mathbf 0$  | $\mathbf 0$  | 0            | 0           | $\mathbf t$  | t                 | $\mathbf{t}$      | $\mathbf{t}$ | $\mathbf{t}$    | $\mathbf{t}$      | $\mathbf t$  | $\mathsf{t}$ | t            | $\mathbf{t}$ | M_CCD _DELAY2 (0,02s/bit)                                                                                                    |  |  |  |  |  |  |  |
| 22 | 5 1023                 | 0                   | 0            | 0            | 0            | 0            | 0           | $\mathsf{t}$ | t                 | $\mathbf{t}$      | $\mathbf t$  | $\mathbf{t}$    | t                 | $\mathbf t$  | $\mathbf{t}$ | t            | $\mathbf{t}$ | M_CCD_DELAY3 (0,02s/bit)                                                                                                    |  |  |  |  |  |  |  |
| 23 | 5 1023                 | 0                   | $\mathbf 0$  | $\mathbf 0$  | $\mathbf 0$  | 0            | $\mathbf 0$ | t            |                   | $t$   $t$   $t$   |              | $\mathbf{t}$    | $t -$             | $-t$         | $\mathbf{t}$ | $-t$         | $\mathbf{t}$ | M_CCD_DELAY4 (0,02s/bit)                                                                                                    |  |  |  |  |  |  |  |
| 24 | 51023                  | 0                   | 0            | $\mathbf 0$  | $\mathbf 0$  | 0            | 0           | t            | t                 | $\mathbf{t}$      | $\mathsf{t}$ | $\mathbf t$     | $\mathfrak{t}$    | t            | $\mathbf t$  | $\mathsf{t}$ |              | M_CCD_DELAY5 (0,02s/bit)                                                                                                    |  |  |  |  |  |  |  |
| 25 | 51023                  | 0                   | 0            | 0            | 0            | 0            | 0           | $\mathbf{t}$ | t                 | $\mathbf{t}$      | $\mathbf t$  | $\mathbf{t}$    | $\mathbf{t}$      | $\mathbf{t}$ | $\mathbf{t}$ | t            | $\mathbf{t}$ | M_CCD_DELAY6 (0,02s/bit)                                                                                                    |  |  |  |  |  |  |  |
| 26 | $0$ <b>50</b> 1023     | 0                   | 0            | 0            | 0            | $\mathbf 0$  | 0           | t            | $\mathsf{t}$      |                   |              |                 |                   |              | ttttttt      |              | $\mathbf{t}$ | M_CCD_EXPO1 (0,02s/bit)                                                                                                    |  |  |  |  |  |  |  |
| 27 | $0$ 50 1023            | $\mathsf{O}\xspace$ | 0            | $\pmb{0}$    | $\mathbf 0$  | $\pmb{0}$    |             |              |                   |                   |              |                 | 0 t t t t t t t t |              |              |              | $t - t$      | M_CCD_EXPO2 (0,02s/bit)                                                                                                    |  |  |  |  |  |  |  |
| 28 | 010001023              | 0                   | 0            | 0            | 0            | 0            | 0           | t            | t                 | $\mathbf{t}$      | $\mathbf{t}$ | $\mathbf{t}$    | $\mathbf{t}$      | $\mathbf{t}$ | $\mathbf{t}$ | $\mathbf{t}$ | $\mathbf{t}$ | M_CCD_EXPO3 (0,02s/bit)                                                                                                    |  |  |  |  |  |  |  |
| 29 | 0501023                | 0                   | $\mathbf 0$  | $\mathbf 0$  | 0            | $\pmb{0}$    | $\mathbf 0$ | t            | $\mathbf{t}$      |                   | $t$ t t      |                 |                   |              | t t t        | $-t$         | t.           | M_CCD_EXPO4 (0,02s/bit)                                                                                                    |  |  |  |  |  |  |  |
| 30 | $0$ <b>50</b> $$ 1023  | 0                   | 0            | 0            | 0            | 0            | 0           | t            | t                 | t                 | t            | $\mathsf{t}$    | t                 | t            | $\mathbf{t}$ | $\mathsf{t}$ |              | M CCD EXPO5 (0,02s/bit)                                                                                                    |  |  |  |  |  |  |  |
| 31 | 02501023               | 0                   | 0            | 0            | 0            | 0            | 0           | $\mathbf{t}$ | t                 | $\mathbf{t}$      | $\mathbf t$  | $\mathbf t$     | t                 | t            | $\mathbf t$  | $\mathbf{t}$ | $\mathbf{t}$ | M_CCD_EXPO6 (0,02s/bit)                                                                                                    |  |  |  |  |  |  |  |
| 32 | 160065535              | t                   | $\mathbf{t}$ | $\mathbf{t}$ | t            | $\mathbf{t}$ | t           | $\mathbf{t}$ | $\mathbf{t}$      | t                 | $t -$        | $\mathbf{t}$    |                   |              | t t t        | $-t$         | $\mathbf{t}$ | M_CCD_LAMP_STAB (0,1s/bit)                                                                                                    |  |  |  |  |  |  |  |
| 33 | $023$ **               | 0                   | 0            | 0            | 0            | 0            | 0           | 0            | 0                 | 0                 | $\mathbf 0$  | $\mathbf 0$     | 0                 | 0            | 0            | Т            |              | M_CCD_LAMP_CURR (XXXmA)**                                                                                                    |  |  |  |  |  |  |  |
|    |                        |                     |              |              |              |              |             |              |                   |                   |              |                 |                   |              |              |              |              |                                                                                                    |  |  |  |  |  |  |  |
| 34 |                        | E.                  | Е            | Е            | Е            | E.           | Е.          | Е            | Е                 | E.                | Е            | Е               | E.                | Е            | Е            | E            | Е            | PACKET ERROR CONTROL (CRC)                                                                                                    |  |  |  |  |  |  |  |
|    | e.g. $10 =$<br>Default |                     |              |              |              |              |             |              |                   |                   |              |                 |                   |              |              |              |              | * IR lamp current : 0=94mA, 1=95mA  15=109mA; default=100mA, ref. RD(7)                                                             |  |  |  |  |  |  |  |
|    | value                  |                     |              |              |              |              |             |              |                   |                   |              |                 |                   |              |              |              |              | ** CCD lamp current : 0=240, 1=244, 2=250 or 3=254mA; default=250mA, ref. RD(7)<br>MTC_Change_Calibration_Param_XXX.doc, 25.01.2004 |  |  |  |  |  |  |  |
|    |                        |                     |              |              |              |              |             |              |                   |                   |              |                 |                   |              |              |              |              |                                                                                                    |  |  |  |  |  |  |  |

MTC\_Change\_Calibration\_Param\_RAM (T193, ST17) ... \_EEPROM (T193, ST18)

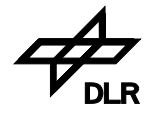

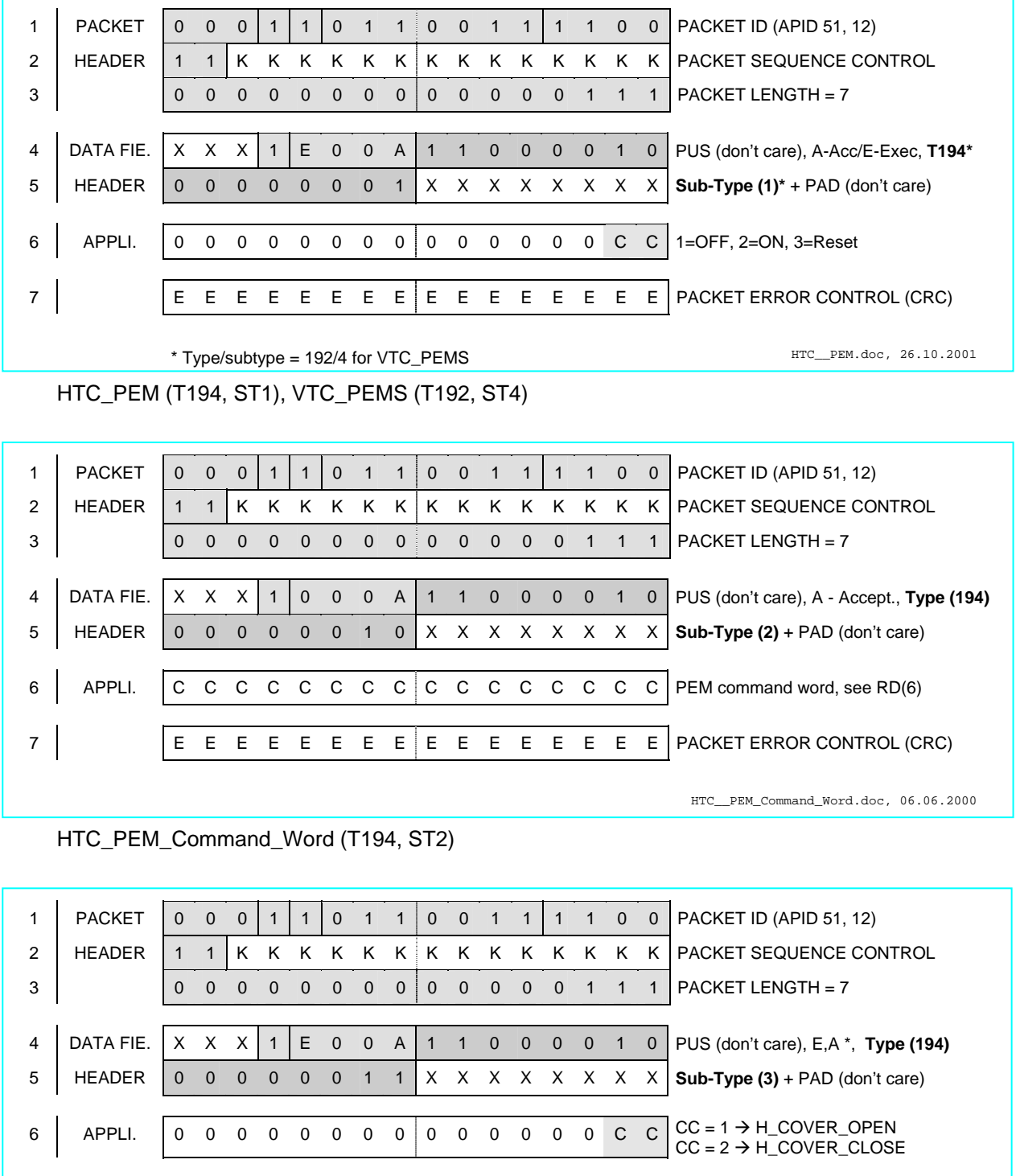

\* A – Acceptance TM report required 0=No, 1=Yes E – Execution TM report requested 0=No, 1=Yes HTC\_\_Cover.doc, 06.09.2000

7 E E E E E E E E E E E E E E E E PACKET ERROR CONTROL (CRC)

HTC\_Cover (T194, ST3)

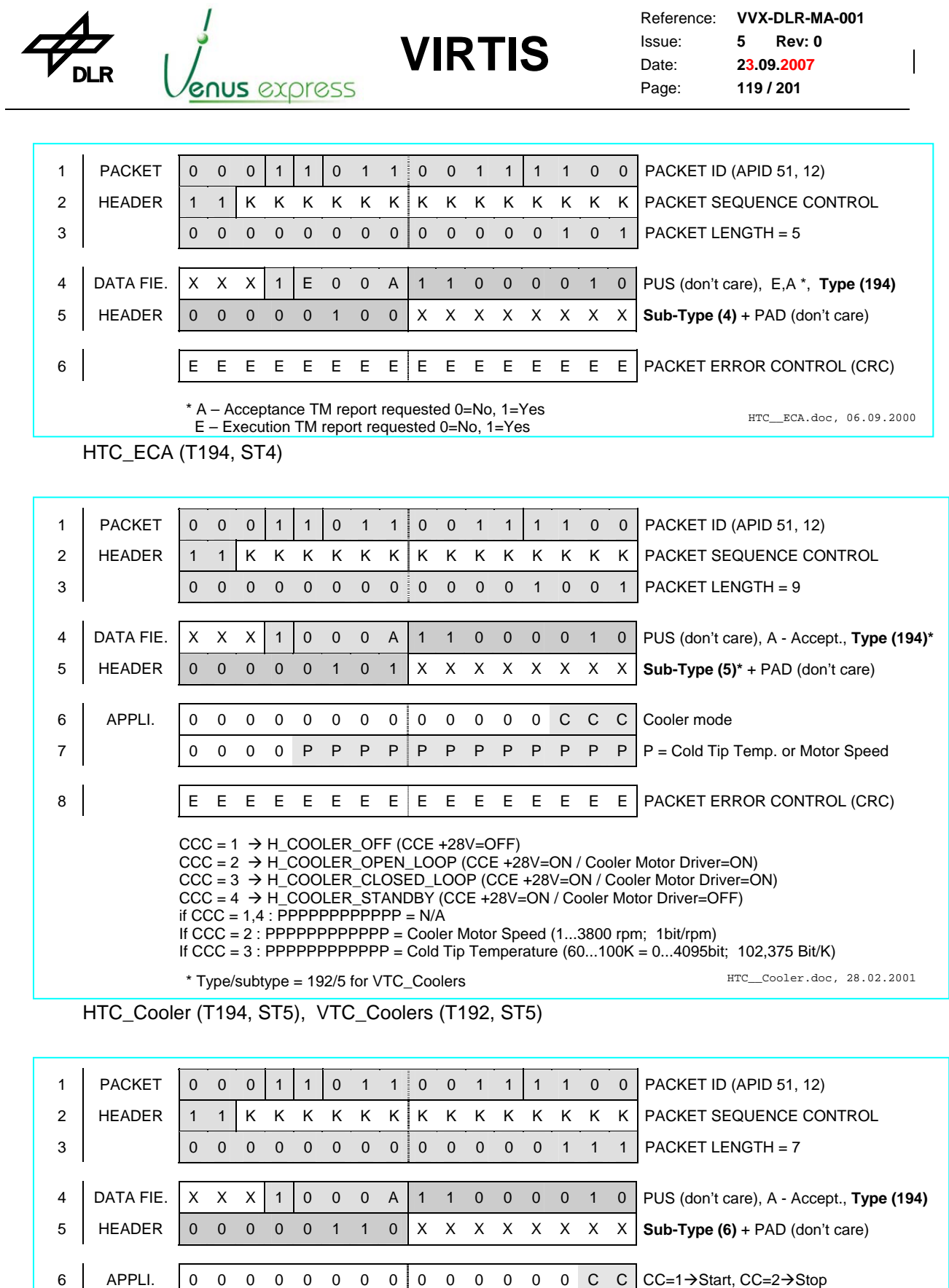

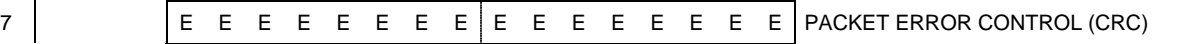

HTC\_\_Annealing.doc, 06.06.2000

HTC\_Annealing (T194, ST6)

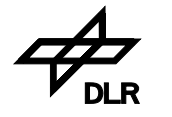

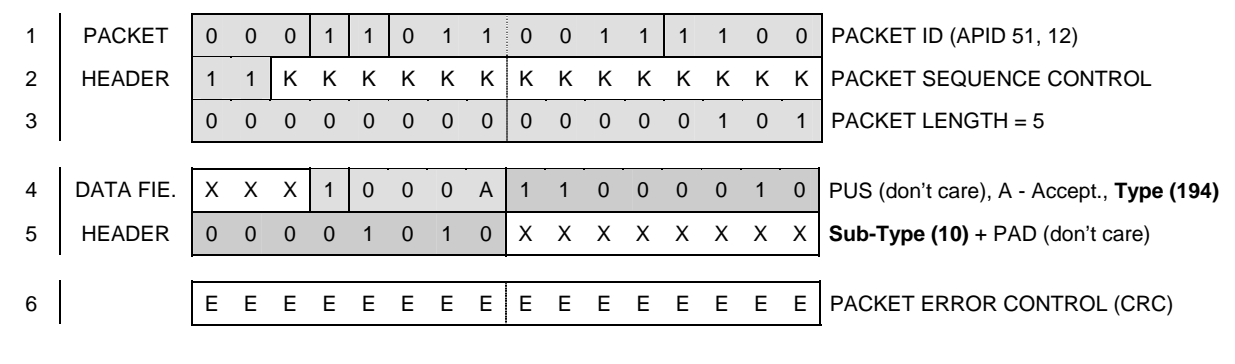

HTC\_\_Default\_Configuration.doc, 06.06.2000

HTC\_Default\_Configuration (T194, ST10)

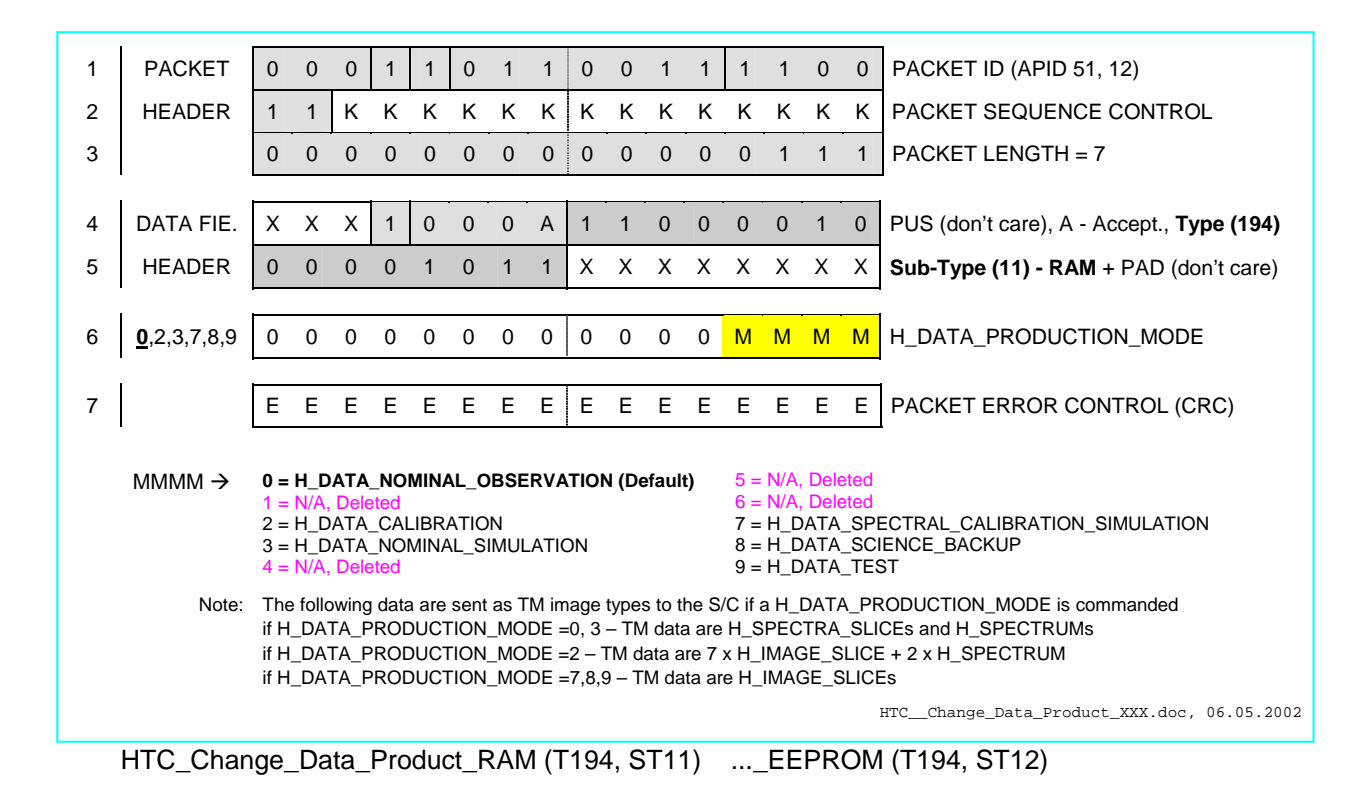

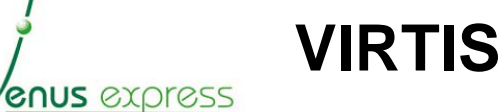

Reference: Issue: Date: Page: **VVX-DLR-MA-001 5 Rev: 0 23.09.2007 121 / 201**

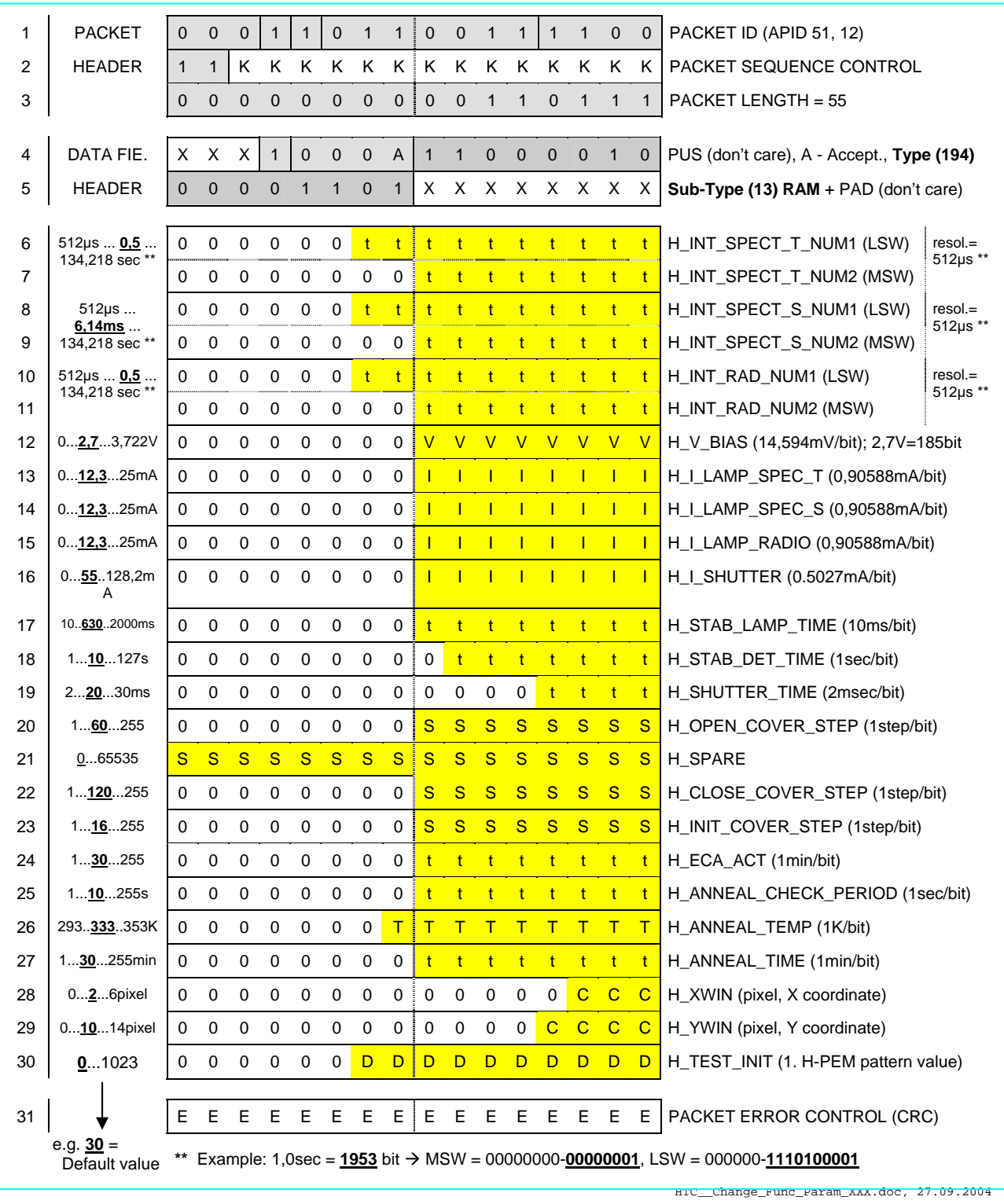

HTC\_Change\_Func\_Param\_RAM (T194, ST13) ...\_EEPROM (T194, ST14)

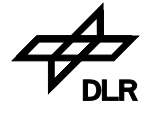

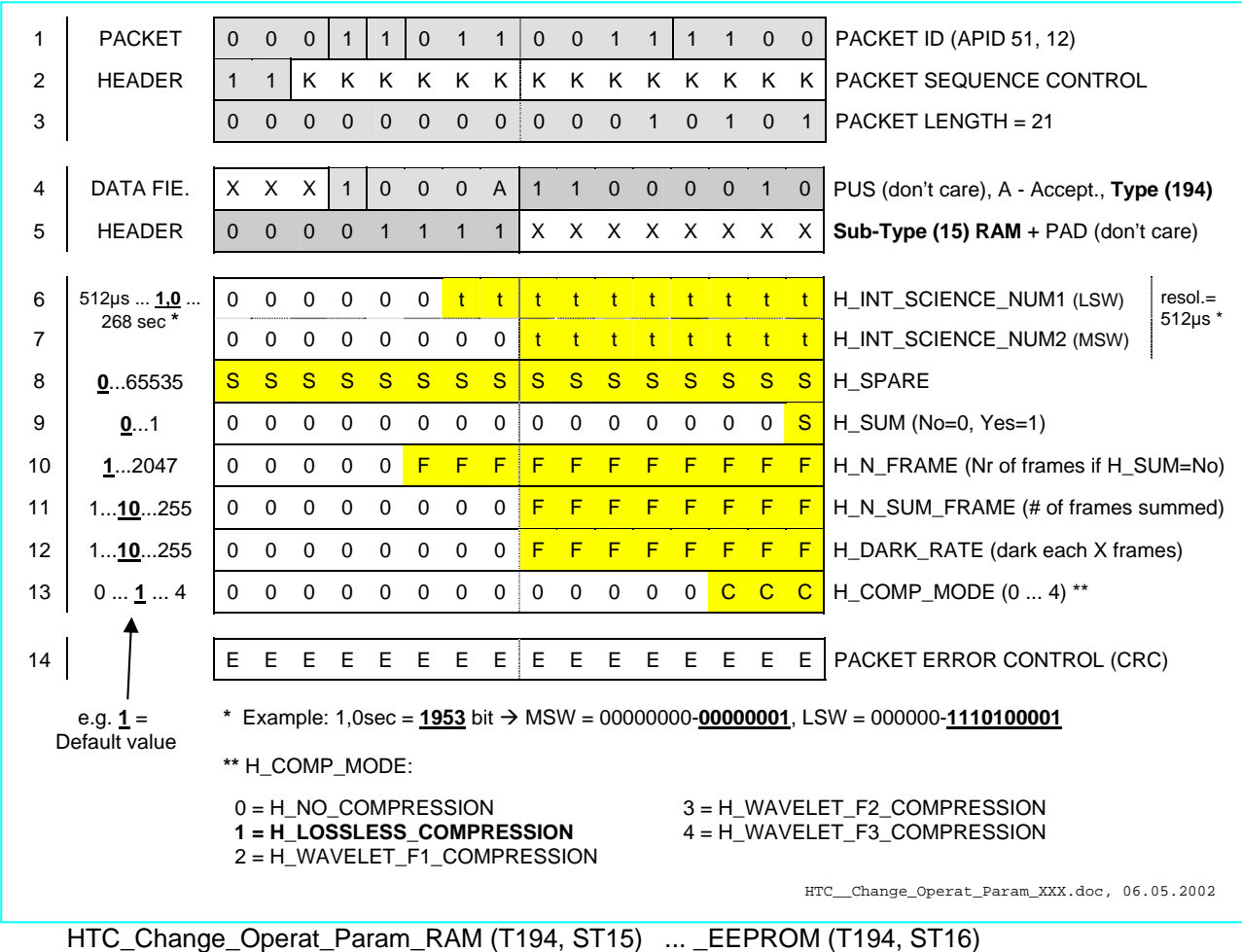

\* Max value changed from H\_N\_FRAME=2048s in V3.54 to H\_N\_FRAME=2047s in V3.6

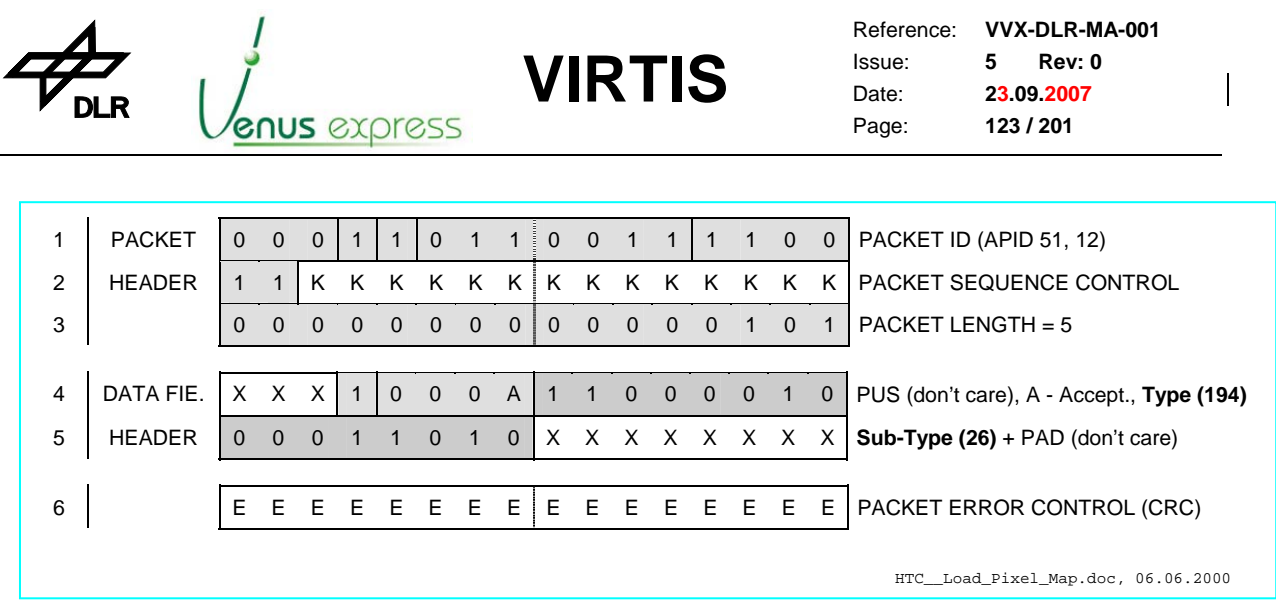

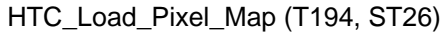

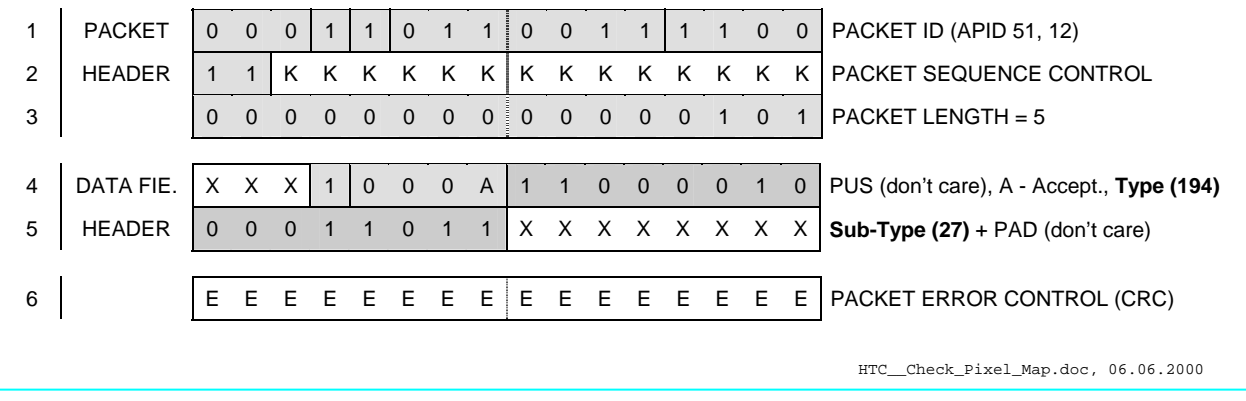

HTC\_Check\_Pixel\_Map (T194, ST27)

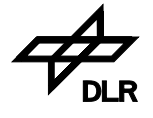

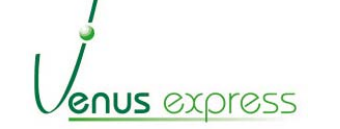

Reference: **VVX-DLR-MA-001**  Issue: Date: Page: **5 Rev: 0 23.09.2007 124 / 201**

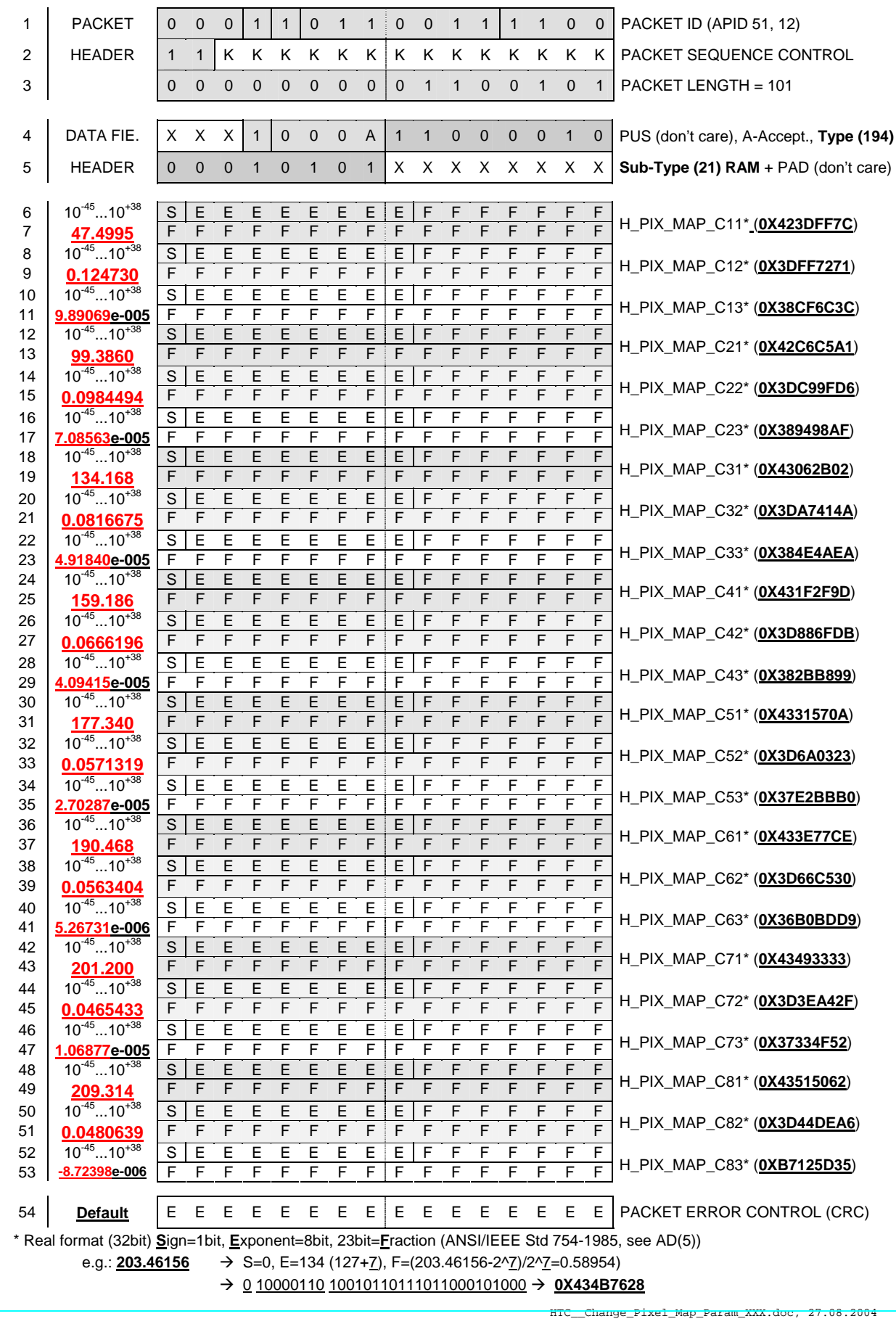

HTC\_Change\_Pixel\_Map\_Param\_RAM (T194, ST21) ... \_EEPROM (T194, ST22)

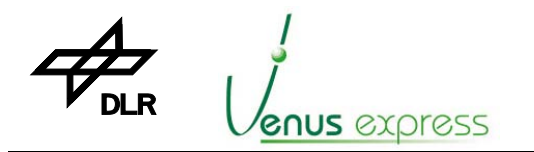

Reference: **VVX-DLR-MA-001**  Issue: Date: Page: **5 Rev: 0 23.09.2007 125 / 201**

### **Appendix 3: VIRTIS TM packet list**

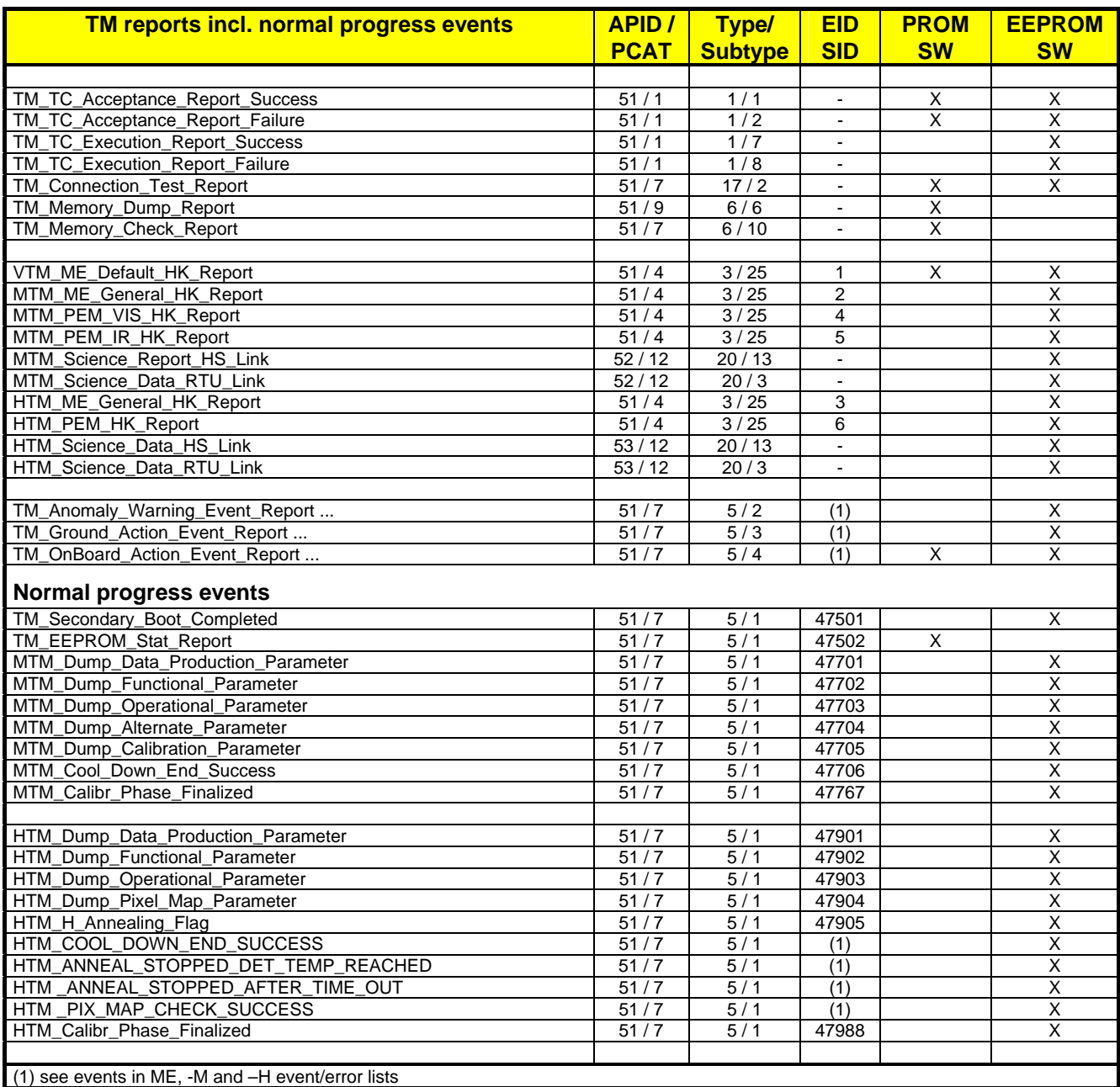

**VIRTIS**

Table A3-1: List of TM Packets Reports **List\_of\_TMs.doc, 17.05.2001** 

### **Appendix 4: Structures of VIRTIS TM packets**

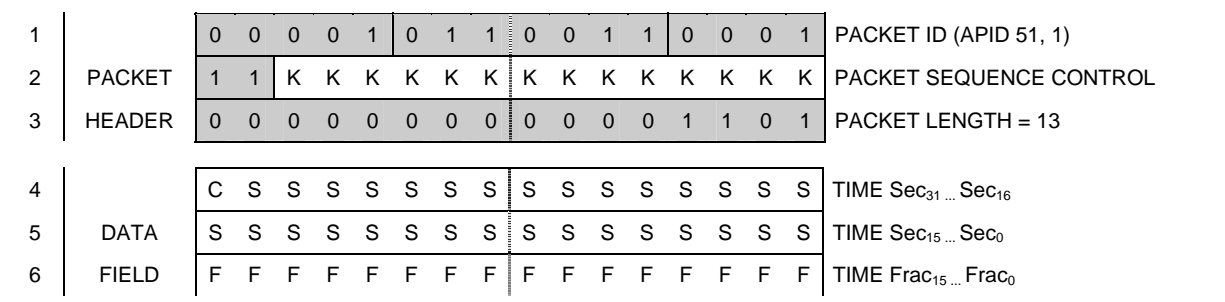

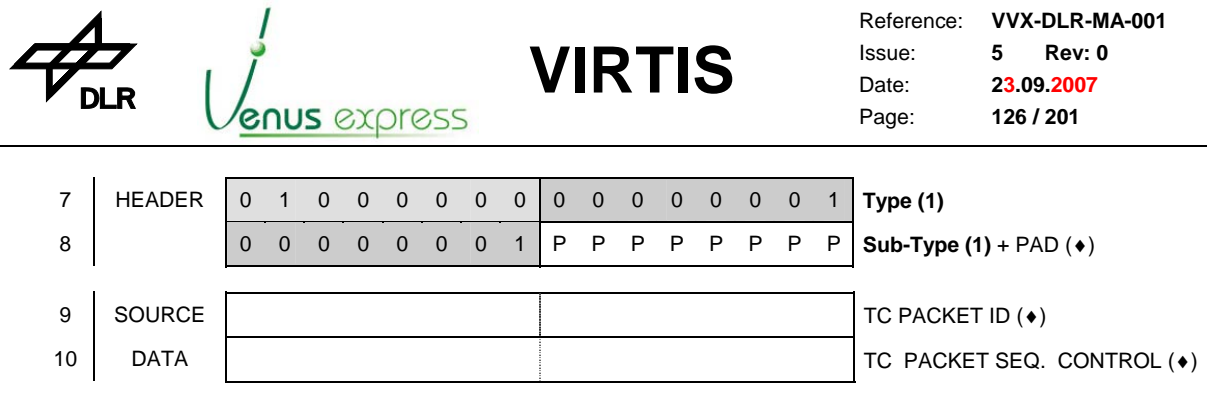

(♦) PAD, PID and Seq. control are copied from the PAD, PID and Seq. control fields of the corresponding TC

TM\_\_TC\_Acceptance\_Report\_Success.doc, 02.11.1999

TM\_TC\_Acceptance\_Report\_Success (T1, ST1)

| $\Omega$<br>$\Omega$<br>$\Omega$<br>PACKET ID (APID 51,1)<br>1<br>$\Omega$<br>$\Omega$<br>$\Omega$<br>$\Omega$<br>$\Omega$<br>$\Omega$<br>$\Omega$<br>$\mathbf{1}$<br>1<br><b>PACKET</b><br>PACKET SEQUENCE CONTROL<br>2<br>K<br>K<br>K<br>K<br>K<br>K<br>K<br>K<br>ĸ<br>K<br>K<br>ĸ<br>K<br>K<br>1<br>3<br><b>HEADER</b><br>PACKET LENGTH = $21$ (or 17 **)<br>$\Omega$<br>$\Omega$<br>$\Omega$<br>$\Omega$<br>$\Omega$<br>$\Omega$<br>$\Omega$<br>$\Omega$<br>$\Omega$<br>$\mathbf{0}$<br>$\Omega$<br>$\Omega$<br>$\mathbf{1}$<br>$\Omega$<br>1<br>S<br>S<br>S<br>S<br>S<br>C<br>S<br>S<br>S<br>S<br>S<br>S<br>S<br>S<br>S<br>S<br>TIME $Sec_{31}$ <sub>m</sub> $Sec_{16}$<br>4<br>S<br>S<br>S<br>S<br>S<br>S<br>S<br><b>DATA</b><br>S<br>S<br>S<br>S<br>S<br>S<br>S<br>S<br>S<br>TIME $Sec15$ $Sec0$<br>5<br><b>FIELD</b><br>F<br>F<br>F<br>F<br>F<br>F<br>F<br>F<br>F<br>F<br>F<br>F<br>F<br>F<br>F<br>TIME $Frac_{15}$ . Frac <sub>0</sub><br>6<br>F<br><b>HEADER</b><br>$\overline{7}$<br>Type $(1)$<br>$\Omega$<br>$\Omega$<br>$\Omega$<br>$\Omega$<br>$\Omega$<br>$\Omega$<br>$\Omega$<br>$\mathbf 0$<br>$\Omega$<br>$\Omega$<br>$\Omega$<br>$\Omega$<br>$\Omega$<br>$\mathbf 0$<br>1<br>8<br>P<br>P<br>$\Omega$<br>P<br>Р<br>P<br>Р<br>P<br>$\Omega$<br>$\Omega$<br>$\Omega$<br>$\Omega$<br>P<br>0<br>0<br>1<br>Sub-type $(2)$ + PAD $(*)$<br>9<br>TC PACKET ID $(*)$<br>10<br>TC PACKET SEQ. CONTROL (+)<br>11<br><b>SOURCE</b><br>c c c<br>Failure Event Code: 17<br>$\Omega$<br>$\Omega$<br>$\Omega$<br>$\Omega$<br>0<br>0<br>0<br>$\Omega$<br>$\Omega$<br>$\mathbf 0$<br>$\Omega$<br>$\mathbf 0$<br>C<br>12<br><b>DATA</b><br>S<br>S<br>S<br>S<br>S<br>S<br>S.<br>т<br>S.<br>Param.1=Type, Param. 2=Sub-type $(*)$<br>т<br>т<br>13<br>P<br>P<br>P<br>P<br>P<br>P<br>P<br>P<br>P<br>P<br>P<br>P<br>P<br>P<br>Parameter 3 (**)<br>P<br>P<br>14<br>P<br>P<br>P<br>P<br>P<br>P<br>P<br>P<br>Parameter 4 (**)<br>P<br>P<br>P<br>D<br>D<br>P<br>P<br>Р<br>$(*)$ PAD, PID, Seq. control, Type and Sub-type are copied from fields of the corresponding TC<br>$(**)$ In case of <b>failure code 3</b> , parameter 3 +4 are not available; i.e. in this case the TM packet is<br>only 12 words long (not 14 words) or packet length is 17 (not 21)<br>TM_TC_Acceptance_Report_Failure.doc, 09.06.2001 |  |  |  |  |  |  |  |  |  |  |  |  |  |  |
|----------------------------------------------------------------------------------------------------|--|--|--|--|--|--|--|--|--|--|--|--|--|--|
|                                                                                                    |  |  |  |  |  |  |  |  |  |  |  |  |  |  |
|                                                                                                    |  |  |  |  |  |  |  |  |  |  |  |  |  |  |
|                                                                                                    |  |  |  |  |  |  |  |  |  |  |  |  |  |  |
|                                                                                                    |  |  |  |  |  |  |  |  |  |  |  |  |  |  |
|                                                                                                    |  |  |  |  |  |  |  |  |  |  |  |  |  |  |
|                                                                                                    |  |  |  |  |  |  |  |  |  |  |  |  |  |  |
|                                                                                                    |  |  |  |  |  |  |  |  |  |  |  |  |  |  |
|                                                                                                    |  |  |  |  |  |  |  |  |  |  |  |  |  |  |
|                                                                                                    |  |  |  |  |  |  |  |  |  |  |  |  |  |  |
|                                                                                                    |  |  |  |  |  |  |  |  |  |  |  |  |  |  |
|                                                                                                    |  |  |  |  |  |  |  |  |  |  |  |  |  |  |
|                                                                                                    |  |  |  |  |  |  |  |  |  |  |  |  |  |  |
|                                                                                                    |  |  |  |  |  |  |  |  |  |  |  |  |  |  |
|                                                                                                    |  |  |  |  |  |  |  |  |  |  |  |  |  |  |
|                                                                                                    |  |  |  |  |  |  |  |  |  |  |  |  |  |  |
|                                                                                                    |  |  |  |  |  |  |  |  |  |  |  |  |  |  |
|                                                                                                    |  |  |  |  |  |  |  |  |  |  |  |  |  |  |
|                                                                                                    |  |  |  |  |  |  |  |  |  |  |  |  |  |  |
|                                                                                                    |  |  |  |  |  |  |  |  |  |  |  |  |  |  |
|                                                                                                    |  |  |  |  |  |  |  |  |  |  |  |  |  |  |
|                                                                                                    |  |  |  |  |  |  |  |  |  |  |  |  |  |  |

TM\_TC\_Acceptance\_Report\_Failure (T1, ST2)

Description of failure codes and parameter see next page.

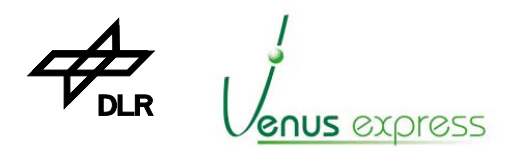

Reference: Issue: Date: Page: **VVX-DLR-MA-001 5 Rev: 0 23.09.2007 127 / 201**

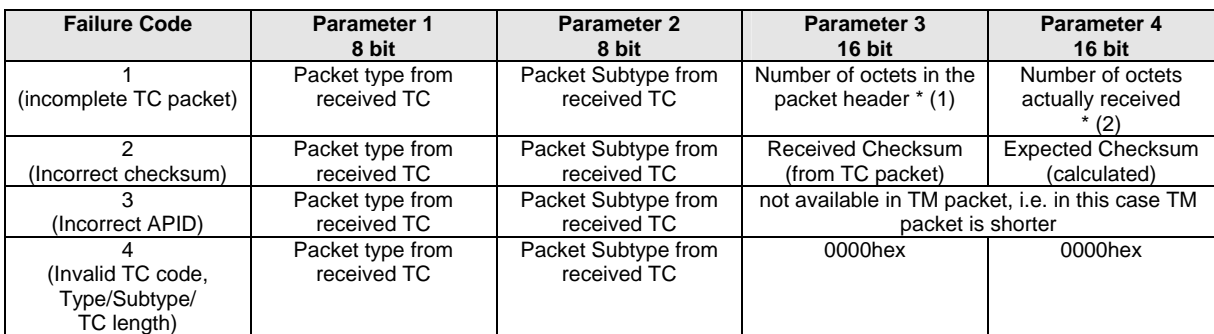

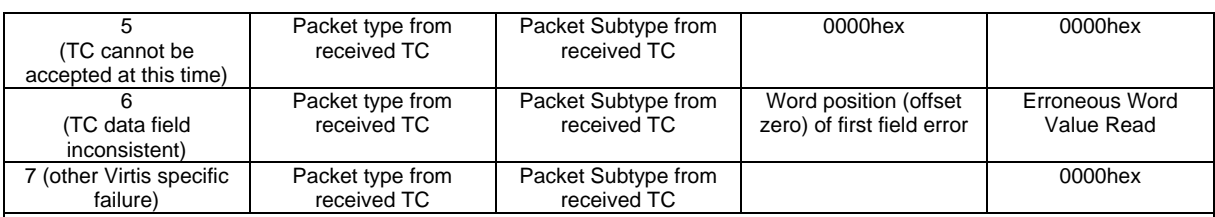

\* Note that number (1) and number (2) cannot be directly compared. (1) is a logical number of packet header and (2) is a physical number of octets which is really received

when failure code is 7, parameter 3 has the following meaning:

 $0 = No$  additional information<br>  $1 = Unexpected$  value of acknowledgement field<br>  $2 = Conferred$  a cover TC after ECA actuation 1 = Unexpected value of acknowledgement field  $2 =$  Invalid -M data rate (1)

 $6 =$  Confirmed a non critical  $TC$ 

 $9 = ME$  HS Link is not established  $3 =$  Invalid mode transition 10 = M\_ACQ\_MODE not expected (5) 4 = –M External Repetition Time (M\_ERT) too short (2)  $11 = -H$  Internal Repetition Time (H-IRT) too short (3)  $5 =$  Invalid –M window size (6)  $12 = -H$  TM data rate too high (4)

Note: not all parameter3 values are applicable for low and high level TCs

TM\_\_TC\_Acceptance\_ErrorParameter2.doc, Last Edit: 24.01.2002

- (1) occurs if –M TM rate is more than 1,6MBit/s (105Kwords) in case of data transfer via HS link occurs if –M TM rate is more than 30KBit/s (1800words) in case of data transfer via RTU link
- (2) occurs if M\_ERT < (M\_IRT \* M\_SS) in case of M\_Data\_Production\_Mode = M\_SCIENCE (see chapter 10.4, page 52)
- (3) occurs if H\_IRT < 700ms if H\_Data\_Production\_Mode= 0 or 3 (H\_Spectrum acquisition) occurs if H\_IRT < 5000ms if H\_Data\_Production\_Mode= 8 or 9 (H\_Image acquisition)
- (4) occurs if –H TM rate is more than 830KBit/s (52Kwords) in case of data transfer via HS link occurs if –H TM rate is more than 10KBit/s (640words) in case of data transfer via RTU link
- (5) occurs if M\_ACQ\_MODE is not equal to M\_ACQ\_MODE\_ALL\_PIX\_FULL\_WIN (=5) (as –M operational parameter) and if –M data production mode is equal to M\_DATA\_CALIBRATION (=1)

(6) occurs if M\_ACQ\_MODE is equal to M\_ACQ\_MODE\_IR\_ONLY (as –M operational parameter)

and if –M window size M\_IR\_WIN\_X2 - M\_IR\_WIN\_X1 is not equal to 288 **or** if M\_ACQ\_MODE is equal to M\_ACQ\_MODE\_VIS\_ONLY (as –M operational parameter) and if –M window size M\_CCD\_WIN\_X2 - M\_CCD\_WIN\_X1 is not equal to 288

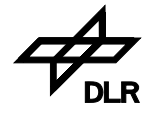

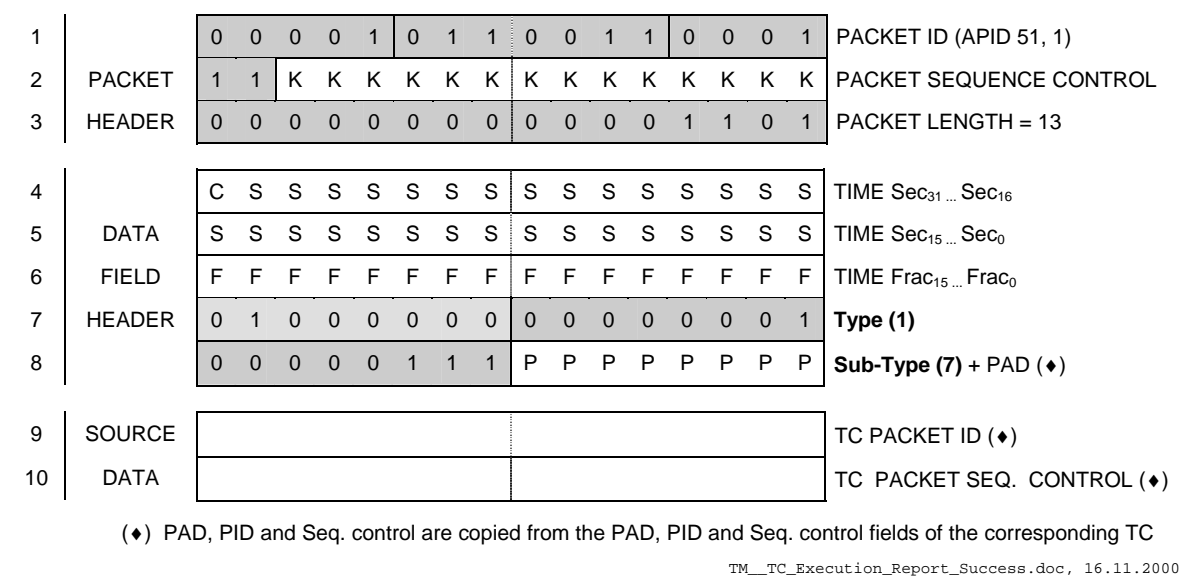

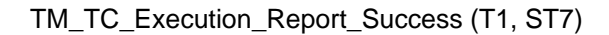

1 0 0 0 0 1 0 1 1 0 0 1 1 0 0 0 1 PACKET ID (APID 51,1) 2 PACKET 1 1 K K K K K K K K K K K K K K K FACKET SEQUENCE CONTROL 3 HEADER 0 0 0 0 0 0 0 0 0 0 0 1 0 0 0 1 PACKET LENGTH = 17 4  $\vert$  C S S S S S S S S S S S S S S S TIME Sec<sub>31</sub> ... Sec<sub>16</sub>  $5$  DATA S S S S S S S S S S S S S S S S S  $\overline{\phantom{x}}$  TIME Sec<sub>15</sub>... Sec<sub>0</sub> 6 FIELD F F F F F F F F F F F F F F F F TIME Frac15 ... Frac0 7 HEADER 0 1 0 0 0 0 0 0 0 0 0 0 0 0 0 1 **Type (1)**  8 0 0 0 0 1 0 0 0 P P P P P P P P **Sub-type (8)** + PAD (♦) 9 DECEMBER 19 DECEMBER 19 DECEMBER 19 DECEMBER 19 DECEMBER 19 DECEMBER 19 DECEMBER 19 DECEMBER 19 DECEMBER 19 DECEMBER 19 DECEMBER 19 DECEMBER 19 DECEMBER 19 DECEMBER 19 DECEMBER 19 DECEMBER 19 DECEMBER 19 DECEMBER 19 DECE 10  $\vert$  TC PACKET SEQ. CONTROL ( $\bullet$ ) 11 | SOURCE | 0 0 0 0 0 0 0 0 0 0 0 0 0 0 0 0 1 | Failure Event Code: 1 (\*) 12 DATA  $T T T T T T T S S S S S S S S | Param.1=Type, Param.2=Sub-type (*)$ (♦) PAD, PID, Seq. control, Type and Sub-type are copied from fields of the corresponding TC  $(*)$  1 = The correct commanded status was not achieved TM\_\_TC\_Execution\_Report\_Failure.doc, 16.10.2000

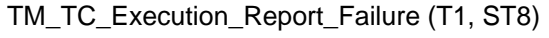

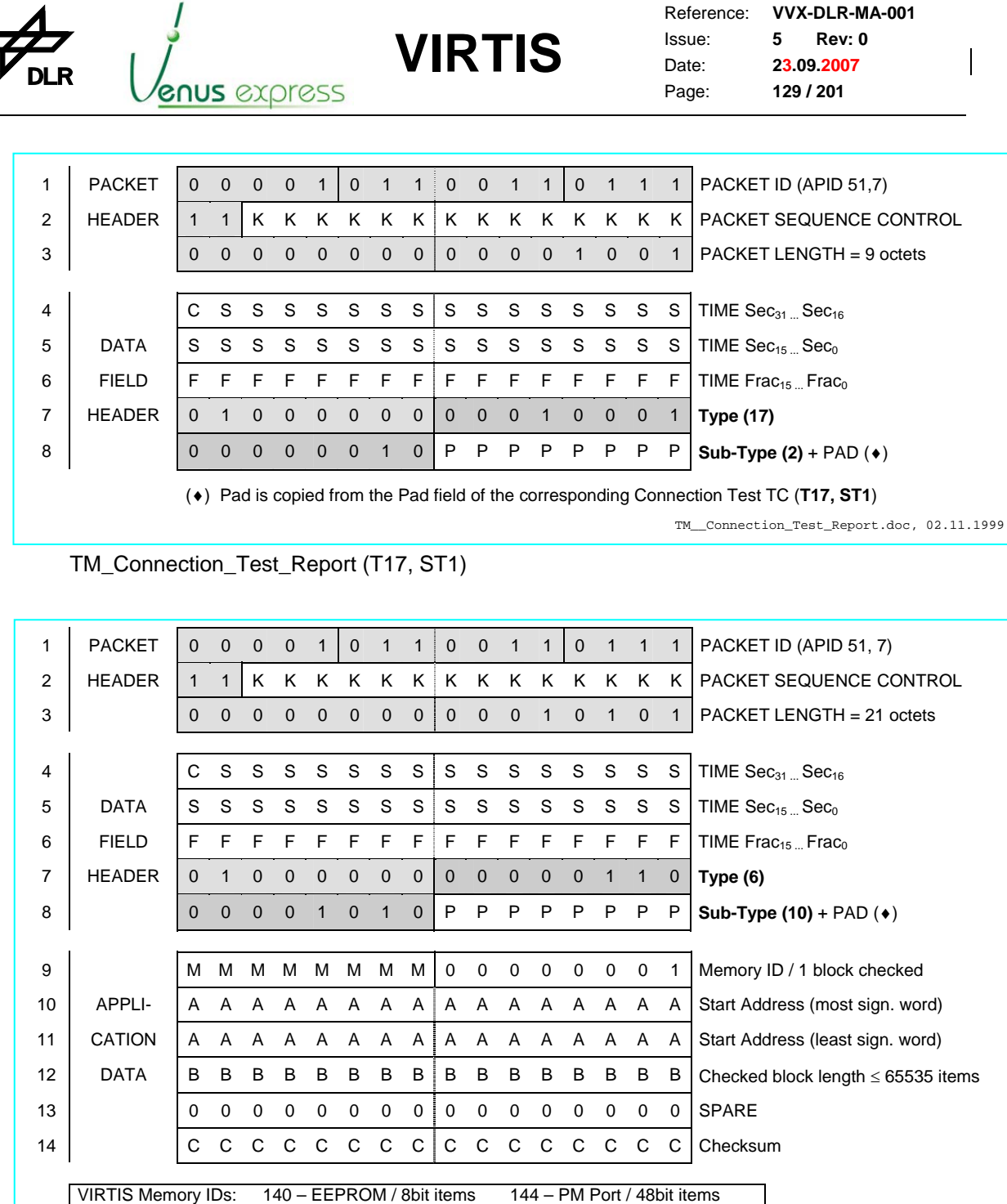

(♦) Pad is copied from the Pad field of the corresponding Check Memory TC (T6, ST9)

 141 – PM / 48bit items 145 – DM Port / 40bit items 142 – DM / 40bit items 146... 149 – not used

TM\_\_Memory\_Check\_Report.doc, 01.11.1999

TM\_Memory\_Check\_Report (T6, ST10)

143 – DM / 16bit items

 $\sqrt{2}$ 

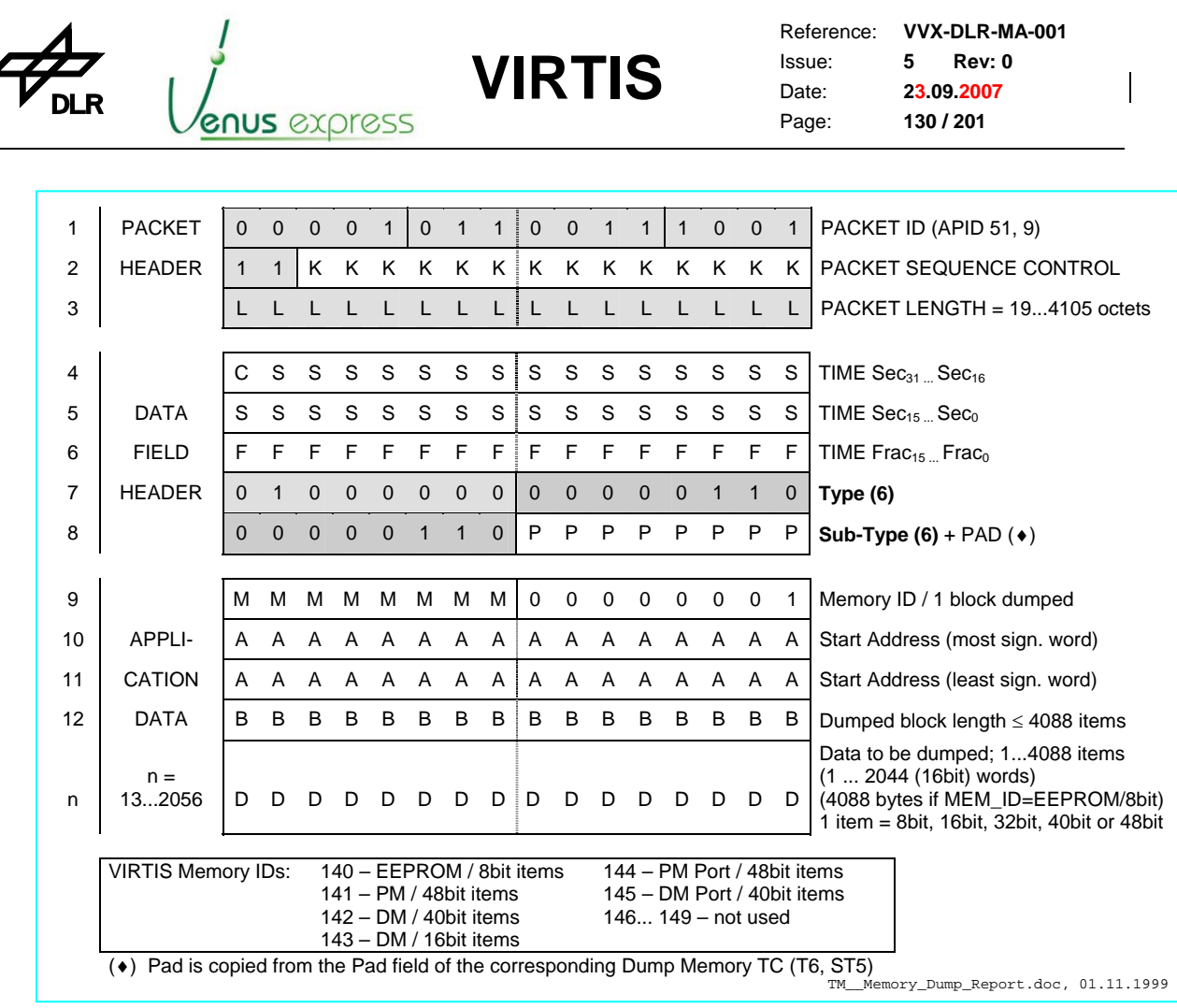

TM\_Memory\_Dump\_Report (T6, ST6)

#### **TC\_Memory\_Dump - Application data format for MemID=140 (EEPROM)**

Note: this format is valid for packing the dumped data in a TM packet, which is 16bit word organized. The figure below shows an example with a max. number of data items (4088 bytes).

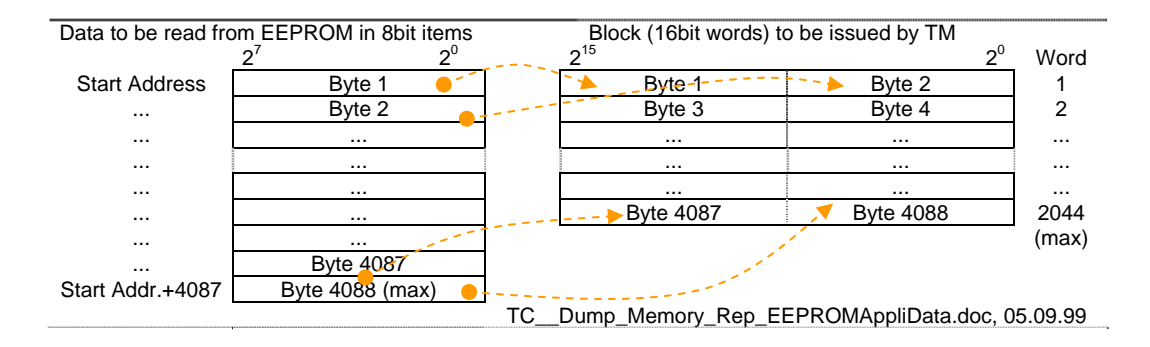

The formatted data block with max. 2044 16bit words are issued as TM report together the Memory ID = 140, Start address, the dumped block length in bytes and the current valid SCET timer value.

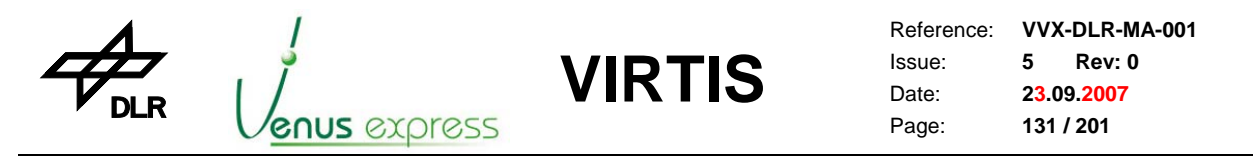

#### **TM\_Memory\_Dump - Application data format for MemID=141 (PM RAM/48bit) or MemID=144 (PM Port/48bit)**

The requested and received PM RAM data located in are formatted as shown in the following figure.

**Note:** this format is valid for packing the dumped data in a TM packet, which is 16bit word organized. The figure shows an example with a max. number of data items (max. 681 48bit words or max. 2044 16bit words) to be received as TM application data.

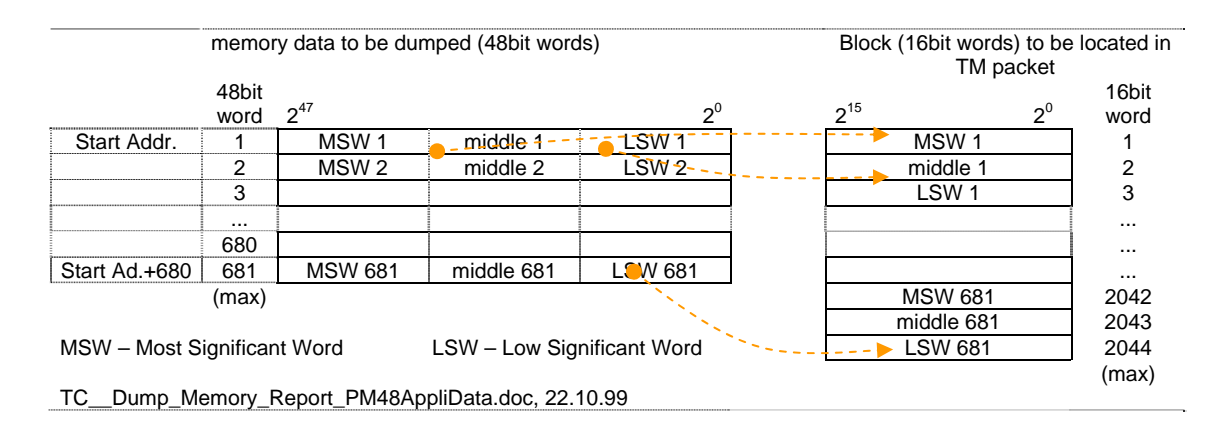

#### **TM\_Memory\_Dump - Application data format for MemID=142 (DM RAM/40bit) or MemID=145 (DM Port/40bit)**

The dumped DM RAM data are formatted as shown in the following figure.

**Note:** this format is prepared for packing the dumped data in a TM packet, which is 16bit word organized. The figure shows an example with a max. number of data items (max. 681 40bit words or 2044 16bit words) to be received as TM application data.

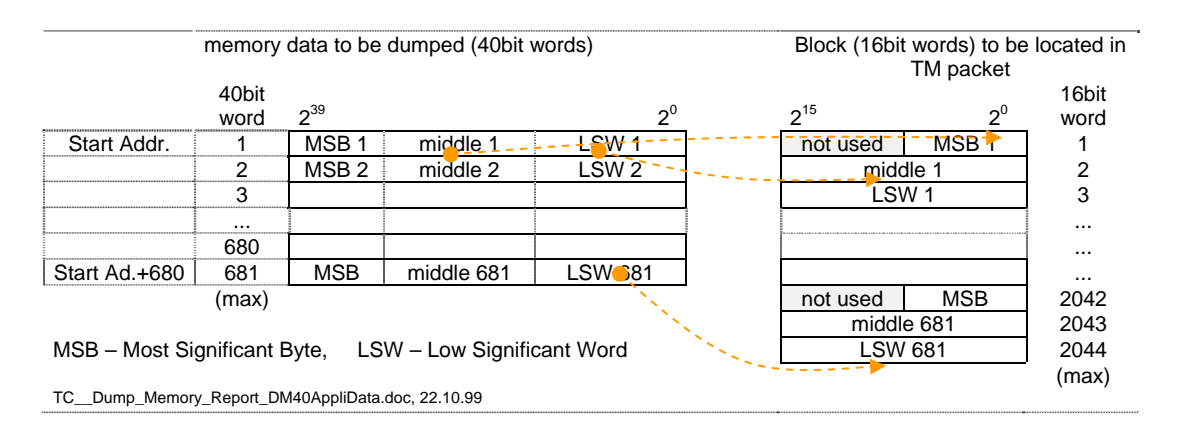

#### **TM\_Memory\_Dump - Application data format for MemID=143 (DM RAM/16bit)**

The 16bit memory content is written in the TM packet in the same format and order as located in the 16bit RAM.

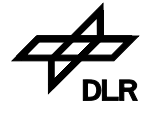

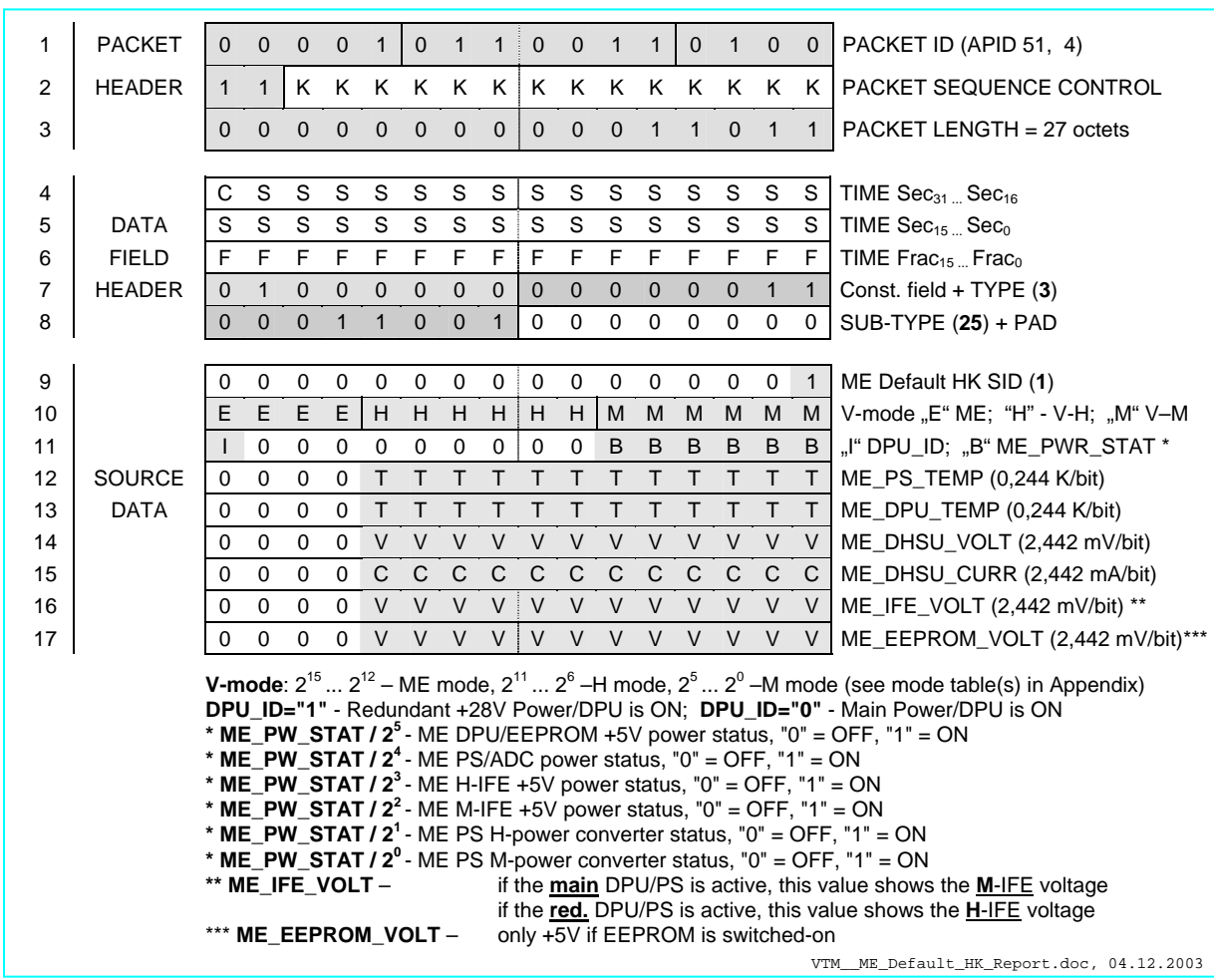

VTM\_ME\_Default\_HK\_Report (T3, ST25, SID1)

|                         | VTM_ME_Default_HK_Report, Word 10, 16bit (e.g. 0x2041 = Safe mode active after VIRTIS power-on) |    |                 |                           |   |    |   |   |                           |                     |   |   |                           |   |  |  |  |
|-------------------------|-------------------------------------------------------------------------------------------------|----|-----------------|---------------------------|---|----|---|---|---------------------------|---------------------|---|---|---------------------------|---|--|--|--|
|                         | <b>ME Operative Mode</b>                                                                        |    |                 | <b>V-H Operative Mode</b> |   |    |   |   | <b>V-M Operative Mode</b> |                     |   |   |                           |   |  |  |  |
| E.                      | E<br>E.                                                                                         | E. | н               | н                         | H | H. | H | H | M                         | M                   | M | М | M                         | M |  |  |  |
| $\mathbf{1}$            | ME OFF                                                                                          |    | 1               | H OFF                     |   |    |   |   | $\mathbf{1}$              | M OFF               |   |   |                           |   |  |  |  |
| $\overline{2}$          | ME SAFE                                                                                         |    | $\overline{2}$  | H COOL DOWN               |   |    |   |   | $\overline{2}$            | M COOL DOWN         |   |   |                           |   |  |  |  |
| $\mathbf{3}$            | ME DEVELOPMENT                                                                                  |    | $\overline{3}$  | H IDLE                    |   |    |   |   | 3                         | M IDLE              |   |   |                           |   |  |  |  |
| $\overline{\mathbf{4}}$ | ME IDLE                                                                                         |    | 4               | H ANNEALING               |   |    |   |   | $\overline{\mathbf{4}}$   | M ANNEALING         |   |   |                           |   |  |  |  |
| $5\phantom{.0}$         | ME SCIENCE                                                                                      |    | 5               | H PEM ON                  |   |    |   |   | 5                         | M_PEM_ON            |   |   |                           |   |  |  |  |
| 6                       | ME TEST                                                                                         |    | 6               | H TEST                    |   |    |   |   | 6                         | M TEST              |   |   |                           |   |  |  |  |
|                         |                                                                                                 |    | $\overline{7}$  | H CALIBRATION             |   |    |   |   | $\overline{7}$            | M CALIBRATION       |   |   |                           |   |  |  |  |
|                         |                                                                                                 |    | 8               | H NOMINAL SIMULATION      |   |    |   |   | 8                         |                     |   |   | M SCIENCE HIGH SPECTRAL 1 |   |  |  |  |
|                         |                                                                                                 |    | 9               | H_SCIENCE_MAXIMUM_        |   |    |   |   | 9                         |                     |   |   | M SCIENCE HIGH SPECTRAL 2 |   |  |  |  |
|                         |                                                                                                 |    |                 | DATA RATE                 |   |    |   |   |                           |                     |   |   |                           |   |  |  |  |
|                         |                                                                                                 |    | 10 <sup>°</sup> | H_SCIENCE_NOMINAL_        |   |    |   |   | 10                        |                     |   |   | M_SCIENCE_HIGH_SPECTRAL_3 |   |  |  |  |
|                         |                                                                                                 |    |                 | <b>DATA RATE</b>          |   |    |   |   |                           |                     |   |   |                           |   |  |  |  |
|                         |                                                                                                 |    | 11              | H SCIENCE MINIMUM         |   |    |   |   | 11                        |                     |   |   | M SCIENCE HIGH SPATIAL 1  |   |  |  |  |
|                         |                                                                                                 |    |                 | DATA_RATE                 |   |    |   |   |                           |                     |   |   |                           |   |  |  |  |
|                         |                                                                                                 |    | 12 <sup>2</sup> | H DELETED                 |   |    |   |   | 12 <sup>2</sup>           |                     |   |   | M_SCIENCE_HIGH_SPATIAL_2  |   |  |  |  |
|                         |                                                                                                 |    | 13              | H_SCIENCE_BACKUP          |   |    |   |   | 13                        |                     |   |   | M_SCIENCE_HIGH_SPATIAL_3  |   |  |  |  |
|                         |                                                                                                 |    | 14              | H_USER_DEFINED            |   |    |   |   | 14                        | M_SCIENCE_NOMINAL_1 |   |   |                           |   |  |  |  |
|                         |                                                                                                 |    | 15              | H DELETED                 |   |    |   |   | 15                        | M_SCIENCE_NOMINAL_2 |   |   |                           |   |  |  |  |
|                         |                                                                                                 |    | 16              | H DELETED                 |   |    |   |   | 16                        | M SCIENCE NOMINAL 3 |   |   |                           |   |  |  |  |
|                         |                                                                                                 |    | 17              | H DELETED                 |   |    |   |   | 17                        | M SCIENCE NOMINAL   |   |   |                           |   |  |  |  |
|                         |                                                                                                 |    |                 |                           |   |    |   |   |                           | <b>COMPRESSED</b>   |   |   |                           |   |  |  |  |
|                         |                                                                                                 |    | 18              | H_SPECTRAL_CALIBRATION_   |   |    |   |   | 18                        |                     |   |   | M_SCIENCE_REDUCED_SLIT    |   |  |  |  |
|                         |                                                                                                 |    |                 | <b>SIMULATION</b>         |   |    |   |   |                           |                     |   |   |                           |   |  |  |  |
|                         |                                                                                                 |    | 19              | H DEGRADED                |   |    |   |   | 19                        | M USER DEFINED      |   |   |                           |   |  |  |  |
|                         |                                                                                                 |    |                 |                           |   |    |   |   | 20                        | M DEGRADED          |   |   |                           |   |  |  |  |
|                         |                                                                                                 |    | 63              | H ME TEST                 |   |    |   |   | 63                        | M ME TEST           |   |   |                           |   |  |  |  |

Table A3-2: List of VIRTIS modes

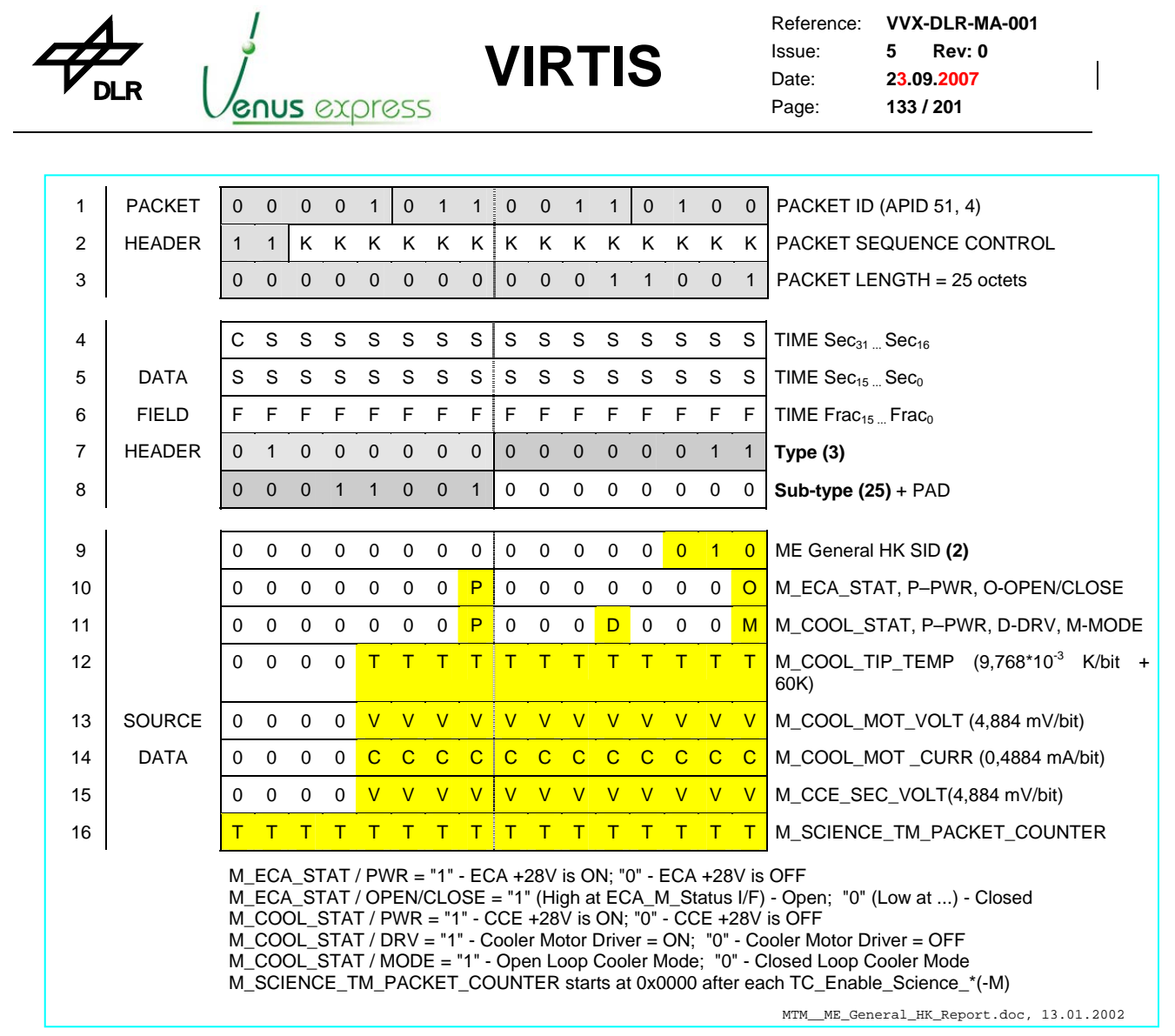

MTM\_ME\_General\_HK\_Report (T3, ST25, SID2)

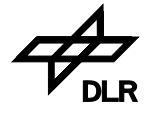

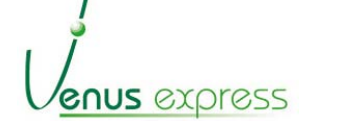

Reference: Issue: Date: Page: **VVX-DLR-MA-001 5 Rev: 0 23.09.2007 134 / 201**

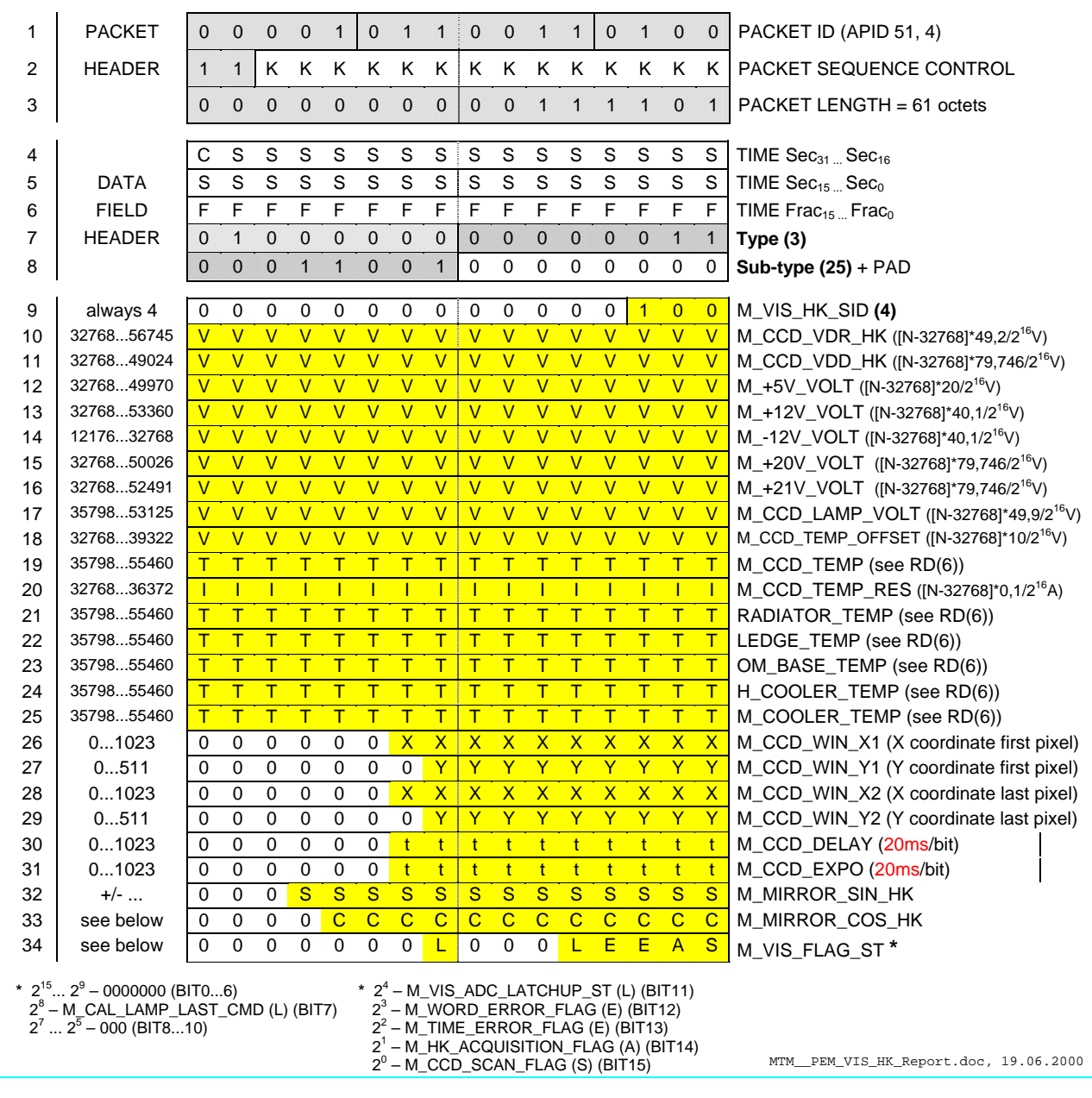

**VIRTIS**

MTM\_PEM\_VIS\_HK\_Report (T3, ST25, SID4)

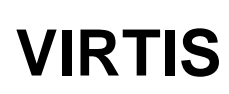

enus express

Reference: **VVX-DLR-MA-001**  Issue: Date: Page: **5 Rev: 0 23.09.2007 135 / 201**

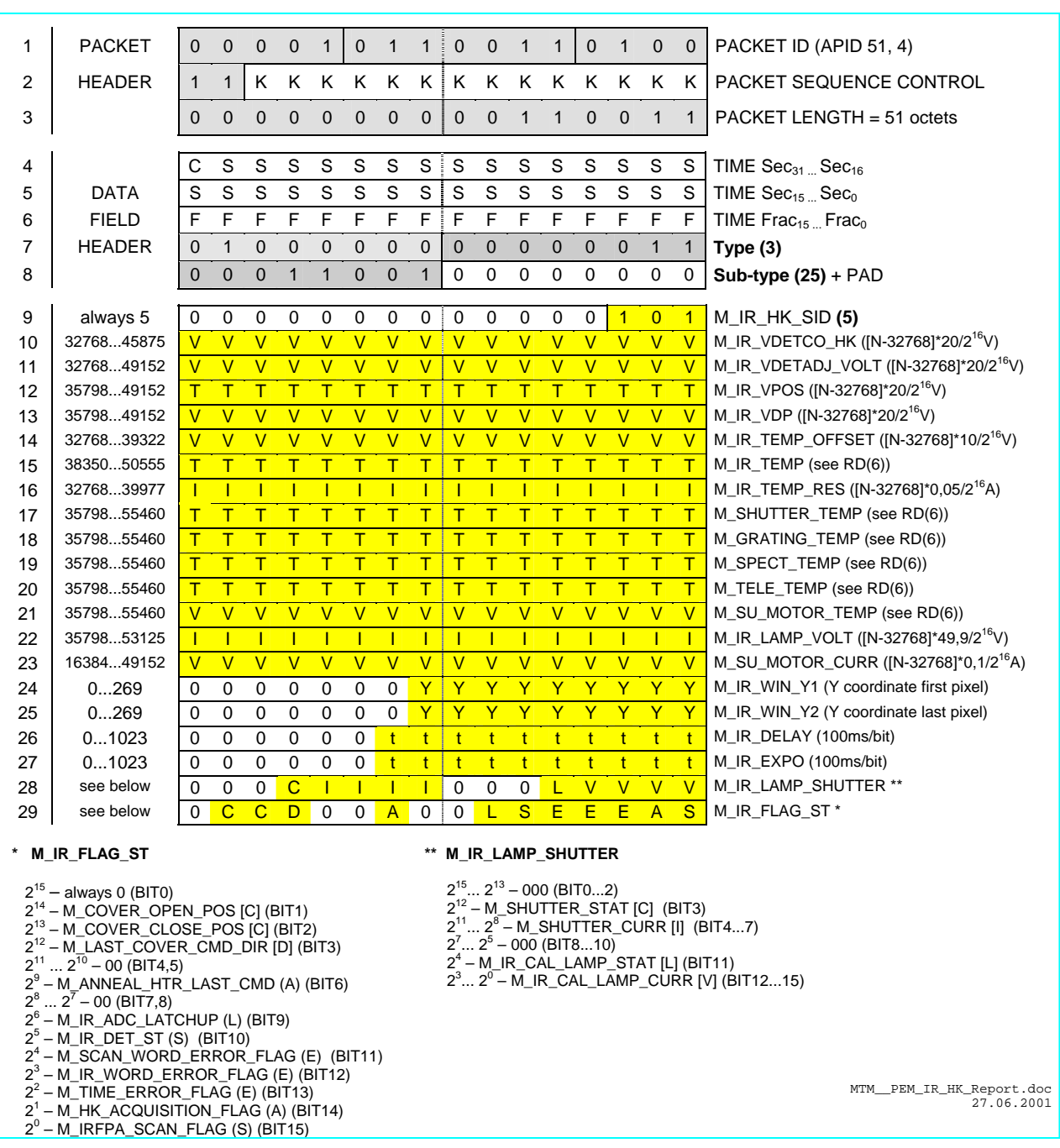

MTM\_PEM\_IR\_HK\_Report (T3, ST25, SID5)

 $\overline{\phantom{a}}$ 

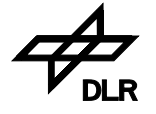

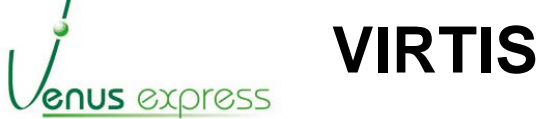

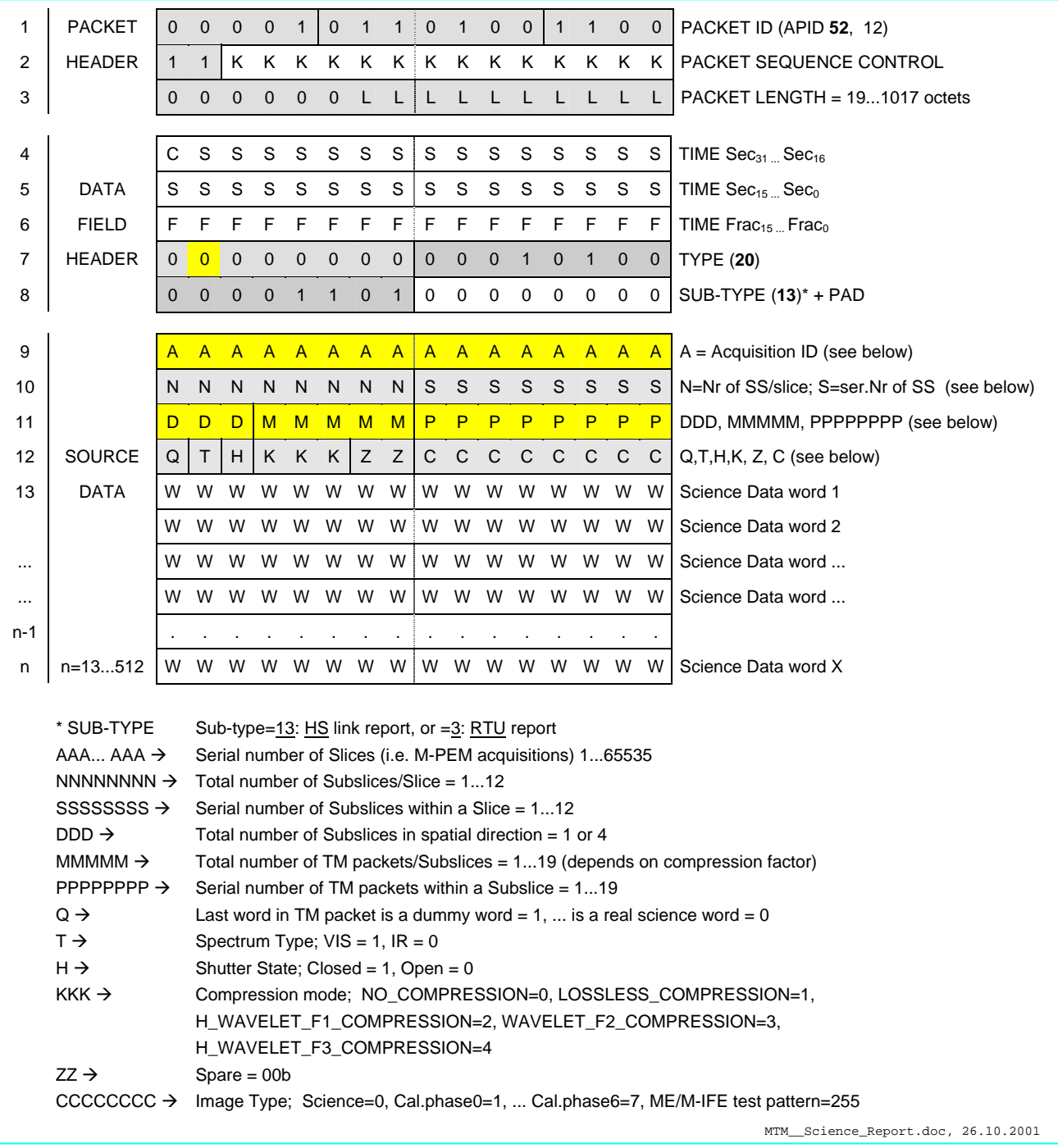

MTM\_Science\_Report (HS\_Link or RTU\_Link) (APID52/12, T20, ST13 or 3)

#### **Note for sending science TM packets by HS link:**

Each TM packet has a supplementary header of 32bit containing 0x1C000000. That means one science TM packet (for –M or –H) contains 498words (i.e. real science data without header) and not 500words as sending science TM packets by SDT interface.

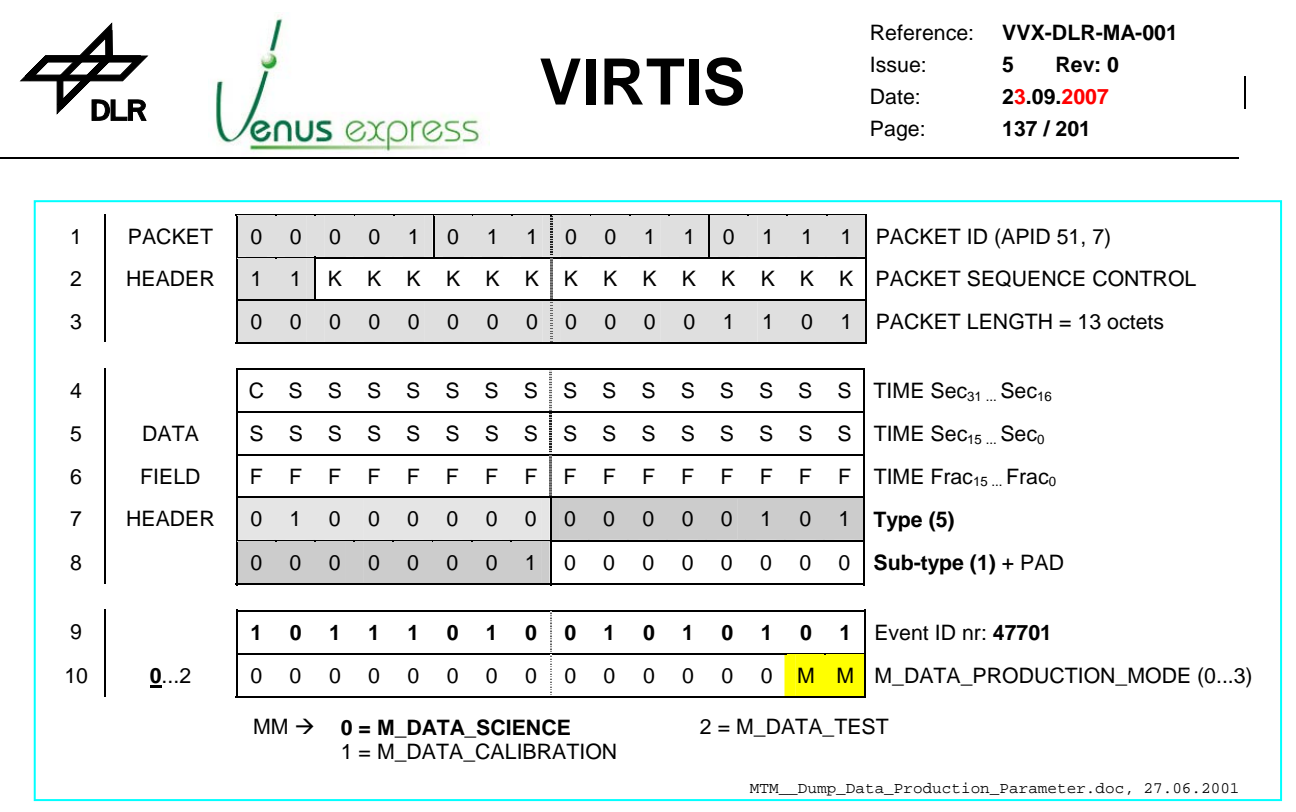

MTM\_Dump\_Data\_Production\_Parameter (T5, ST1, EID 47701)

| 1              | <b>PACKET</b> | $\Omega$     | $\Omega$                                                                                                    | $\Omega$     | $\Omega$     | $\mathbf 1$  | $\Omega$     |              | $\mathbf{1}$ | $\Omega$       | $\Omega$       | 1              | 1            | $\Omega$     | $\mathbf{1}$                              | $\mathbf{1}$ | 1                    | PACKET ID (APID 51, 7)                                                                                                    |  |  |
|----------------|---------------|--------------|----------------------------------------------------------------------------------------------------|--------------|--------------|--------------|--------------|--------------|--------------|----------------|----------------|----------------|--------------|--------------|-------------------------------------------|--------------|----------------------|----------------------------------------------------------------------------------------------------|--|--|
|                |               |              |                                                                                                    |              |              |              |              |              |              |                |                |                |              |              |                                           |              |                      |                                                                                                    |  |  |
| 2              | <b>HEADER</b> | $\mathbf{1}$ | $\mathbf{1}$                                                                                                    | K.           | K            | K            | K            | K            | K            | K              | K              | K              | K            | K            | K                                         | K            | K                    | PACKET SEQUENCE CONTROL                                                                                                    |  |  |
| 3              |               | $\Omega$     | $\Omega$                                                                                                    | $\mathbf{0}$ | $\mathbf{0}$ | $\mathbf{0}$ | $\mathbf{0}$ | $\mathbf{0}$ | $\mathbf{0}$ | $\mathbf{0}$   | $\mathbf{0}$   | $\mathbf{0}$   | $\mathbf{1}$ | $\mathbf{0}$ | $\mathbf{0}$                              | $\mathbf 0$  | $\mathbf{1}$         | PACKET LENGTH = 19 octets                                                                                                    |  |  |
|                |               |              |                                                                                                    |              |              |              |              |              |              |                |                |                |              |              |                                           |              |                      |                                                                                                    |  |  |
| 4              |               | C            | S                                                                                                    | S            | S            | S            | S            | S            | S            | S              | S              | S              | S            | S            | S                                         | S            | S                    | TIME Sec <sub>31</sub> Sec <sub>16</sub>                                                                                                    |  |  |
| 5              | <b>DATA</b>   | S            | S                                                                                                    | S            | S.           | S            | S            | S            | S i          | S              | S              | S              | S            | S            | S.                                        | S            | S                    | TIME Sec <sub>15</sub> Sec <sub>0</sub>                                                                                                    |  |  |
| 6              | <b>FIELD</b>  | F            | F                                                                                                    | F            | E            | F            | F            | F            | F            | F              | F              | $\mathsf{F}$   | F            | F            | F                                         | F            | F                    | TIME Frac <sub>15</sub> Frac <sub>0</sub>                                                                                                    |  |  |
| $\overline{7}$ | <b>HEADER</b> | $\Omega$     | 1                                                                                                    | $\Omega$     | $\Omega$     | $\Omega$     | $\mathbf 0$  | $\Omega$     | $\mathbf 0$  | $\overline{0}$ | $\overline{0}$ | $\overline{0}$ | $\mathbf{0}$ | $\mathbf{0}$ | $\mathbf{1}$                              | $\mathbf 0$  | $\mathbf{1}$         | Type $(5)$                                                                                                    |  |  |
| 8              |               | $\Omega$     | $\Omega$                                                                                                    | $\Omega$     | $\Omega$     | $\Omega$     | $\mathbf{0}$ | $\Omega$     | $\mathbf{1}$ | $\Omega$       | 0              | $\mathbf 0$    | $\mathbf 0$  | 0            | $\mathbf 0$                               | $\Omega$     | $\Omega$             | Sub-type $(1) +$ PAD                                                                                                    |  |  |
|                |               |              |                                                                                                    |              |              |              |              |              |              |                |                |                |              |              |                                           |              |                      |                                                                                                    |  |  |
| 9              |               | 1            | $\bf{0}$                                                                                                    | 1            | 1            | 1            | 0            | 1            | $\bf{0}$     | $\mathbf 0$    | 1              | 0              | 1            | 0            | 1                                         | 1            | 1                    | Event ID nr: 47703                                                                                                    |  |  |
| 10             | 0,1,2,3,4,5   | $\Omega$     | $\Omega$                                                                                                    | 0            | $\Omega$     | $\Omega$     | $\Omega$     | $\Omega$     | $\Omega$     | $\Omega$       | $\Omega$       | $\Omega$       | $\Omega$     | $\Omega$     | t                                         | $-t$         | $\ddot{\phantom{1}}$ | M_ERT (0=5s, 1=20s, 2=60s, 3=300s,<br>$4=2.5s, 5=10sec$                                                                                                    |  |  |
| 11             | 165535        | <sub>S</sub> | <sub>S</sub>                                                                                                    | <sub>S</sub> | S            | <sub>S</sub> | <sub>S</sub> | $\mathbf{s}$ | <sub>S</sub> | <sub>S</sub>   | <sub>S</sub>   | <sub>S</sub>   | <sub>S</sub> | <sub>S</sub> | <sub>S</sub>                              | <sub>S</sub> | <sub>S</sub>         | M SS (Slice Summing, nr of slices)                                                                                                    |  |  |
| 12             | 07            | 0            | $\mathbf 0$                                                                                                    | 0            | $\mathbf 0$  | 0            | 0            | $\mathbf 0$  | $\mathbf 0$  | $\mathbf 0$    | $\mathbf 0$    | $\mathbf 0$    | $\mathbf 0$  | $\mathbf 0$  | R                                         | R            | R                    | M_ACQ_MODE (0  7) *                                                                                                    |  |  |
| 13             | 014           | 0            | $\mathbf 0$                                                                                                    | $\mathbf 0$  | $\Omega$     | $\Omega$     | $\mathbf 0$  | $\mathbf 0$  | $\mathbf 0$  | 0              | $\mathbf 0$    | $\mathbf 0$    | $\mathbf 0$  | $\mathbf 0$  | $C$ $C$                                   |              | $\mathsf{C}$         | M COMP MODE $(04)$ **                                                                                                    |  |  |
|                | e.g. $1 =$    |              | * M ACQ MODE                                                                                                    |              |              |              |              |              |              |                |                |                |              |              |                                           |              |                      | ** M COMP MODE:                                                                                                    |  |  |
|                | Default value |              | 0 = M ACQ MODE NOMINAL 3X4 FULL WIN<br>$1 = M$ ACQ MODE VIS ONLY 1X4<br>$2 = M$ ACQ MODE IR ONLY 1X4<br>4 = M_ACQ_MODE_HIGH_SPATIAL_3X1_FULL_WIN<br>5 = M_ACQ_MODE_ALL_PIX_FULL_WIN<br>6 = M ACQ MODE REDUCED SLIT 3X1<br>$7 = M$ ACQ MODE ALTER IR ONLY 1X4 |              |              |              |              |              |              |                |                |                |              |              | 3 = M ACQ MODE HIGH SPECTRAL 1X4 FULL WIN |              |                      | $0 = M$ NO COMPRESSION<br>1 = M LOSSLESS COMPRESSION<br>2 = M WAVELET F1 COMPRESSION<br>3 = M WAVELET F2 COMPRESSION<br>4 = M WAVELET F3 COMPRESSION<br>MTM_Dump_Operational_Parameter.doc, 04.12.2003 |  |  |

MTM\_Dump\_Operational\_Parameter (T5, ST1, EID 47703)

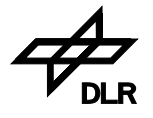

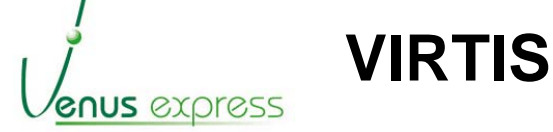

Reference: Issue: Date: Page: **VVX-DLR-MA-001 5 Rev: 0 23.09.2007 138 / 201**

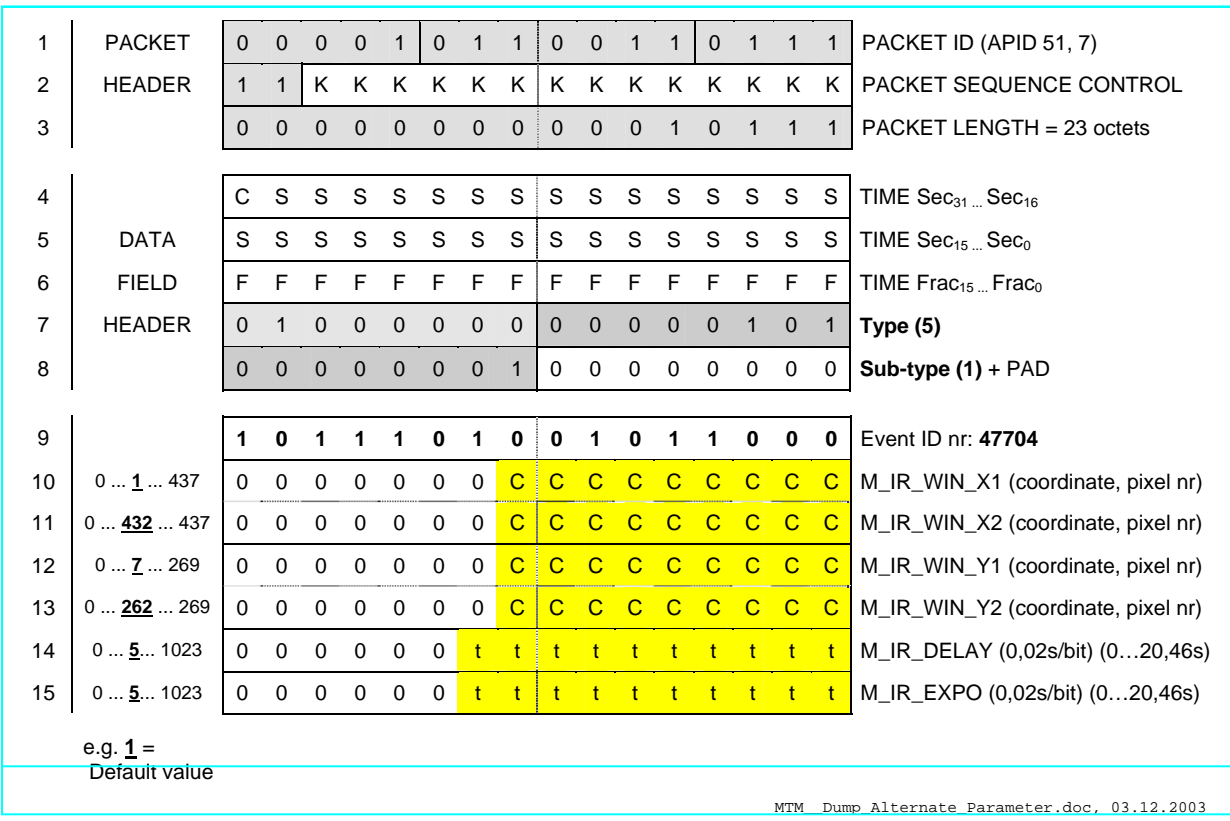

MTM\_Dump\_Alternate\_Parameter (T5, ST1, EID 47704)

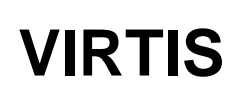

enus express

Reference: Issue: Date: Page: **VVX-DLR-MA-001 5 Rev: 0 23.09.2007 139 / 201**

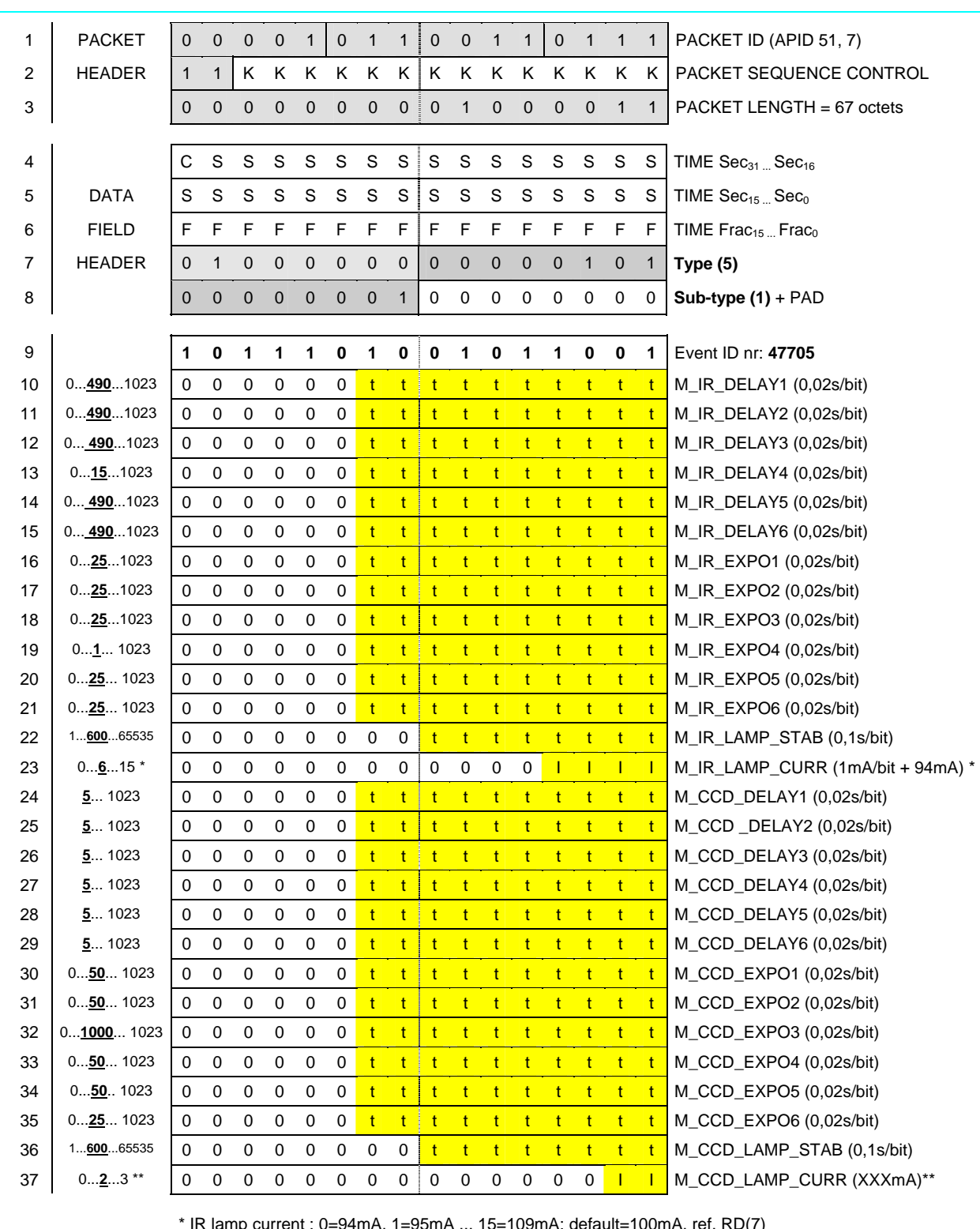

\* IR lamp current : 0=94mA, 1=95mA ... 15=109mA; default=100mA, ref. RD(7)

\*\* CCD lamp current : 0=240, 1=244, 2=250 or 3=254mA; default=250mA, ref. RD(7)

MTM\_\_Dump\_Calibration\_Parameter.doc, 03.07.2004

MTM\_Dump\_Calibration\_Parameter (T5, ST1, EID 47705)

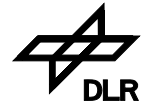

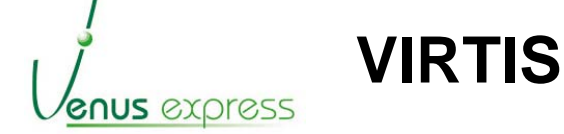

Reference: **VVX-DLR-MA-001**  Issue: Date: Page: **5 Rev: 0 23.09.2007 140 / 201**

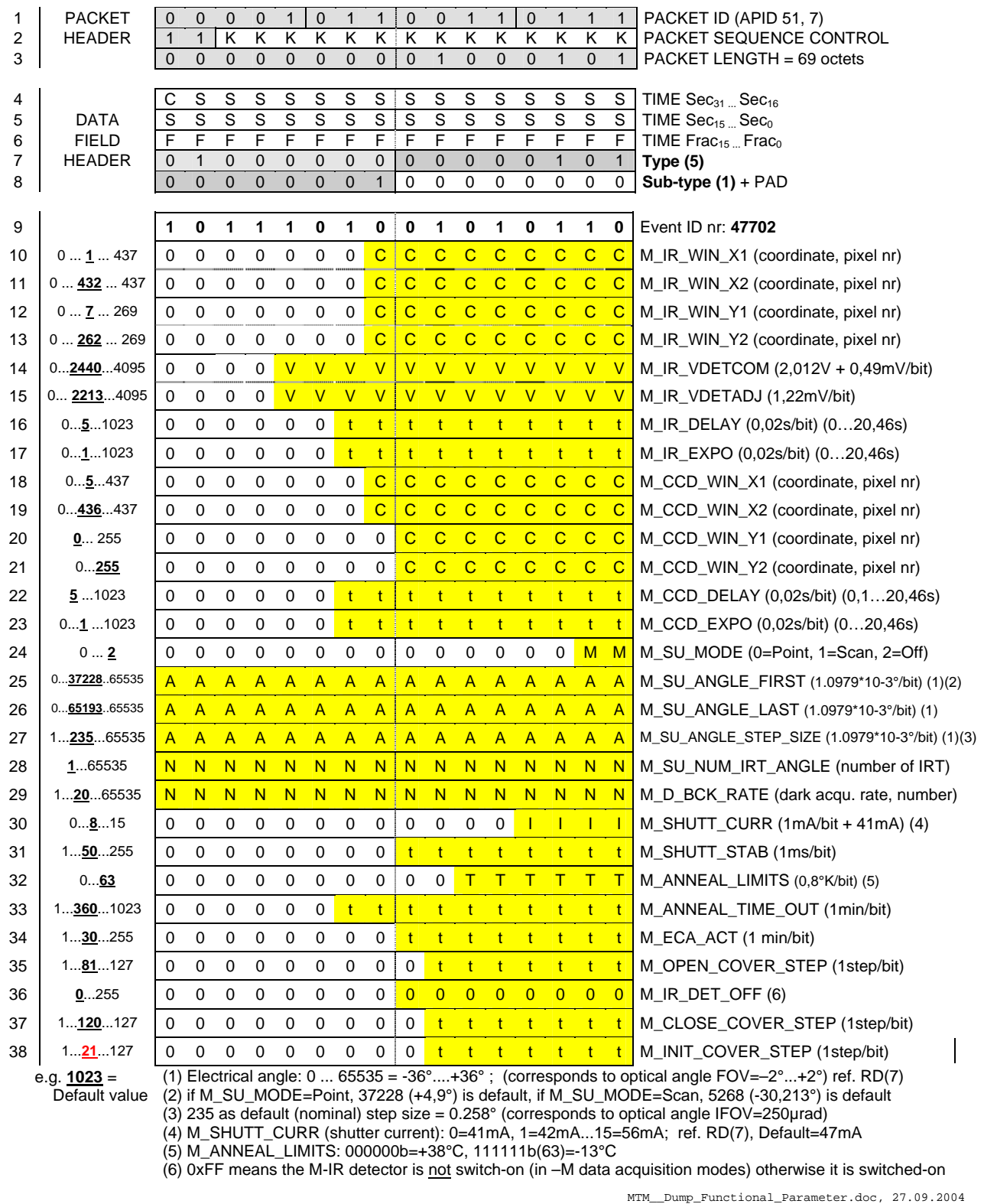

MTM\_Dump\_Functional\_Parameter (T5, ST1, EID 47702)

Reference: **VVX-DLR-MA-001 VIRTIS** Issue: **5 Rev: 0**  Date: **23.09.2007** Page: **141 / 201 GNUS** *EXP*ress 1 | PACKET | 0 0 0 0 1 | 0 1 1 | 0 0 1 1 | 0 1 0 0 | PACKET ID (APID 51, 4) 2 HEADER 1 1 K K K K K K K K K K K K K K PACKET SEQUENCE CONTROL 3 0 0 0 0 0 0 0 0 0 0 0 0 1 1 0 0 1 PACKET LENGTH = 25 octets 4  $\vert$  C S S S S S S S S S S S S S S S  $\vert$  TIME Sec<sub>31</sub> ... Sec<sub>16</sub> 5 DATA S S S S S S S S S S S S S S S S TIME Sec15 ... Sec0 6 FIELD F F F F F F F F F F F F F F F F TIME Frac15 ... Frac0 7 HEADER 0 1 0 0 0 0 0 0 0 0 0 0 0 0 1 1 **Type (3)**  8 0 0 0 1 1 0 0 1 0 0 0 0 0 0 0 0 **Sub-type (25)** + PAD 9 0 0 0 0 0 0 0 0 0 0 0 0 0 0 1 1 ME General HK SID **(3)** 10 0 0 0 0 0 0 0 P 0 0 0 0 0 0 O H\_ECA\_STAT, P–PWR, O-OPEN/CLOSE 11 0 0 0 0 0 0 0 <mark>P</mark> 0 0 0 <mark>D</mark> 0 0 0 <mark>M</mark> H\_COOL\_STAT, P–PWR, D-DRV, M-MODE 12 0 0 0  $T$  T T T T T T T T T T T H\_COOL\_TIP\_TEMP (9,768\*10<sup>-3</sup> K/bit + 60K) 13 SOURCE 0 0 0 0 V V V V V V V V V V V V V GELCOOL\_MOT\_VOLT (4,884 mV/bit) 14 DATA 0 0 0 0 C C C C C C C C C C C C H\_COOL\_MOT\_CURR (0,4884 mA/bit) 15 0 0 0 0 V V V V V V V V V V V V V ECCE\_SEC\_VOLT (4,884 mV/bit) 16 T T T T T T T T T T T T T T T T H\_SCIENCE\_TM\_PACKET\_COUNTER H\_ECA\_STAT / PWR = "1" - ECA +28V is ON; "0" - ECA +28V is OFF H\_ECA\_STAT / OPEN/CLOSE = "1" (High at ECA\_H\_Status I/F) - Open; "0" (Low at ...) - Closed H\_COOL\_STAT / PWR = "1" - CCE +28V is ON; "0" - CCE +28V is OFF H\_COOL\_STAT / DRV = "1" - Cooler Motor Driver = ON; "0" - Cooler Motor Driver = OFF H\_COOL\_STAT / MODE = "1" - Open Loop Cooler Mode; "0" - Closed Loop Cooler Mode H\_SCIENCE\_TM\_PACKET\_COUNTER starts at 0x0000 after each TC\_Enable\_Science\_\*(-H) HTM\_\_ME\_General\_HK\_Report.doc, 13.01.2002

HTM\_ME\_General\_HK\_Report (T3, ST25, SID3)

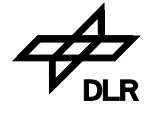

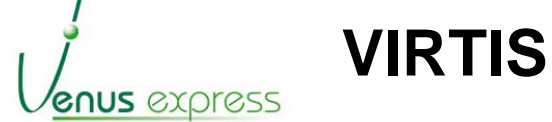

Reference: **VVX-DLR-MA-001**  Issue: Date: Page: **5 Rev: 0 23.09.2007 142 / 201**

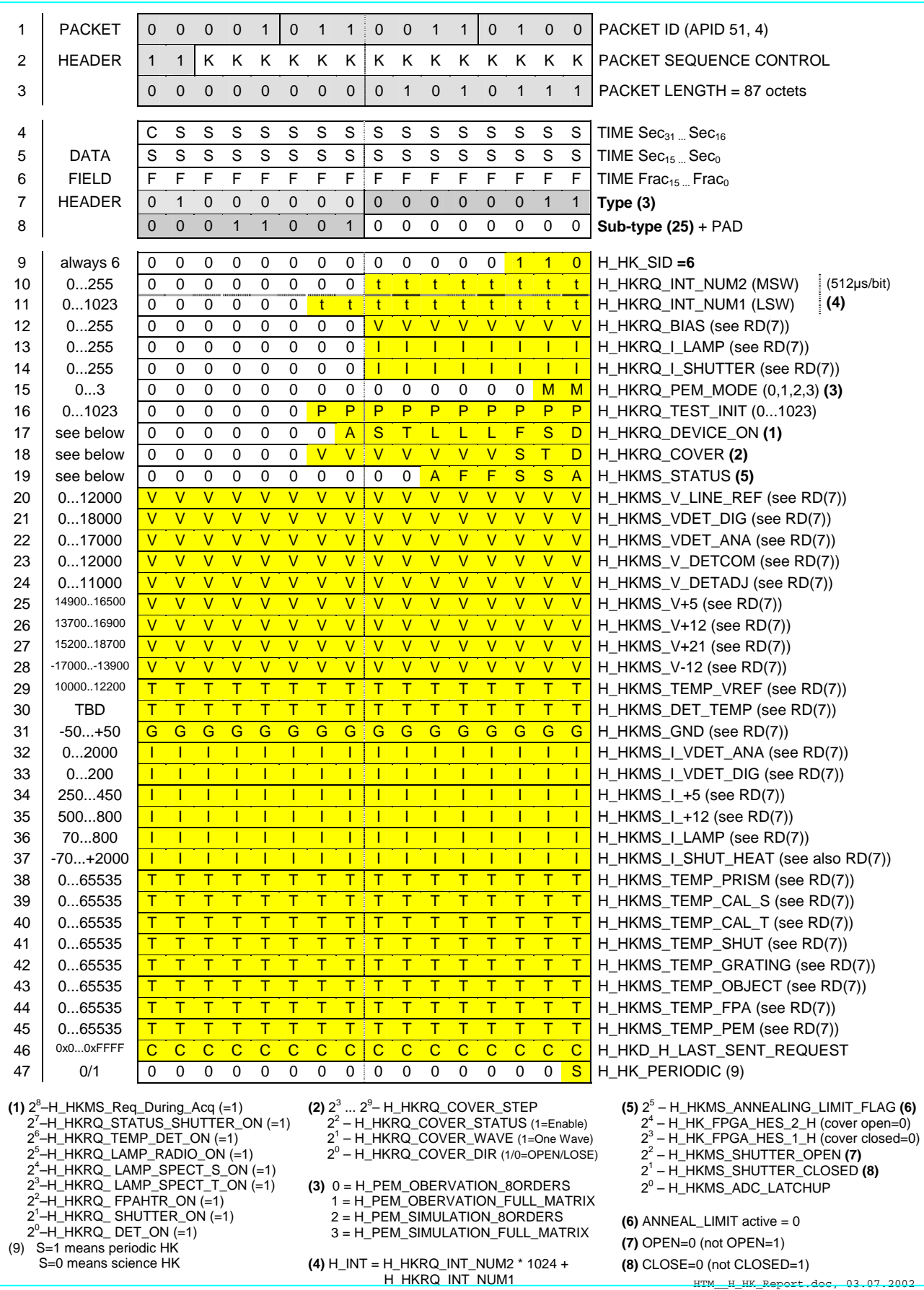

HTM\_PEM\_HK\_Report (T3, ST25, SID6)

Reference: Issue: Date: Page: **VVX-DLR-MA-001 5 Rev: 0 23.09.2007 143 / 201**

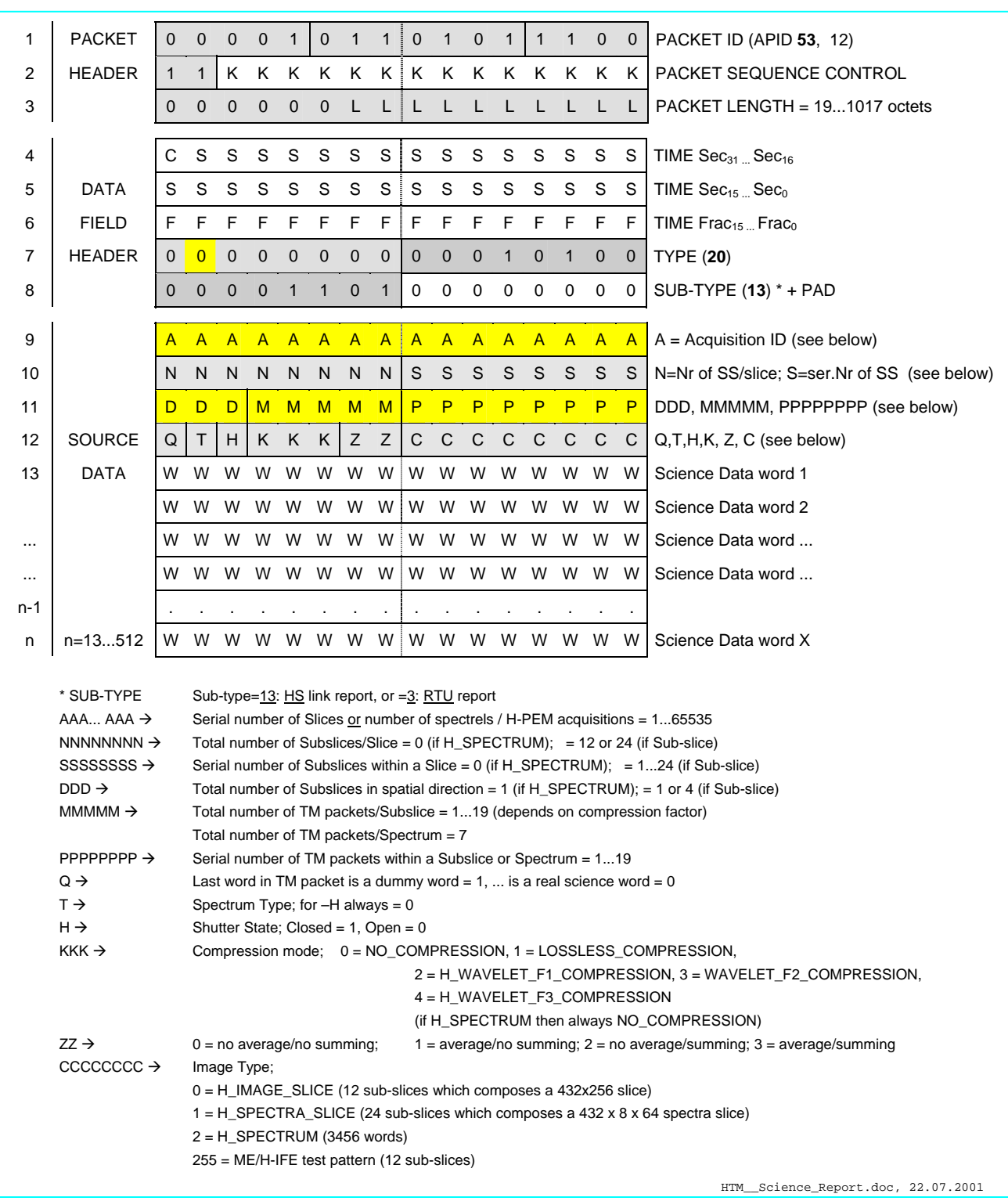

**VIRTIS**

**GNUS** *EXPRESS* 

HTM\_Science\_Report (HS\_Link or RTU\_Link) (APID53/12, T20, ST13 or 3)

#### **Note for sending science TM packets by HS link:**

Each TM packet has a supplementary header of 32bit containing 0x1C000000 (MSB=0x1C). That means one science TM packet (for –M or –H) contains 498words (i.e. real science data without header) and not 500words as sending science TM packets by SDT interface.

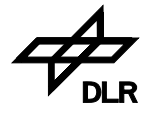

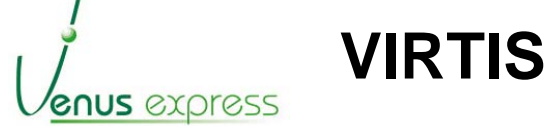

Reference: Issue: Date: Page: **VVX-DLR-MA-001 5 Rev: 0 23.09.2007 144 / 201**

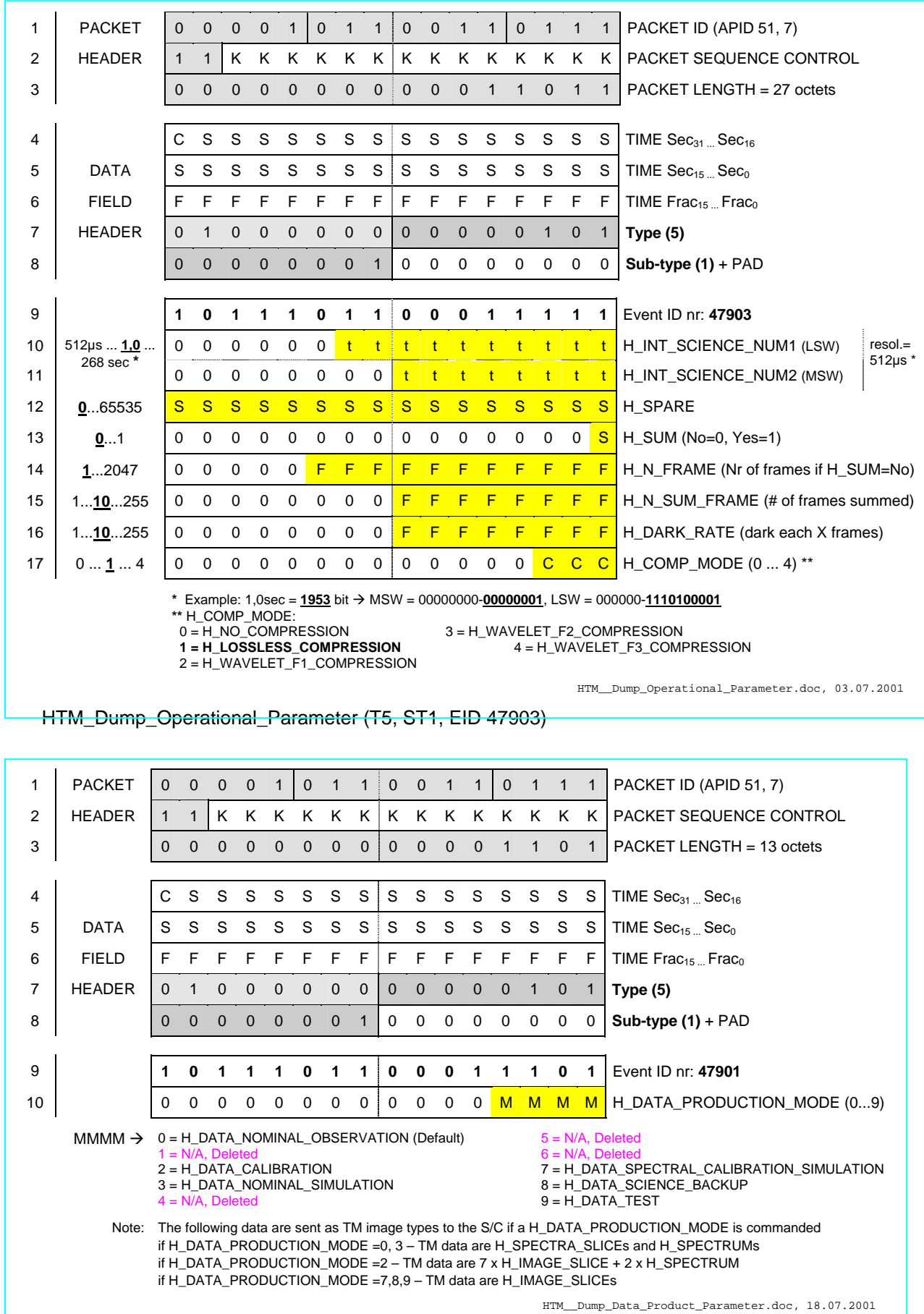

HTM\_Dump\_Data\_Product\_Parameter (T5, ST1, EID 47901)
Reference: **VVX-DLR-MA-001**  Issue: Date: Page: **5 Rev: 0 23.09.2007 145 / 201**

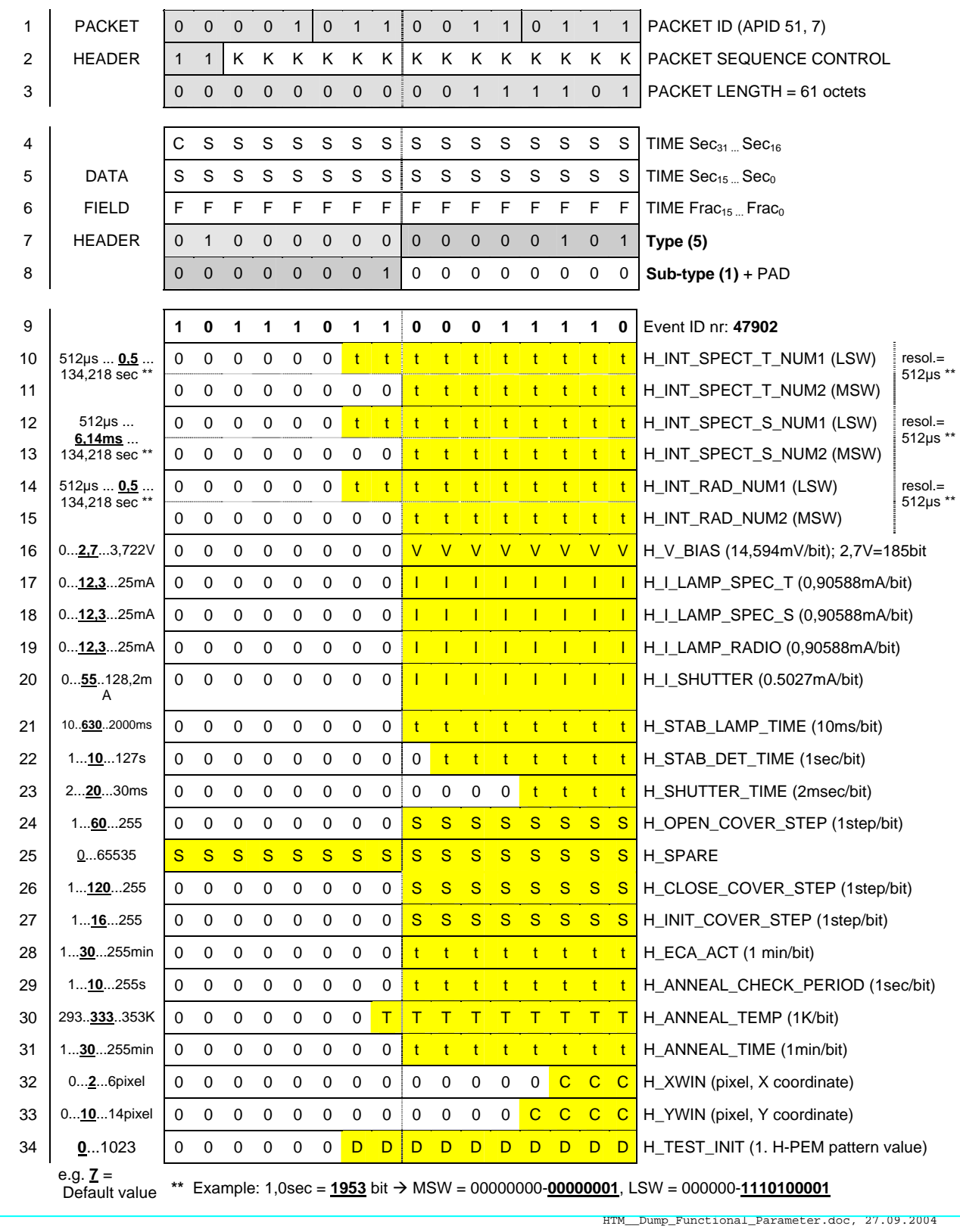

**VIRTIS**

enus express

HTM\_Dump\_Functional\_Parameter (T5, ST1, EID 47902)

4

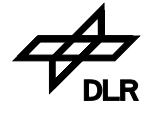

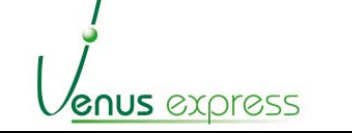

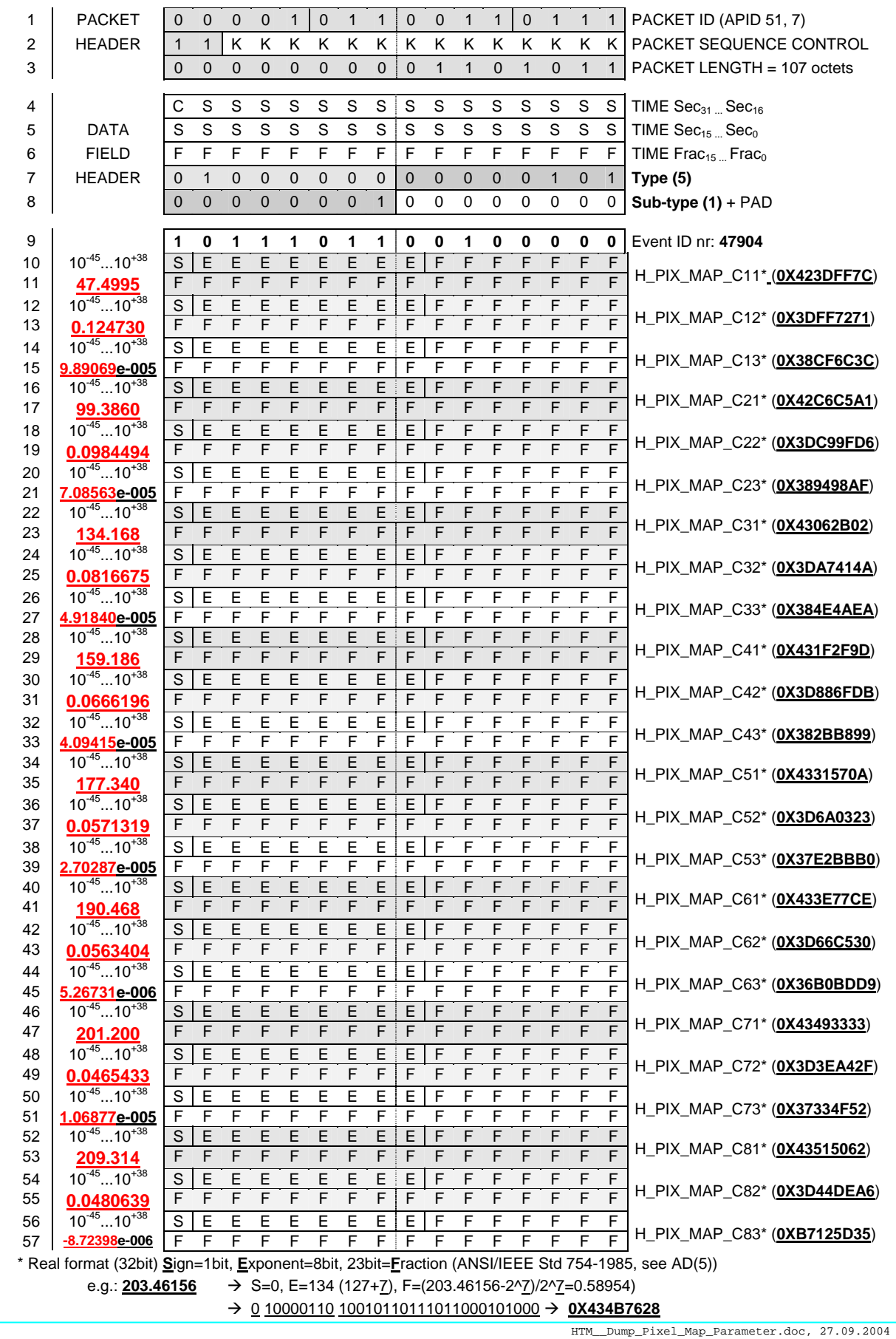

**VIRTIS**

HTM\_Dump\_Pixel\_Map\_Parameter (T5, ST1, EID 47904)

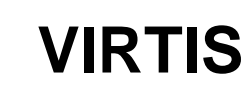

Reference: Issue: Date: Page: **VVX-DLR-MA-001 5 Rev: 0 23.09.2007 147 / 201**

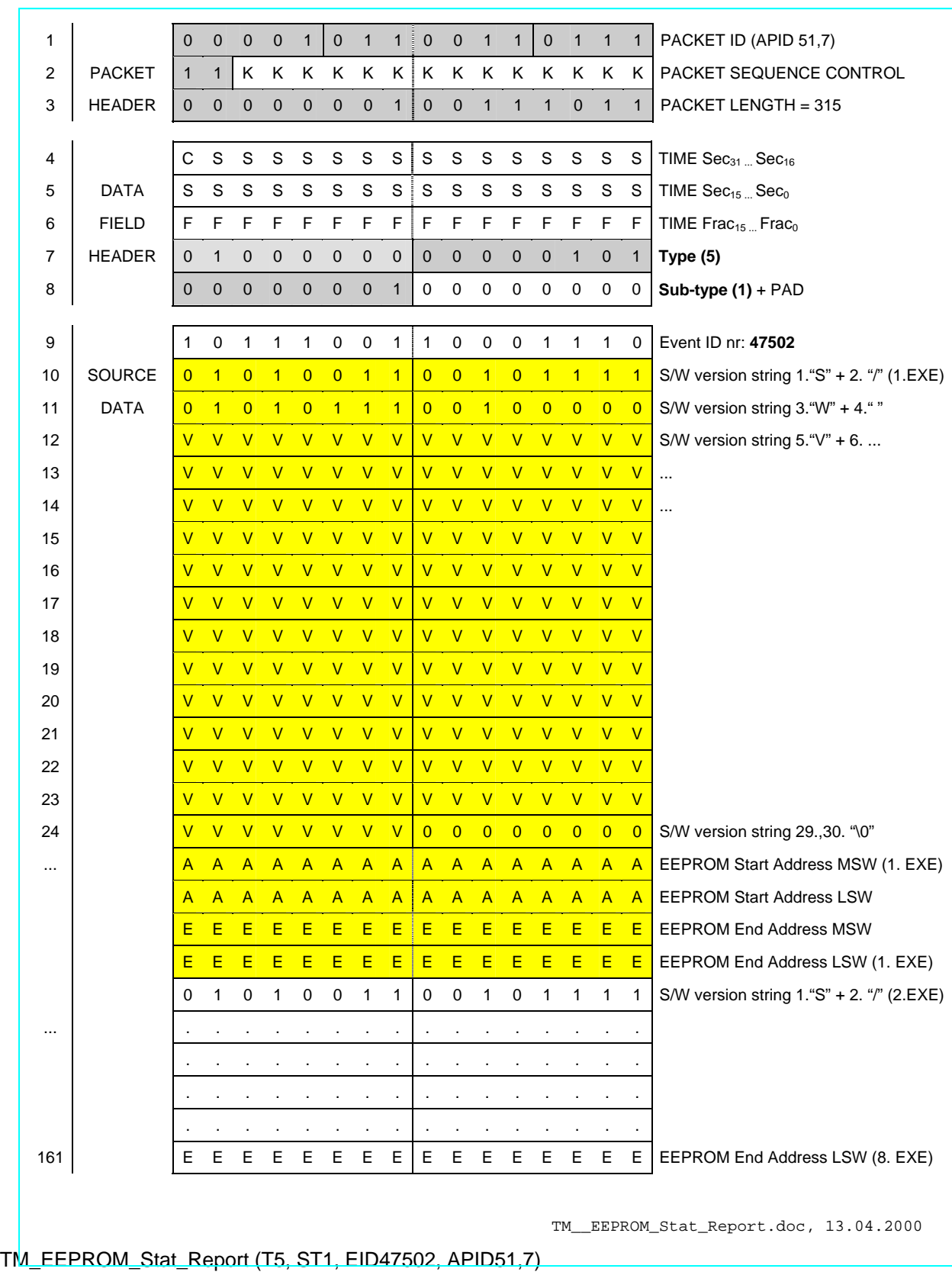

4

 $\overline{\mathsf{DLR}}$ 

enus express

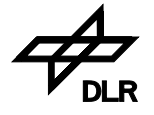

**VIRTIS** enus express

Reference: Issue: Date: Page: **VVX-DLR-MA-001 5 Rev: 0 23.09.2007 148 / 201**

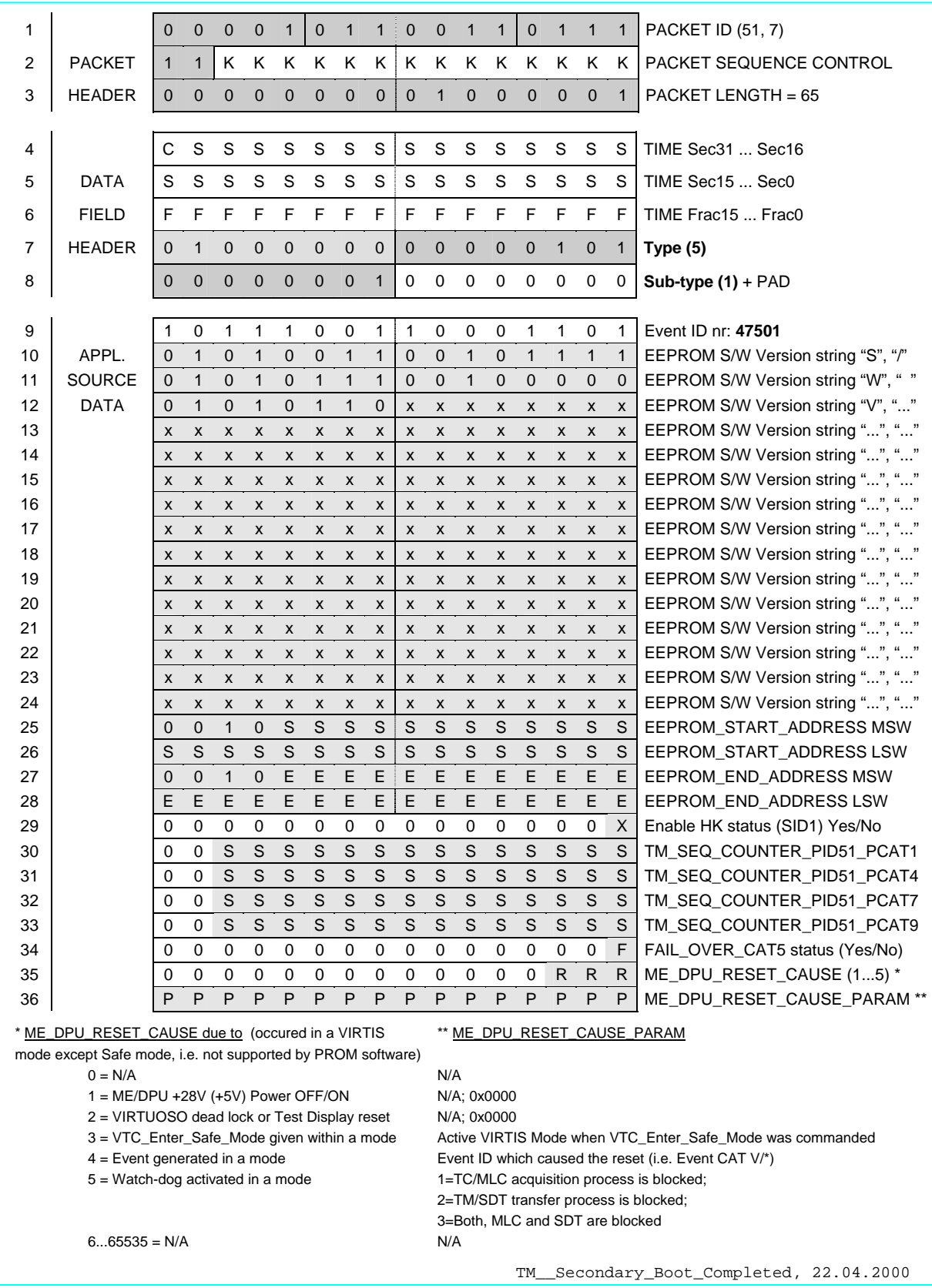

TM\_Secondary\_Boot\_Completed (T5, ST1, EID47501, APID51,7)

**VIRTIS** Issue: Date: Page:

Reference: **VVX-DLR-MA-001 5 Rev: 0 23.09.2007 149 / 201**

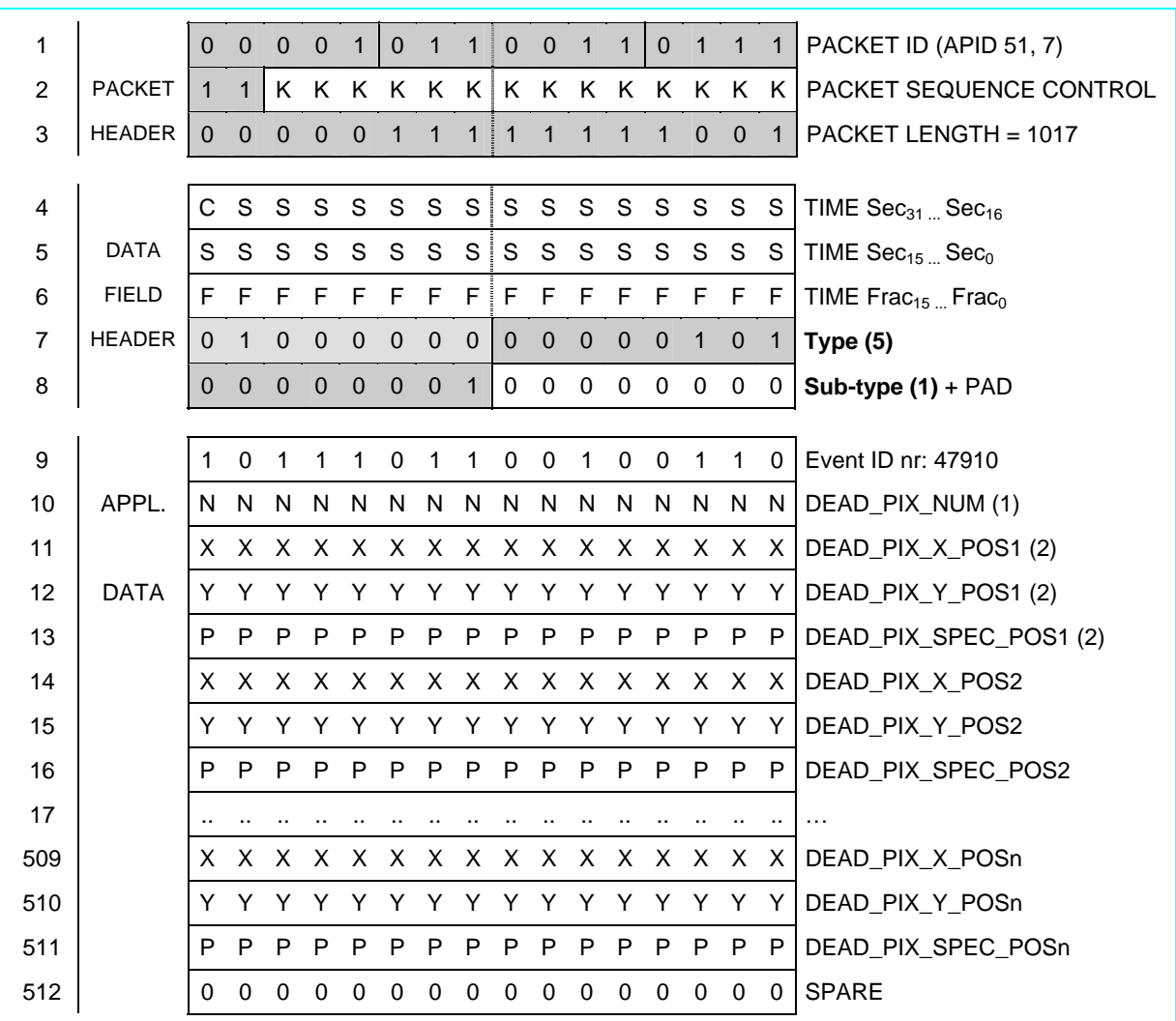

TM\_H\_PIX\_MAP\_CHECK\_SUCCESS (T5, ST1, EID47910, APID51,7)

**GNUS** *EXO*ress

(1) DEAD\_PIX\_NUM is the total number of dead pixels detected within the spectrum

- (2) For each detected dead pixel within a spectrum the following parameters are located in the event TM packet:
	- Position within the –H image sent to the S/C in H\_Science\_Backup mode (432 x 256 pixels), DEAD\_PIX\_X\_POS (0…431, 16bit – nominal), DEAD\_PIX\_Y\_POS (0…255, 16bit – nominal)
	- Position within the averaged –H spectrum (1 x 3456 spectals) DEAD\_PIX\_SPEC\_POS (0…3455, 16bit)

Note: for calculating of DEAD\_PIX\_X\_POS, DEAD\_PIX\_Y\_POS and DEAD\_PIX\_SPEC\_POS the functional parameter H\_XWIN and H\_YWIN are used DEAD\_PIX\_X\_POS and DEAD\_PIX\_Y\_POS can have negative values or a maximum value of 438 depends on the parameter H\_XWIN and H\_YWIN

Note: the dead pixel map shown in Appendix 16 corresponds to the event packet content: DEAD\_PIX\_NUM=5

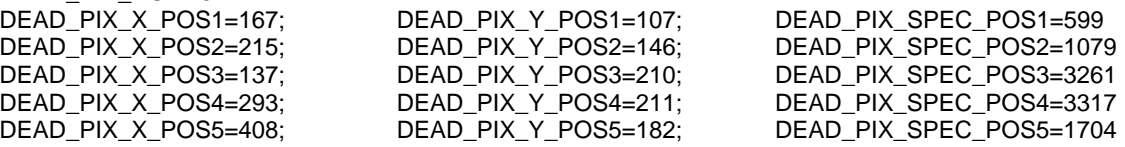

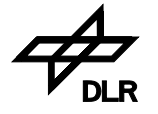

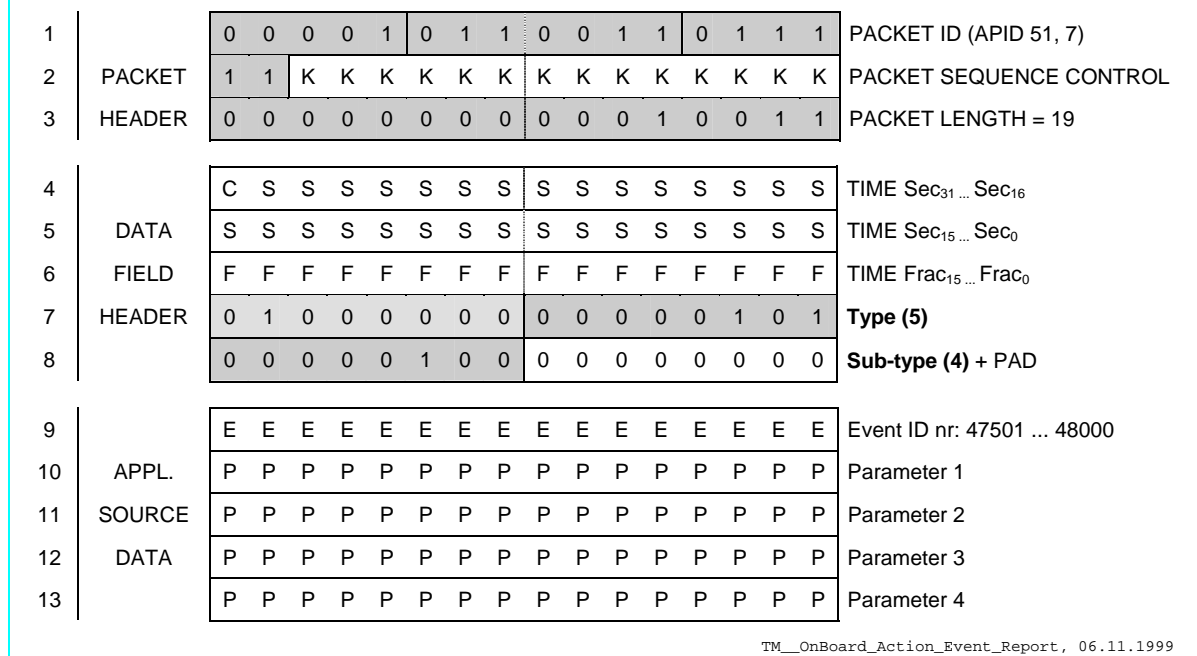

**VIRTIS**

TM\_OnBoard\_Action\_Event\_Report (T5, ST4, APID51,7)

#### **Examples for event parameter**

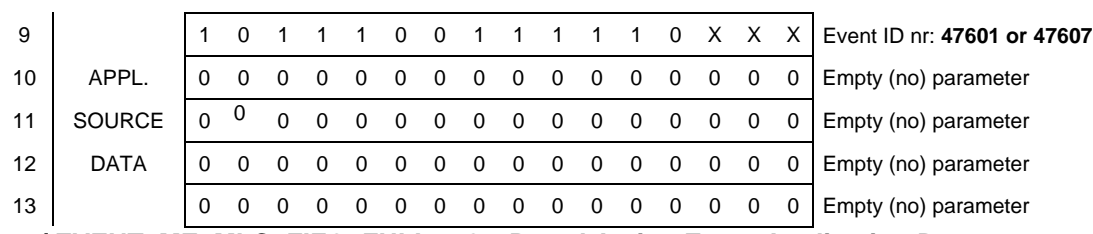

**47601 / EVENT\_ME\_MLC\_FIFO\_FULL -- On-Board Action Event Application Data 47607 / EVENT\_SW\_612\_EEPROM\_END\_SEG\_FAILED -- On-Board Action Event Application Data** 

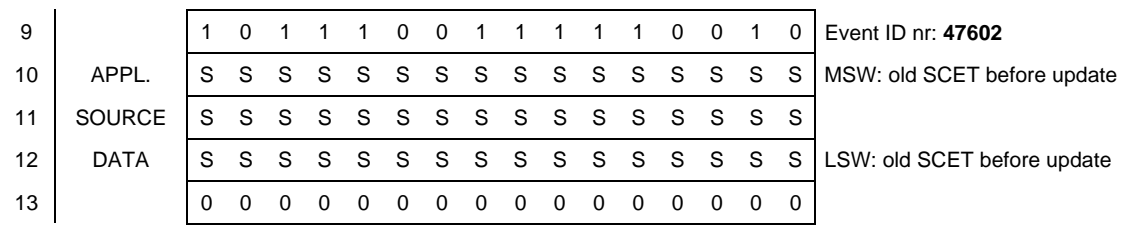

#### **47602 / EVENT\_ME\_SCET\_WRONG -- On-Board Action Event Application Data**

| 9  |               |  | 1 0 1 1 1 |     | $\overline{0}$          | $\Omega$                |                          |                         |                         |            | 1 1 1 1 1 0 0 1 1 |                         |                          |                |                         | Event ID nr: 47603                                    |
|----|---------------|--|-----------|-----|-------------------------|-------------------------|--------------------------|-------------------------|-------------------------|------------|-------------------|-------------------------|--------------------------|----------------|-------------------------|-------------------------------------------------------|
| 10 | APPL.         |  |           |     |                         |                         |                          |                         |                         |            |                   |                         |                          |                |                         | C C C C C C C C C C C C C C C C C   PS command issued |
| 11 | <b>SOURCE</b> |  |           |     |                         |                         |                          |                         |                         |            |                   |                         |                          |                |                         | S S S S S S S S S S S S S S S S   PS status received  |
| 12 | <b>DATA</b>   |  |           | - 0 | $\overline{\mathbf{0}}$ | $\overline{\mathbf{0}}$ | $\overline{\mathbf{0}}$  | $\overline{\mathbf{0}}$ | $\overline{\mathbf{0}}$ | $0\quad 0$ |                   | $\overline{\mathbf{0}}$ | $\overline{\phantom{0}}$ | $\overline{0}$ | $\overline{\mathbf{0}}$ | Empty (no) parameter                                  |
| 13 |               |  |           |     |                         | $\overline{\mathbf{0}}$ | $\overline{\phantom{0}}$ | $\overline{\mathbf{0}}$ | $\overline{\mathbf{0}}$ | $0\quad 0$ |                   | $\overline{\mathbf{0}}$ | $\overline{\phantom{0}}$ | 0              | $\overline{\mathbf{0}}$ | Empty (no) parameter                                  |

**47603 / EVENT\_ME\_PS\_DAT\_ID\_WRONG -- On-Board Action Event Application Data** 

The TM event reports are shown above are examples. The complete list of events are shown in Appendix, "Table A10-2: List of Events", page 159...191

 $\overline{\phantom{a}}$ 

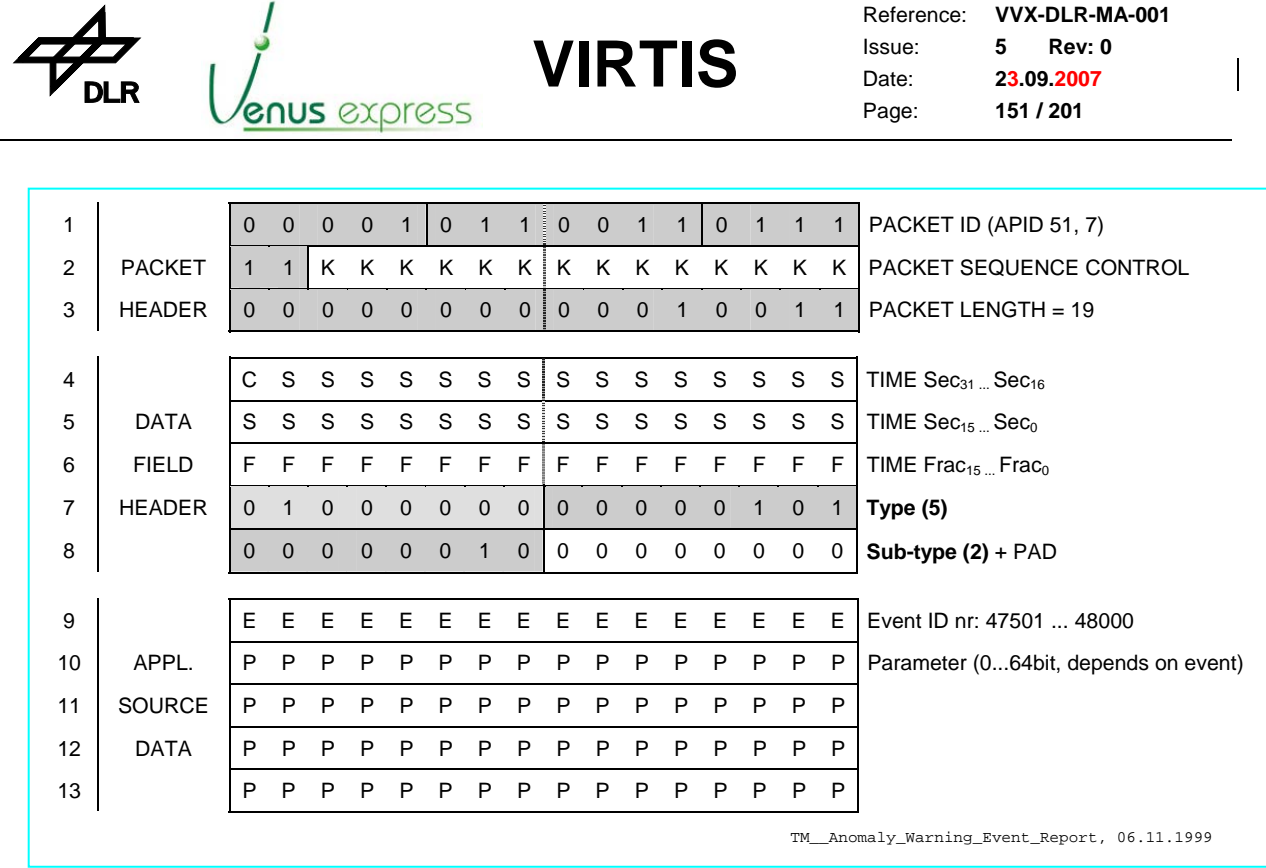

TM\_Anomaly\_Warning\_Event\_Report (T5, ST2, APID51,7)

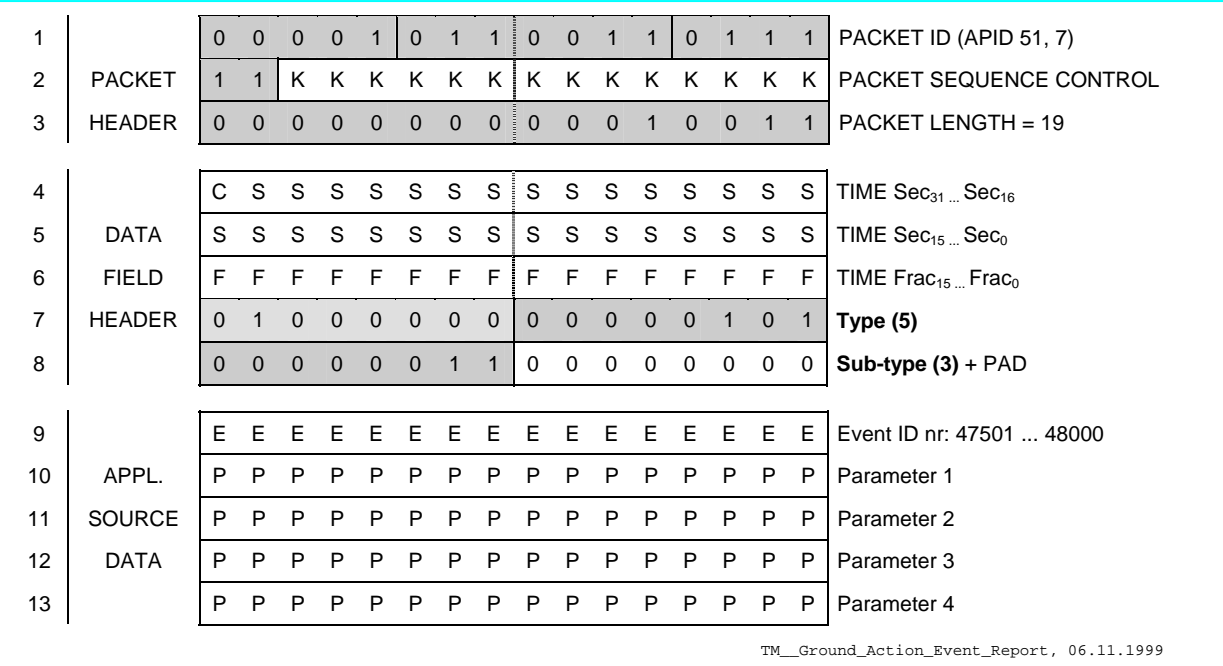

TM\_Ground\_Action\_Event\_Report (T5, ST3, APID51,7)

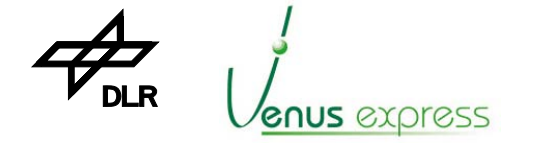

### **Appendix 5: Display views issued by PROM and EEPROM software**

**VIRTIS**

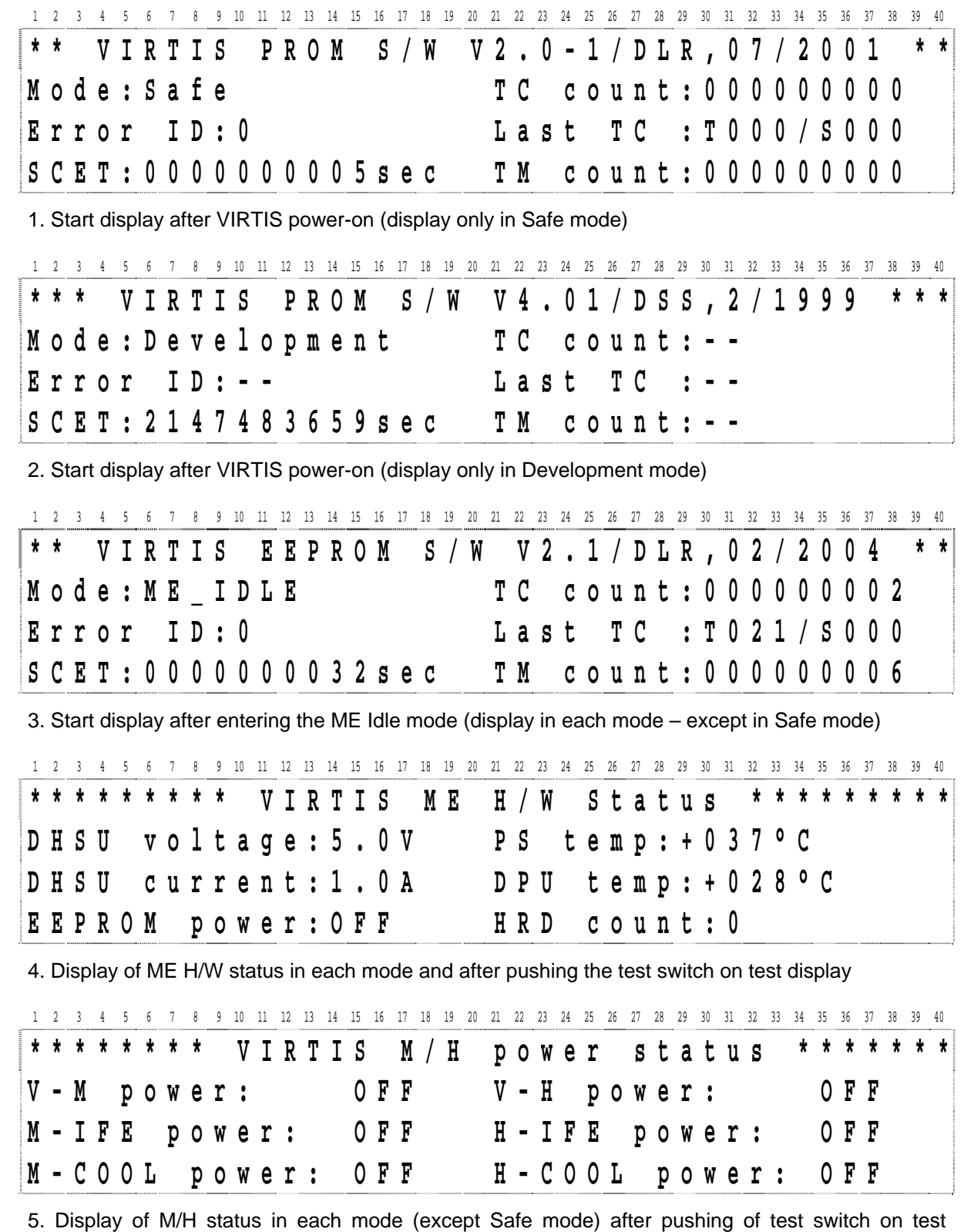

display

Figure: Test Display **Views** Test\_Display\_View.doc, G.P. 15.01.2004

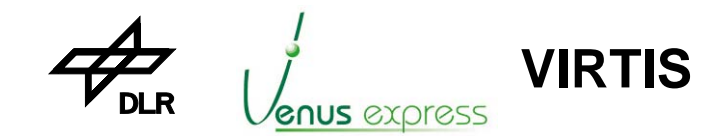

Reference: **VVX-DLR-MA-001**  Issue: Date: Page: **5 Rev: 0 27.09.2004 153 / 201**

## **Appendix 6: MTC acceptance against M-Mode**

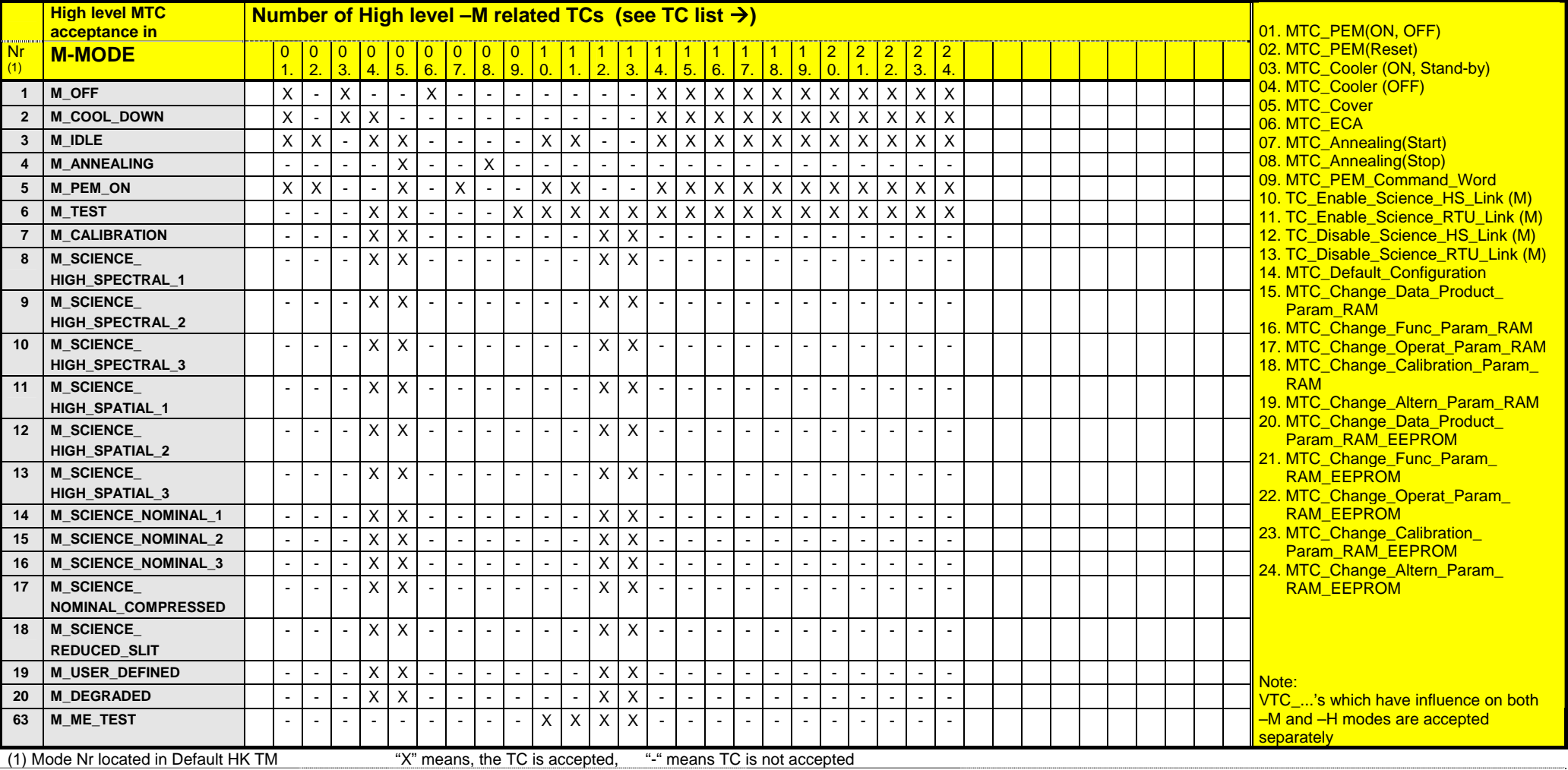

Table A6-1: TC acceptance of -M related TCs against M-Mode Mode TC Accept.doc, 16.05.2002

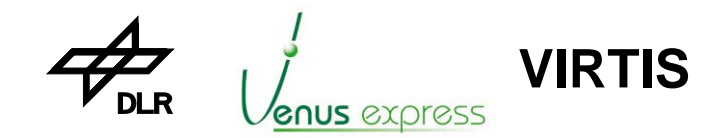

Reference: **VVX-DLR-MA-001**  Issue: Date: Page: **5 Rev: 0 27.09.2004 154 / 201**

### **Appendix 7: M-Mode build according ME internal -M status and TC commanding**

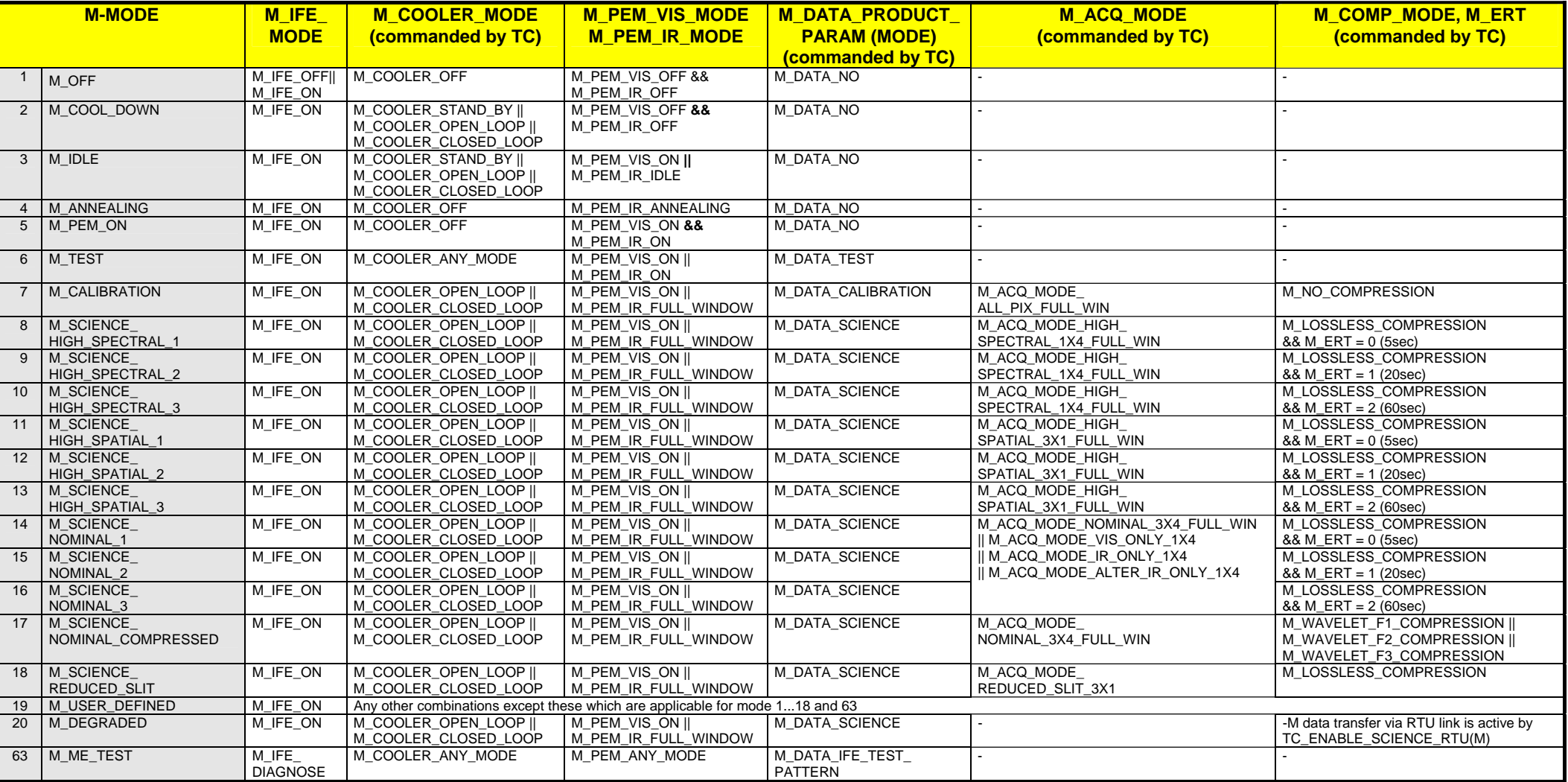

Table A7-1: M-Mode build according M-IFE, M-Cooler, M-PEM and M-Parameter Manusculp And Mode\_Build.doc, 16.05.2002

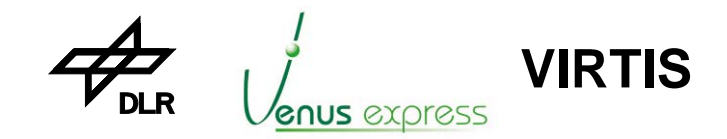

Reference: **VVX-DLR-MA-001**  Issue: Date: Page: **5 Rev: 0 27.09.2004 155 / 201**

#### **Appendix 8: M-Mode TM data format and TM data rates**

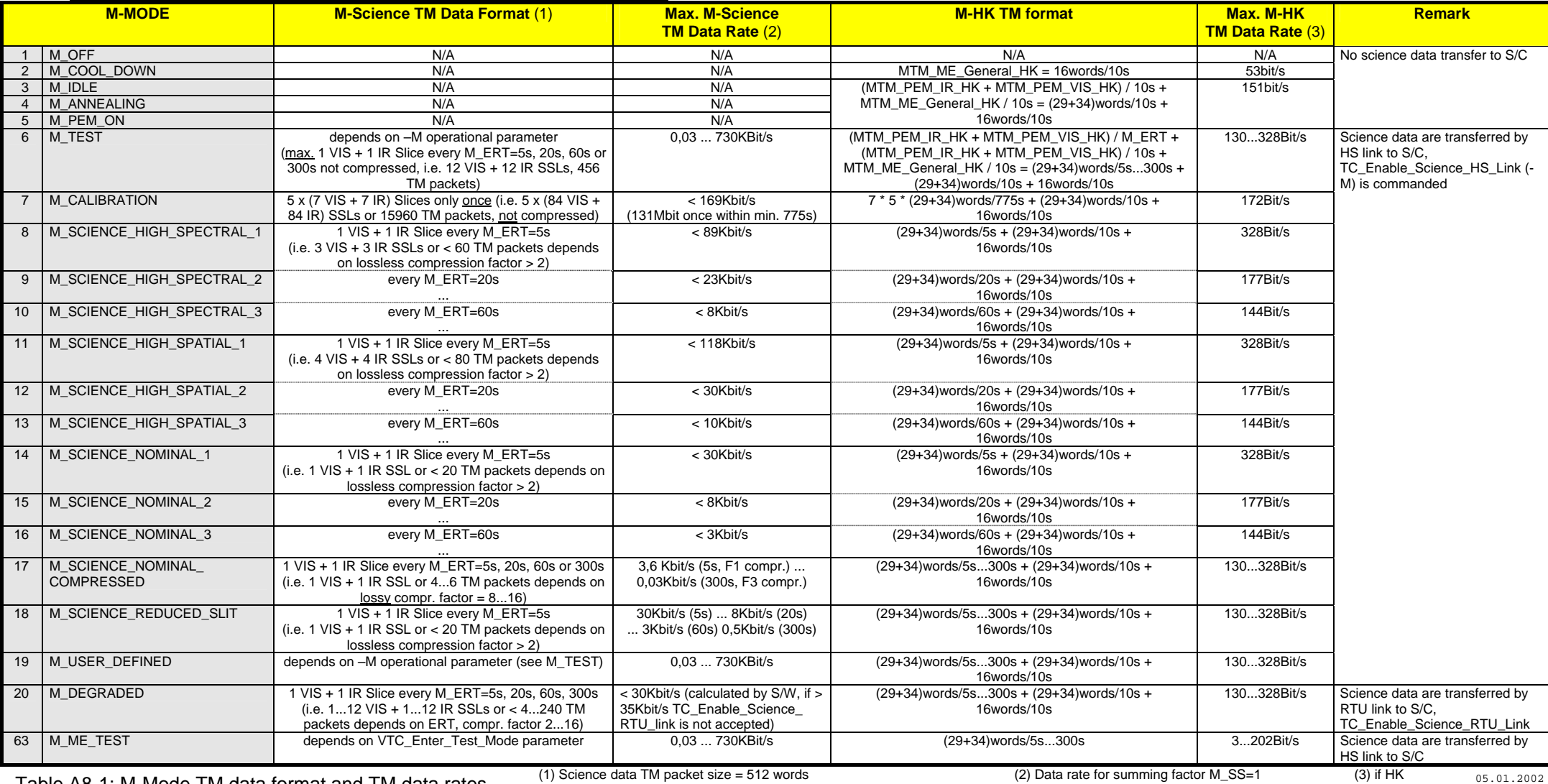

Table A8-1: M-Mode TM data format and TM data rates (1) Science data IM packet size = 512 words (2) Data rate for summing factor M\_SS=1 (3) if HK

are enabled

(1) TM SCET is the SCET of the first word acquired from M-PEM If M\_SS > 1, TM data rate = TM data rate / M\_SS

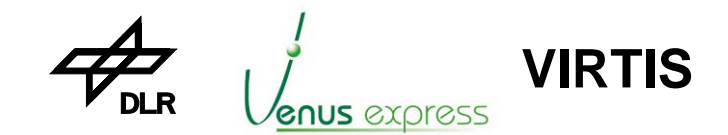

Reference: **VVX-DLR-MA-001**  Issue: Date: Page: **5 Rev: 0 27.09.2004 156 / 201**

## **Appendix 9: HTC acceptance against H-Mode**

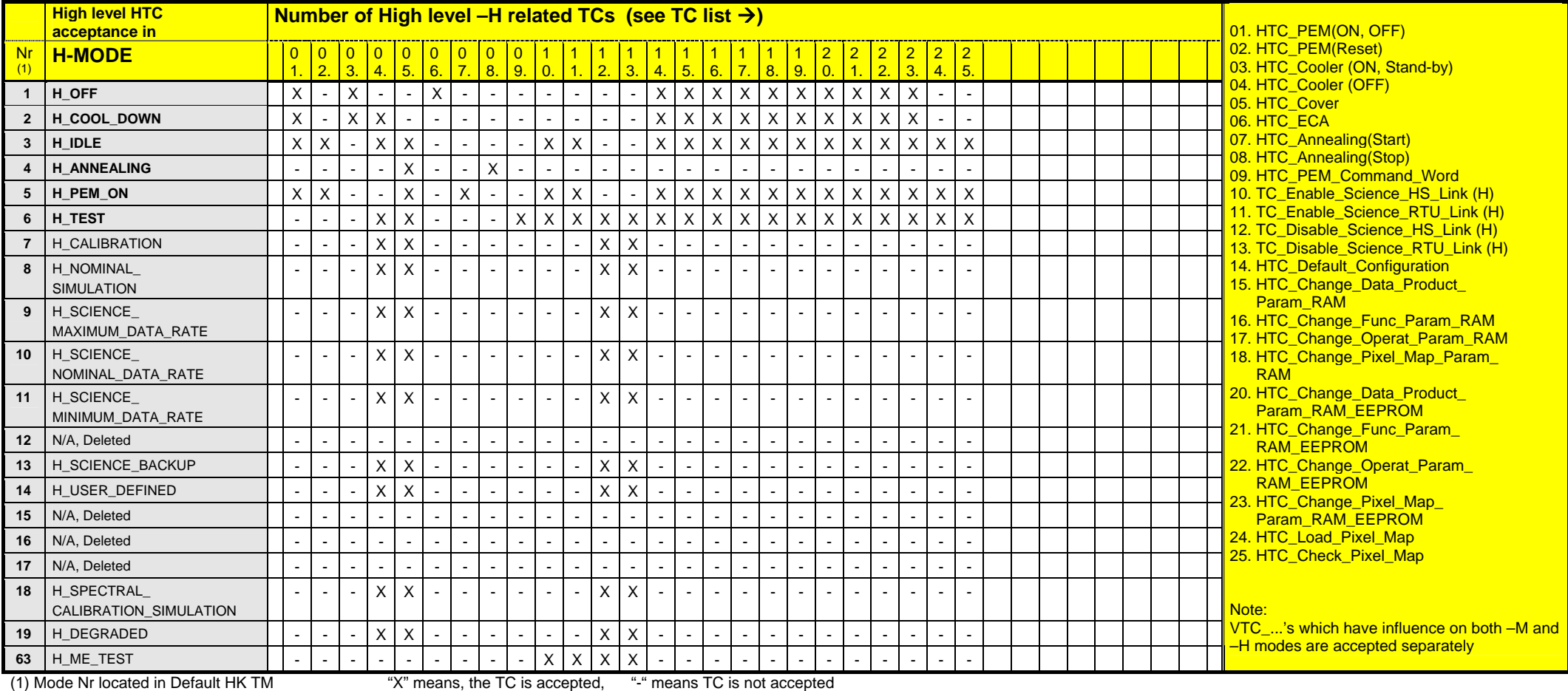

Table A9-1: TC acceptance of -H related TCs against H-Mode **Hamode** Hamode Hamode Hamode\_TC\_Accept.doc, 26.07.2001

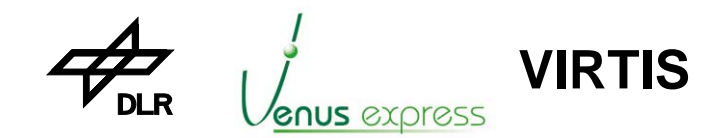

Reference: **VVX-DLR-MA-001** Issue: Date: Page: **5 Rev: 0 27.09.2004 157 / 201**

#### **Appendix 10: H-Mode build according ME internal –H status and TC commanding**

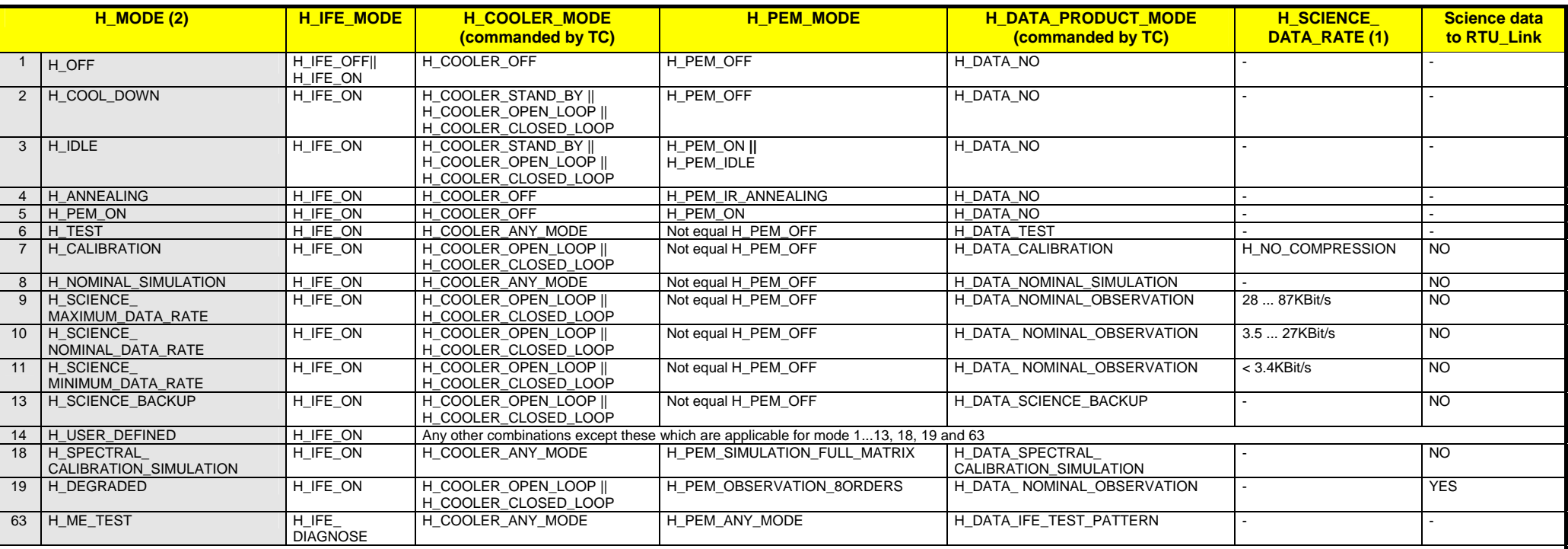

**(1)** is calculated by software: **H\_SCIENCE\_DATA\_RATE** = (H\_NR\_PIXEL\_PER\_ORDER \* H\_NR\_ORDER \* 16bit) / (H\_**IRT \*** H\_COMP\_FACTOR \* H\_NR\_SUM\_FRAME \* 1024bit/s)

H\_NR\_ORDER = 8pixel<br>if H\_Sum = No

H\_NR\_FRAME = H\_OPERAT\_PARAM.H\_N\_FRAME )

H\_NR\_PIXEL\_PER\_ORDER = 432pixel **H\_IRT** = (H\_OPERAT\_PARAM.H\_INT\_SCIENCE + H\_8ORDERS\_READOUT\_TIME + H\_HK\_READ\_OUT\_TIME + H\_IDLE\_TIME) \* H\_NR\_FRAME

if H\_Sum = Yes **H\_Sum = Yes H\_Sum = Yes H\_Sum = Yes H\_Sum = Yes H\_Sum = 284,58ms** ( H\_NR\_SUM\_FRAME = 1 ( H\_NR\_SUM\_FRAME = H\_OPERAT\_PARAM.H\_N\_SUM\_FRAME H\_HK\_READ\_OUT\_TIME = 2,304ms

**Note:** the H\_Dark\_Rate is not considerred for H\_SCIENCE\_DATA\_RATE calculation by S/W. The H\_Dark\_Rate is assumed as negligible.

Table A10-1: H-Mode build according H-IFE, H-Cooler, H-PEM and H-Parameter Figure Hamode Build.doc, 16.05.2002

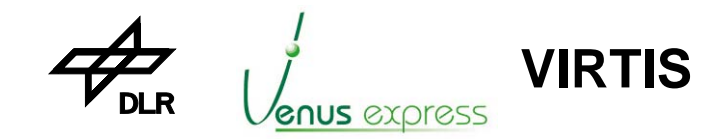

Reference: **VVX-DLR-MA-001**  Issue: Date: Page: **5 Rev: 0 27.09.2004 158 / 201**

# **Appendix 11: H-Mode TM data format and TM data rates**

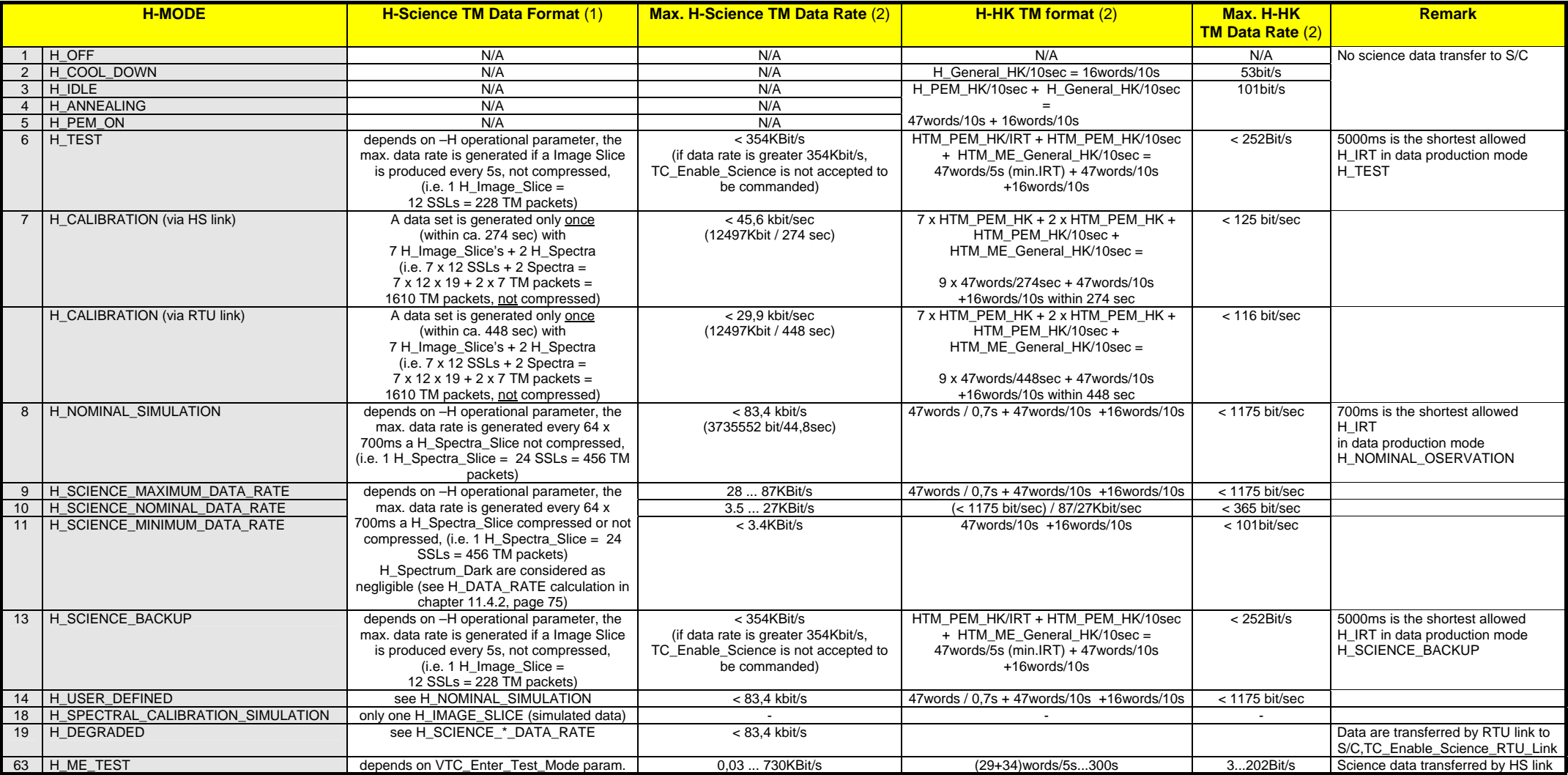

Table A11-1: H-Mode TM data format and TM data rates (1) Science data TM packet size = 512 words (2) Including TM packet header M\_Mode\_Build.doc, 20.05.2002

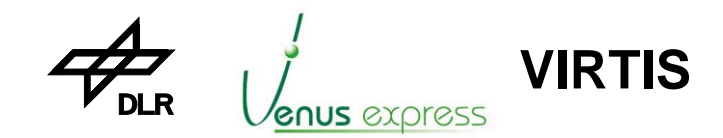

Reference: **VVX-DLR-MA-001** Issue: Date: Page: **5 Rev: 0 27.09.2004 159 / 201**

#### **Appendix 12: List of events/errors**

All hardware and software anomalous events are listed in Table 10-2. The events are identified by an name, an event ID (+parameter) and an event category. The event categories (category O ... VIII) determine the needed action (S/W / On-Board / On-Ground action). Table 10-1 lists all categories and there meaning (ref. RD(4), G/SR3-0-75). The categories O, VII, VIII, IX and X are only internally used. The event ID identifies the event. In addition up to four parameter are provided to show the malfunction details (see Table 10-2). The event ID and the parameter will be sent by the TM Event Report. The column 'Issued by' in Table 10-2 shows which software produces the error  $(E = \text{only EEPROM-S/W}, P = \text{only PROM-S/W}, B = \text{Both}, EEPROM or PROM S/W).$ 

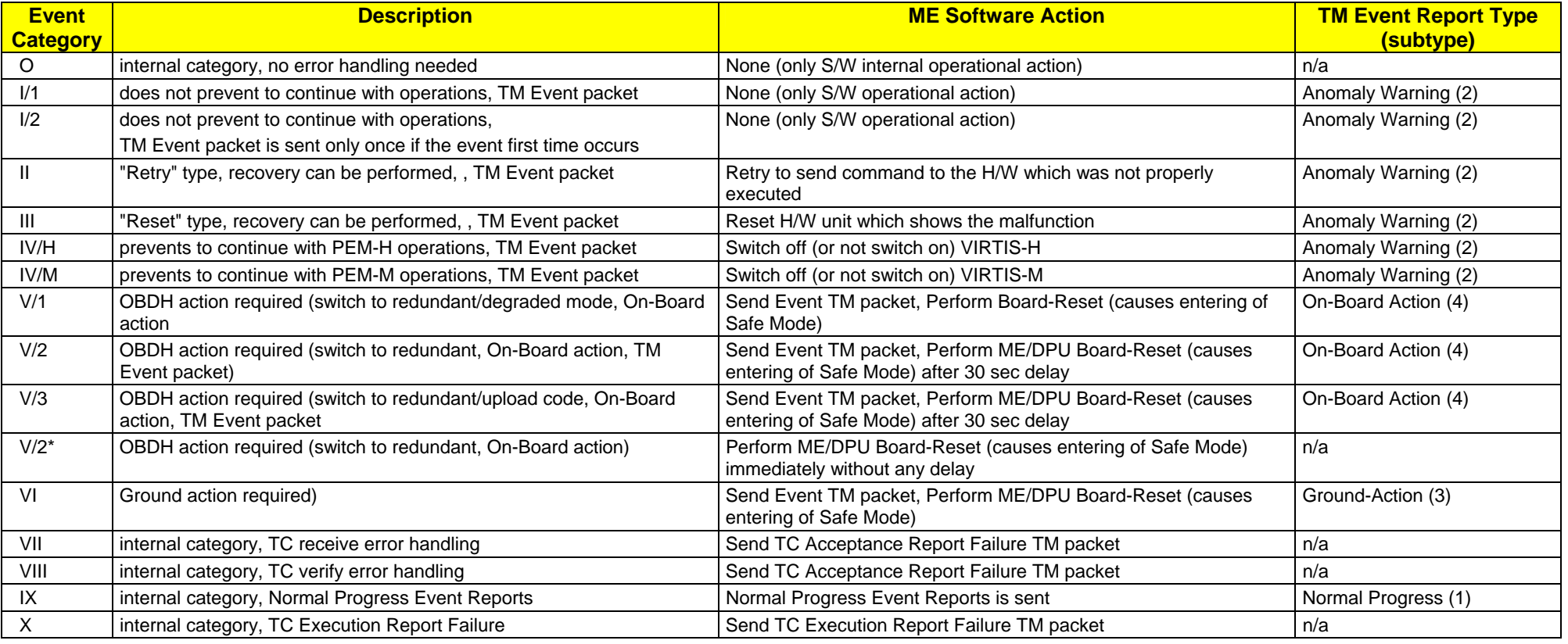

Table A12-1: On-Board Software Event Categories

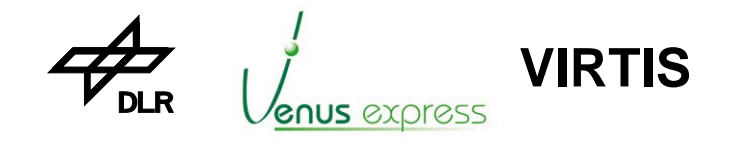

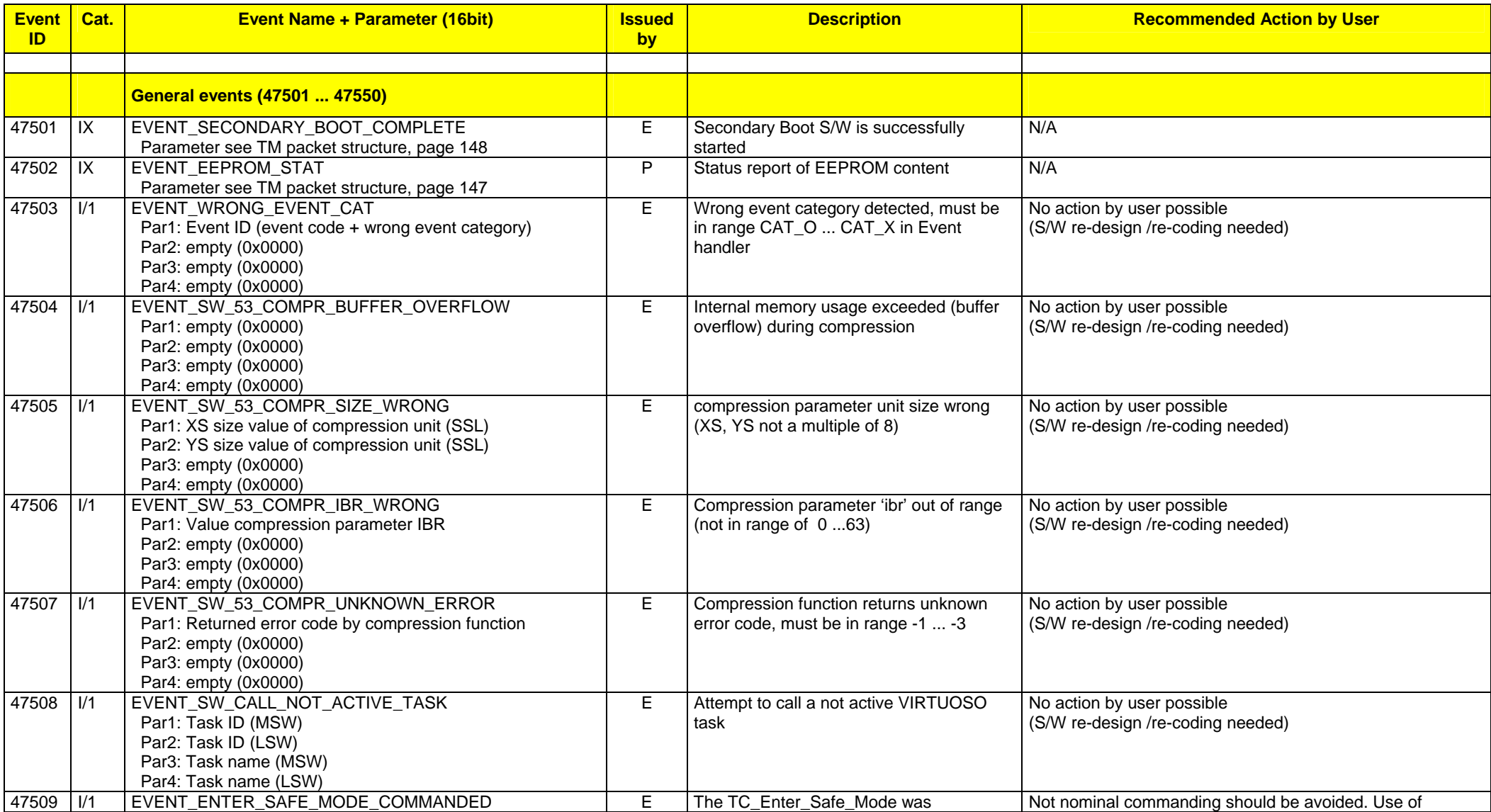

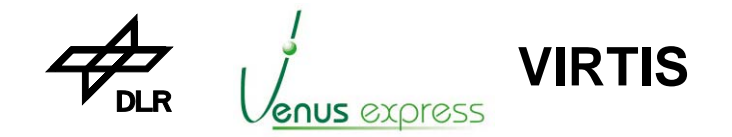

Reference: **VVX-DLR-MA-001**  Issue: Date: Page: **5 Rev: 0 27.09.2004 161 / 201**

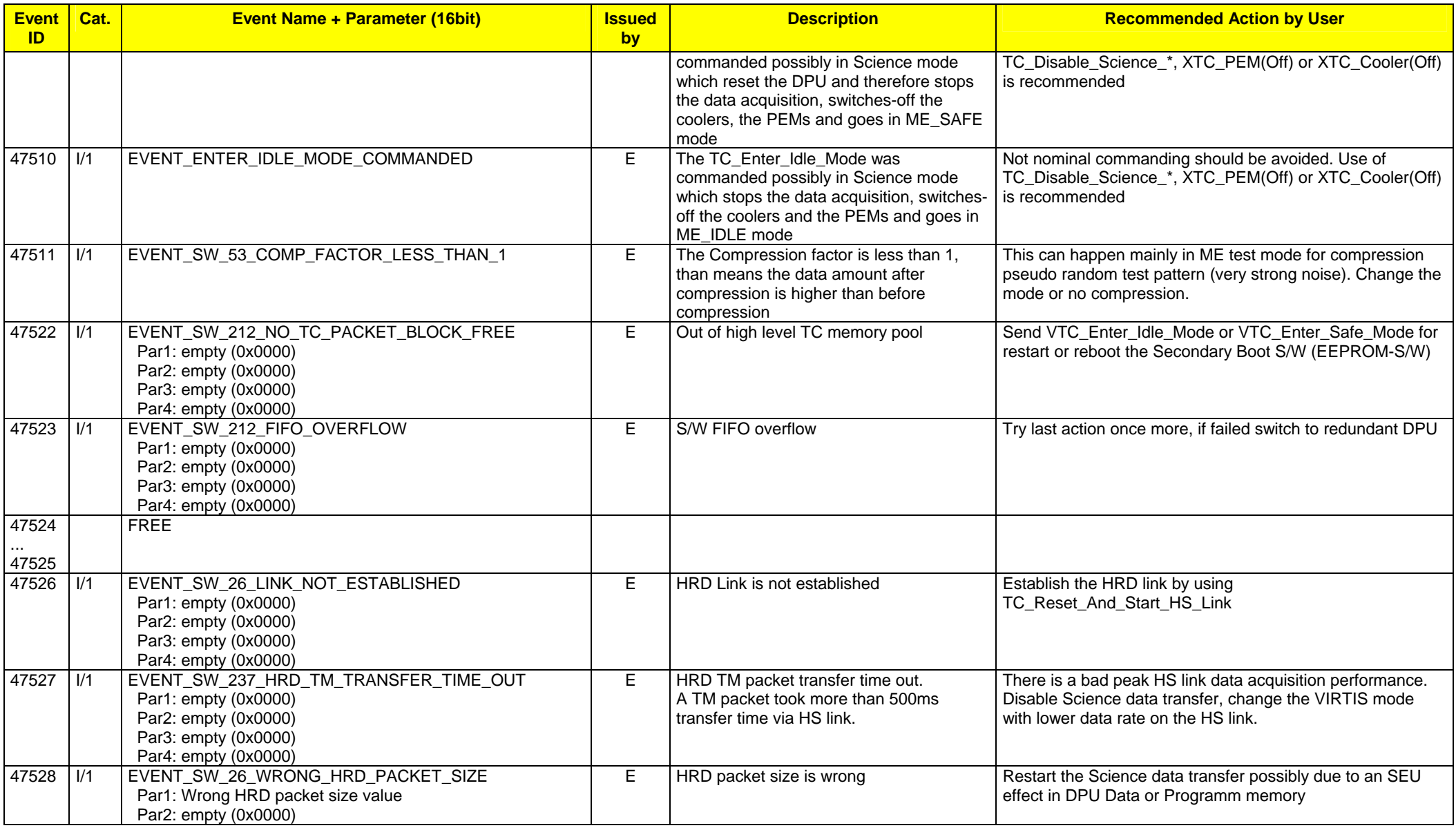

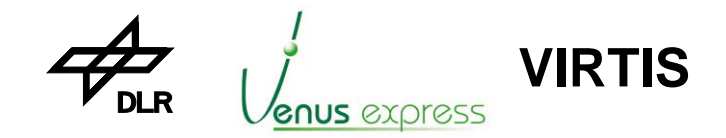

Reference: **VVX-DLR-MA-001**  Issue: Date: Page: **5 Rev: 0 27.09.2004 162 / 201**

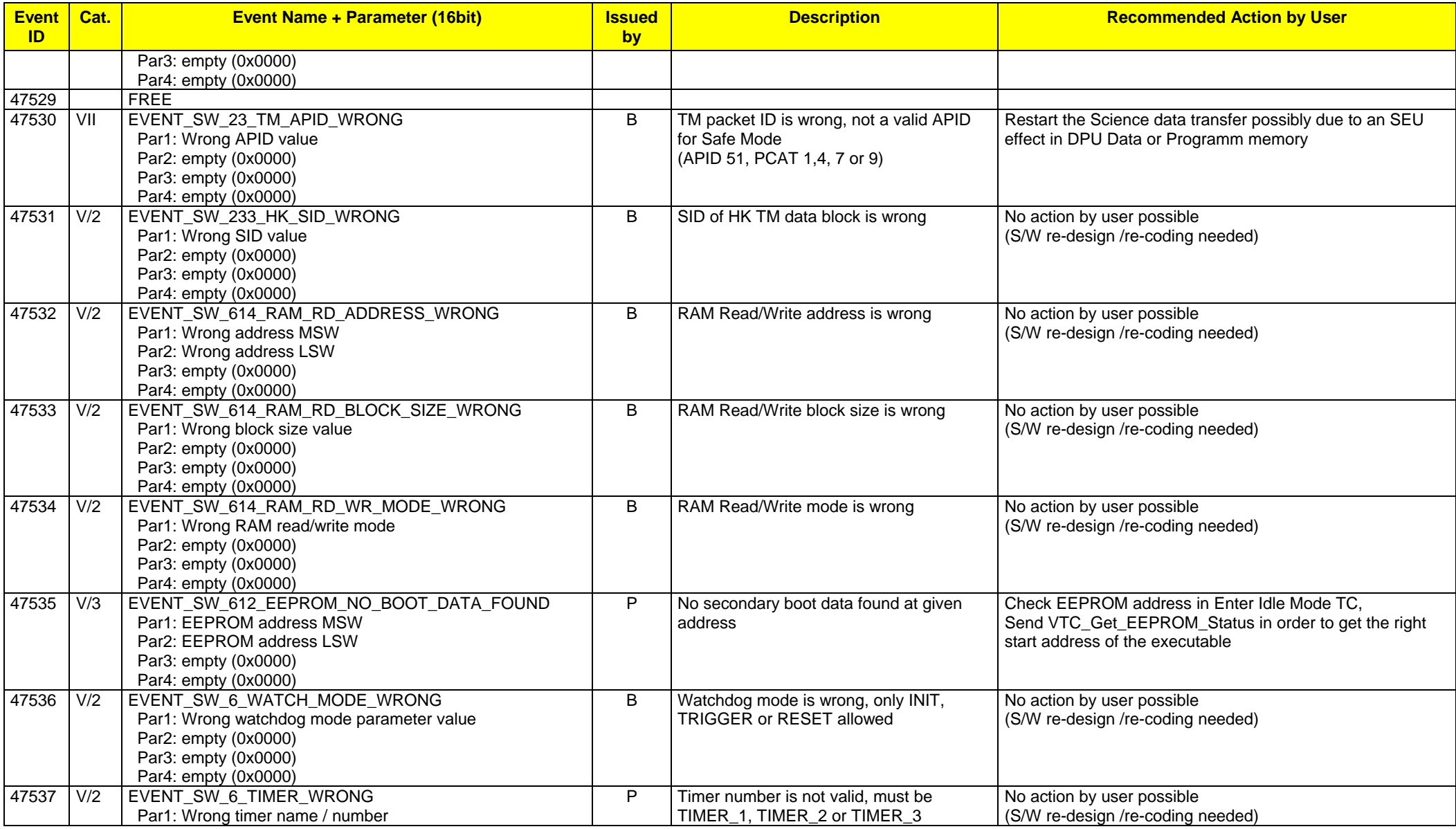

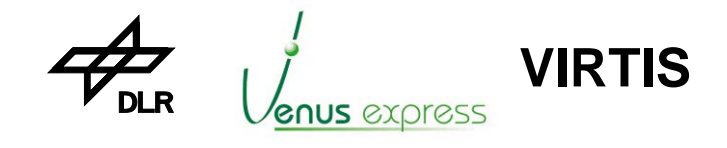

Reference: **VVX-DLR-MA-001**  Issue: Date: Page: **5 Rev: 0 27.09.2004 163 / 201**

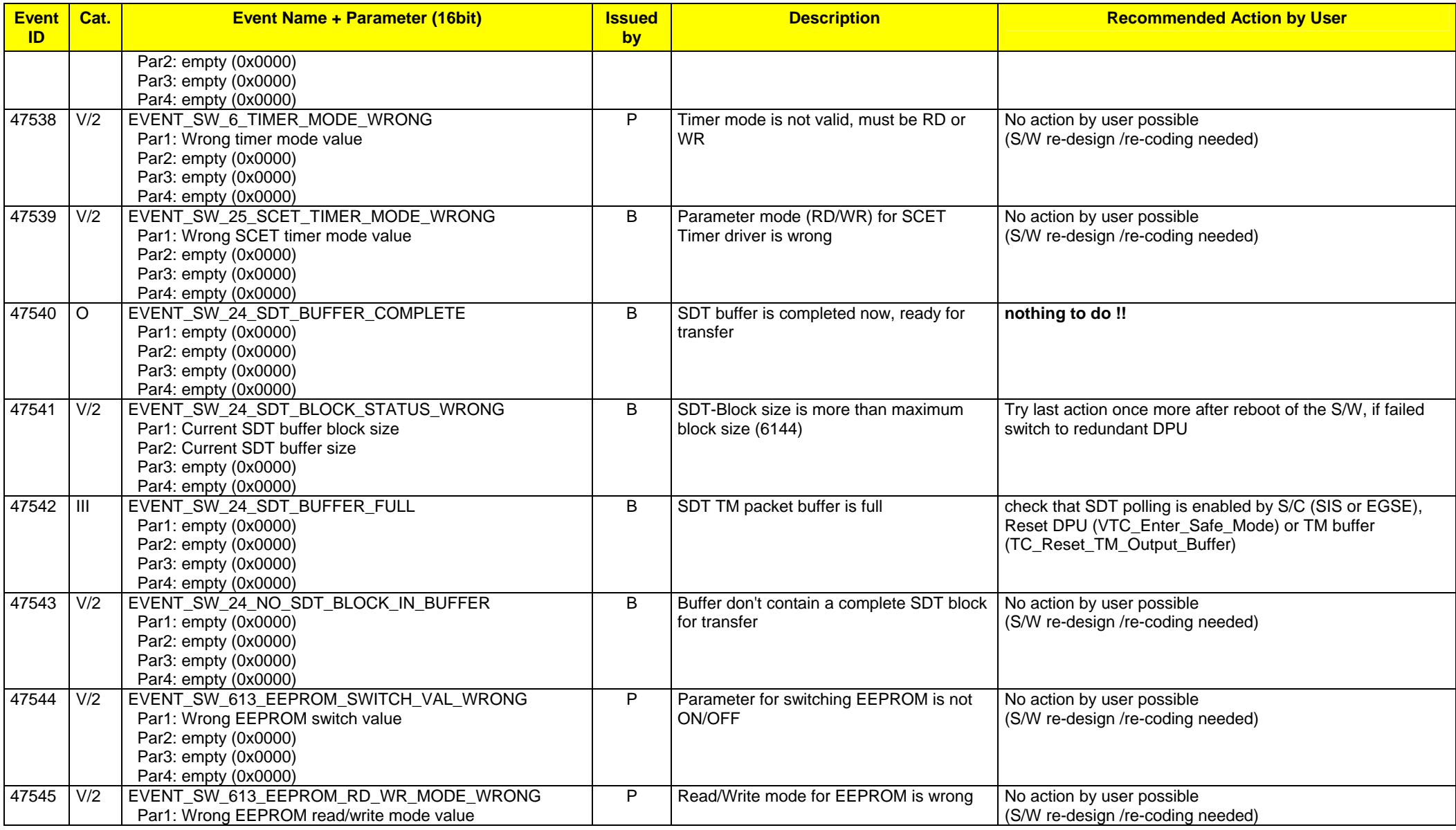

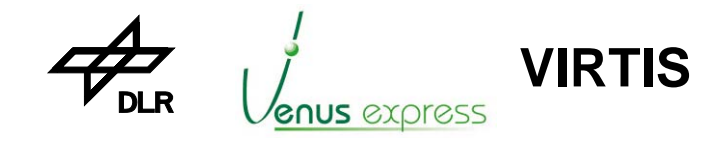

Reference: **VVX-DLR-MA-001**  Issue: Date: Page: **5 Rev: 0 27.09.2004 164 / 201**

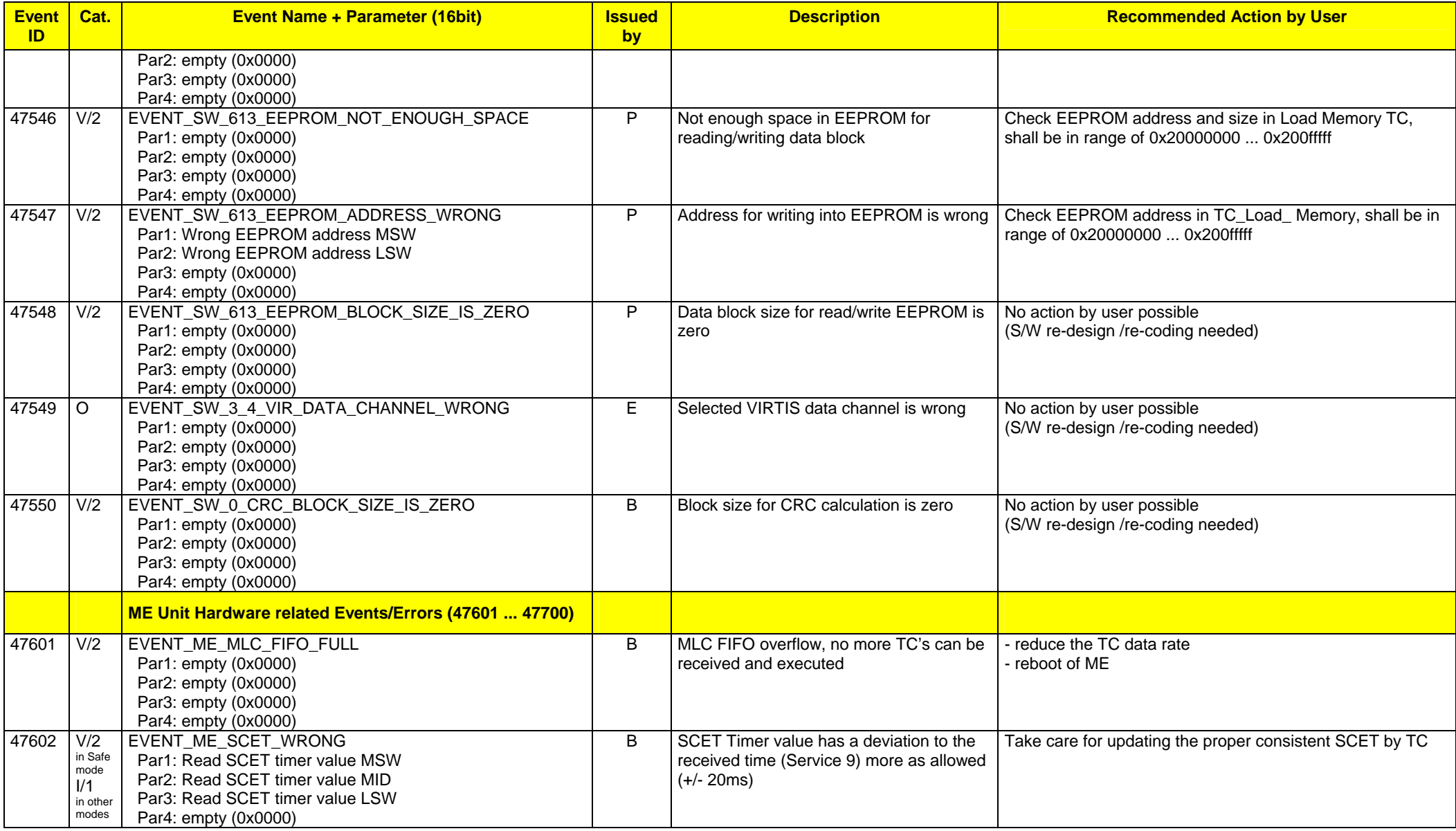

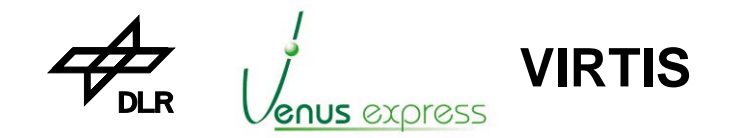

Reference: **VVX-DLR-MA-001**  Issue: Date: Page: **5 Rev: 0 27.09.2004 165 / 201**

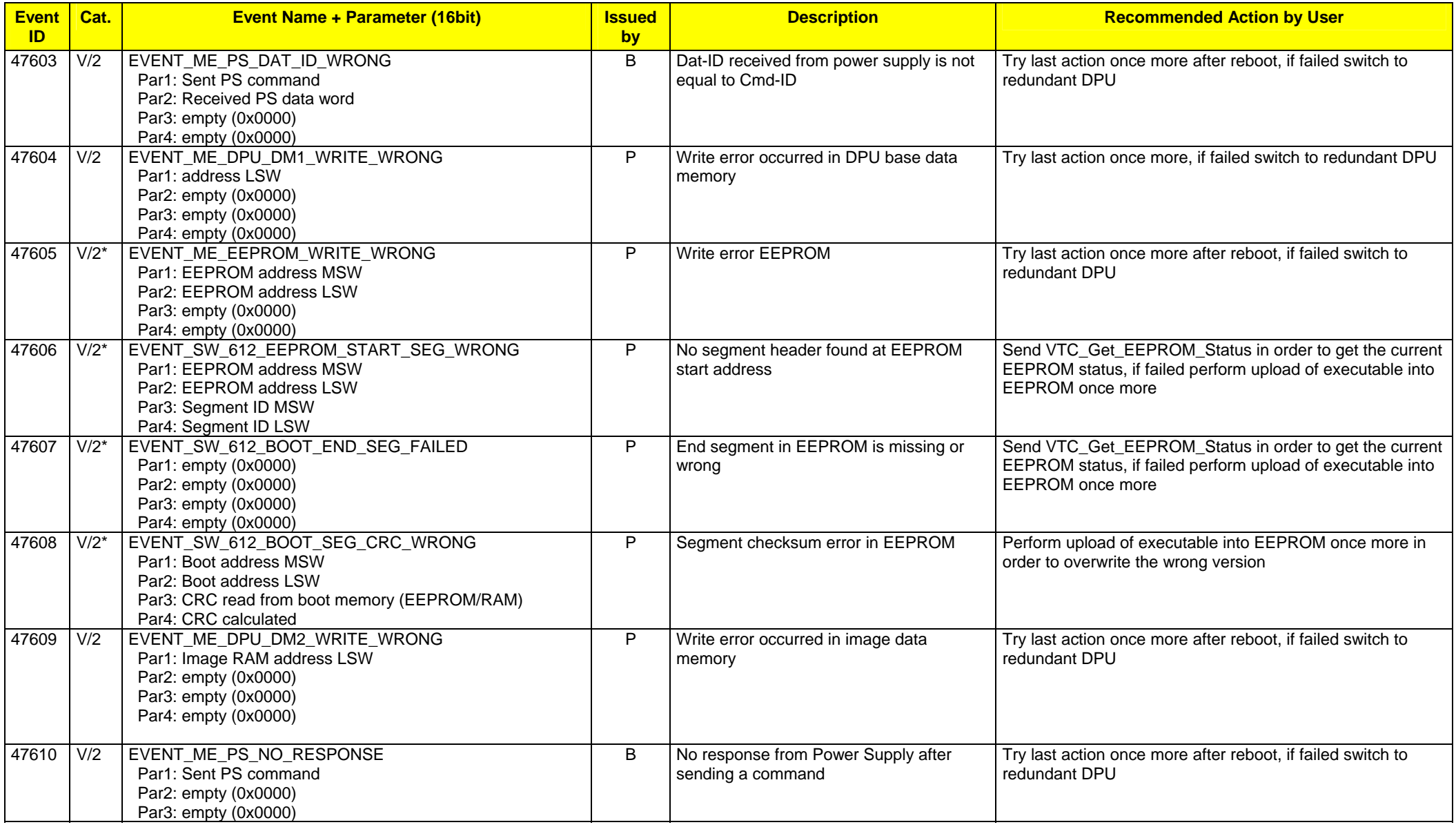

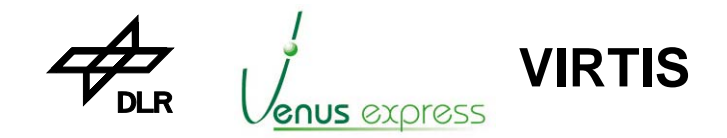

Reference: **VVX-DLR-MA-001**  Issue: Date: Page: **5 Rev: 0 27.09.2004 166 / 201**

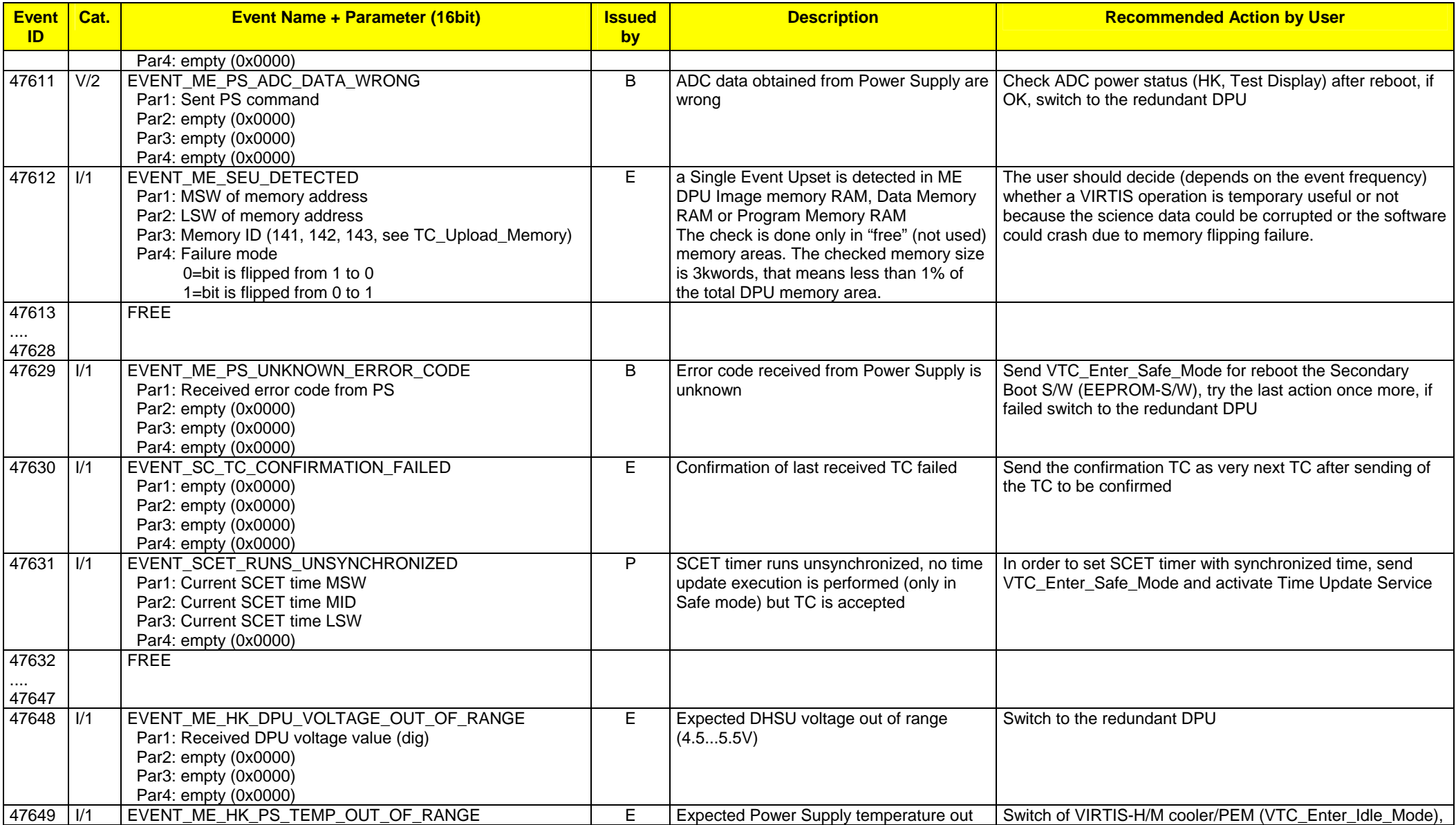

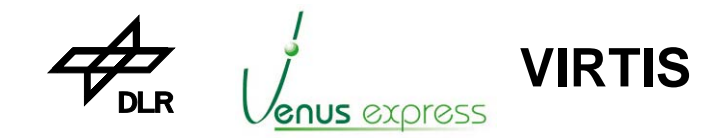

Reference: **VVX-DLR-MA-001**  Issue: Date: Page: **5 Rev: 0 27.09.2004 167 / 201**

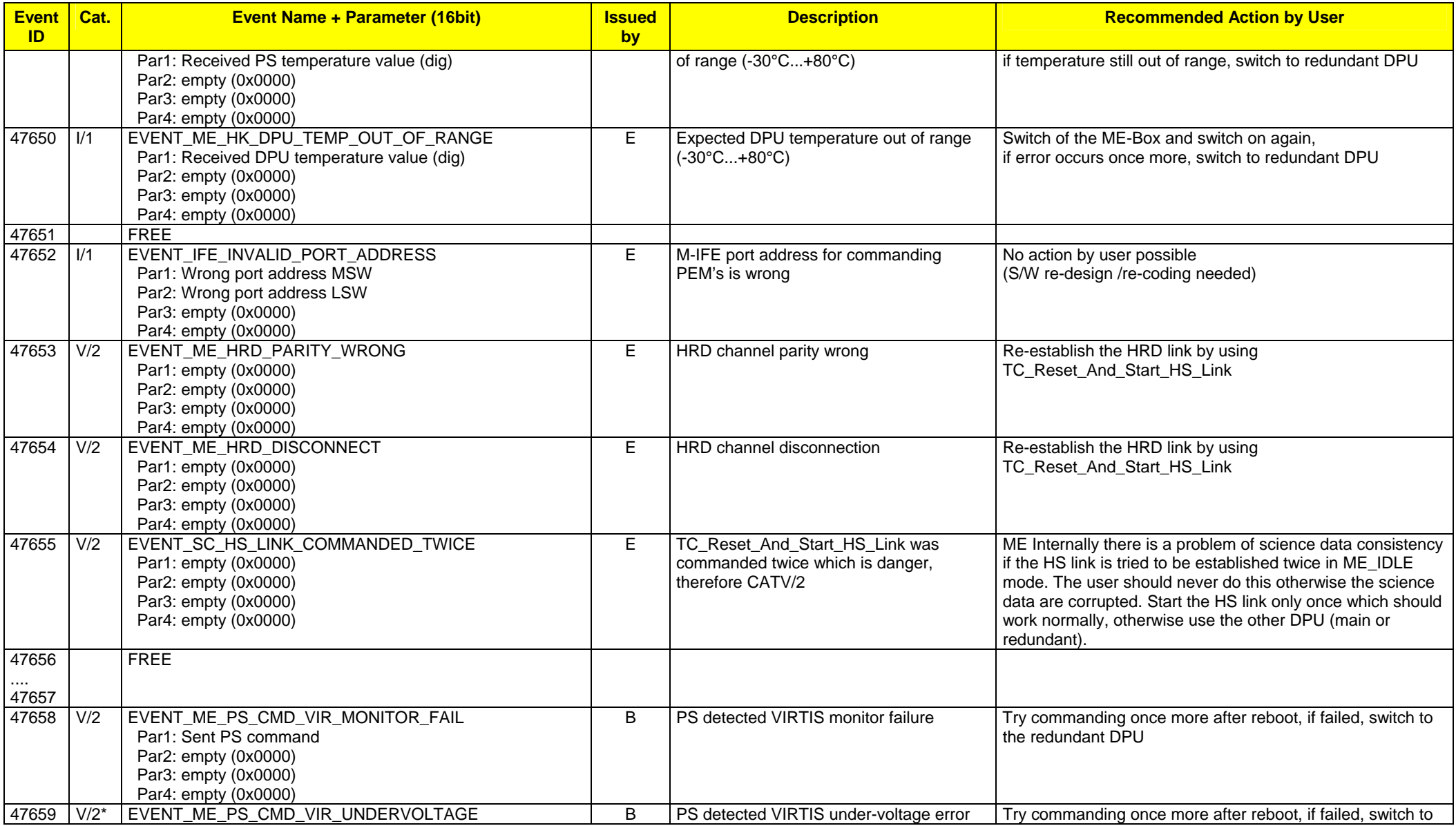

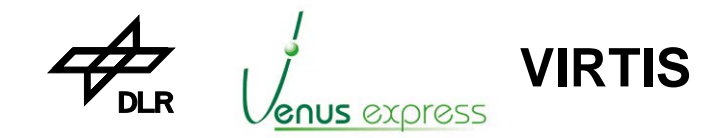

Reference: **VVX-DLR-MA-001**  Issue: Date: Page: **5 Rev: 0 27.09.2004 168 / 201**

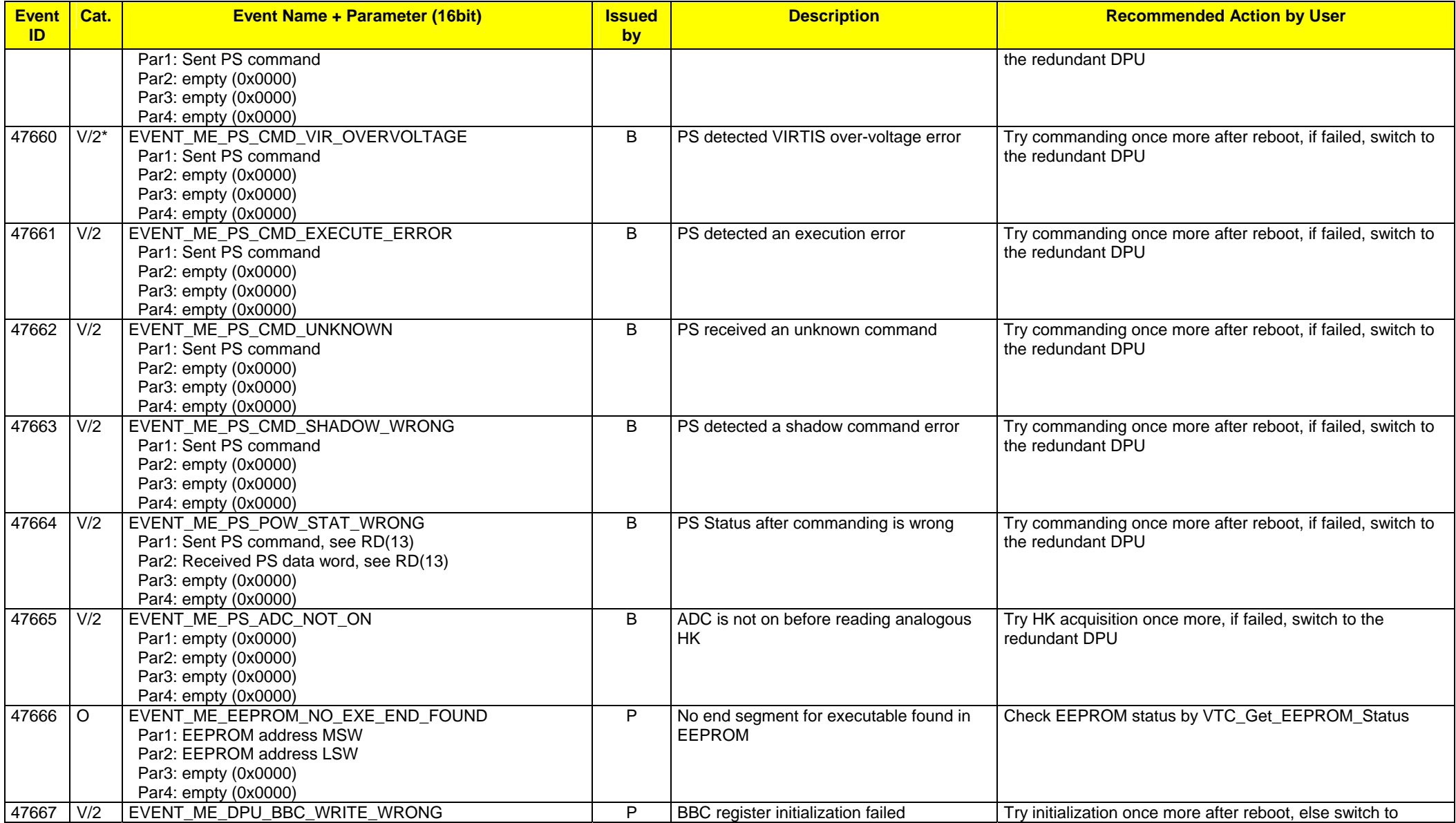

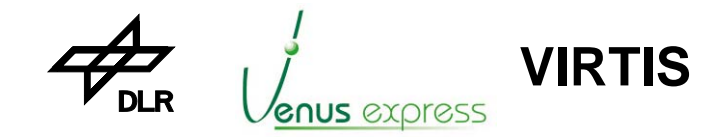

Reference: **VVX-DLR-MA-001**  Issue: Date: Page: **5 Rev: 0 27.09.2004 169 / 201**

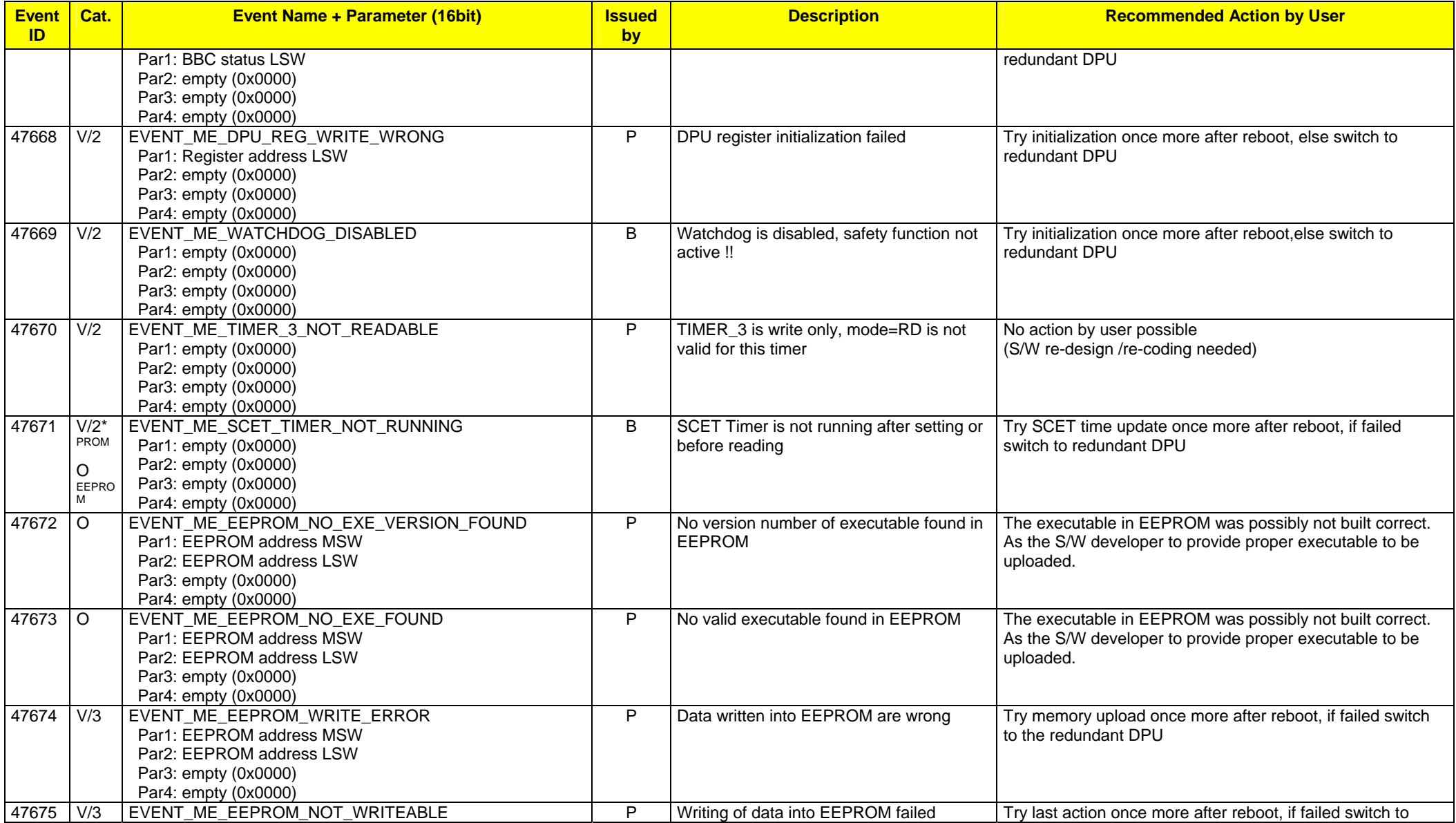

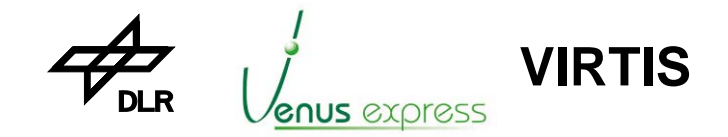

Reference: **VVX-DLR-MA-001**  Issue: Date: Page: **5 Rev: 0 27.09.2004 170 / 201**

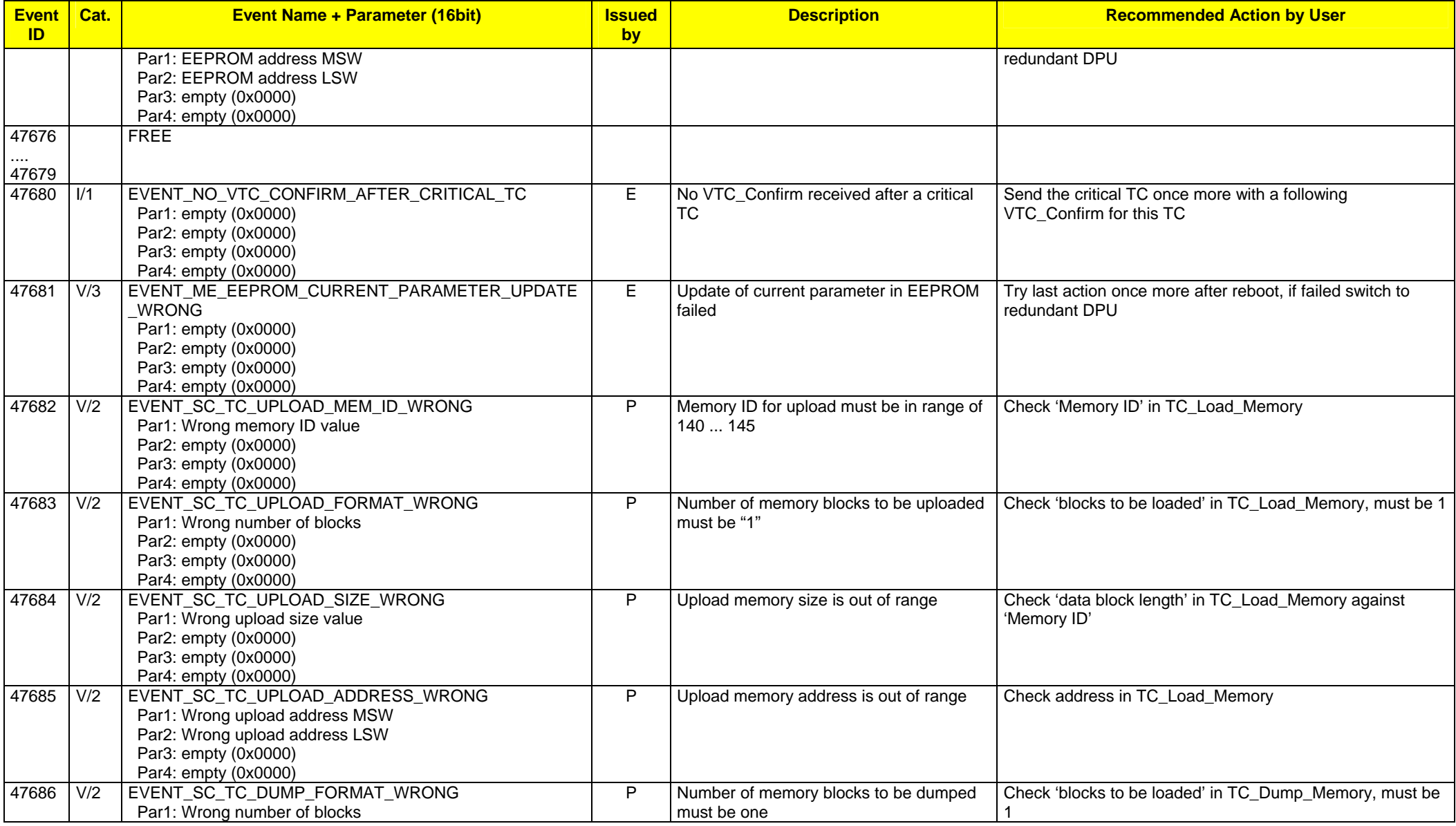

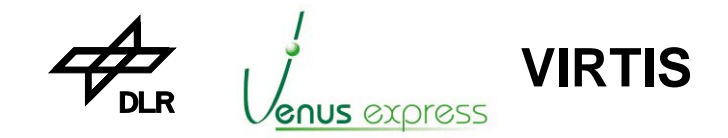

Reference: **VVX-DLR-MA-001**  Issue: Date: Page: **5 Rev: 0 27.09.2004 171 / 201**

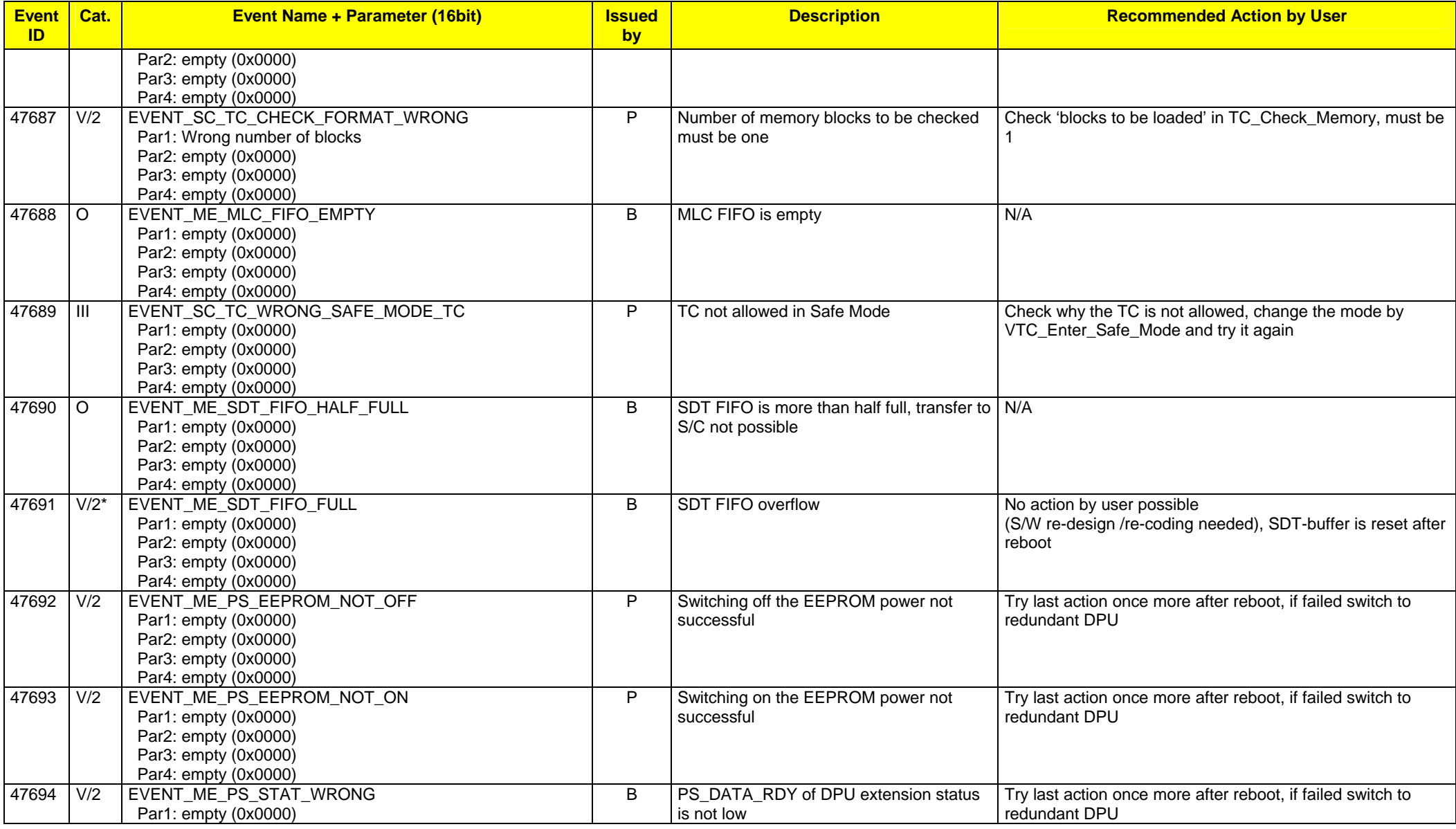

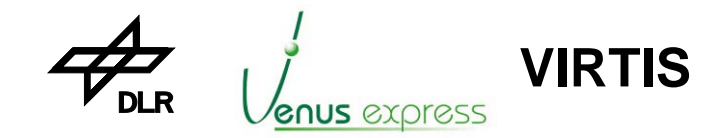

Reference: **VVX-DLR-MA-001**  Issue: Date: Page: **5 Rev: 0 27.09.2004 172 / 201**

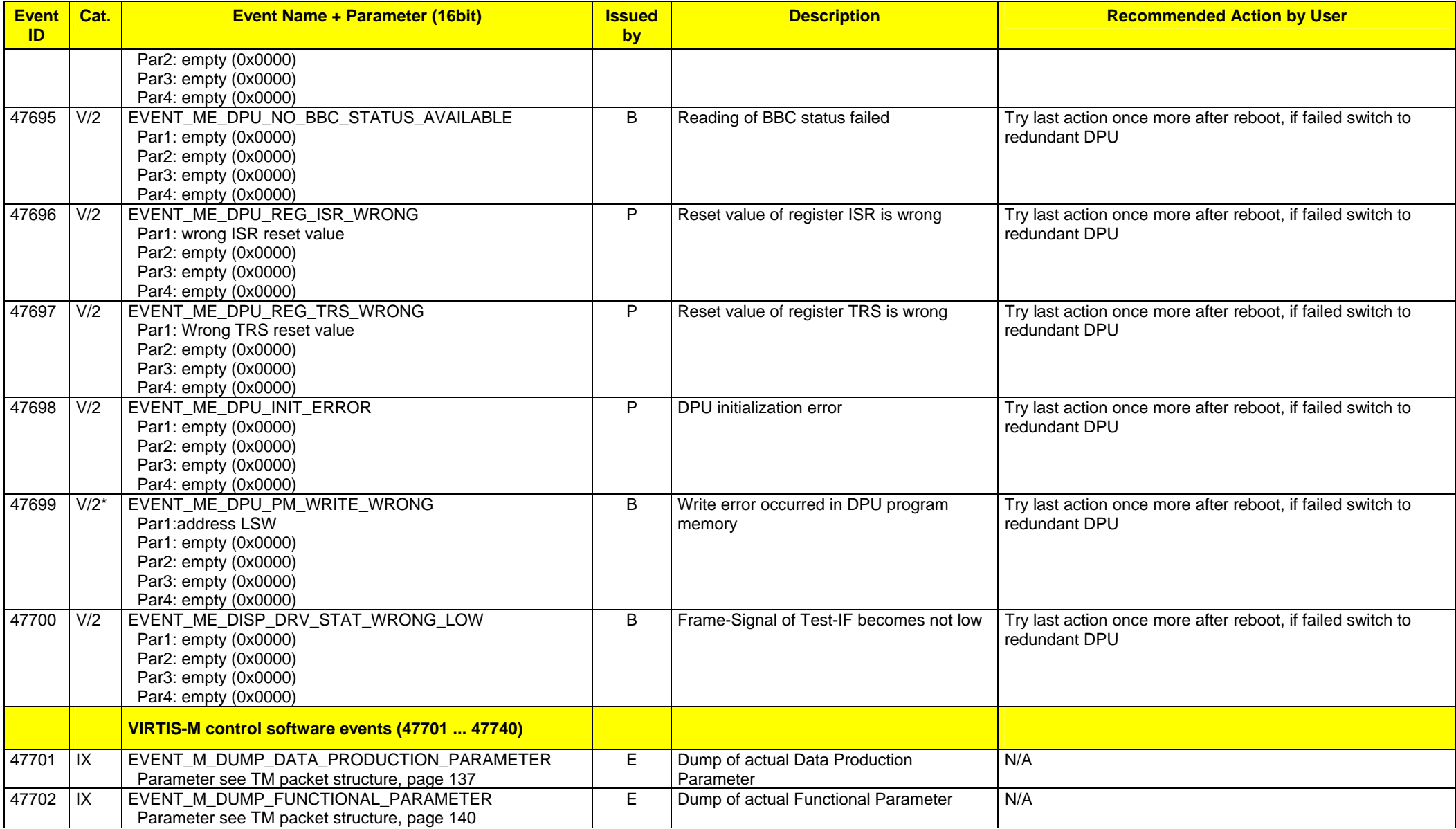

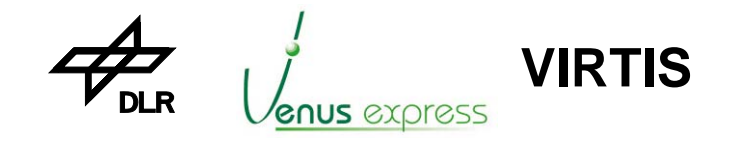

Reference: **VVX-DLR-MA-001**  Issue: Date: Page: **5 Rev: 0 27.09.2004 173 / 201**

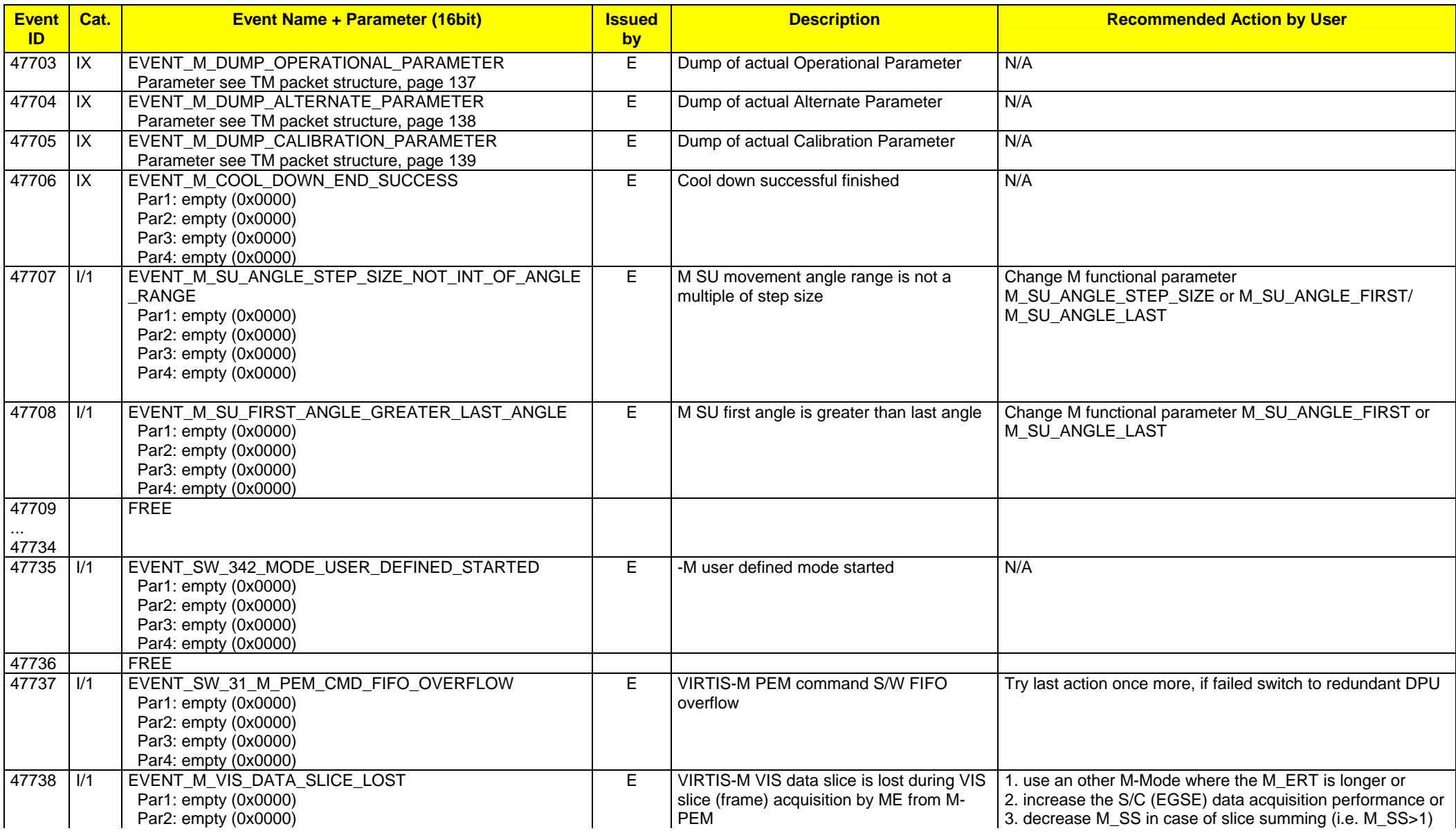

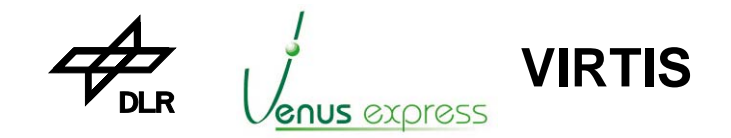

Reference: **VVX-DLR-MA-001**  Issue: Date: Page: **5 Rev: 0 27.09.2004 174 / 201**

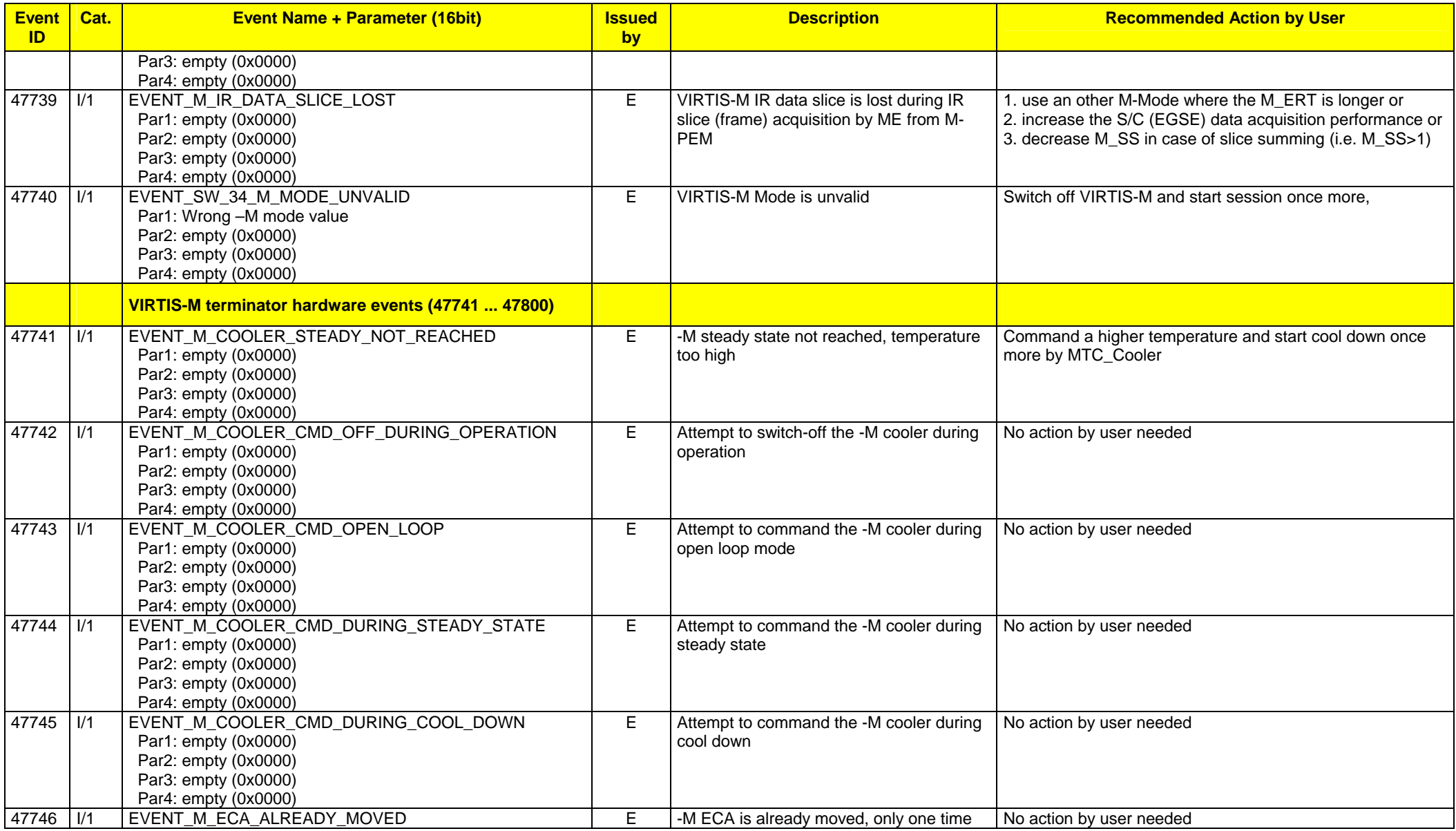

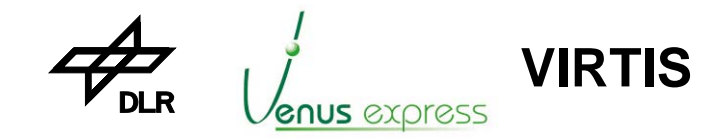

Reference: **VVX-DLR-MA-001**  Issue: Date: Page: **5 Rev: 0 27.09.2004 175 / 201**

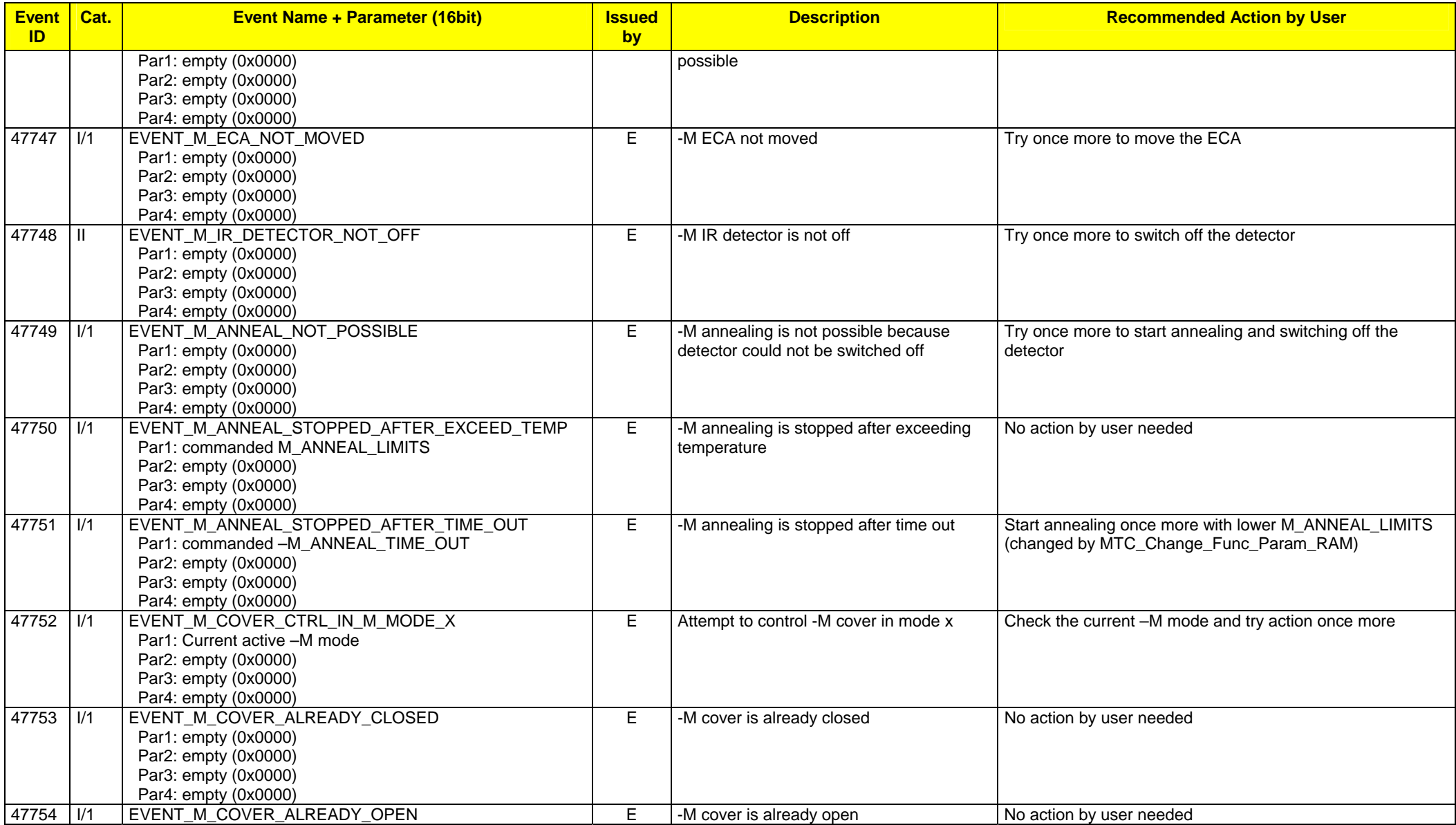

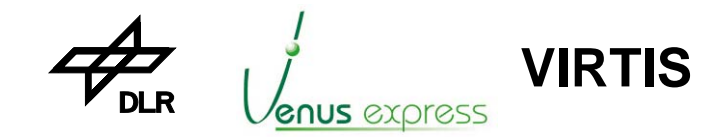

Reference: **VVX-DLR-MA-001**  Issue: Date: Page: **5 Rev: 0 27.09.2004 176 / 201**

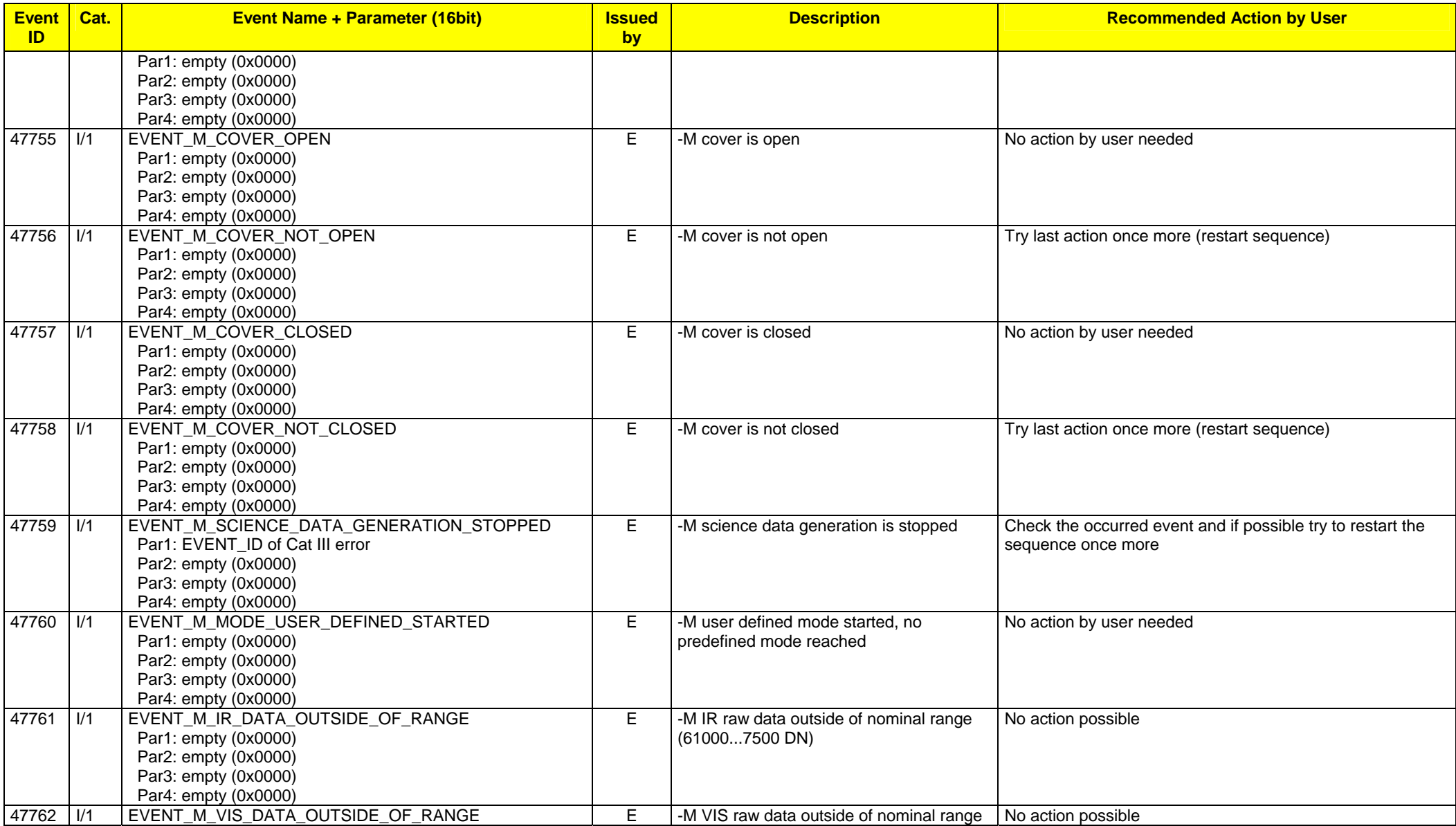

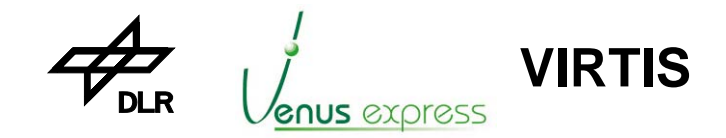

Reference: **VVX-DLR-MA-001**  Issue: Date: Page: **5 Rev: 0 27.09.2004 177 / 201**

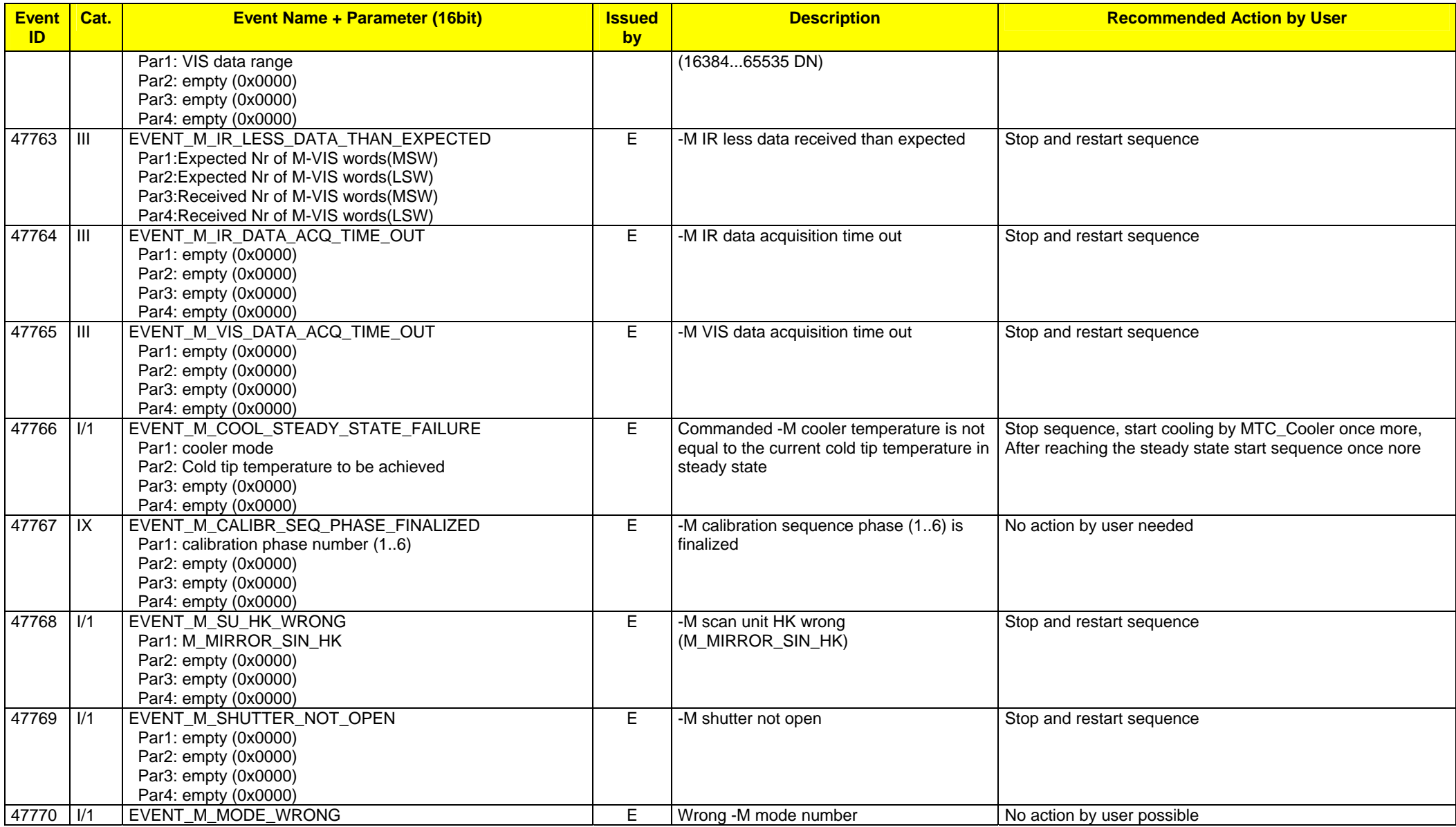

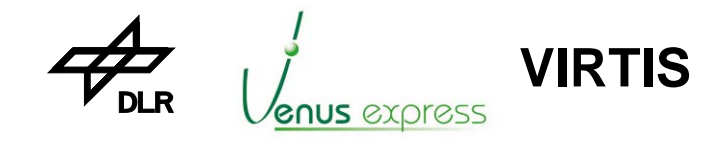

Reference: **VVX-DLR-MA-001**  Issue: Date: Page: **5 Rev: 0 27.09.2004 178 / 201**

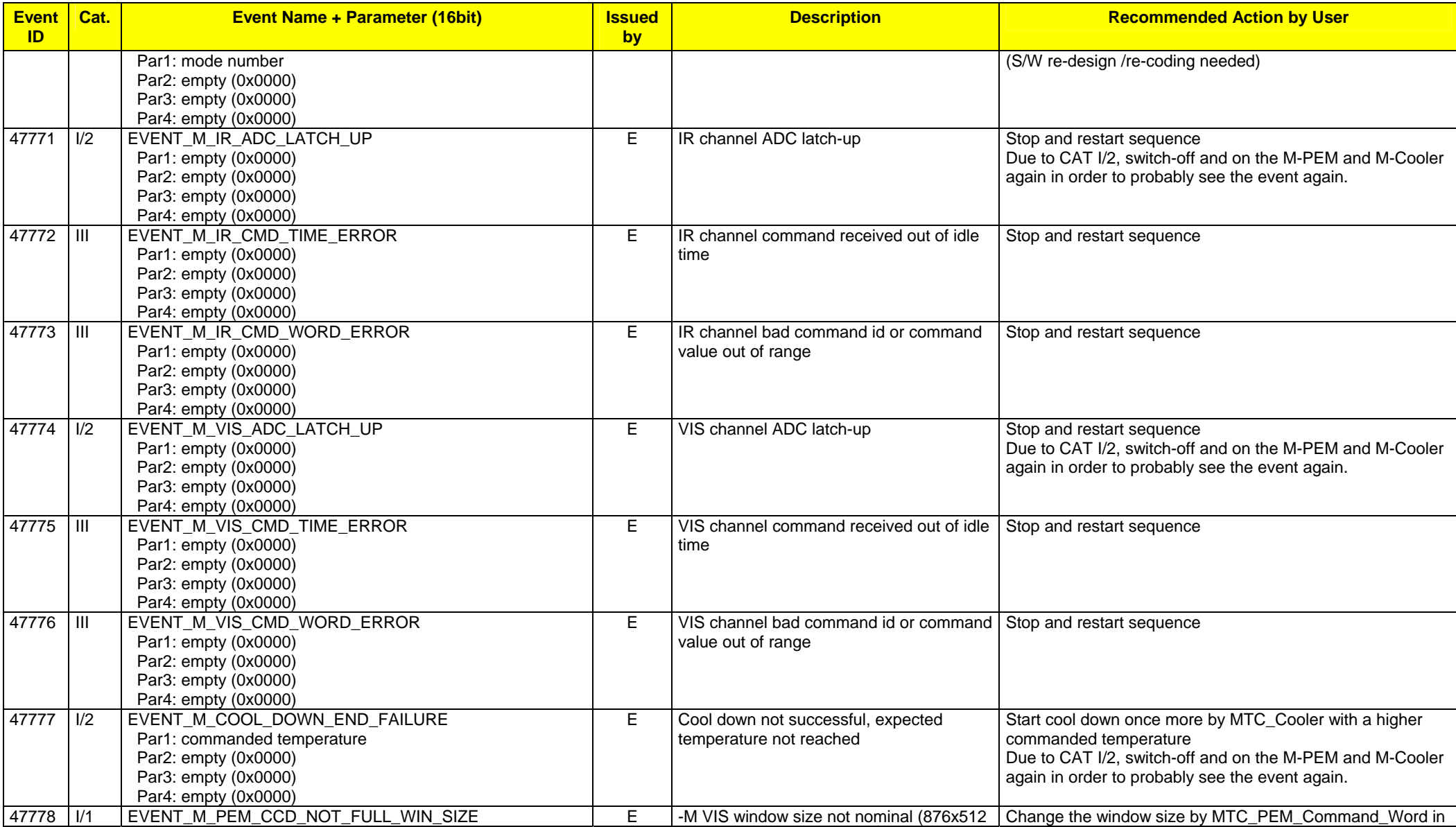

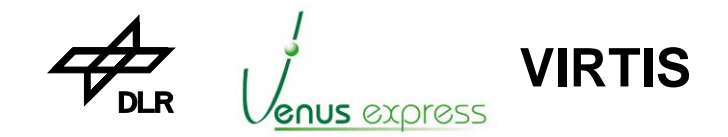

Reference: **VVX-DLR-MA-001**  Issue: Date: Page: **5 Rev: 0 27.09.2004 179 / 201**

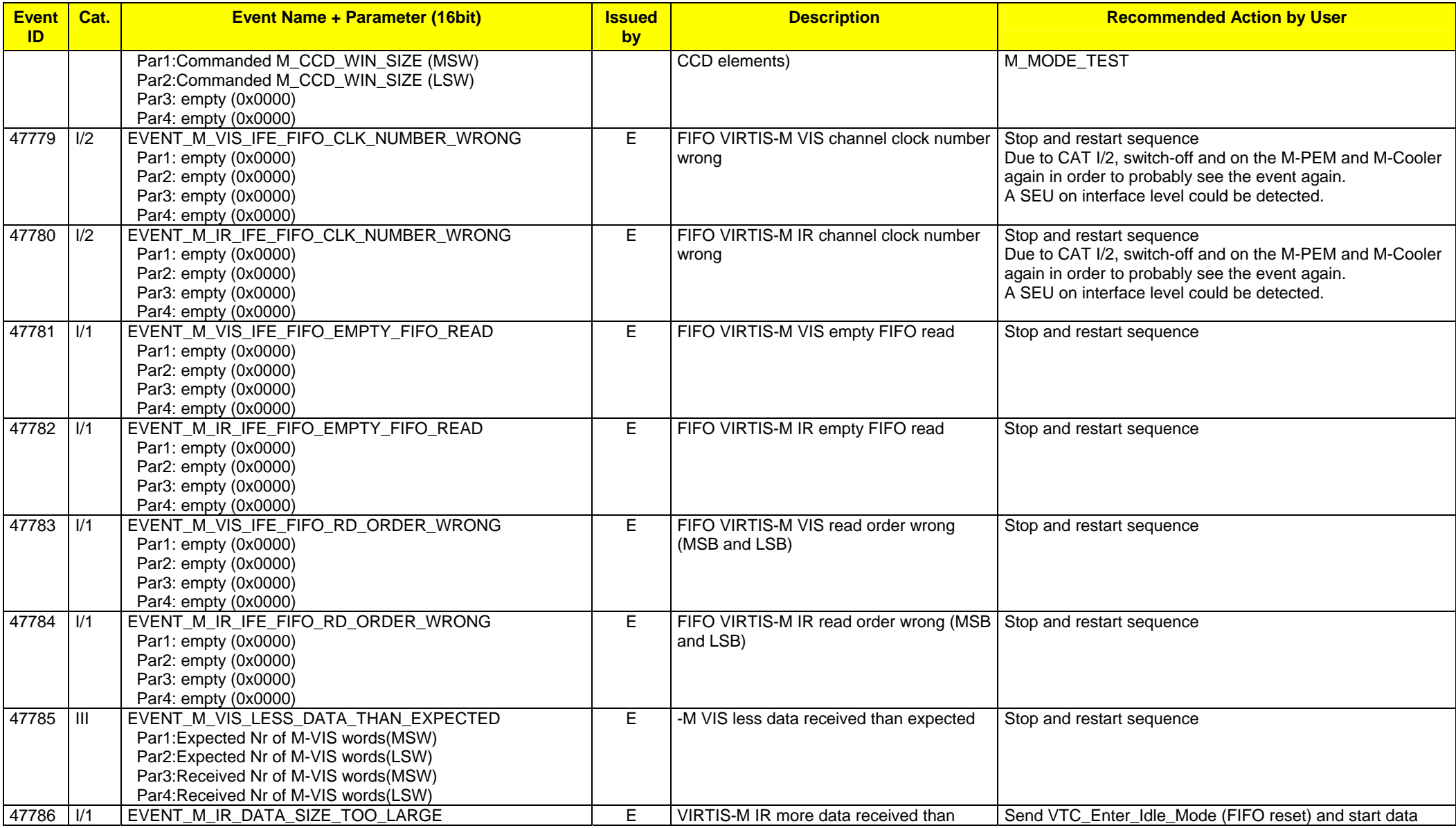

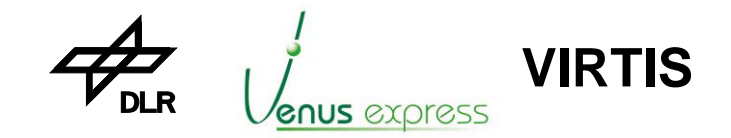

Reference: **VVX-DLR-MA-001**  Issue: Date: Page: **5 Rev: 0 27.09.2004 180 / 201**

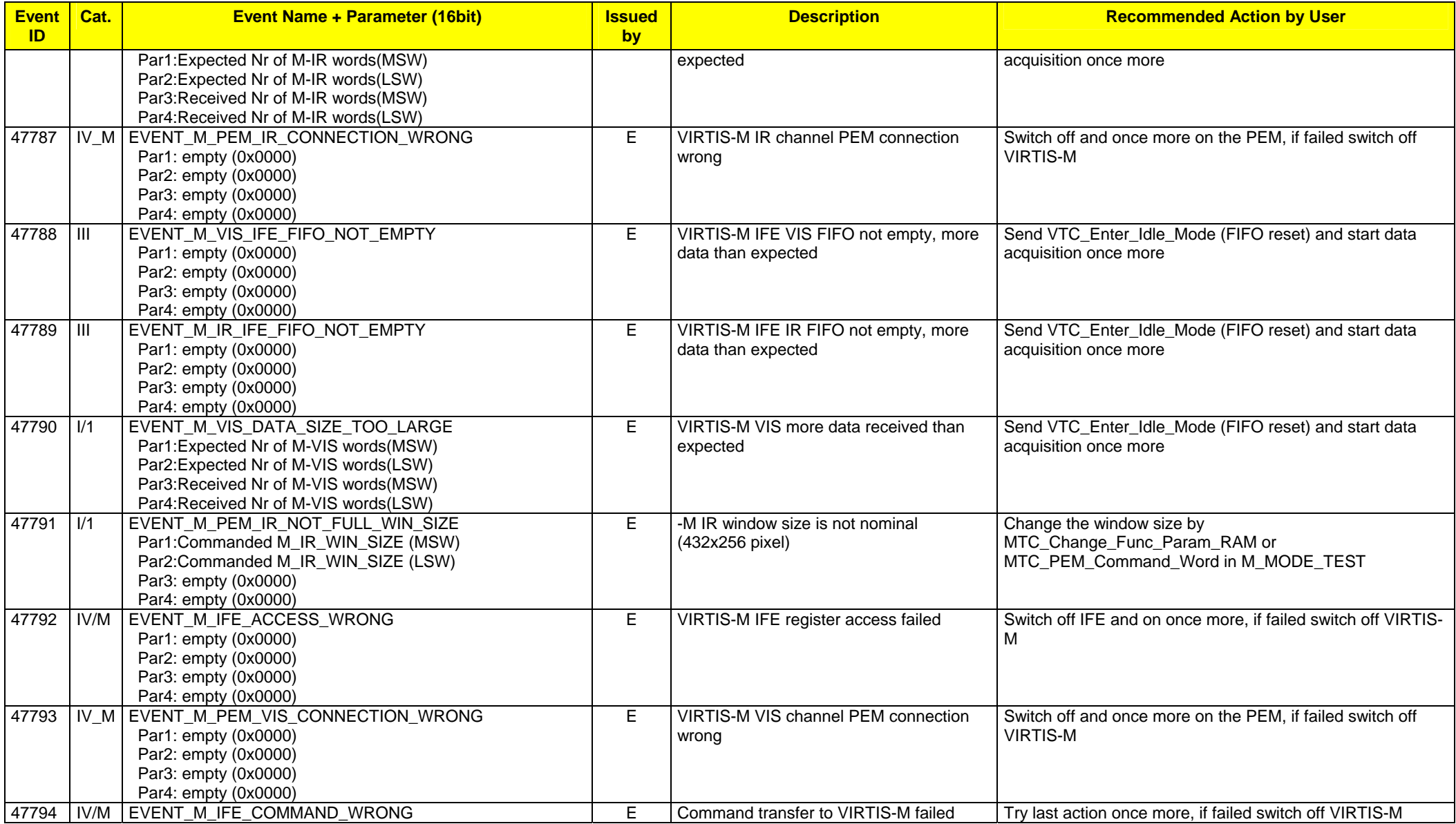
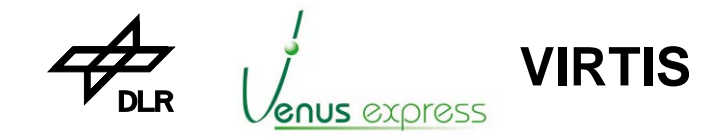

Reference: **VVX-DLR-MA-001**  Issue: Date: Page: **5 Rev: 0 27.09.2004 181 / 201**

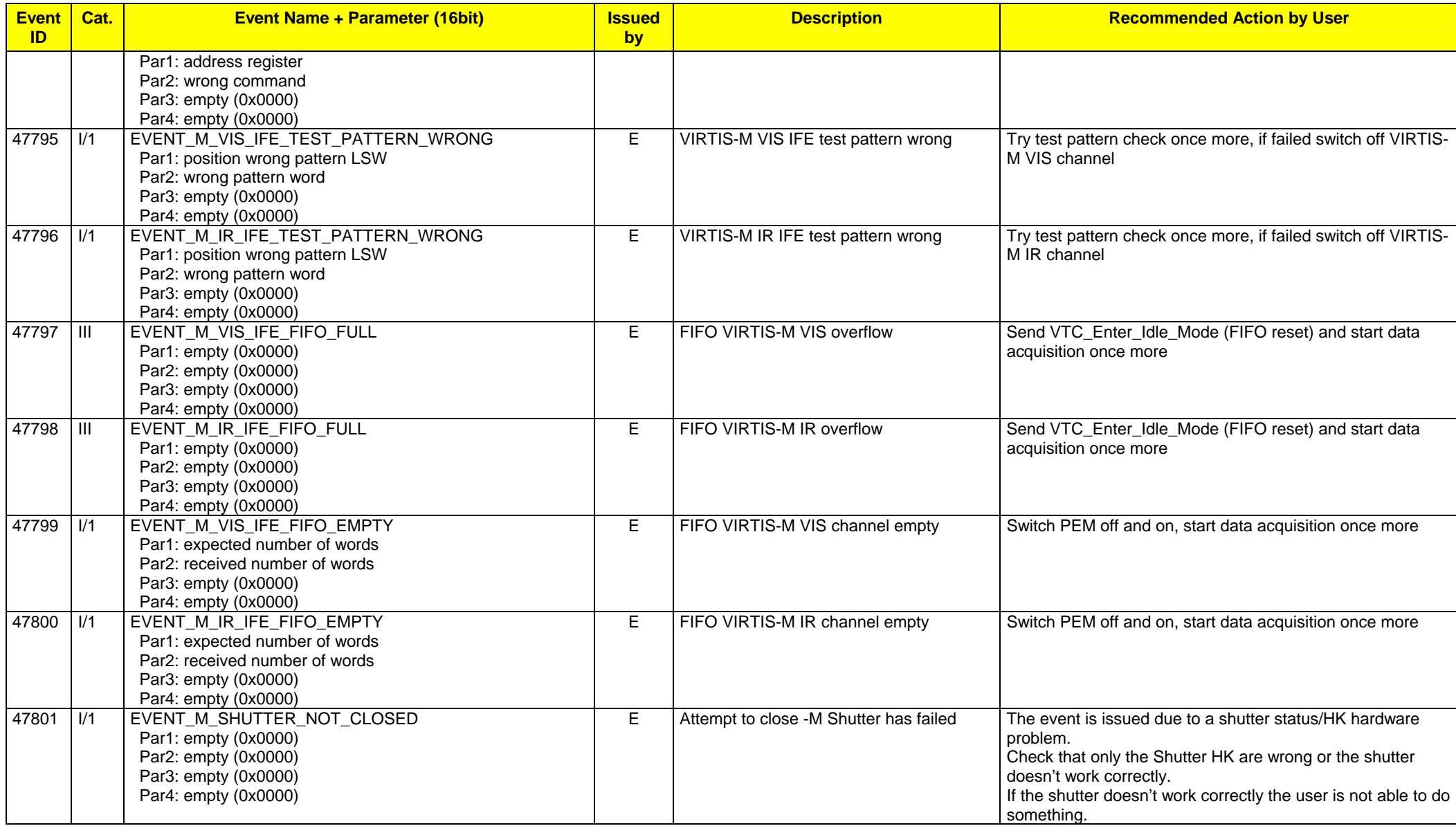

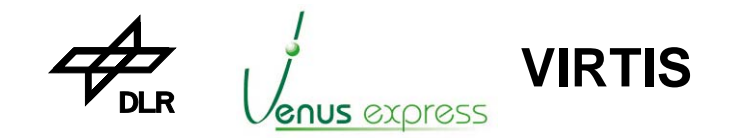

Reference: **VVX-DLR-MA-001**  Issue: Date: Page: **5 Rev: 0 27.09.2004 182 / 201**

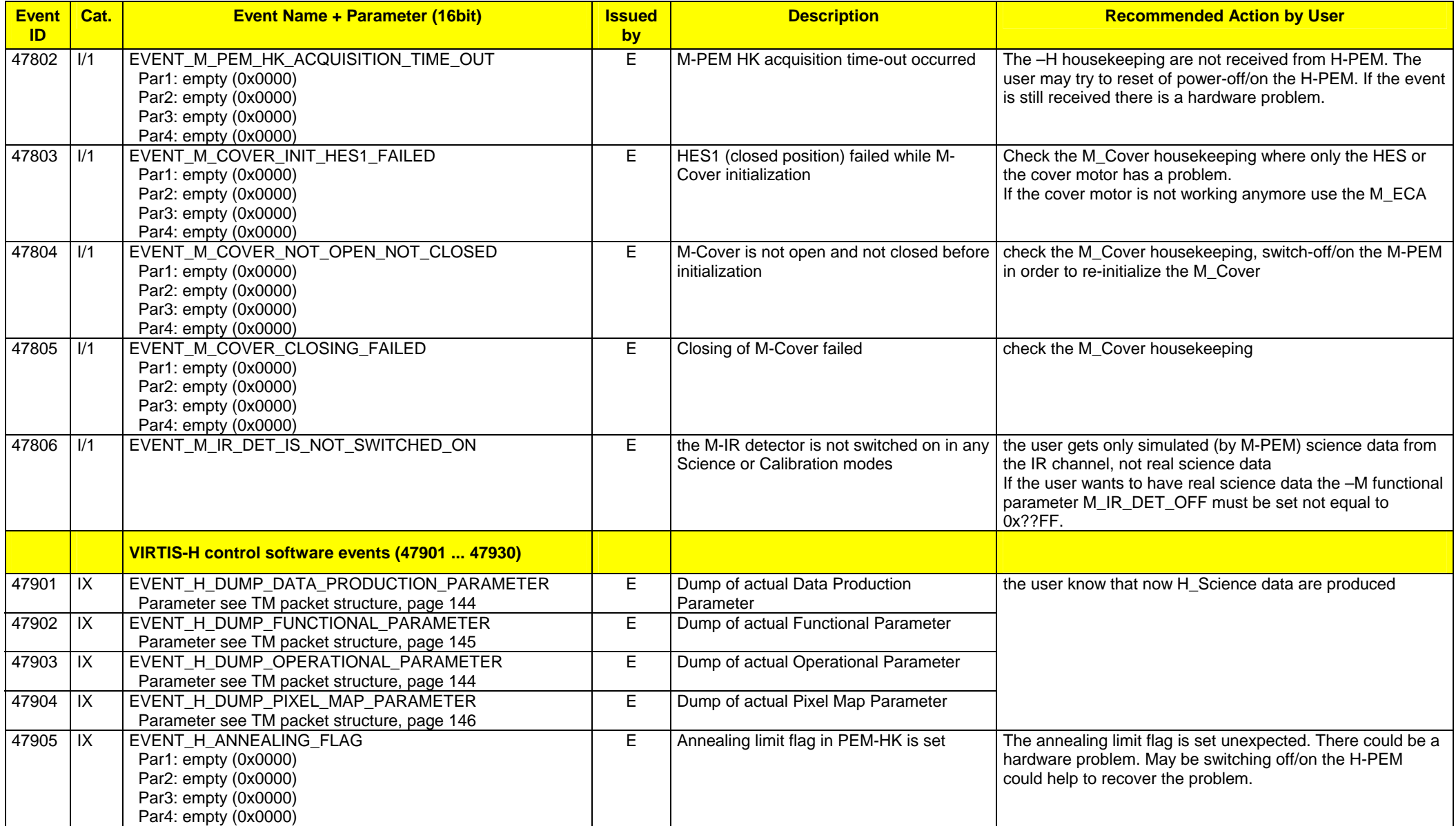

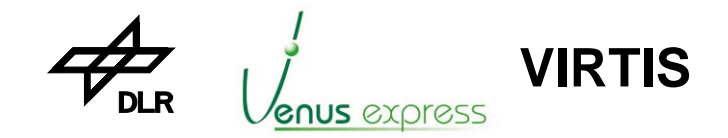

Reference: **VVX-DLR-MA-001**  Issue: Date: Page: **5 Rev: 0 27.09.2004 183 / 201**

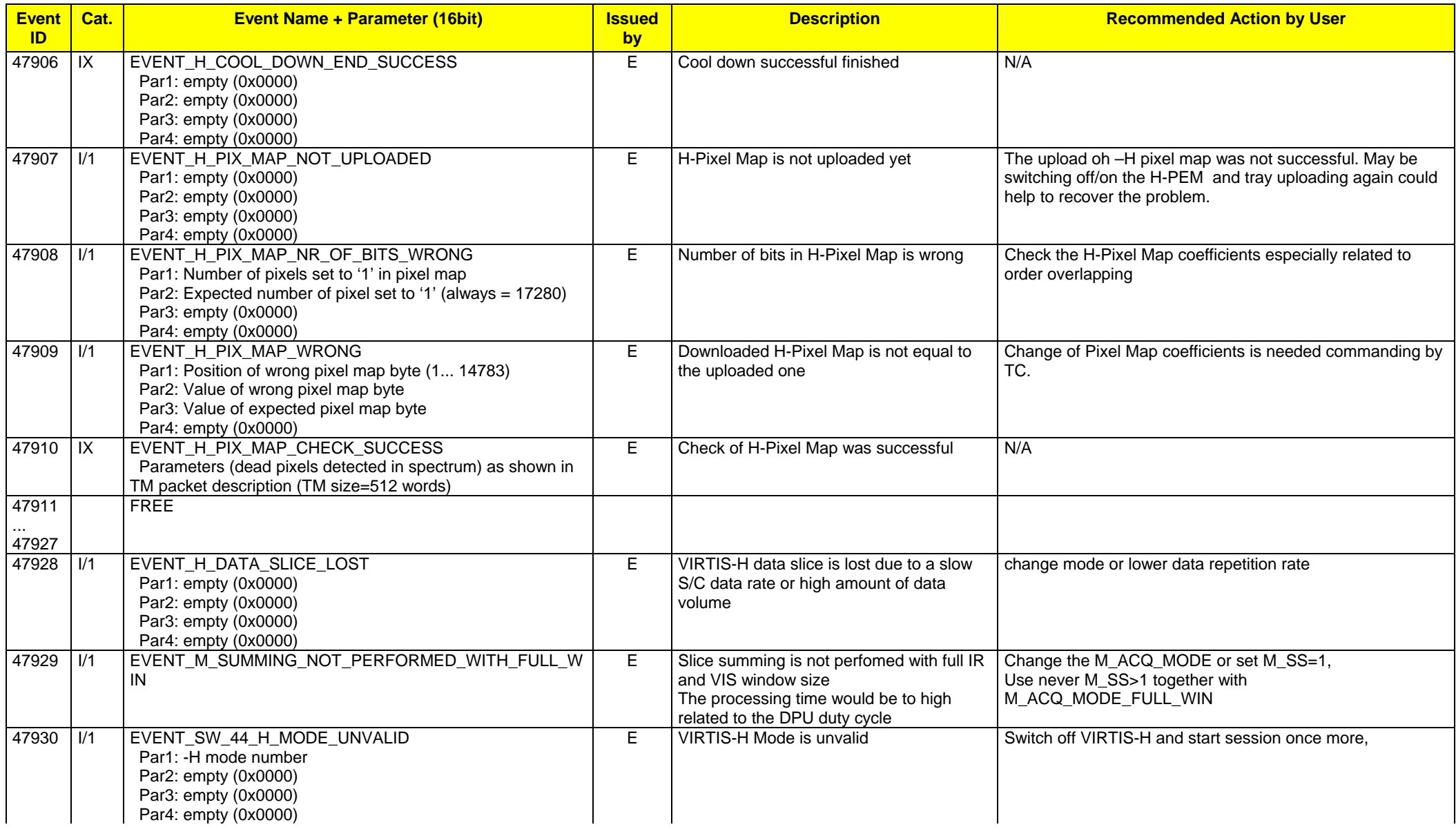

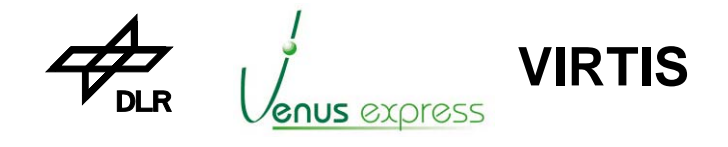

Reference: **VVX-DLR-MA-001**  Issue: Date: Page: **5 Rev: 0 27.09.2004 184 / 201**

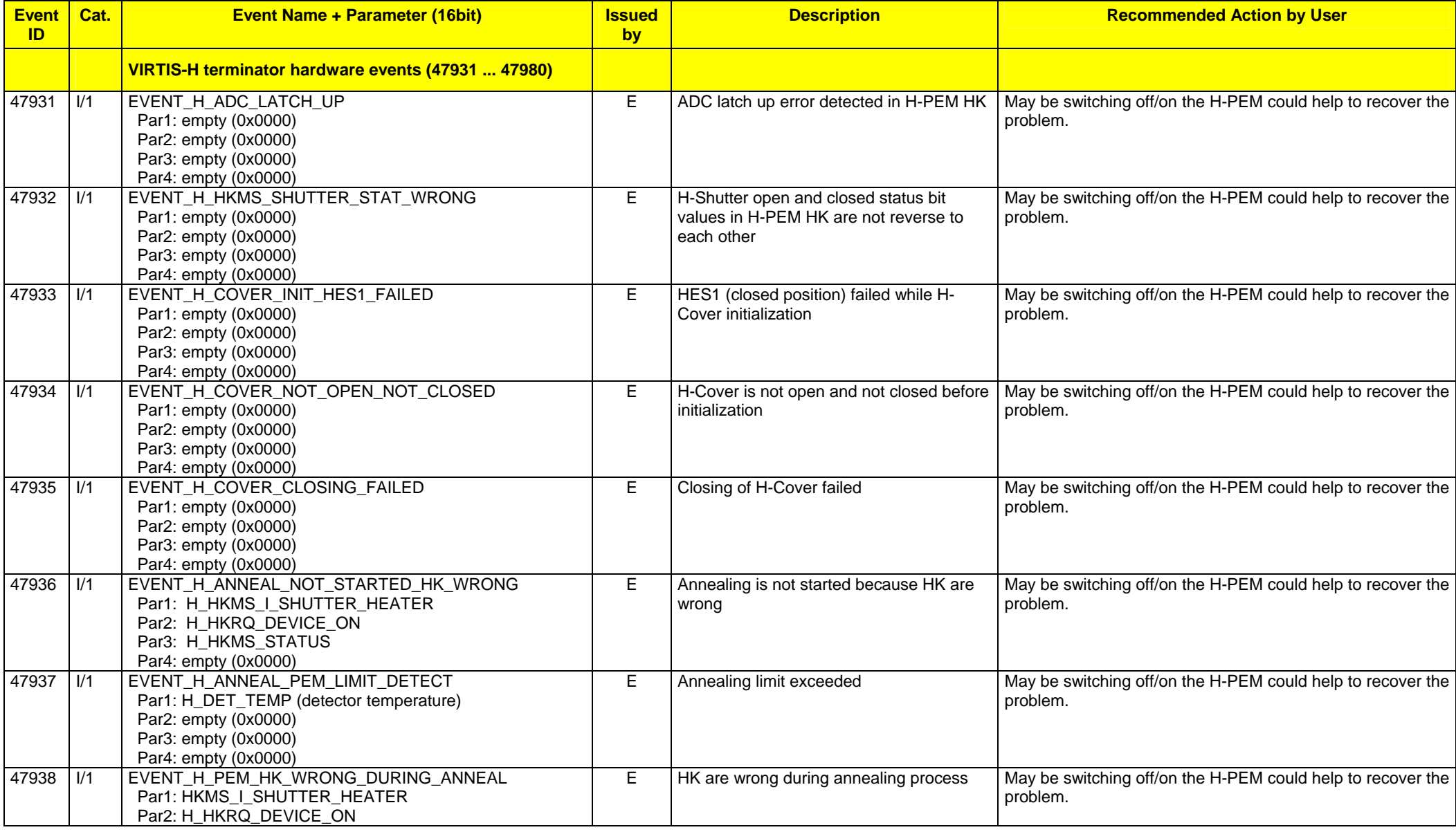

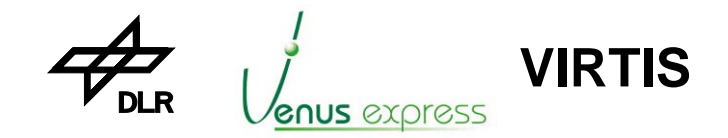

Reference: **VVX-DLR-MA-001**  Issue: Date: Page: **5 Rev: 0 27.09.2004 185 / 201**

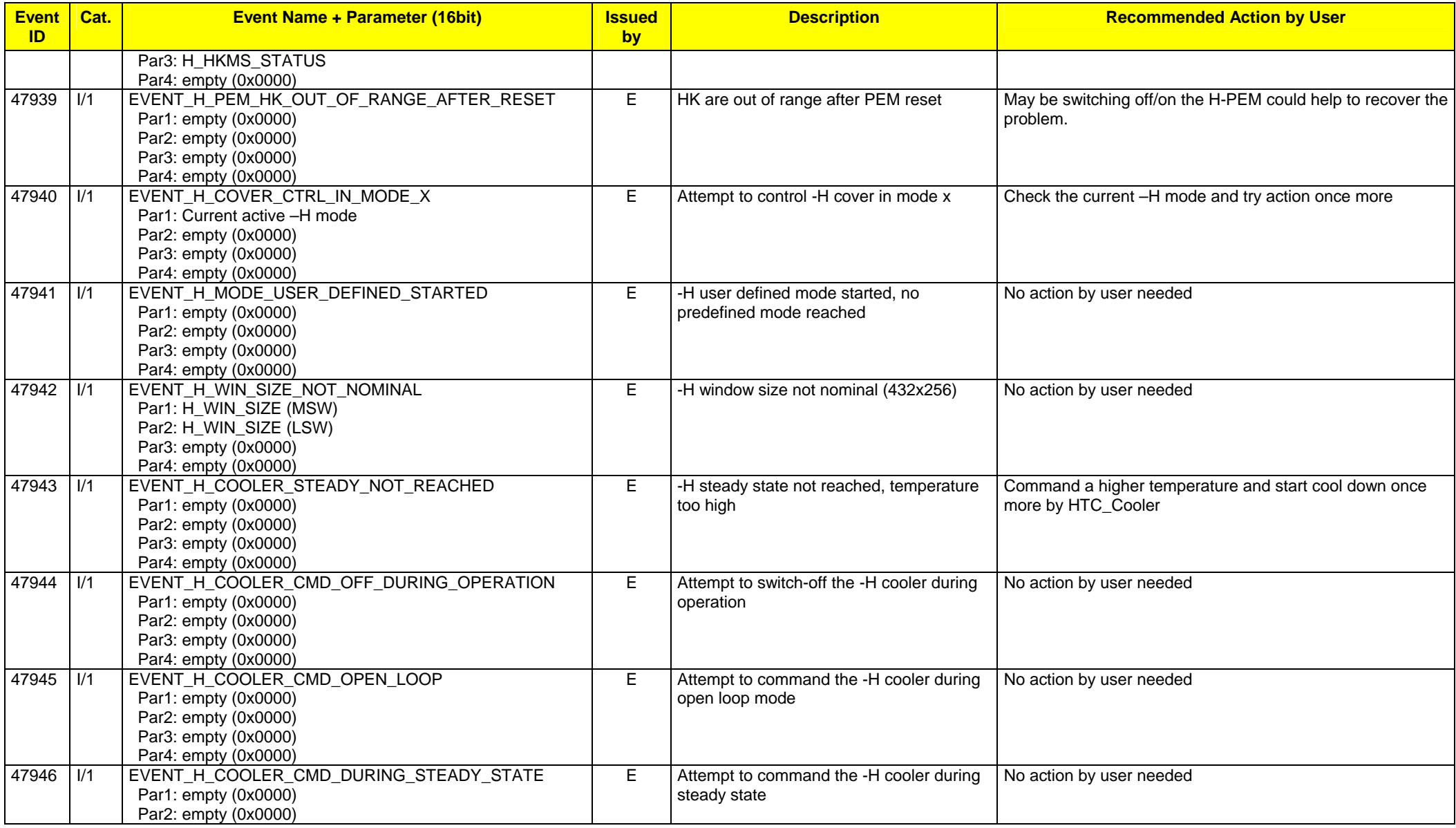

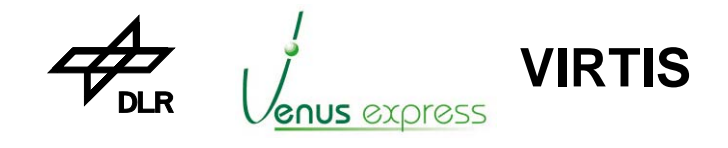

Reference: **VVX-DLR-MA-001**  Issue: Date: Page: **5 Rev: 0 27.09.2004 186 / 201**

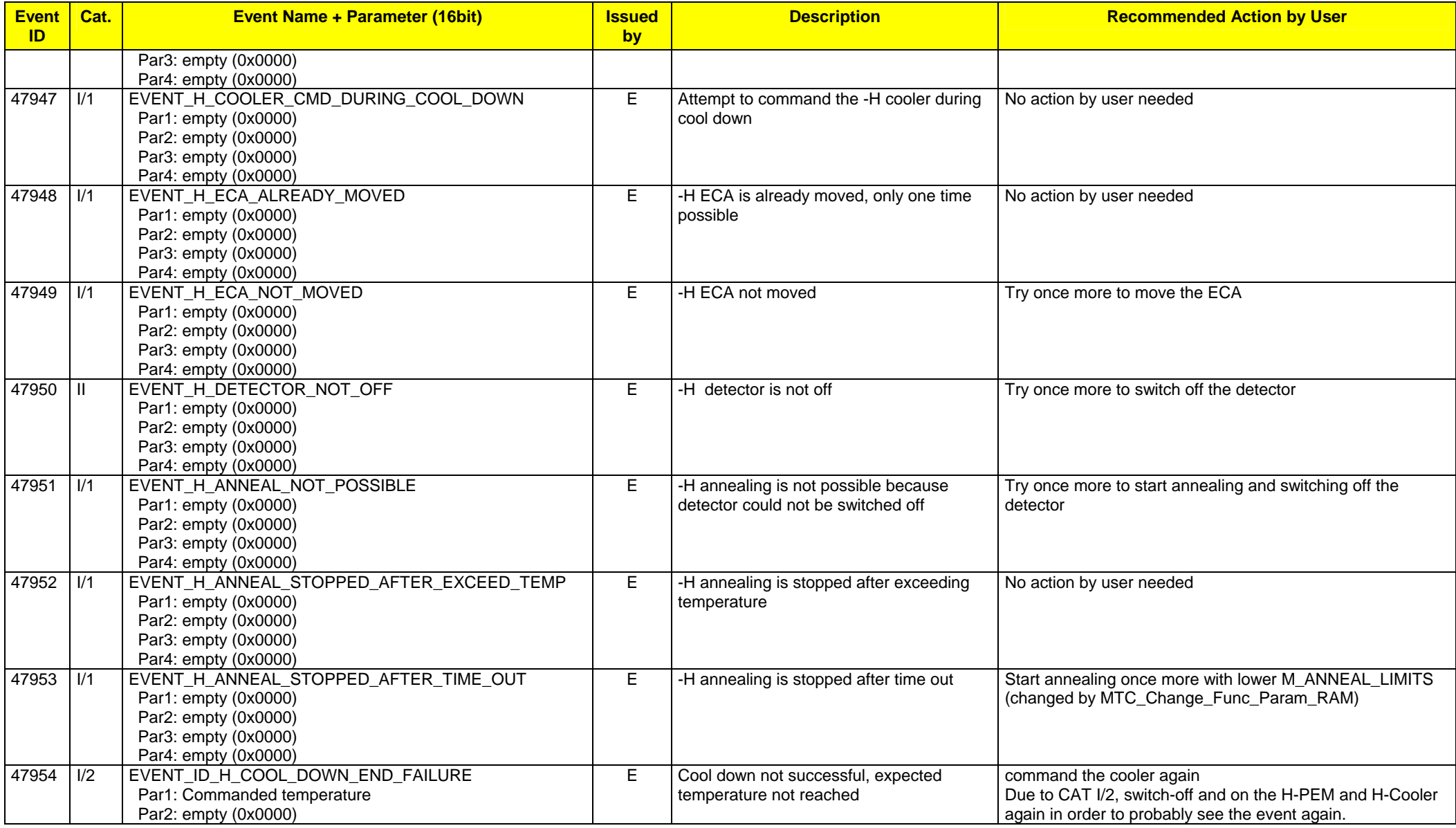

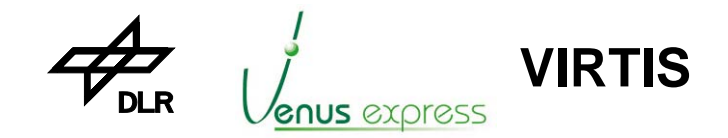

Reference: **VVX-DLR-MA-001**  Issue: Date: Page: **5 Rev: 0 27.09.2004 187 / 201**

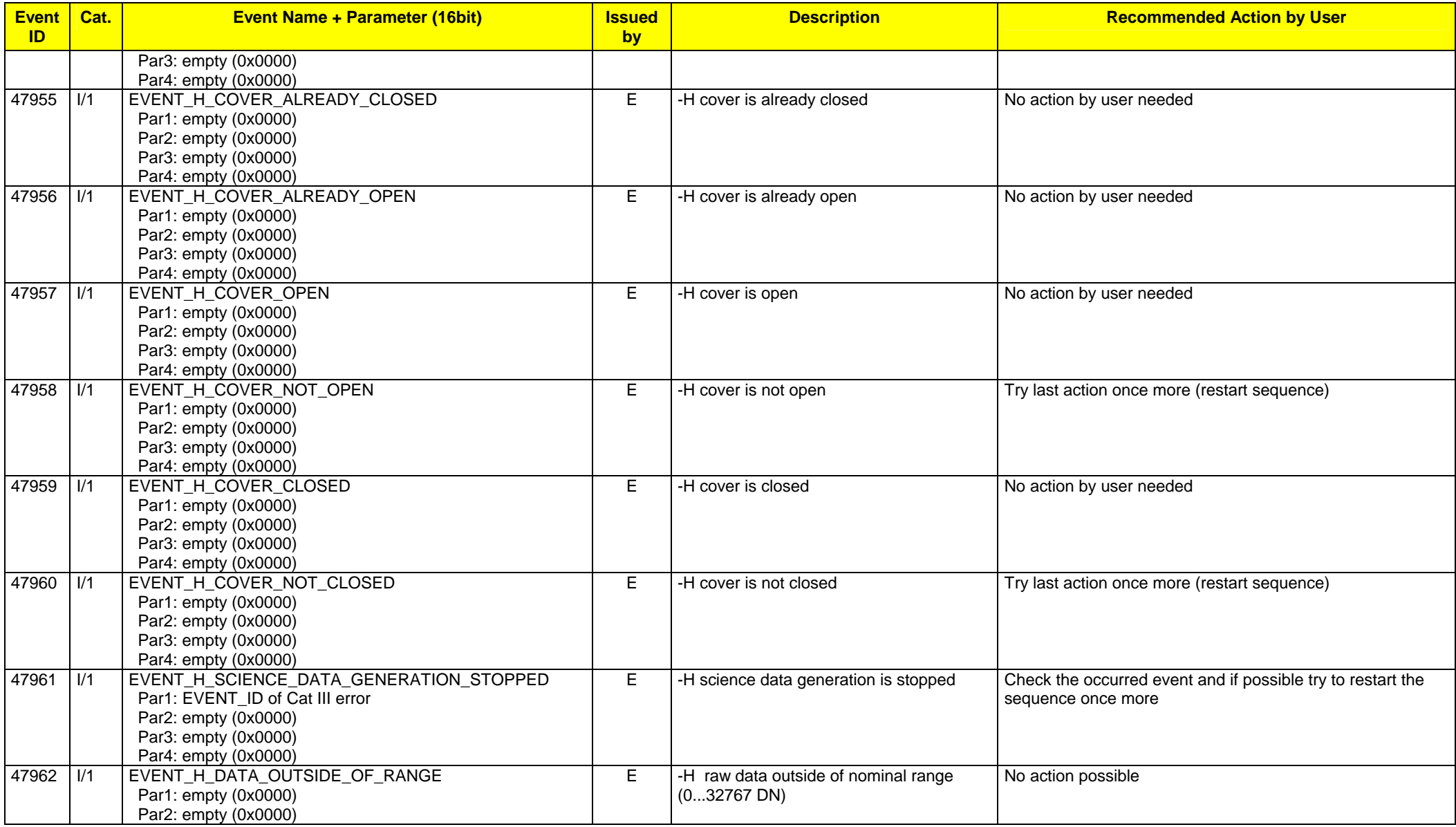

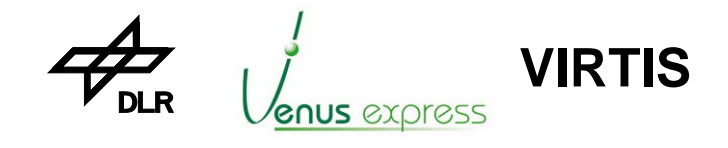

Reference: **VVX-DLR-MA-001**  Issue: Date: Page: **5 Rev: 0 27.09.2004 188 / 201**

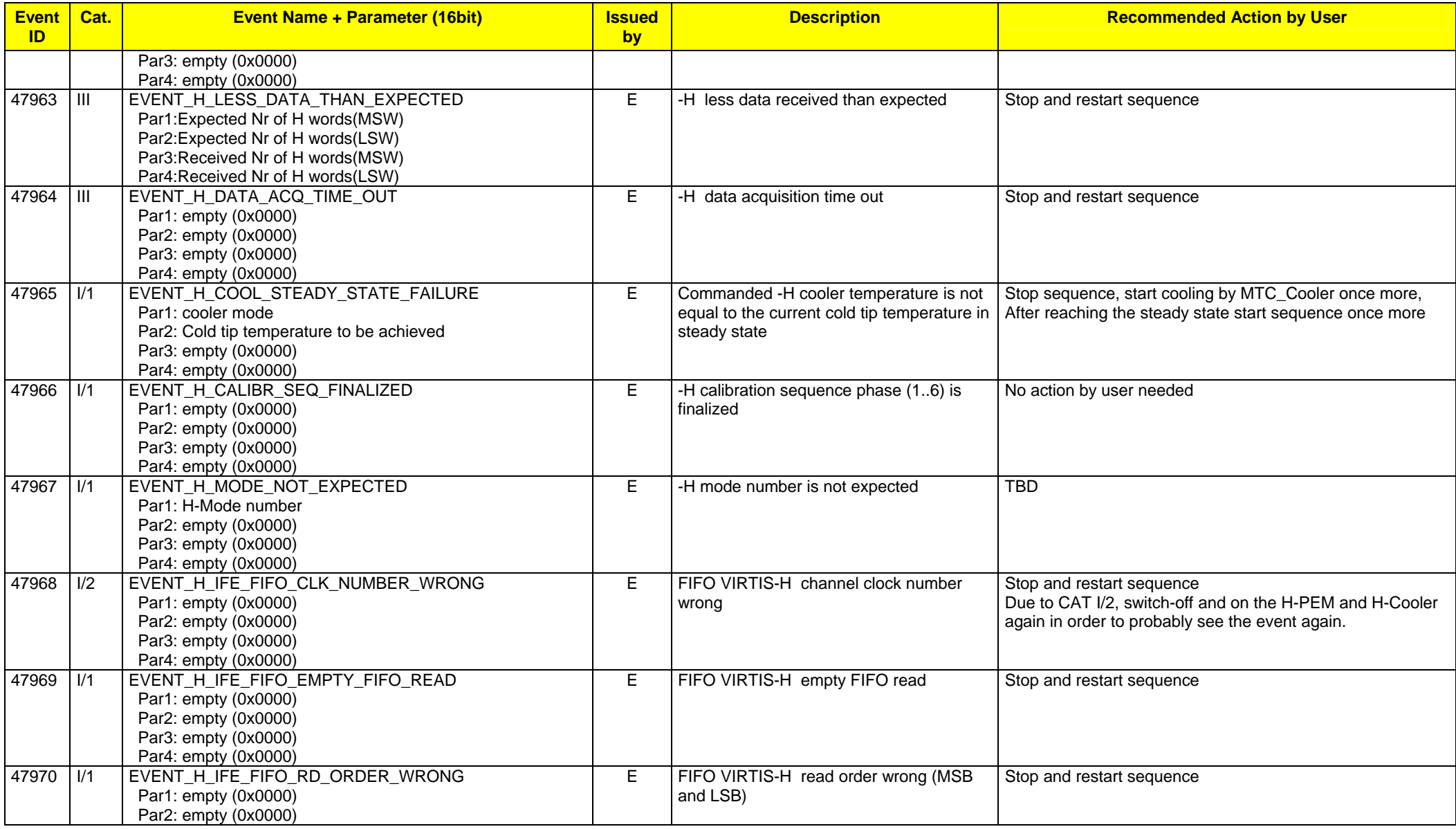

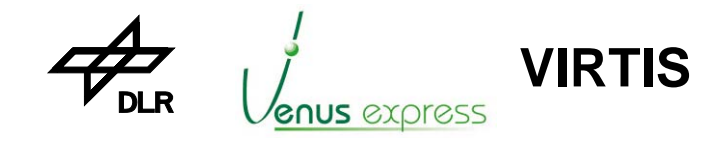

Reference: **VVX-DLR-MA-001**  Issue: Date: Page: **5 Rev: 0 27.09.2004 189 / 201**

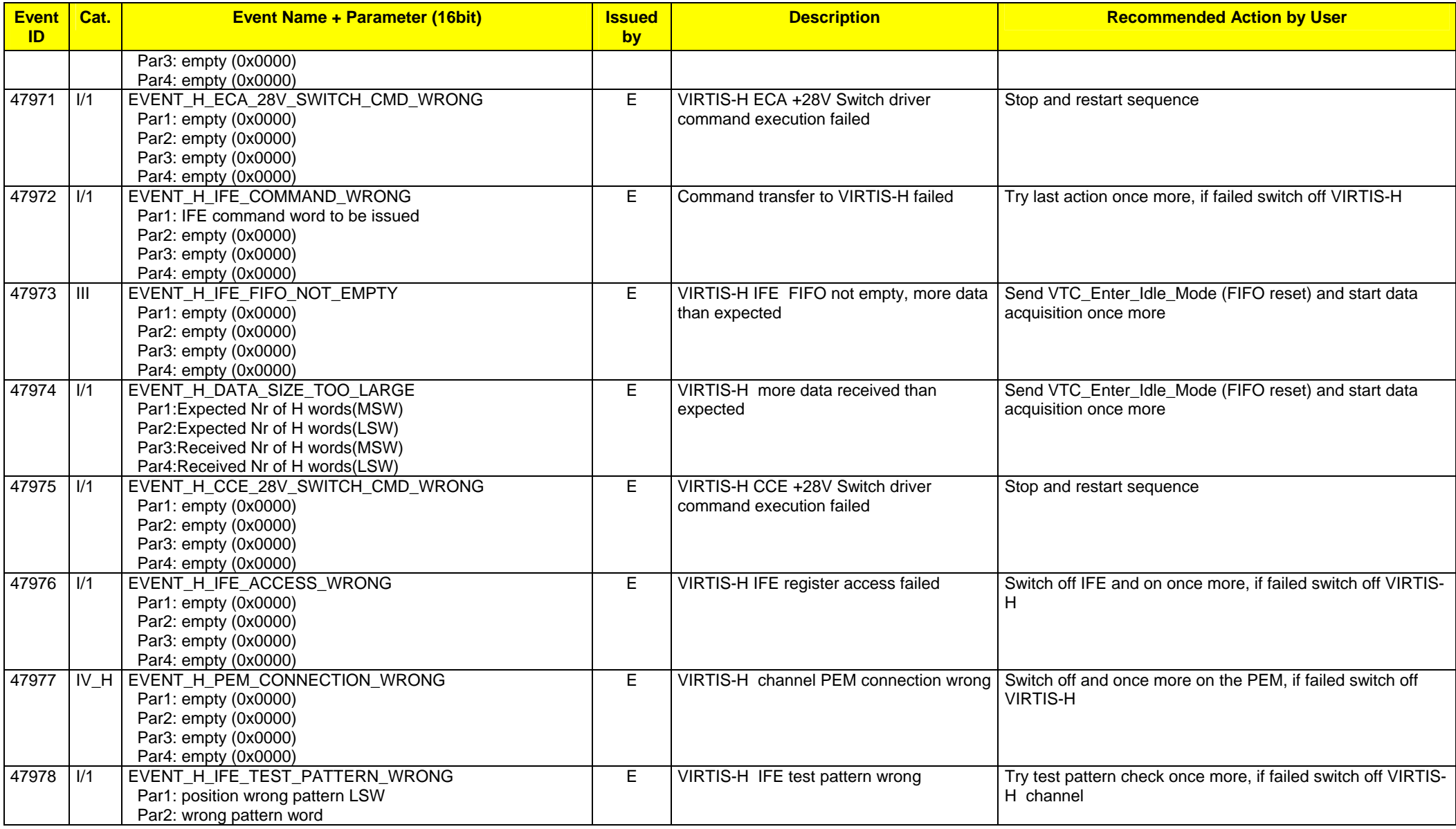

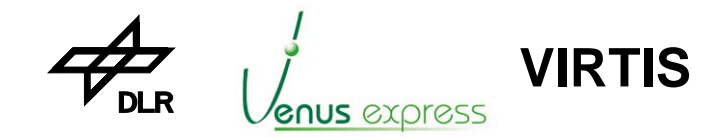

Reference: **VVX-DLR-MA-001**  Issue: Date: Page: **5 Rev: 0 27.09.2004 190 / 201**

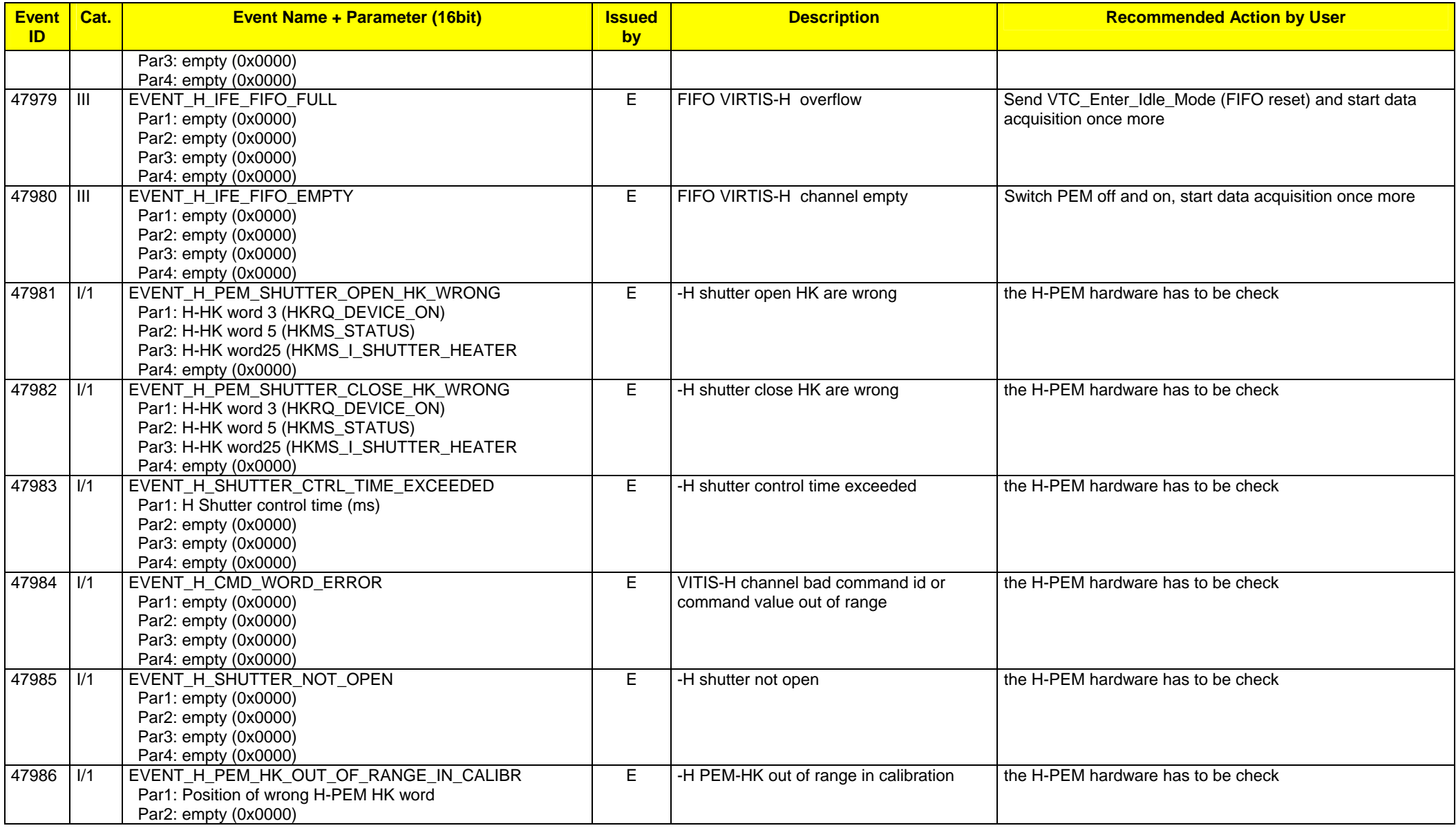

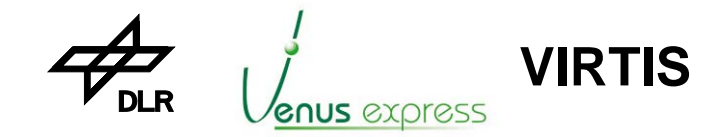

Reference: **VVX-DLR-MA-001**  Issue: Date: Page: **5 Rev: 0 27.09.2004 191 / 201**

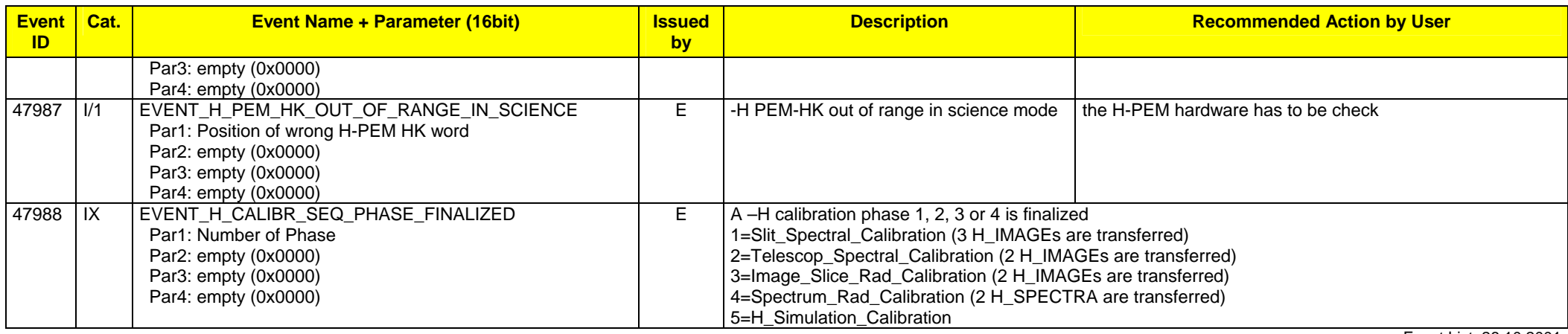

Table A10-2: List of Events

Event List, 26.10.2001

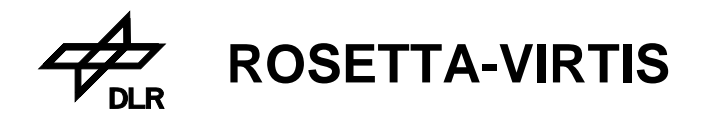

# **Appendix 13a: Examples for Memory Load/Check incl. CRC result**

The examples below represent TCs for loading different types of memory (TC\_Load\_Memory), for checking the memory or generating of a 16bit CRC (TC\_Check\_Memory) and TMs containing the 16bit CRC checksum (TM\_Memory\_Check\_Report).

MemoryID=141 (48bit PM) memory content: 0x111122223333 0x444455556666

 TC\_Load\_Memory: PM (48bit), 2 Words, Address 0x7000 0000: 1B3C C2AE 0019 1106 0200 8D01 0000 7000 0010: 0002 1111 2222 3333 4444 5555 6666 1E0D

TC Check Memory: PM (48bit), 2 Words, Address 0x7000 0000: 1B3C C2AF 000D 1106 0900 8D01 0000 7000 0010: 0002 28CE

 TM\_Memory\_Check\_Report: returns CRC: 0x9161

MemoryID=142 (40bit DM) memory content: 0x1122223333 0x4455556666

 TC\_Load\_Memory: DM (40bit), 2 Words, Address 0x10000 0000: 1B3C C2B0 0019 1106 0200 8E01 0001 0000 0010: 0002 0011 2222 3333 0044 5555 6666 73BD

 TC\_Check\_Memory: DM (40bit), 2 Words, Address 0x10000 0000: 1B3C C2B1 000D 1106 0900 8E01 0001 0000 0010: 0002 B73B

TM Memory Check Report: returns CRC: 0xC9F5

MemoryID=143 (16bit DM) memory content: 0x2233 0x5566

 TC\_Load\_Memory: DM (16bit), 2 Words, Address 0x30001000 0000: 1B3C C2B2 0019 1106 0200 8F01 3000 1000 0010: 0002 2233 5566 3300 0000 0055 6600 9879

 TC\_Check\_Memory: DM (16bit), 2 Words, Address 0x30001000 0000: 1B3C C2B3 000D 1106 0900 8F01 3000 1000 0010: 0002 234B

 TM\_Memory\_Check\_Report: returns CRC: 0x3F39

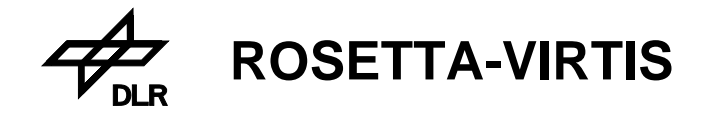

# **Appendix 13b: Examples: VIRTIS science default operation**

**Example:** Execute the -M and -H science session/mode with default parameter

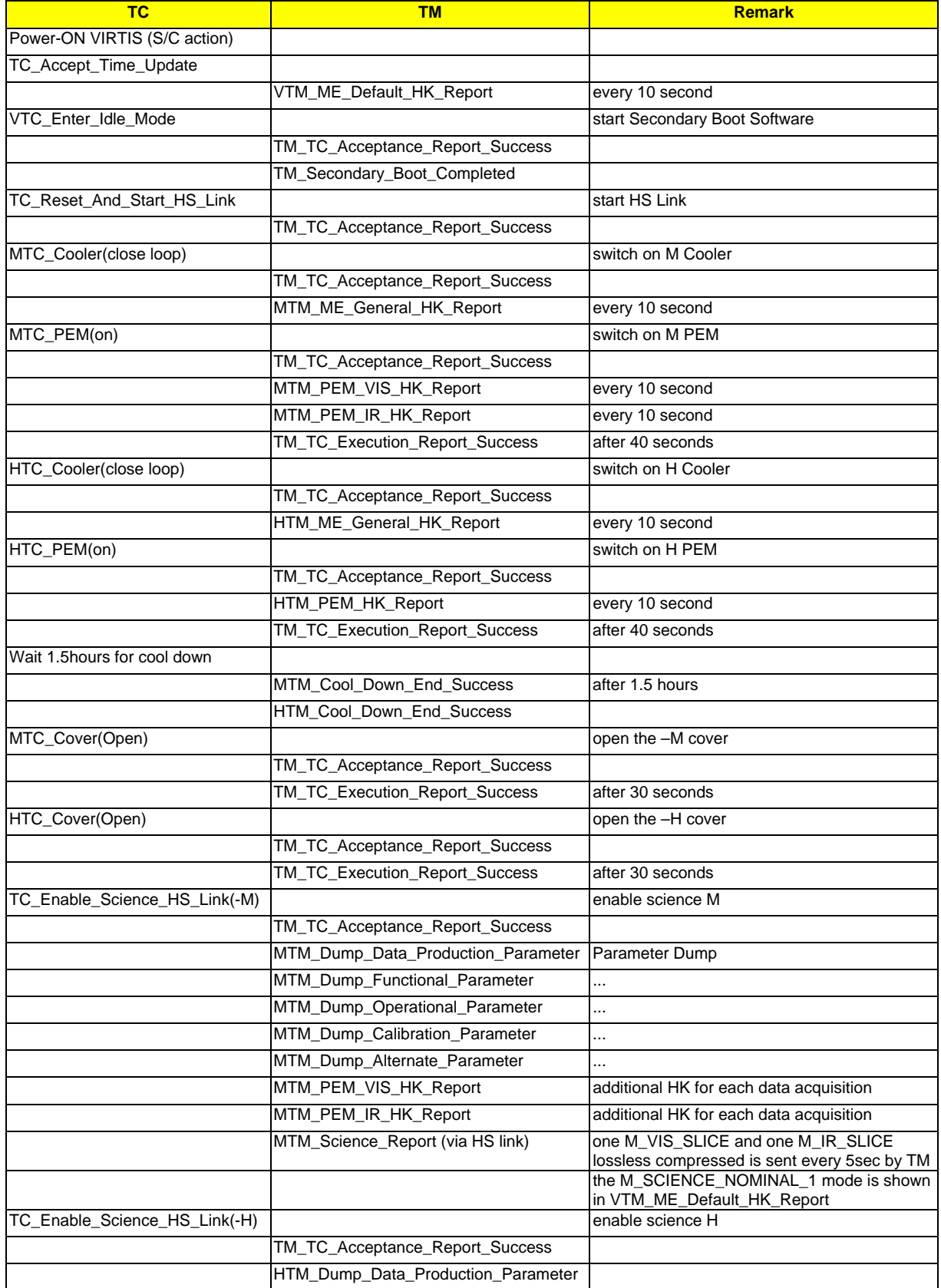

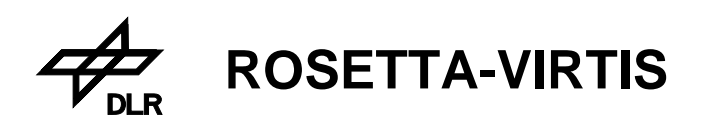

Reference: **VVX-DLR-MA-001**  Issue: Date: Page: **5 Rev: 0 27.09.2004 195 / 201**

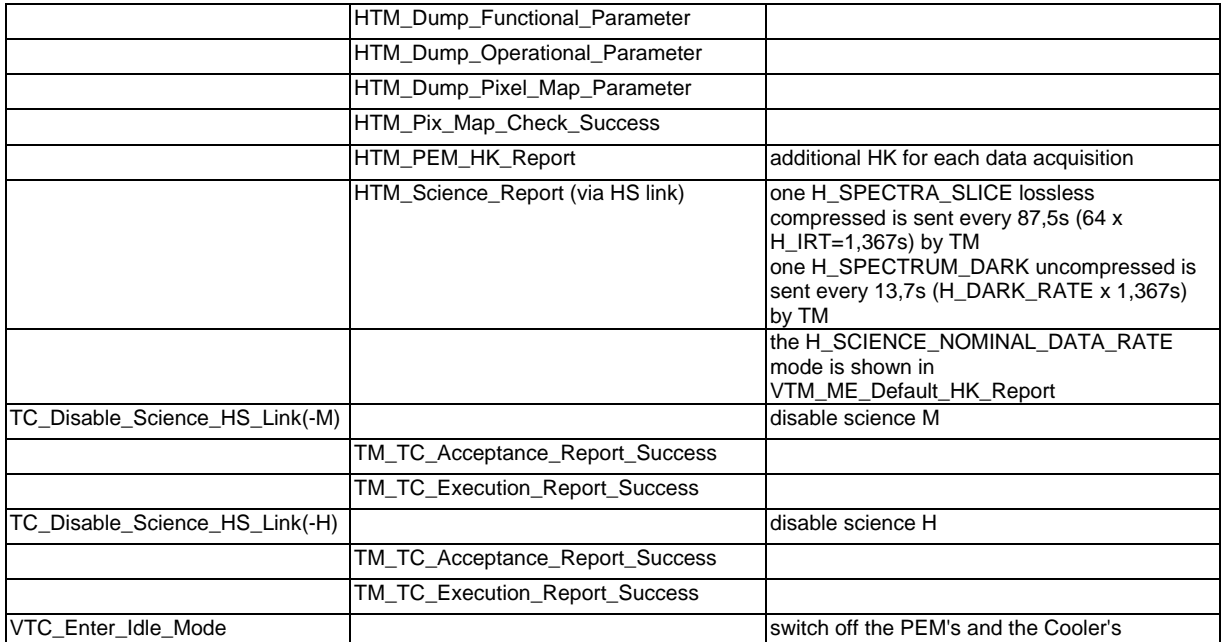

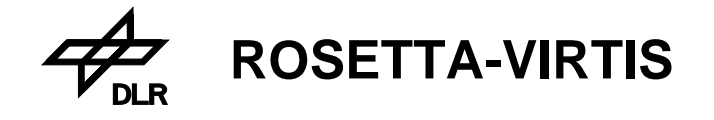

# **Appendix 13c: Examples: VIRTIS calibration operation**

**Example:** Execute the -M and -H calibration sequences/modes with default parameter

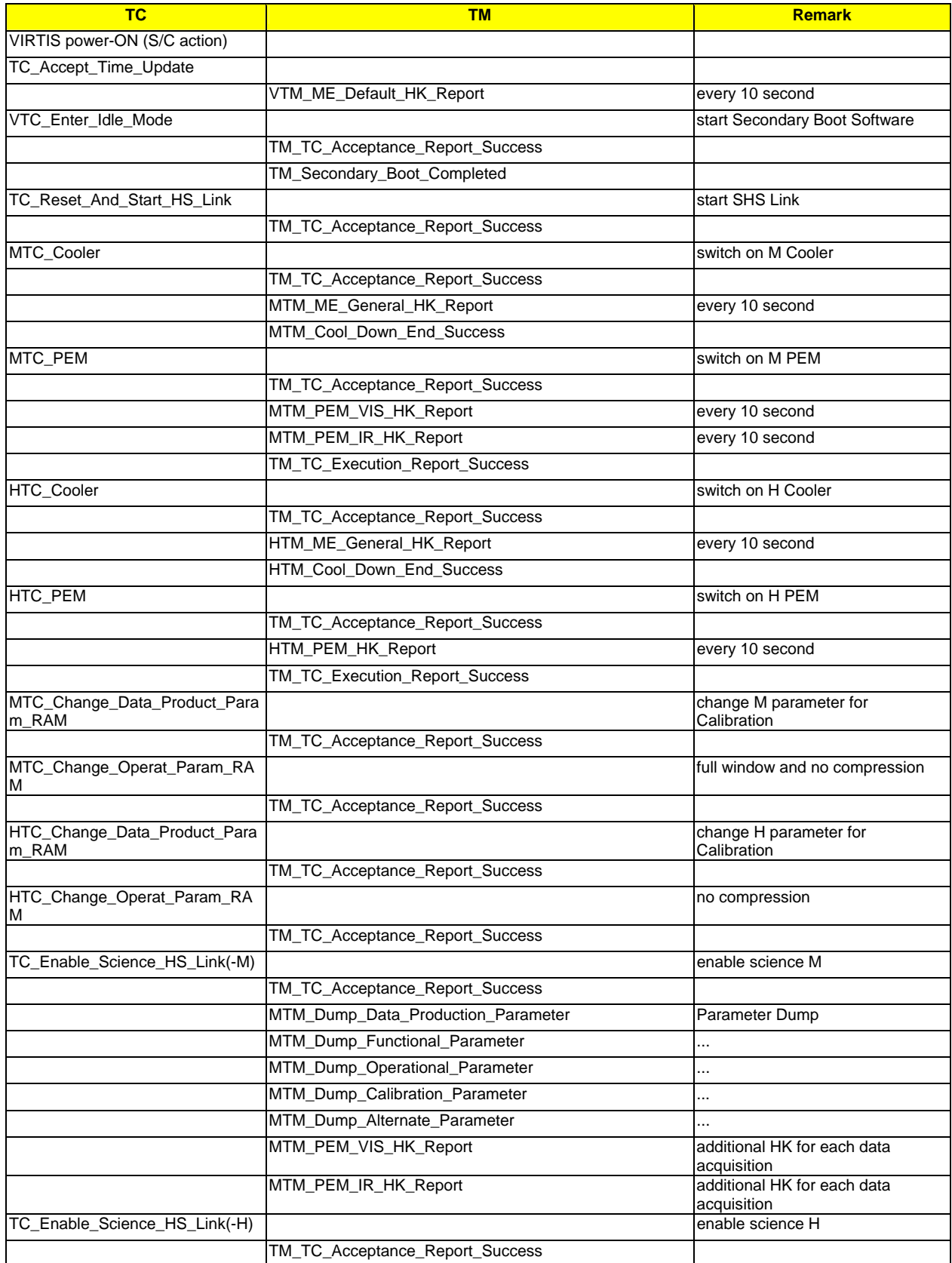

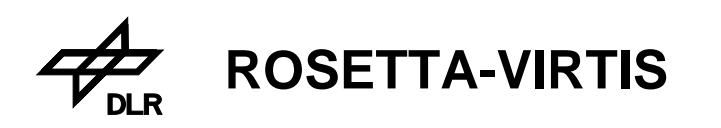

Reference: **VVX-DLR-MA-001**  Issue: Date: Page: **5 Rev: 0 27.09.2004 197 / 201**

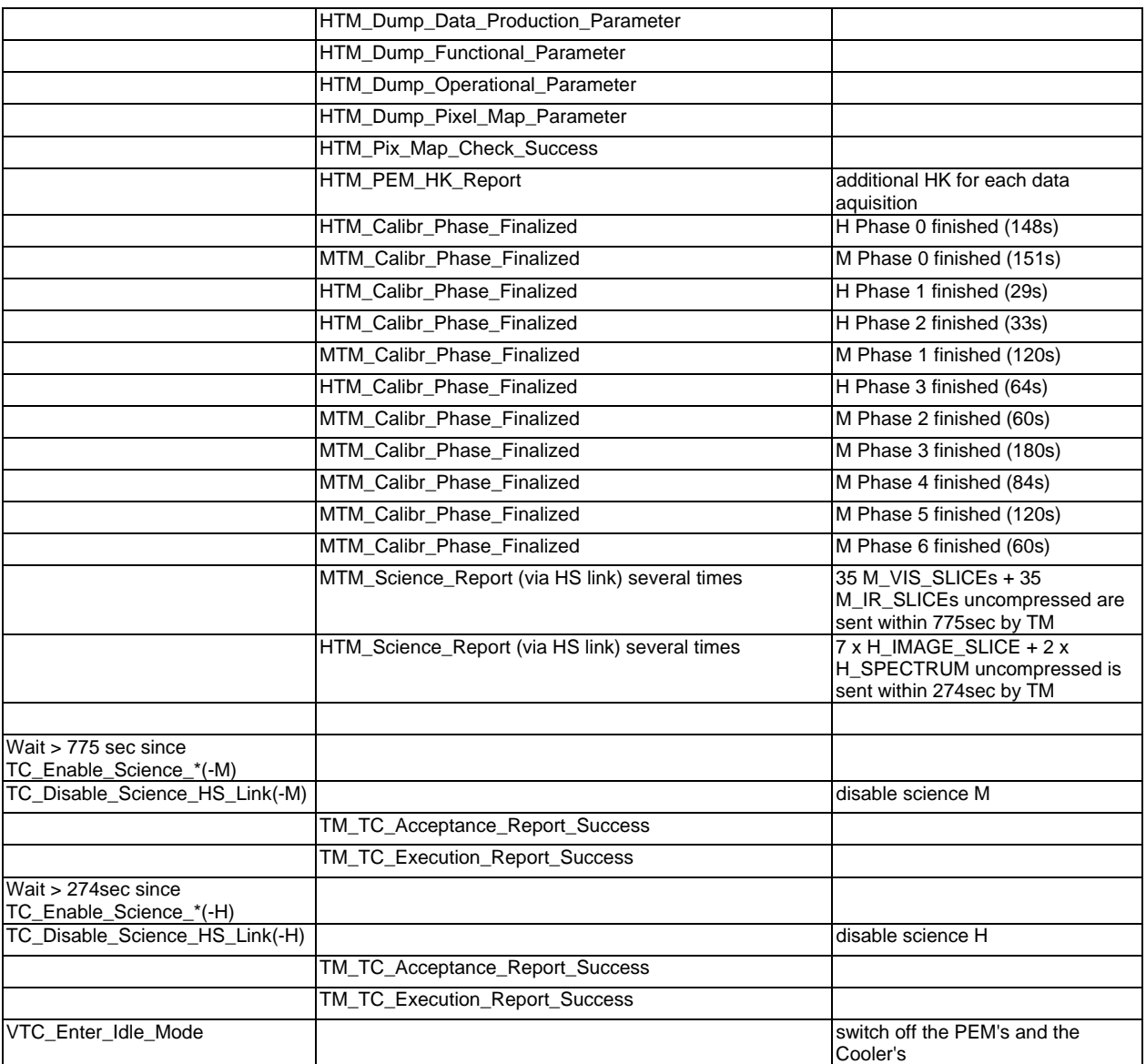

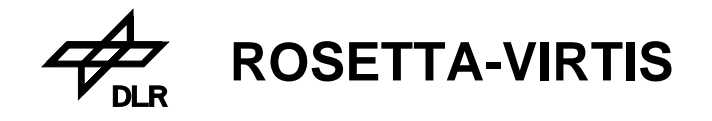

# **Appendix 14: Frequently Ask Questions (FAQs)**

## **Q1-Alenia:**

For each mem ID I'd like to know if the checksum algorithm is custom defined or SGICD compliant. **A1-DLR:** 

I assume the question concerns the Memory Management Service 6, check memory. The TC checksum is not custom defined. It is 16bit CRC, the same as used for TCs.

But note there is a Request for Deviation about the format of the TM\_Memory\_Check\_Report, see VIR-DLR-WV-003.

## **Q2-Alenia:**

If patch and dump is supported for multiple blocks too

**A2-DLR:**

Patch and dump of multiple blocks are not supported.

## **Q3-Alenia:**

For each mem ID I'd like to know the memory area where it is possible to patch safely. **A3-DLR:**

MemID=140, EEPROM/8bit, please do not patch the EEPROM for safety reason at all

MemID=141, PM/48bit, address 0x006300...0x01FFFF is free for patching

MemID=142, DM/40bit, each valid address 0x00000000...0x0007FFFF is free for patching (PROM SW runs only in PM RAM)

MemID=143, DM/16bit, each valid address 0x30000000...0x301FFFFF is free for patching (PROM SW runs only in PM RAM)

MemID=144, PM/48bit, please do not patch a port for safety reason at all

MemID=145, DM/40bit, please do not patch a port for safety reason at all

## **Q4-OG:**

Does the SCET (inside Science TM packets) refer to the time in which the frame data from PEM starts to be received by ME?

#### **A4-DLR:**

Yes, the reference is the detection of the first word of a frame in our IFE/PEM data buffer. Worst case is 20ms as maximum after receiving the first word. This is equal for all 3 channels independently.

#### **Q5-OG:**

And is the SCET equal for all the packets composing a slice? If not, how the SCET time is managed? **A5-DLR:**

The TM SCET is equal inside a M-VIS slice, a M-IR slice, a H\_IMAGE\_SLICE or a H\_SPECTRUM for all TM packets and corresponds to the first word of Slice or Spectrum acquisition. For a H\_SPECTRA\_SLICE the TM SCET is equal in all TM packets but corresponds to the ME SCET of the last (from 64) acquired H\_SPECTRUM within the H\_SPECTRA\_SLICE.

#### **Q6-OG:**

Does the SCET (inside PEM-HK TM packets) refers to the time in which the HK data from PEM starts to be received? If not, how the SCET time is managed?

## **A6-DLR:**

If Science Data+HK are requested from the PEM (not only HK), the SCET of the HK TM packet is the same (identical) as for the Science TM packets. If only HK are acquired, of course the HK TM packet contains a time when is requested (max.+20msec tolerance) asynchronously.

## **Q7-OG:**

What is the order of TM science data in TM steam?

#### **A7-DLR:**

For TM data transferred by HS link, sub-slices are transferred with successive TM packet by TM packet. But M-VIS, M-IR and –H sub-slices are transferred mixed together (e.g. M-VIS SSL1, M-IR SSL1, -H SS1, -H SSL2, M-VIS SSL2, ...).

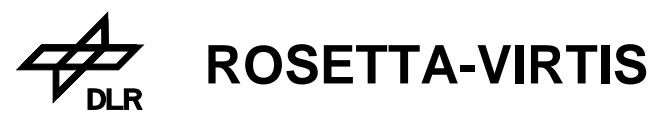

### **Q8-OG:**

Can you confirm, that the –M Scan Unit and the M-IR detector is switch-off using the parameter M\_SU\_MODE and M\_IR\_DET\_OFF? This option is needed for debugging the System Functional Test procedure to be used for VIRTIS / Rosetta thermal/vacuum tests.

#### **A8-DLR:**

Yes, the –M Scan Unit and the M-IR detector is not switched-on using the parameter M\_SU\_MODE=off and M\_IR\_DET\_OFF.

#### **Q9-IAS:**

What are the most important CAT  $V<sup>*</sup>$  events to be monitored by the S/C to perform on-board actions. The implemented number of CAT V/\* events are to high. The S/C is able to monitor only 10...20 events for VIRTIS.

#### **A9-DLR:**

These are the most important CAT V/\* events which should be monitored by the S/C. 47601, 47603, 47604, 47609, 47610, 47653, 47654, 47661, 47664, 47665, 47667, 47668, 47674, 47693, 47695

#### **Q10-LESIA:**

What happens in HS\_Nominal\_Observation mode?

### **A10-DLR:**

The "HS\_Nominal\_Observation" ist performed as follows after TC\_Enter\_Science and assumed that the cover is already open.

HSET SHUTTER STATUS|ON HSET\_BIAS|h\_v\_bias HSET\_I\_SHUTTER|h\_i\_shutter Wait: h\_func\_param.h\_stab\_det\_time HSET\_SHUTTER\_STATUS|ON HSET\_DET\_OFF Wait: h\_func\_param.h\_stab\_det\_time HS\_LOAD\_PIXEL\_MAP HSET\_INT\_NUM1 HSET\_INT\_NUM2 HSET\_PEM\_MODE\_OBSERVATION\_8ORDERS HSET\_DET\_ON Wait: h\_func\_param.h\_stab\_det\_time HSTART\_HK **HRESYNC** Wait: h\_frame\_period Loop: Wait: H\_IRT (h\_frame\_period, but considering H\_N\_FRAME) HSTART\_S

The time is depending from the -H parameters and first time from the execution of pixel map upload.

Summarized the time is calculated: t = 3\*h\_stab\_det\_time + 2\*h\_frame\_period + LOAD\_PIXEL\_MAP For the first TC\_Enable\_Science LOAD\_PIXEL\_MAP = about 60...120sec depends on the -M mode. For the second TC\_Enable\_Science LOAD\_PIXEL\_MAP is zero. Note, an event "EVENT\_ID\_H\_PIX\_MAP\_CHECK\_SUCCESS" is sent when the upload is finished. h\_stab\_det\_time = 10sec (Default) h\_frame\_period = H\_INT\_SCIENCE + H\_READOUT\_TIME + H HK READ OUT TIME + H\_IDLE\_TIME The calculation and examples of h\_frame\_period is shown in the SUM (see attachment). Example for first time TC Enable Science with H\_N\_FRAME=1, H\_INT=1sec until the spectra collection is started:  $3*10$ sec +  $2*1.4$ sec +  $120$ sec =  $152.8$ sec (worst case for H\_N\_FRAME=1, H\_INT=1sec). After that it takes e.g. 1,4sec to collect/generate one spectrum, e.g. 64\*1,4sec to have a slice.

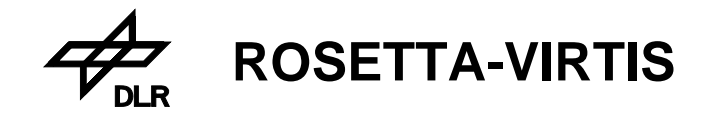

# **Appendix 15: 1355/TM High Speed Interface performance**

The performance of the high speed 1355 interface to the S/C SSMM is shown below and is based on analysis by calculation and partially by measurements. It is needed for analysing the SSMM interface to performance to VIRTIS. The parameters below are requirements to the S/C (SSMM) to operate VIRTIS in worst case modes. The following interface performance parameters are applicable:

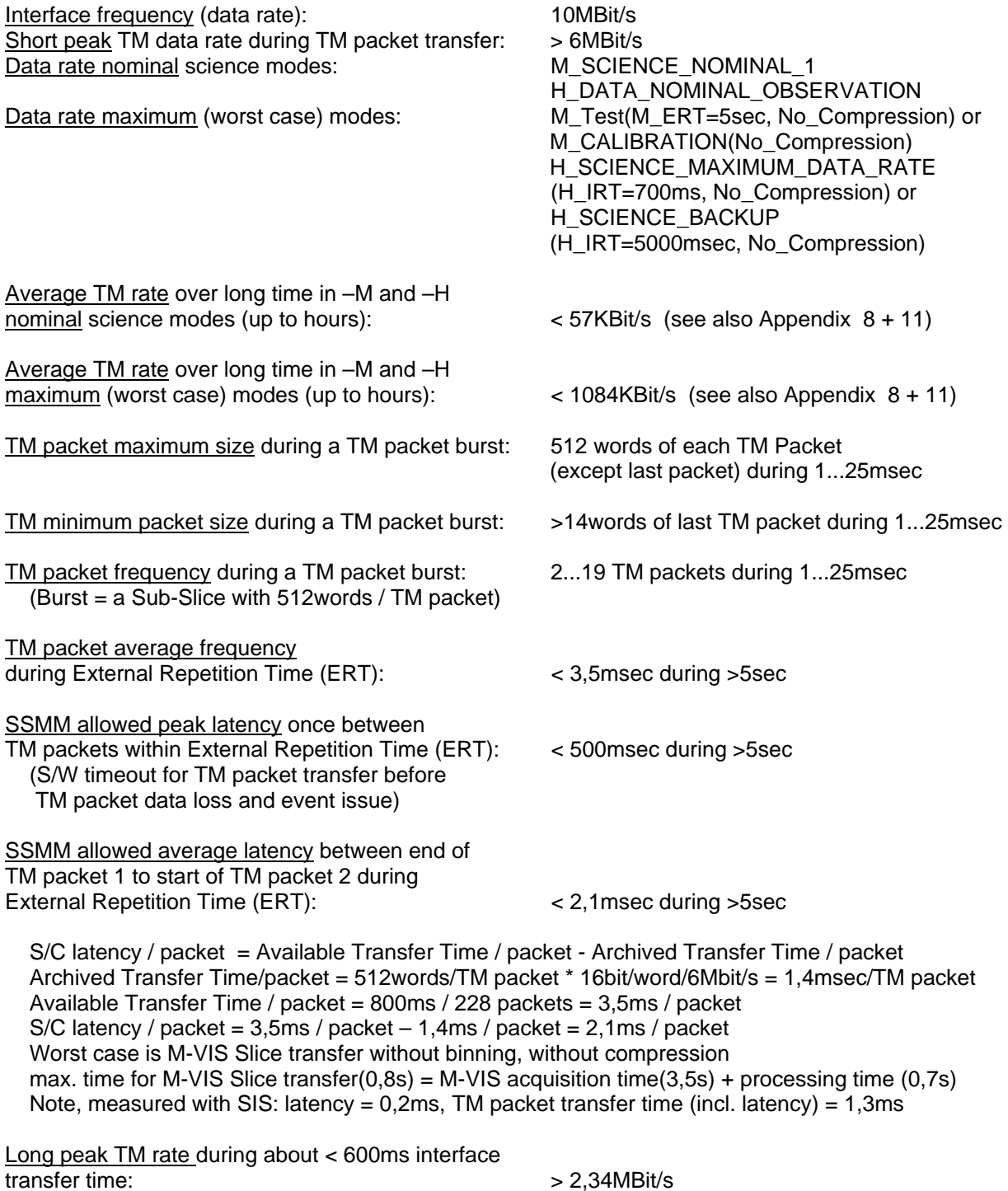

3,5msec/packet = 3,5msec/512words/16bit/word = 2,34Mbit/s

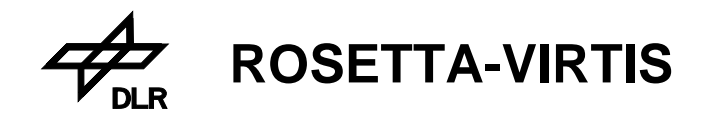

Reference: **VVX-DLR-MA-001**  Issue: Date: Page: **5 Rev: 0 27.09.2004 201 / 201**

# **Appendix 16: -H Dead Pixel Map – Image Positions**

# Ref.: **DeadPXMap04-07-08.dat** ; **DeadPXMapTxt04-07-08.txt**

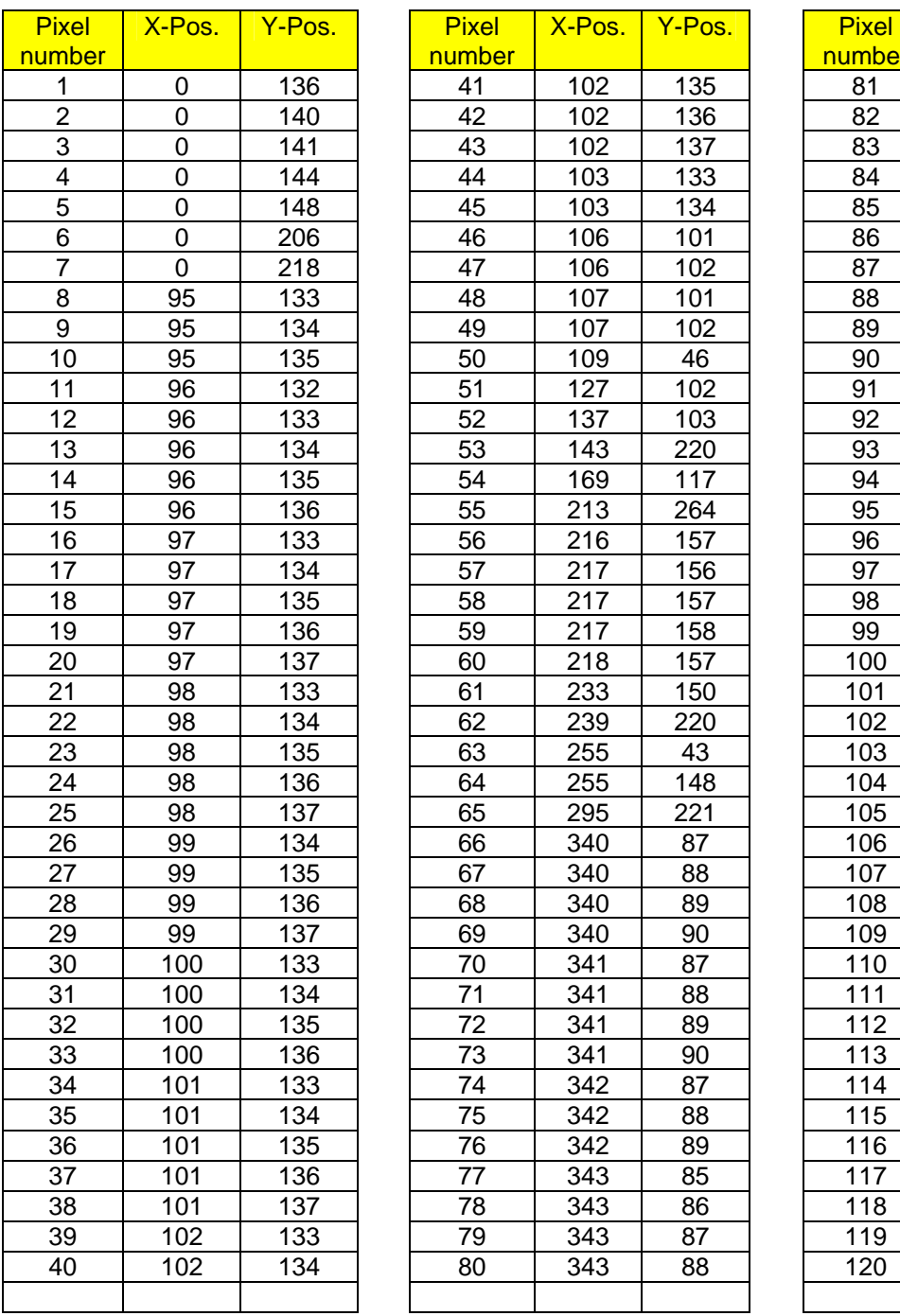

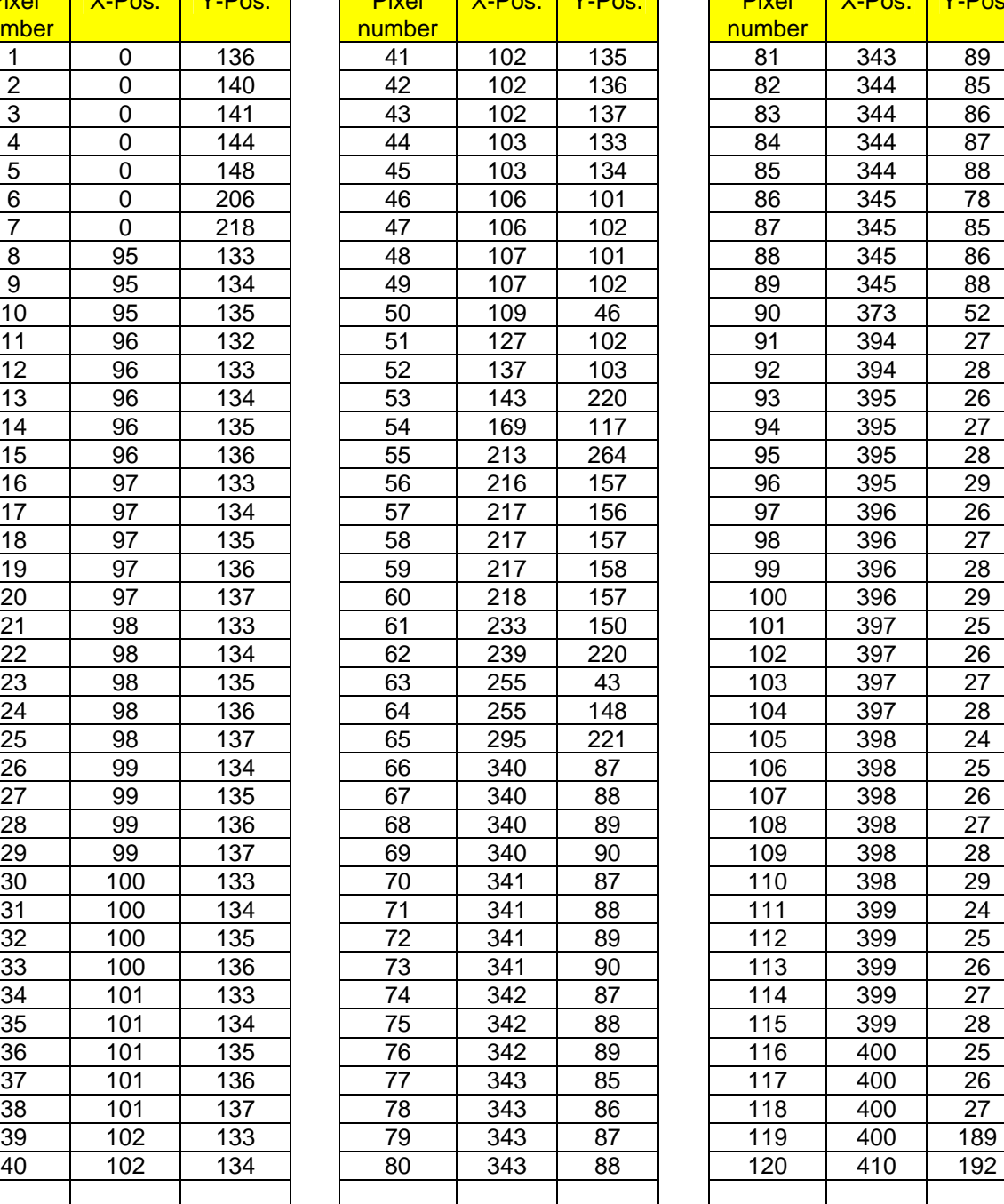

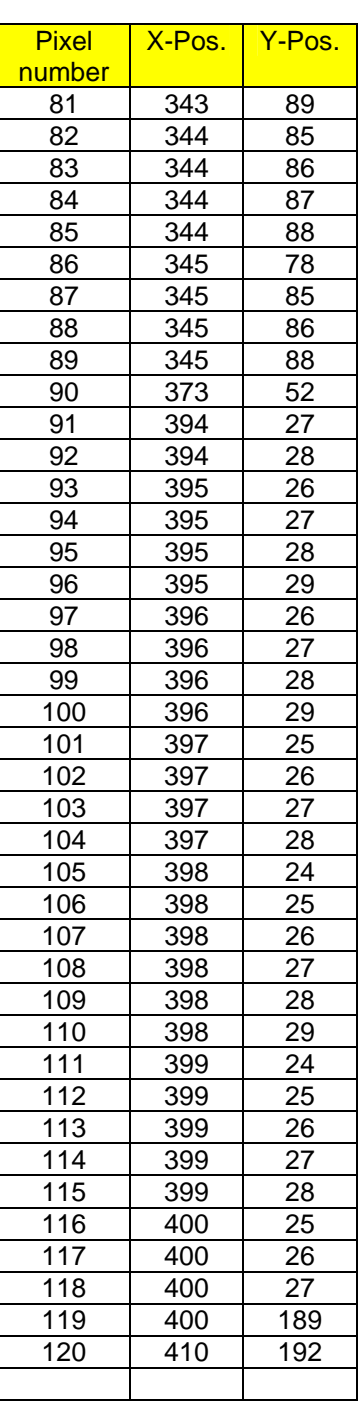